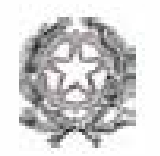

APAT Agenzia per la Protezione dell'Ambiente e per i Servizi Tecnici

# Criteri metodologici per l'applicazione dell'analisi assoluta di rischio ai siti contaminati

Revisione 2 Marzo 2008 Il contenuto del presente documento, che non ha carattere normativo, può essere suscettibile di revisioni ed aggiornamenti sia per adeguarsi ad ulteriori eventuali evoluzioni della letteratura tecnico-scientifica di riferimento sia per migliorarne l'applicazione.

L' Agenzia per la protezione dell'Ambiente e per i servizi Tecnici o le persone che agiscono per conto dell'Agenzia stessa non sono responsabili dell'uso che può essere fatto delle informazioni contenute in questo rapporto.

Agenzia per la Protezione dell'Ambiente e per i Servizi Tecnici Via Vitaliano Brancati, 48 - 00144 Roma www.apat.it

Coordinamento Grafico: APAT

Cooordinamento tipografico APAT

Il documento "Criteri metodologici per l'applicazione dell'analisi assoluta di rischio ai siti contaminati", revisione 2, è stato elaborato dal Gruppo di Lavoro "Analisi di Rischio"istituito e coordinato dall' Agenzia per la Protezione dell'Ambiente e per i servizi Tecnici (APAT) e costituito da rappresentanti dell'Istituto Superiore di Sanità (ISS), dell'Istituto Superiore per la Prevenzione e la Sicurezza del Lavoro (ISPESL) e del Sistema delle Agenzie per l'Ambiente (ARPA/APPA).

#### *Responsabile del Servizio Interdipartimentale per le Emergenze Ambientali*  Leonardo Arru

*Coordinamento tecnico-scientifico del gruppo di lavoro e revisione finale*  Laura D'Aprile

*Componenti del gruppo di lavoro APAT-ARPA/APPA-ISS-ISPESL che hanno partecipato alle attività relative all'elaborazione della revisione 2 dei "Criteri metodologici per l'applicazione dell'analisi di rischio ai siti contaminati"*  APAT: Laura D'Aprile, Marco Falconi, Francesco Zampetti ISPESL: Simona Berardi, Fiorenzo Damiani, Alessandra Marino ISS: Eleonora Beccaloni, Maria Rita Cicero, Fabrizio Falleni, Loredana Musmeci,Federica Scaini, ARTA Abruzzo: Simona Campana, Carla Stocchino ARPA Basilicata: Rocco Masotti, Giampietro Summa, Michele Moreno ARPA Campania:,Federico Silvestri, Marinella Vito ARPA Emilia Romagna: Daniela Ballardini, Annamaria Colacci ARPA Friuli Venezia-Giulia: Davide Brandolin ARPA Lazio: Rossana Cintoli, Enzo Spagnoli ARPA Liguria: Tiziana Pollero ARPA Lombardia:.Rocco Racciatti, Laura Bellaria ARPA Marche: Manrico Marzocchini, Stefania Canestrari ARPA Molise: Paolo Carnevale ARPA Piemonte: Maurizio Di Tonno, Carlo Manzo ARPA Puglia: Lucia Bisceglia, Barbara Valenzano ARPA Sardegna: Sergio Pilurzu, Gianluca Sanna ARPA Sicilia: Vincenzo Bartolozzi, Francesco D'Urso, Gaetano Valastro, ARPA Toscana: Fabrizio Franceschini, Diletta Mogorovich, Marcello Panarese, Stefano Santi, Milo Vignali APPA Trento: Ivan Castellani, ARPA Umbria: Andrea Sconocchia ARPA Valle d'Aosta: Pietro Capodaglio, Fulvio Simonetto ARPA Veneto: Federico Fuin, Carlo Moretto, Gianni Formenton Provincia di Trento: Gabriele Rampanelli Regione Lombardia: Nicola Di Nuzzo, Mila Campanini Regione Veneto: Paolo Campaci, Giuliano Vendrame

Regione Emilia-Romagna: Claudia Ferrari

Partecipano al Gruppo di Lavoro in qualità di osservatori:

Giuseppe di Masi e Daniele Montecchio dell'Ufficio Ambiente e Territorio, Area Politiche Infrastrutturali ed Ambientali, Direzione Generale per lo Sviluppo Produttivo e la Competitività, Ministero dello Sviluppo Economico.

*Responsabile delle attività per l'Università di Roma "Tor Vergata"*  Renato Baciocchi

# *Componenti del gruppo di lavoro ristretto per la elaborazione e l'aggiornamento della banca-dati ISS-ISPESL delle proprietà chimico-fisiche e tossicologiche:*

Simona Berardi (ISPESL) Loredana Musmeci, Eleonora Beccaloni, Fabrizio Falleni (ISS)

# *Componenti del gruppo di lavoro ristretto per la elaborazione e la seconda revisione dei documenti prodotti:*

Simona Berardi (ISPESL) Laura D'Aprile (APAT) Loredana Musmeci(ISS)

#### *Hanno inoltre collaborato alla presente revisione per conto dell'Università di Roma "Tor Vergata":* Iason Verginelli

Emiliano Scozza

Si ringraziano quanti, pur non facendo parte del gruppo di lavoro, hanno inviato i loro commenti.

# INDICE

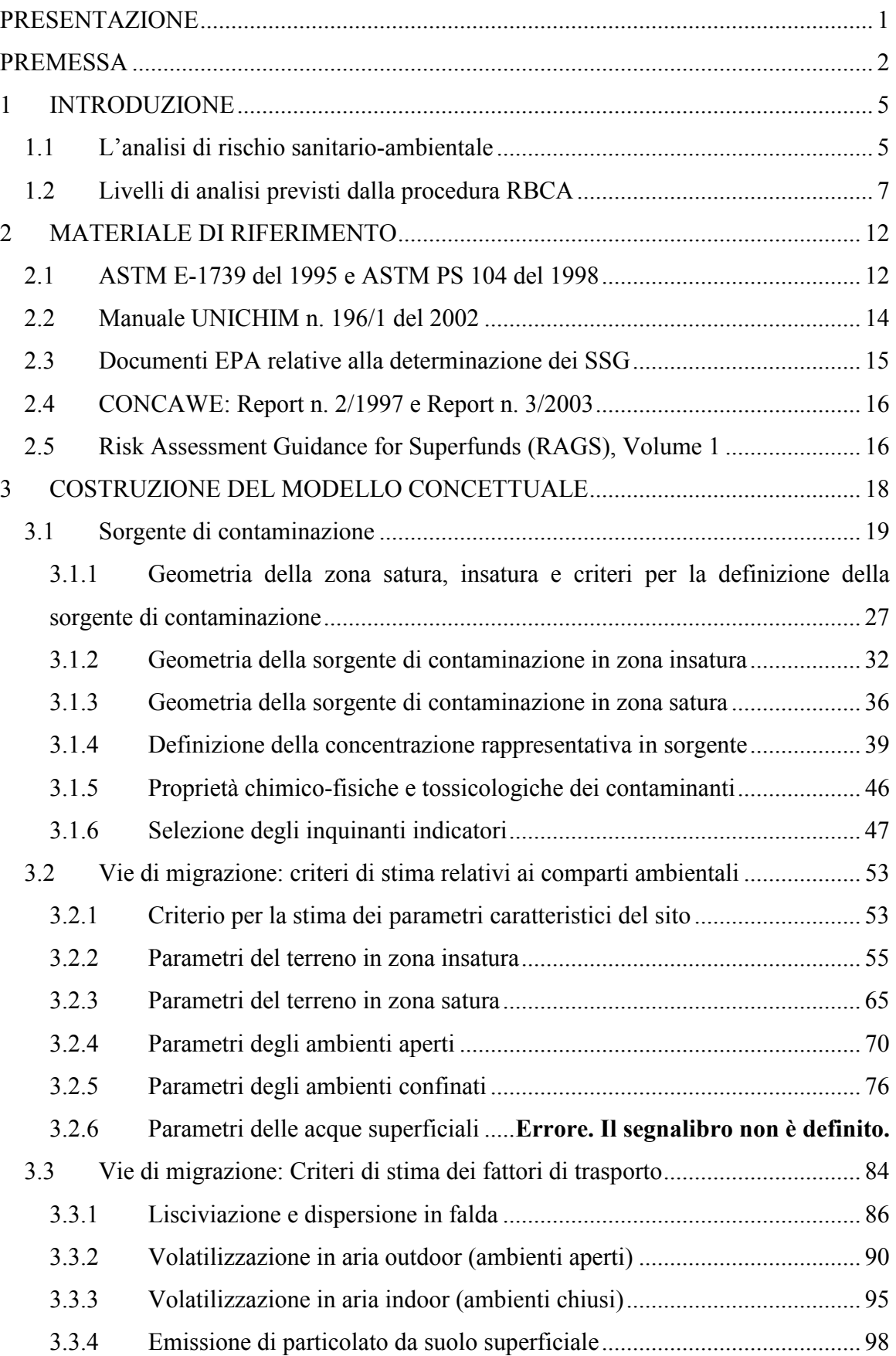

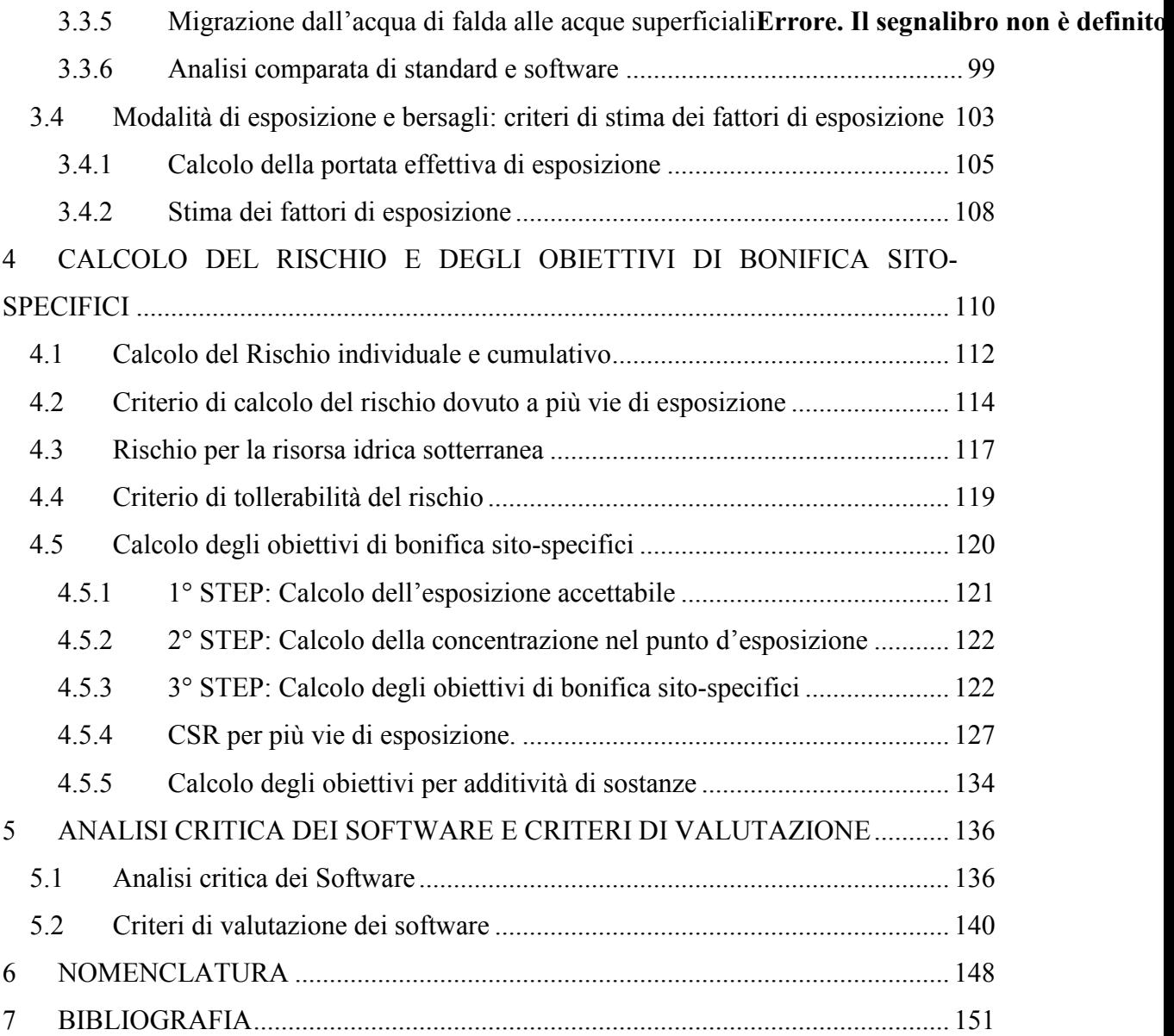

# APPENDICI

Appendice A: Dispersività longitudinale in falda

Appendice B: Fattore di lisciviazione

Appendice C: Fattore di attenuazione laterale in falda

Appendice D: Fattore di volatilizzazione e di emissione di particolato in ambienti aperti

Appendice E: Fattore di dispersione del contaminante in atmosfera

Appendice F: Fattore di volatilizzazione in ambienti confinati

Appendice H: Concentrazione rappresentativa della sorgente

Appendice I: Stima dei fattori di esposizione

Appendice L: Calcolo del rischio e dell'indice di pericolo

Appendice M: Approccio probabilistico all'analisi di rischio: il metodo Monte Carlo

Appendice N: Analisi di Sensibilità

Appendice O: Proprietà chimico-fisiche e tossicologiche dei contaminanti

Appendice P: Presenza di prodotto libero (NAPL)

Appendice Q: Criteri per il calcolo degli obiettivi di bonifica sito-specifici

Appendice R: Modelli analitici e numerici per il trasporto dei contaminanti in zona insatura

Appendice S: Intrusione di vapori negli ambienti di lavoro

Appendice T: Modelli analitici e numerici per il trasporto dei contaminanti in zona satura

# PRESENTAZIONE

Lo studio e lo sviluppo degli strumenti tecnico scientifici per l'analisi dei fenomeni di inquinamento dei suoli, di trasmigrazione degli inquinanti e per gli interventi di bonifica è materia di grande importanza per la garanzia della tutela delle risorse ambientali e della salute dei cittadini.

Il manuale "Criteri metodologici per l'applicazione dell'analisi assoluta di rischio ai siti contaminati" è uno dei contributi alla materia cha APAT ha prodotto nell'ambito di un'azione coordinata con alcuni dei più prestigiosi istituti scientifici nazionali, ISS e ISPESL, e con le agenzie regionali e provinciali per la protezione dell'ambiente.

Il lavoro congiunto di più soggetti competenti e il continuo aggiornamento del manuale favoriscono la omogeneizzazione delle applicazioni di analisi di rischio sui suoli e, in linea con il mandato istituzionale dell'APAT, promuovono l'efficace perseguimento degli obiettivi di tutela ambientale.

Il manuale vuole essere un punto di riferimento per gli operatori del settore, tecnici delle pubbliche amministrazioni, ricercatori e professionisti, che si troveranno a redigere o a valutare, progetti di bonifica dei siti contaminati.

> Il Presidente dell'APAT Avv. Giancarlo Viglione

# PREMESSA

Il documento "Criteri metodologici per l'applicazione dell'analisi assoluta di rischio ai siti contaminati" è stato approntato dall'Università di Roma "Tor Vergata" sulla base delle indicazioni di un gruppo di lavoro istituito e coordinato dall'Agenzia Nazionale per la Protezione dell'Ambiente e per i Servizi Tecnici (APAT) e costituito da rappresentanti degli istituti scientifici nazionali (ISS e ISPESL) e delle Agenzie Regionali per la Protezione dell'Ambiente (ARPA).

Tale documento è finalizzato a fornire un punto di riferimento teorico ed applicativo per tecnici delle Pubbliche Amministrazioni, ricercatori, professionisti ed operatori del settore che si trovino a dover redigere e/o valutare progetti di bonifica dei siti contaminati contenenti elaborazioni di analisi di rischio sanitario-ambientale. In particolare vengono fornite indicazioni tecniche per l'applicazione dell'analisi di rischio di Livello 2, così come definito dalla procedura RBCA ("Risk Based Corrective Action") descritta negli standard ASTM E-1739-95, PS-104-98 . E 2081- 00, sia in modalità diretta (forward), ovvero per il calcolo del rischio per l'uomo associato alla presenza di contaminanti nelle matrici ambientali, sia in modalità inversa (backward), ovvero per il calcolo degli obiettivi di bonifica sito-specifici.

Si sottolinea che la procedura descritta nel presente manuale non è tecnicamente applicabile alle seguenti situazioni:

- valutazione dell'efficienza/efficacia di interventi di messa in sicurezza d'emergenza e/o di interventi che implicano esposizione a breve termine;
- valutazione del rischio per l'uomo associato a situazioni di contaminazione diffusa (sorgente/i non identificabili e delimitabili, ad es: contaminazione derivante da pratiche agricole);
- valutazione della sicurezza nei cantieri di lavoro;
- valutazione del rischio potenziale per l'uomo associato alla presenza di valori di background diffuso.

In merito al contesto normativo di applicazione dell'analisi di rischio sanitarioambientale ai siti contaminati, si rimanda alle indicazioni del Ministero dell'Ambiente e della Tutela del Territorio e del Mare.

E' di fondamentale importanza osservare che, per la complessità e la multidisciplinarietà della materia, la redazione e/o la valutazione di elaborati contenenti analisi di rischio sanitario-ambientale, dovrebbe essere sempre eseguita da operatori che abbiano sufficienti conoscenze di base di chimica, idrogeologia, ecotossicologia, modellistica in genere, in quanto l'utilizzo di modelli di analisi di rischio richiede un impegno tecnico rilevante e la mancanza di formazione specifica può facilmente portare a valutazioni errate.

Occorre inoltre sottolineare che la rappresentatività dei risultati derivanti dall'utilizzo dei modelli di analisi di rischio è fortemente correlata alla rappresentatività dei dati utilizzati come input (come per qualsiasi applicazione informatica vale l'aforisma anglosassone"GIGO" ovvero Garbage In. Garbage Out). Pertanto prima di valutare e/o implementare un'analisi di rischio sarebbe necessario eseguire un attento esame della qualità e della numerosità dei dati di caratterizzazione disponibili e, nel caso in cui tali dati risultassero, ad occhi esperti, poco attendibili e/o scarsi, sarebbe opportuno desistere dall'utilizzo dei modelli di analisi di rischio sanitario-ambientale come strumento di supporto alle decisioni nella gestione dei siti contaminati.

Il documento "Criteri metodologici per l'applicazione dell'analisi assoluta di rischio ai siti contaminati", nella sua revisione 1, si propone quindi come obiettivo primario quello di ridurre, quanto più possibile, le numerose aleatorietà ad oggi presenti nell'applicazione di tale procedura e si concretizza essenzialmente nella analisi dello stato dell'arte in materia, nella indicazione delle equazioni da utilizzare in ogni fase della procedura e nella definizione di criteri guida per la scelta del valore corrispondente ad ogni parametro richiesto quale input, facendo sempre riferimento al principio del "reasonable worst case".

In particolare, il documento è strutturato in modo tale da fornire un quadro generale delle nozioni bibliografiche di base (Cap.1 e 2), gli elementi per la costruzione del modello concettuale (Cap.3), le modalità di calcolo del rischio e delle concentrazioni residuali accettabili (Cap.4), l'analisi critica dei principali software in uso in Italia ed i loro criteri di validazione (Cap.5). In appendice al documento sono descritte e giustificate le scelte operate per alcuni parametri fondamentali quali i fattori di trasporto (Appendice A, B, C, D, E, F) e di esposizione (Appendice I), per il calcolo della concentrazione rappresentativa della sorgente (Appendice H) e del rischio (Appendice L), per la valutazione delle proprietà chimico-fisiche e tossicologiche dei contaminanti (Appendice O). E' inoltre descritto l'approccio probabilistico all'analisi di rischio mediante il metodo Monte Carlo (Appendice M), sono riportati i risultati di un'analisi di sensibilità condotta su ciascuno dei parametri caratteristici del sito utili per l'applicazione della procedura (Appendice N) ed alcune valutazioni sulla presenza di prodotto libero (Appendice P).

La revisione 1 dei "Criteri metodologici per l'applicazione dell'analisi di rischio ai siti contaminati" è stata integrata da due nuove appendici:

- Appendice Q: "Criteri per il calcolo degli obiettivi di bonifica sito-specifici"
- Appendice R: "Modelli analitici e numerici per il trasporto dei contaminanti in zona insatura"

Nella revisione 2 del manuale sono state inserite:

- l'Appendice S: "Intrusione di vapori"
- l'Appendice T "Modelli analitici e numerici per il trasporto dei contaminanti in falda"

Nel presente documento sono stati inoltre apportati numerosi aggiornamenti sulla base dell'evoluzione della letteratura tecnico-scientifica di riferimento.

Le scelte riportate nel testo rappresentano il prodotto del confronto tra i vari componenti del gruppo di lavoro e sono state da questi condivise.

# 1 INTRODUZIONE

## 1.1 L'analisi di rischio sanitario-ambientale

La Valutazione del Rischio è stata definita in modi diversi da molti autori che hanno affrontato la materia (Rowe, 1977; NRC, 1983; OTA, 1993; US EPA, 1984; Bowles et al., 1987; Asante-Duah, 1990); in termini estremamente tecnici il Risk Assessment viene definito come "processo sistematico per la stima di tutti i fattori di rischio significativi che intervengono in uno scenario di esposizione causato dalla presenza di pericoli". In termini meno tecnici la Valutazione del Rischio è la stima delle conseguenze sulla salute umana di un evento potenzialmente dannoso, in termini di probabilità che le stesse conseguenze si verifichino.

Il processo di valutazione, per sua natura, fornisce il grado di importanza dei rischi potenziali esaminati per il caso specifico, da confrontare con una base di riferimento univoca; tale base di giudizio è il livello di accettabilità/attenzione/necessità di bonifica, fissato in linee guida stabilite da parte di Enti ed Organismi di programmazione e salvaguardia ambientale nazionali e/o internazionali.

Lo strumento 'Analisi di Rischio' per la valutazione dei siti contaminati, è in uso da alcune decine di anni ed ha ricevuto un forte impulso negli USA con il Programma Superfund ed in Europa con l'emergere del problema del risanamento di un numero molto ampio di siti e con l'avvio di programmi di collaborazione internazionale.

La valutazione del rischio, o analisi di rischio, connessa ad un sito inquinato, è al momento una delle procedure più avanzate per la valutazione del grado di contaminazione di un'area e per la definizione delle priorità e modalità di intervento nel sito stesso.

Il criterio della analisi assoluta conduce ad una valutazione del rischio connesso ad un sito, in termini di verifica delle possibili conseguenze legate alla sua situazione qualitativa e di definizione degli obiettivi di risanamento vincolati alle condizioni specifiche del singolo sito.

Tale valutazione di rischio si effettua, in genere, su siti che rappresentano un pericolo cronico per l'uomo e/o l'ambiente, stimando un livello di rischio e, conseguentemente, dei valori limite di concentrazione, determinati in funzione delle caratteristiche della sorgente dell'inquinamento, dei meccanismi di trasporto e dei bersagli della contaminazione.

Il Rischio (R), come definizione derivata originariamente dalle procedure di sicurezza industriale, è inteso come la concomitanza della probabilità di accadimento di un evento dannoso (P) e dell'entità del danno provocato dall'evento stesso (D):

$$
R = P \times D
$$

Il danno conseguente all'evento incidentale (D), a sua volta, può essere dato dal prodotto tra un fattore di pericolosità (Fp), dipendente dall'entità del possibile danno, e un fattore di contatto (Fe), funzione della durata di esposizione:

$$
D = Fp \times Fe
$$

Nel caso di siti inquinati, la probabilità (P) di accadimento dell'evento è conclamata (P=1), il fattore di pericolosità è dato dalla tossicità dell'inquinante (T  $[mg/kg d]^{-1}$ ) ed il fattore di contatto è espresso in funzione della portata effettiva di esposizione (E [mg/kg d]), per cui, in generale, il rischio (R) derivante da un sito contaminato è dato dalla seguente espressione:

$$
R = E \times T
$$

Dove E ([mg/kg d]) rappresenta l'assunzione cronica giornaliera del contaminante e T  $(\text{Im}g/kg d)^{-1}$ ) la tossicità dello stesso. Il risultato R, viene poi confrontato con i criteri di accettabilità individuali e cumulativi del rischio sanitario, per decidere se esistono o meno condizioni in grado di causare effetti sanitari nocivi.

Il calcolo del rischio si differenzia a seconda che l'inquinante sia cancerogeno oppure non-cancerogeno.

Per le sostanze cancerogene:

$$
R = E \times SF
$$

Dove R (Rischio [adim]) rappresenta la probabilità di casi incrementali di tumore nel corso della vita, causati dall'esposizione alla sostanza, rispetto alle condizioni di vita usuali, SF (Slope Factor  $[mg/kg d]^{-1}$ ) indica la probabilità di casi incrementali di tumore nella vita per unità di dose.

Per le sostanze non cancerogene:

 $HO = E / RfD$ 

Dove HQ (Hazard Quotient [adim]) è un 'Indice di Pericolo' che esprime di quanto l'esposizione alla sostanza supera la dose tollerabile o di riferimento, RfD (Reference Dose [mg/kg d]) è la stima dell'esposizione media giornaliera che non produce effetti avversi apprezzabili sull'organismo umano durante il corso della vita.

La procedura di analisi di rischio può essere condotta in modalità diretta (forward mode) o inversa (backward mode). La modalità diretta permette di stimare il rischio sanitario per il recettore esposto, sia posto in prossimità del sito (on-site) che ad una certa distanza (off-site), conoscendo la concentrazione in corrispondenza della sorgente di contaminazione. Avendo invece fissato il livello di rischio per la salute ritenuto accettabile per il recettore esposto, la modalità inversa permette il calcolo della massima concentrazione in sorgente compatibile con la condizione di accettabilità del rischio.

#### 1.2 Livelli di analisi previsti dalla procedura RBCA

La valutazione assoluta di rischio è un processo scientifico che richiede, nella sua intera e rigorosa applicazione, un impegno tecnico ed economico rilevante, in considerazione della mole di dati necessari (e quindi delle indagini, prove ed analisi da cui questi si ricavano) e delle elaborazioni matematiche conseguenti.

Tuttavia, fatto salvo il principio basilare del caso peggiore ("worste case") che deve sempre guidare la scelta tra alternative possibili, è possibile suddividere la valutazione del rischio in livelli di analisi diversi, che differiscono essenzialmente per i tempi e l'impegno economico necessario.

Il presente documento, che fornisce i criteri metodologici per la conduzione di una procedura di analisi di rischio, fa riferimento alla procedura RBCA (Risk-Based Corrective Action). Tale procedura è di derivazione ASTM (American Society for Testing and Materials) ed è stata pubblicata nel 1995 con il riferimento E1739-95 per guidare gli interventi di risanamento sui siti contaminati da idrocarburi. Nel 1998 la norma è stata aggiornata ed integrata dalla guida PS104, che riguarda più in generale i rilasci di sostanze chimiche (ASTM, 1995; ASTM, 1998).

La procedura RBCA fa riferimento ad un approccio graduale basato su tre livelli di valutazione. Il passaggio a livelli successivi prevede una caratterizzazione più accurata del sito e l'abbandono di alcune ipotesi conservative. E' importante sottolineare che il grado di protezione della salute e dell'ambiente non varia nei diversi livelli di analisi. Infatti, come evidenziato in Figura 1.1, all'aumentare del livello di analisi (da livello 1 a livello 3) aumenta il numero di dati e indagini richieste, nonché la quantità di risorse e l'efficacia economica degli interventi correttivi, mentre si riduce la conservatività delle assunzioni e si mantiene invariato il grado di protezione della salute dell'uomo e dell'ambiente.

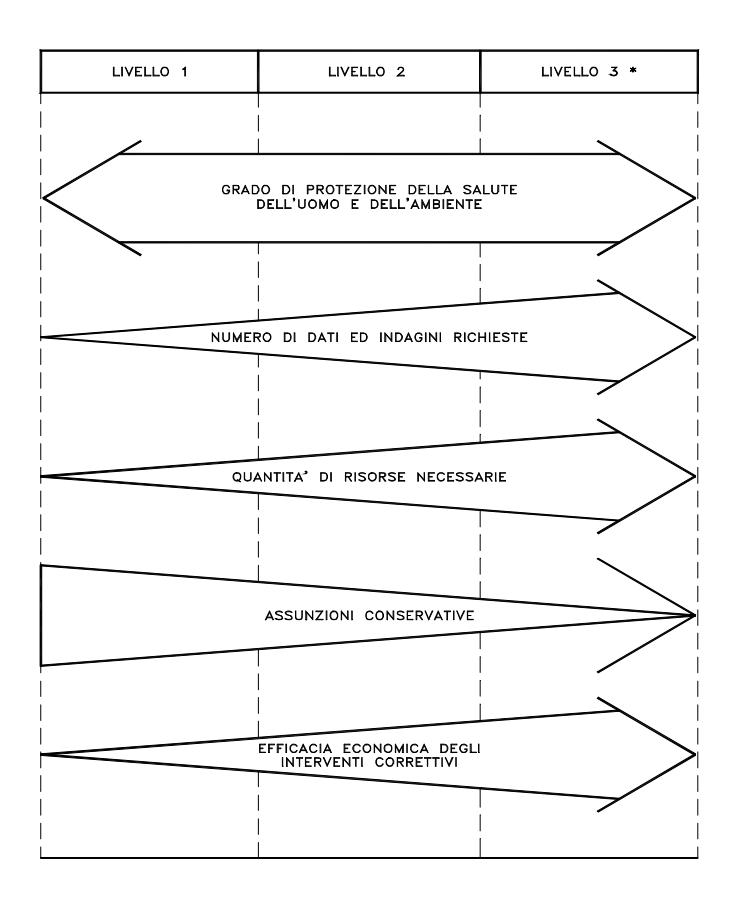

Figura 1.1: Caratterizzazione dei diversi livelli di analisi di rischio previsti dalla procedura RBCA.

In tal modo la procedura RBCA si propone di fornire uno strumento pratico che possa essere utilizzato come riferimento, anche per gli enti di controllo e per i legislatori, al fine di sviluppare programmi ed interventi basati sulla valutazione dei rischi.

Di seguito vengono brevemente discusse le condizioni a cui fanno riferimento i diversi livelli previsti dalla procedura RBCA.

#### Livello 1

L'analisi di rischio condotta a tale livello, fa riferimento a condizioni sito-generiche e rappresenta quindi una valutazione di screening. Prende in considerazione percorsi di esposizione diretti o indiretti, fattori di esposizione conservativi ed equazioni di trasporto di tipo prettamente analitico.

Applicando tale livello di analisi ("tier 1") si derivano i Risk Based Screening Levels (RBSL), ossia dei livelli di screening delle concentrazioni nelle matrici ambientali. La posizione del punto di esposizione coincide con la sorgente di contaminazione

quindi vengono considerati soltanto bersagli on-site.

#### Livello 2

Tale livello di analisi fa riferimento a condizioni sito-specifiche ed è quindi una valutazione di maggiore dettaglio. Prevede l'utilizzo di modelli analitici per la stima della concentrazione al punto di esposizione considerando un mezzo omogeneo e isotropo.

Applicando tale livello di analisi ("tier 2") si derivano i Site Specific Target Levels (SSTL), valori di concentrazione nelle matrici ambientali suolo insaturo e saturo che possono essere considerati quali obiettivi di bonifica.

Necessita di una quantità maggiore di dati rispetto all'analisi di livello 1, e vengono considerati più scenari e parametri di esposizione sito-specifici; la posizione del punto di esposizione è quella effettiva o potenziale (bersagli "on site" e "off site").

#### Livello 3

Il livello 3 di analisi permette una valutazione sito-specifica di maggiore dettaglio. Utilizza modelli numerici e analisi probabilistiche che consentono di poter considerare l'eterogeneità del sistema e di generalizzare la geometria della sorgente inquinante e delle condizioni al contorno.

La sua applicazione richiede però una maggior conoscenza del sistema fisico e, conseguentemente, una fase di "site assessment" più approfondita con una maggior quantità di dati.

Come per il livello 2, la posizione del punto di esposizione è quella effettiva o potenziale e dalla applicazione di tale livello di analisi ("tier 3") si derivano i Site Specific Target Levels (SSTL).

Nel documento in oggetto si fa essenzialmente riferimento ad un Livello 2 di analisi. Tale livello, essendo intermedio tra i tre proposti dalla procedura RBCA, rappresenta, in genere, un buon compromesso tra l'utilizzo di valori tabellari, corrispondenti alla applicazione del livello 1, e l'applicazione di modelli numerici complessi, tipicamente utilizzati per una analisi di livello 3.

Un presupposto fondamentale per la applicazione di un livello 2 di analisi riguarda la scelta di utilizzare modelli analitici per la stima dei fattori di trasporto delle specie chimiche contaminanti attraverso i diversi comparti ambientali. Ciò comporta una estrema semplificazione del modello concettuale del sito e quindi l'utilizzo un numero ridotto di parametri caratteristici dello stesso [EPA, 1998]. In generale, l'applicazione di modelli analitici comporta la :

- semplificazione della geometria del sito;
- semplificazione delle proprietà fisiche del comparto ambientale attraverso cui avviene la migrazione (es. ipotesi di omogeneità);
- definizione semplificata della geologia e della idrogeologia del sito;
- indipendenza dei parametri di input rispetto alla variabile tempo;
- rappresentazione semplificata dei meccanismi di trasporto e dispersione.

Tali incertezze insite nell'uso di modelli analitici sono compensate dalla conservatività sia delle equazioni di fate and transport sia dei parametri inseriti quali input.

I principali vantaggi dei modelli analitici riguardano la semplicità di implementazione e di applicazione, la necessità di inserire in input un numero limitato di parametri, la loro stabilità numerica e la conservatività degli output.

Una importante limitazione dei modelli analitici è che, in alcuni casi, sono talmente semplificati al punto da trascurare importanti aspetti del sistema ambientale reale. In sintesi, la principali limitazioni riguardano:

• l'impossibilità di rappresentare le proprietà di un mezzo eterogeneo;

- l'impossibilità di tener conto delle variabilità temporali dei fenomeni simulati;
- l'incapacità di tener conto della presenza di sorgenti di contaminazioni multiple;
- l'impossibilità di tener conto delle irregolarità legate alla geometria del sito e alla sorgente di contaminazione.

# 2 MATERIALE DI RIFERIMENTO

Il presente documento è stato realizzato a partire da una analisi critica delle procedure ed equazioni proposte dai principali standard e linee guida nazionali ed internazionali relativi all'applicazione dell'analisi di rischio. In particolare, sono stati considerati come documenti di riferimento quelli emessi da ASTM, EPA, UNICHIM, CONCAWE.

Questi documenti costituiscono il punto di riferimento per lo studio dell'analisi di rischio, in quanto forniscono le indicazioni necessarie alla scelta dei parametri, delle equazioni per la descrizione del trasporto dei contaminanti e per il calcolo del rischio o dei limiti di bonifica. Generalmente sono il frutto del lavoro svolto da agenzie governative (es. EPA "Environmental Protection Agency" United States) o gruppi di ricerca che riuniscono diverse competenze (es. UNICHIM – Associazione per l'Unificazione nel Settore dell'Industria Chimica – Federata all'UNI) con lo scopo di creare una guida tecnica di riferimento per l'applicazione dei criteri dell'analisi di rischio.

Esistono altri standard adottati nelle diverse normative europee per il calcolo dei valori guida e sito-specifici (Environmental Agency "Methodology for the Derivation of Remedial Targets for Soil and Groundwater to Protect Water Resources" del 1999 per l'Inghilterra e il Galles; Norwegian Pollution Control Authority "Guidelines on risk assessment of contaminated sites del 1999) che fanno comunque riferimento agli standard fondamentali citati in precedenza e dei quali si fornisce di seguito una breve descrizione..

# 2.1 ASTM E-1739 del 1995 e ASTM PS 104 del 1998

Il documento "Standard guide for Risk Based Corrective Action Applied at Petroleum Release Sites-RBCA" (ASTM E-1739-95) è stato elaborato negli Stati Uniti da un gruppo di lavoro coordinato da ASTM (American Society for Testing and Materials) e composto da rappresentanti dell'industria petrolifera, USEPA, agenzie statali di controllo, società di consulenza assicurativa, bancaria ed ambientale. Il documento ha introdotto il termine "Risk-based corrective action" (RBCA, altrimenti noto come "Rebecca") che si riferisce ad una nuova filosofia per la gestione dei siti contaminati. Secondo questo approccio, descritto appunto nel documento ASTM E-1739, pubblicato nel 1995 per guidare gli interventi di risanamento dei siti contaminati da idrocarburi, tutte le decisioni legate alla allocazione di risorse, urgenza degli interventi, livelli di bonifica e misure di risanamento, sono basati sui rischi potenziali, attuali e futuri, per la salute umana e le risorse ambientali. Tale documento è stato successivamente aggiornato ed integrato dalla guida PS104-98, che riguarda più in generale i rilasci di sostanze chimiche (ASTM, 1998). La procedura RBCA è basata sulla considerazione di rischio ed esposizione, per la cui valutazione sono previste le seguenti attività:

- Identificazione degli elementi di interesse;
- **Identificazione dei ricettori;**
- Analisi delle esposizioni possibili;
- Analisi delle relazioni dose-risposta;
- Quantificazione di incertezza e sensitività del rischio;
- Gestione del rischio.

La procedura RBCA dell'ASTM è basata su di un approccio graduale (tiered) alla valutazione del rischio e dell'esposizione, nel quale ogni gradino (tier) corrisponde ad un diverso livello di complessità. In particolare, come schematizzato in Figura 2.1, la procedura RBCA prevede un approccio a tre livelli.

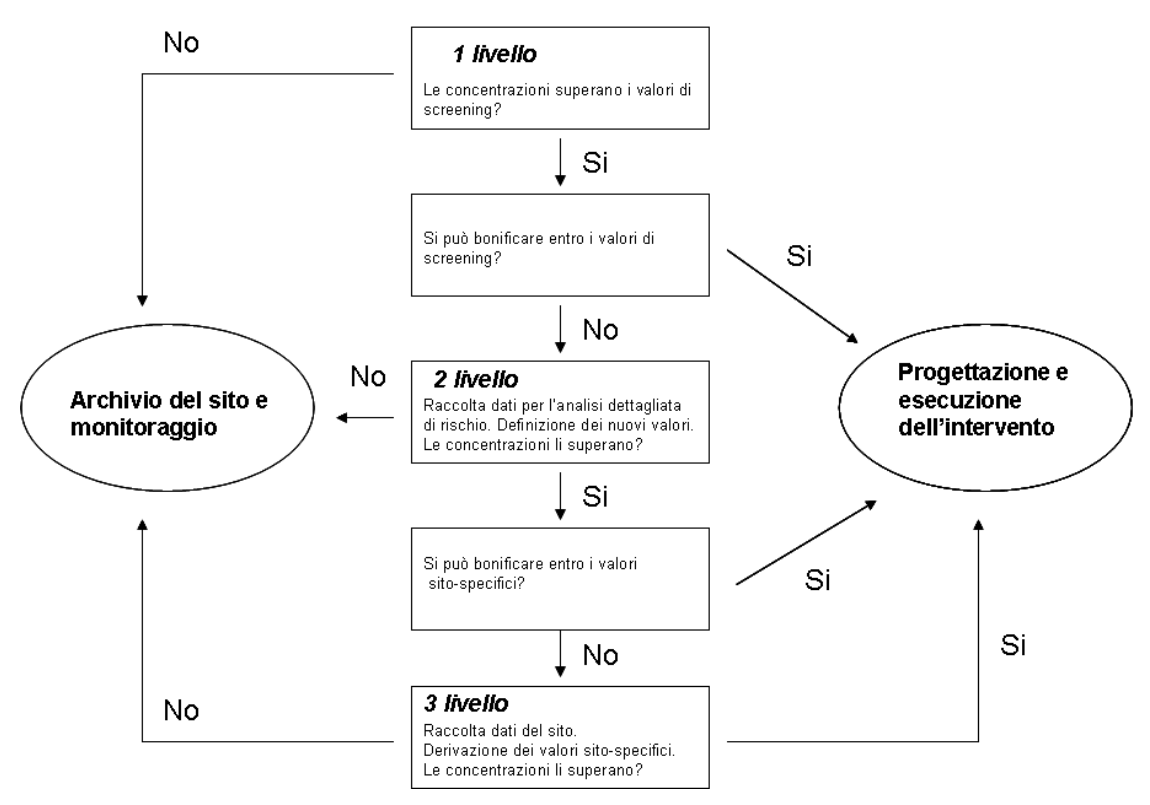

Figura 2.1: Approccio RBCA

ìIl livello 1 consiste in una valutazione di screening basata su confronto tabellare tra le concentrazioni di contaminante rilevate nel sito e i cosiddetti RBSL (Risk Based Screening Levels), cioè i valori di screening delle concentrazioni nei comparti ambientali (suolo, aria, acqua), calcolati conducendo l'analisi di rischio in modalità inversa, ed assumendo un set di parametri sito-generici e conservativi. Tale livello di analisi presume inoltre che i soggetti ricettori (bersagli) siano situati in corrispondenza della sorgente di contaminazione (recettori on-site). Come schematizzato in Figura 2.1, si può a questo punto decidere di ricondurre le concentrazioni dei contaminanti ai valori definiti dagli RBSL, ovvero di approfondire l'analisi di rischio passando ad un livello superiore, con la necessità di un notevole approfondimento del dettaglio della caratterizzazione.

Il livello 2 è una valutazione sito-specifica: infatti, l'analisi di rischio viene applicata in modalità inversa, con lo stesso approccio seguito per il calcolo degli RBSL, ma utilizzando un set di parametri sito-specifici, che consentono di determinare i cosiddetti SSTL (Site Specific Target Levels), cioè i valori di concentrazione obiettivo specifici per il sito in esame. Tale livello di analisi prevede che i soggetti ricettori possano trovarsi in corrispondenza della sorgente (on-site) o ad una certa distanza dalla sorgente di contaminazione stessa (off-site). In quest'ultimo caso, la stima della concentrazione dei contaminanti al punto di esposizione viene effettuata mediante modelli di trasporto analitici semplificati. L'approccio RBCA prevede anche in questo caso (vedi Figura 2.1) due opzioni: si può decidere di bonificare ai valori SSTL ovvero di approfondire la valutazione del rischio passando ad un livello superiore (Tier/Livello 3) con conseguente aggravio dei costi di caratterizzazione.

Il livello 3 consiste in una valutazione sito-specifica più particolareggiata con lo scopo di determinare gli SSTL utilizzando modelli deterministici di simulazione più complessi, anche numerici, ed introducendo l'analisi probabilistica di dati e risultati,.

#### 2.2 Manuale UNICHIM n. 196/1 del 2002

Il Manuale UNICHIM 196/1"Suoli e falde contaminati, analisi di rischio sitospecifica, criteri e parametri", pubblicato nel 2002, è stato elaborato da un gruppo di lavoro coordinato da AQUATER, società di ingegneria del gruppo ENI attiva nel settore ambientale, e costituito da docenti universitari, rappresentanti di enti o agenzie pubblici e di industrie del settore petrolchimico. Il manuale UNICHIM 196/1, seguendo i principi ed i criteri generali dettati dal DM 471/99 allegato 4, ed i concetti e le scelte dettate dalle norme ASTM E1739 e ASTM PS104, copre i vari aspetti dell'analisi di rischio di tipo deterministico, dalla formulazione del modello concettuale, dei parametri chimico-fisici del sito e delle sostanze inquinanti interessate, fino alla valutazione di alcuni modelli di calcolo tra i più utilizzati in Italia, fornendo approfondimenti specifici su formule, modelli di "fate-and-transport" e scenari di esposizione.

Il Manuale 196-1, nelle sue raccomandazioni conclusive, suggerisce di superare l'attuale rigido approccio tabellare presente nella legislazione italiana di questo settore e di adottare, invece, un approccio misto: confronto tabellare iniziale seguito da una definizione dei limiti di bonifica sulla base dell'Analisi di Rischio.

## 2.3 Documenti EPA relative alla determinazione dei SSG

L'Agenzia per la Protezione Ambientale degli Stati Uniti d'America (USEPA) ha pubblicato i documenti "Technical Backgroud Document for Soil Screening Guidance" e "Soil Screening Guidance: Fact Sheet", con l'obiettivo di costituire uno strumento di aiuto nella standardizzazione ed accelerazione della valutazione e bonifica di suoli contaminati nei siti appartenenti alla National Priority List (NPL) con uso futuro del suolo di tipo residenziale. La guida fornisce ai professionisti di ingegneria e scienze ambientali una metodologia per calcolare i livelli di screening sito-specifici e basati sul rischio, della concentrazione di contaminanti, in modo da identificare quelle aree contaminate che richiedano ulteriore necessità di investigazione.

La metodologia proposta dall'EPA per il processo di screening è la seguente:

- Sviluppo del modello concettuale del sito (MCS)
- Confronto tra gli scenari del MCS e degli SSL, relativi al punto di esposizione
- Definizione della lista dei dati necessari per determinare quali aree superano gli SSLs
- Descrizione della geometria del sito e delle sue proprietà chimico-fisiche
- > Calcolo degli SSLs dove necessario
- Confronto tra le concentrazioni del contaminante nel suolo e gli SSLs calcolati

#### 2.4 CONCAWE: Report n. 2/1997 e Report n. 3/2003

CONCAWE (CONservation of Clean Air and Water in Europe), associazione delle compagnie petrolifere europee per l'ambiente, la salute e la sicurezza, ha elaborato il report 2/97, nel quale viene proposto un approccio per la valutazione dei siti contaminati basato sull'analisi di rischio; l' appendice al documento riporta inoltre le linee guida per il calcolo del rischio. Recentemente, CONCAWE ha elaborato un nuovo documento (Report 3/2003), che costituisce semplicemente un aggiornamento del report originale del 1997, senza introdurre modifiche alla procedura di calcolo del rischio. Pertanto, nel confronto tra i diversi standard, si farà riferimento alla versione del 1997.

L'approccio delineato da CONCAWE è molto simile a quello RBCA; i principali aspetti in comune sono: approccio graduale a tre livelli che bilancia ipotesi cautelative con le caratteristiche specifiche del sito; screening iniziale tramite il confronto con valori RBSL; calcolo dei valori SSTL specifici per il sito come limite di bonifica; condivisione di numerosi percorsi di esposizione e di algoritmi per la stima dell'esposizione.

Sono presenti tuttavia alcune differenze che riflettono alcune esigenze normative esistenti nelle legislazioni europee. La differenza più importante consiste nel fatto che il calcolo di RBSL e SSTL nel metodo CONCAWE è direttamente riferito alla destinazione d'uso del sito, tenendo conto in modo cautelativo di tutti i percorsi di esposizione.

Le equazioni riferite al documento CONCAWE sono state ricavate da documenti di lavoro non pubblicati in via ufficiale.

#### 2.5 Risk Assessment Guidance for Superfunds (RAGS), Volume 1

Nel 1989 l'EPA ha pubblicato il manuale Risk Assessment Guidance for Superfunds (RAGS), Volume 1 "Human Health Evaluation Manual" come revisione del "Superfund Public Health Evaluation Manual" ( SPHEM, 1986). Questo manuale, diviso in tre parti, forniva una organizzazione di base per ciò che concerne la valutazione del rischio da siti contaminati . Nella Parte A vengono esposte le linee guida, nella parte B si entra nel dettaglio del calcolo degli obiettivi preliminari di bonifica, nella parte C si prendono in considerazione eventuali tecniche di bonifica alternative. Va comunque osservato che, partendo dalla valutazione di siti contaminati con materiale radioattivo, alcuni percorsi espositivi, ritenuti in questo ambito poco rilevanti, non sono stati presi in considerazione. Infatti non si fa alcuna menzione relativamente all'emissione di vapori da falda, sia in ambienti outdoor che indoor, come pure all'emissione di vapori da suolo in ambiente indoor. Resta comunque un documento molto importante perché rappresenta uno dei primi approcci all'analisi di rischio da siti contaminati.

# 3 COSTRUZIONE DEL MODELLO CONCETTUALE

La ricostruzione del mondo reale (naturale e antropico), dei suoi elementi e delle interazioni tra di essi, tramite strumenti matematici prende il nome di "modellizzazione". Tale astrazione permette, partendo da una geometria reale e quindi complessa, di dare vita ad uno schema fisico teorico semplificato.

Nell'ambito della analisi di rischio sanitario (AdR) connesso alla contaminazione di un sito, è necessario, quindi, individuare il 'Modello Concettuale del Sito' (MCS). Tale elaborazione è il frutto di indagini ed analisi di caratterizzazione del sito e la sua definizione comprende essenzialmente la ricostruzione dei caratteri delle tre componenti principali che costituiscono l'AdR:

Sorgente ⇒ Trasporto ⇒ Bersaglio

per cui devono essere definiti:

- 1) Le sorgenti di contaminazione
- 2) Le vie di migrazione
- 3) I bersagli della contaminazione

Il diagramma di flusso seguente (Figura 3.1Errore. L'origine riferimento non è stata trovata.) descrive il modello concettuale generico di un sito contaminato, nel quale sono riportati le sorgenti di contaminazione, le vie di migrazione e le modalità di esposizione prese in considerazione nel presente documento.

Per quanto riguarda i bersagli della contaminazione, il presente documento prende in considerazione solo ricettori umani. Questi sono identificati in funzione della destinazione d'uso del suolo, compreso nell'area logica di influenza del sito potenzialmente contaminato. Le tipologie di uso del suolo prese in esame sono differenziate in:

- Residenziale (bersagli: adulti e bambini)
- Ricreativo (bersagli: adulti e bambini)
- Industriale/Commerciale (bersagli: adulti).

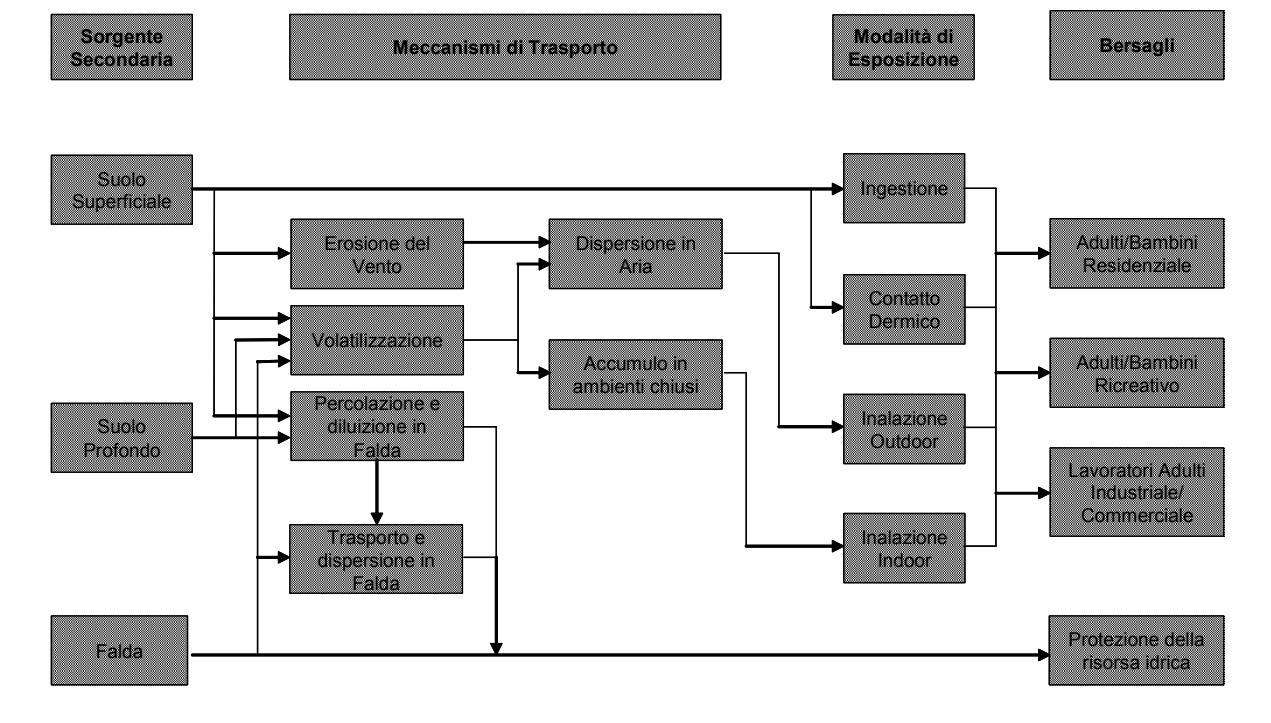

Figura 3.1: Definizione del modello concettuale: diagramma di flusso

# 3.1 Sorgente di contaminazione

Come detto in precedenza, per applicare la procedura di AdR è necessario eseguire una schematizzazione concettuale e fisica di elementi del mondo reale tra i quali, principalmente, la geometria del sito e della sorgente di contaminazione.

In particolare, la sorgente di contaminazione si differenzia in sorgente primaria e sorgente secondaria [ASTM E-1739-95]. La sorgente primaria è rappresentate dall'elemento che è causa di inquinamento (es. accumulo di rifiuti); quella secondaria è identificata con il comparto ambientale oggetto di contaminazione (suolo, acqua, aria). La sorgente secondaria può trovarsi in due comparti ambientali, ovvero:

- zona insatura, a sua volta classificabile come suolo superficiale (SS), compreso tra 0 ed 1 m di profondità dal piano campagna e suolo profondo (SP), con profondità maggiore di 1 m dal piano campagna;
- zona satura, o acqua sotterranea (GW).

In accordo agli standard di riferimento, la procedura di analisi di rischio va applicata riferendosi esclusivamente alla sorgente secondaria di contaminazione. Pertanto, tutti i parametri relativi alla sorgente si riferiscono al comparto ambientale (suolo superficiale, suolo profondo o falda) soggetto a contaminazione. Nel seguito, per semplificare la trattazione, si ometterà il termine "secondaria".

Nei successivi paragrafi sono descritti i criteri utili per la:

- individuazione della geometria della zona satura e insatura di suolo (paragrafo 3.1.1);
- individuazione della sorgente di contaminazione rispettivamente nella zona insatura e satura di suolo (paragrafo 3.1.2);
- definizione del valore di concentrazione rappresentativo alla sorgente (paragrafo 3.1.3);
- stima delle proprietà chimico-fisiche e tossicologiche dei contaminanti (paragrafo 3.1.4);
- identificazione degli inquinanti indicatori (paragrafo 3.1.5);

I casi di sorgente secondaria di contaminazione in zona insatura e satura sono schematizzati rispettivamente in Figura 3.2 e Figura 3.4, nelle quali sono anche riportati i principali parametri utili a caratterizzare la geometria della zona satura e insatura e della sorgente.

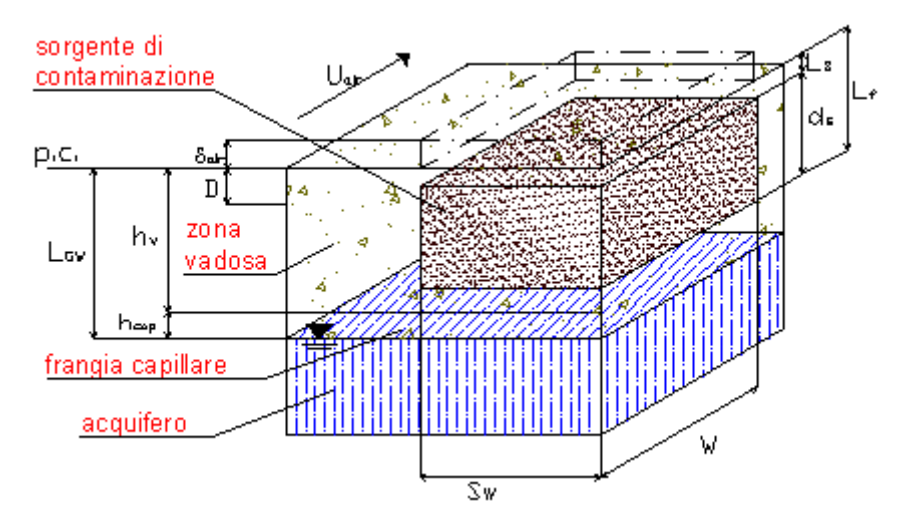

Figura 3.2: Geometria del sito e della sorgente di contaminazione in zona insatura.

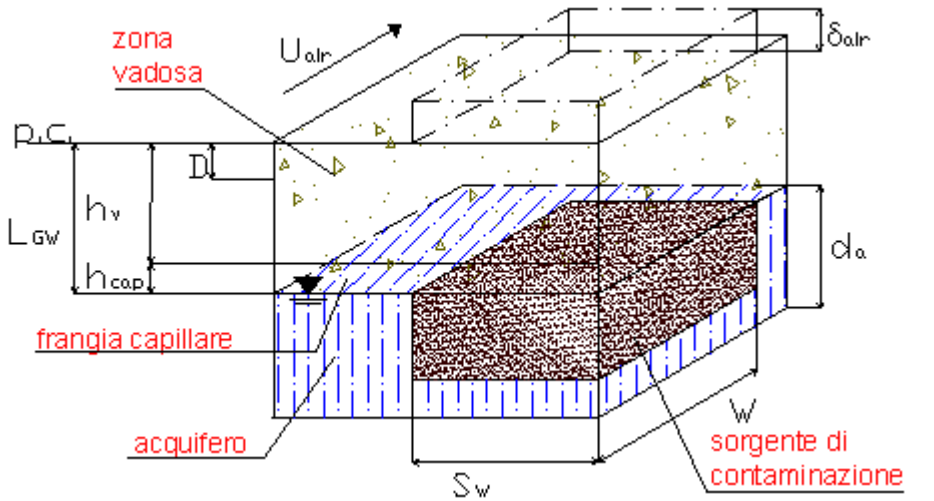

Figura 3.4: Geometria del sito e della sorgente di contaminazione in zona satura (falda).

Per quel che concerne la determinazione della geometria della sorgente sia in zona insatura che in zona satura (falda) si premette quanto segue:

- ai fini di una corretta valutazione dell'esposizione si precisa che i documenti US.EPA (A Supplemental Guidance to RAGS: Calculating the Concentration Term [1992], Soil Screening Guidance: User's Guide [1996]) considerano la sorgente di contaminazione per i recettori on-site come Area di Esposizione (Exposure Area). All'interno di tale area si assume che un recettore si muova a caso durante tutto il periodo di esposizione (Durata di Esposizione, ED) trascorrendo lo stesso periodo di tempo in ogni punto dell'area. Benché il recettore può in realtà non avere un comportamento assolutamente casuale all'interno dell'area di esposizione, l'assunzione che le frazioni di tempo spese in ciascuna parte dell'area di esposizione siano uguali risulta cautelativa.
- Sulla base della definizione dell'area di esposizione i documenti US.EPA (A Supplemental Guidance to RAGS: Calculating the Concentration Term [1992], Soil Screening Guidance: User's Guide [1996]) individuano una area minima di esposizione al di sotto della quale non si può ragionevolmente supporre che il recettore possa permanere per tutta la durata di esposizione (ED). Il valore suggerito per tale area minima di esposizione è di 0,5 acri corrispondenti a circa  $2500 \text{ m}^2$  (50 m x 50 m).

Ai fini di evitare un'applicazione dell'analisi di rischio "per punti" ed in linea con quanto indicato dai documenti di riferimento si ritiene che l'estensione areale della sorgente di contaminazione nel suolo insaturo (suolo superficiale e/o suolo profondo) ed in falda non possa, in generale, avere un valore inferiore all'area minima di esposizione di dimensioni pari a  $2500 \text{ m}^2$  (50 m x 50 m).

Per particolari scenari di esposizione, previa approvazione da parte degli Enti di Controllo, è possibile assumere dimensioni inferiori. E' questo il caso, ad esempio, dei punti vendita di carburanti per i quali l'intera estensione del sito può essere inferiore a 50 m x 50 m.

Si osserva, comunque, che, in tutti i casi, dovranno essere presi in considerazione tutti i bersagli off-site potenzialmente esposti, con particolare riferimento ai residenti.

## 3.1.1 Delimitazione delle sorgenti di contaminazione nel suolo

La procedura per la delimitazione di una o più sorgenti all'interno di un sito contaminato, sulla base dei dati di caratterizzazione è stata ricavata dall'interpretazione dell'Appendice D del documento Risk Assessment Guidance for Superfunds(US EPA, 2001), disponibile al seguente link:

http://www.epa.gov/oswer/riskassessment/rags3adt/pdf/appendixd.pdf

Tale procedura può essere così riassunta:

- 1. Suddivisione in poligoni di influenza dell'area oggetto d'indagine, secondo la strategia di campionamento adottata:
	- Campionamento ragionato (secondo i poligoni di Thiessen, Figura 3.5a)
	- Campionamento sistematico (celle a maglia regolare, Figura 3.5b)
- 2. Determinazione della continuità spaziale delle sorgenti (Paragrafo 3.1.1a)
- 3. Analisi del vicinato dei poligoni/celle con C < CSC (Paragrafo 3.1.1b)

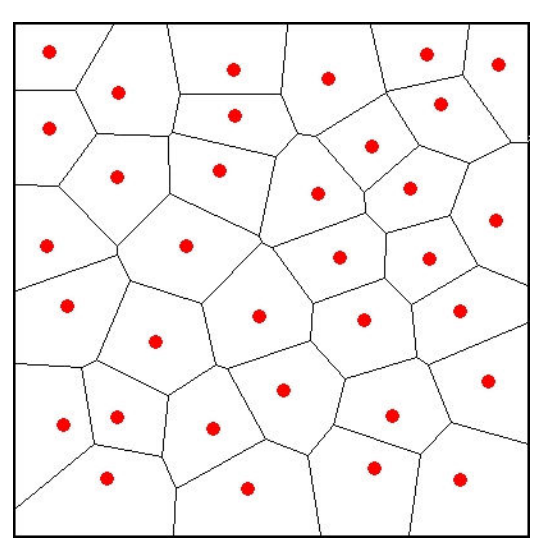

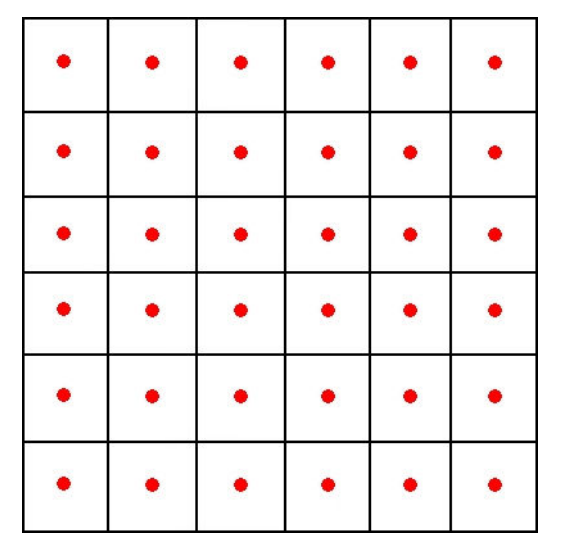

(Poligoni di Thiessen) (Celle a maglia regolare)

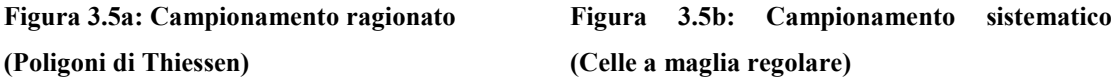

La procedura descritta va eseguita distintamente per suolo superficiale e suolo profondo, che costituiscono due sorgenti secondarie di contaminazione distinte (ognuna con il proprio obiettivo di bonifica).

## 3.1.1.a Verifica della continuità spaziale delle sorgenti

Si definiscono sorgenti spazialmente distinte, le sorgenti che possono potenzialmente determinare dei rischi per lo stesso ricettore sulla stessa area di esposizione che non hanno continuità spaziale.

Al fine di delimitare la sorgente, si considera l'insieme di tutti i poligoni (nel caso di campionamento ragionato, fig 3.6a) o di tutte le celle (nel caso di campionamento sistematico, fig.3.6b) per cui c'è stato il superamento delle CSC per almeno un contaminante e che hanno continuità spaziale.

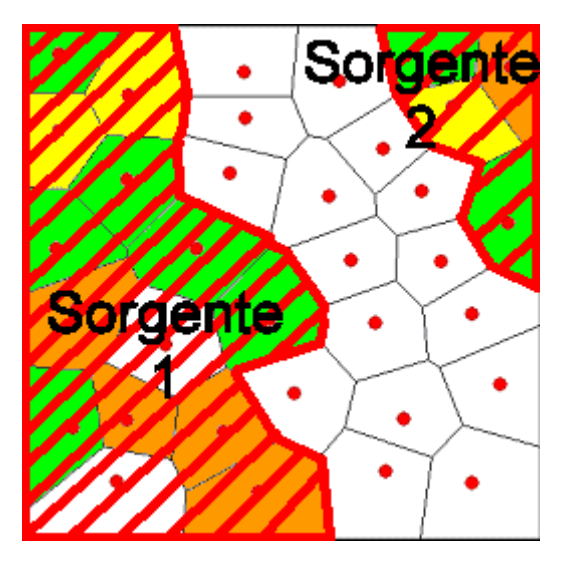

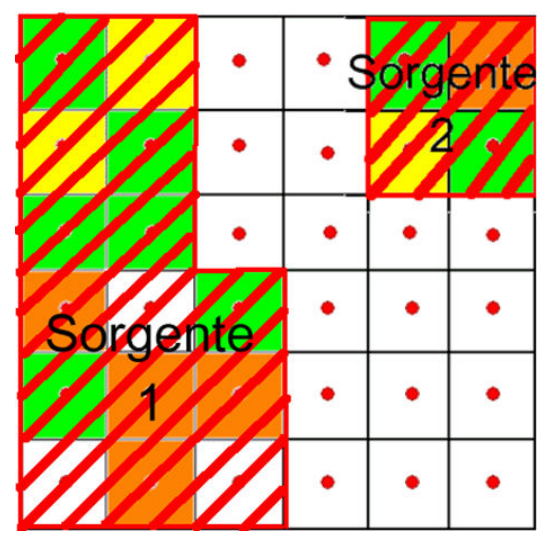

Figura 3.6a: Poligoni di Thiessen Figura 3.6b: Celle della maglia regolare

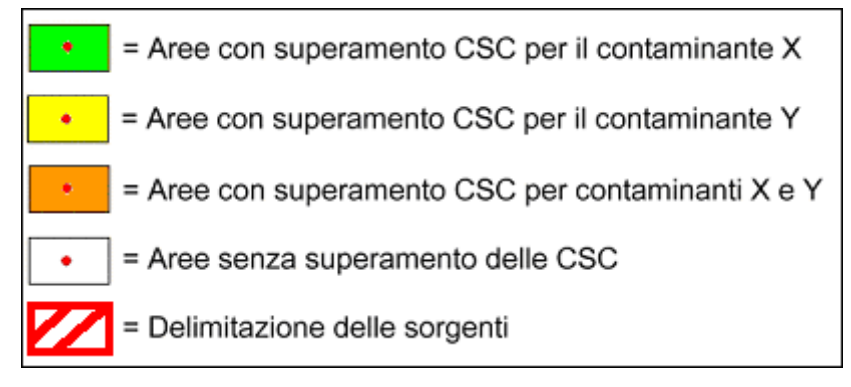

Figura 3.6c: Legenda per le figure 3.5a, 3.5b, 3.6a, 3.65b

Nel caso di sorgente spazialmente distinte, devono essere eseguite diverse elaborazioni dell' dell'analisi del rischio, una per ogni sorgente.

## 3.1.1.b Analisi del vicinato dei poligoni/celle con C < CSC

I poligoni/celle che non presentano superamento delle CSC, possono concorrere alla delimitazione della sorgente e al calcolo della concentrazione rappresentativa. Si ritiene opportuno che un poligono/cella venga incluso nella sorgente se [:

- 1) il poligono/cella è completamente circoscritto da altri poligoni/celle in cui C > CSC:
- 2) l'analisi del vicinato indica che la maggior parte dei poligoni/celle adiacenti supera le CSC (Figura 3.7a e seguenti);

| ٩                       |                 | 13  |  |           |
|-------------------------|-----------------|-----|--|-----------|
| $\overline{\mathbf{2}}$ | 8               | 14  |  | $\bullet$ |
| 3                       | 9               | 16  |  |           |
| 4                       | 10              | 16  |  |           |
| 5                       | 10 <sup>7</sup> | 1•7 |  |           |
| 6                       | 12              | 18  |  |           |

Figura 3.7a: i punti di campionamento relativi alla sorgente di contaminazione 1 della fig. 3.3b sono stati numerati progressivamente da 1 a 18.

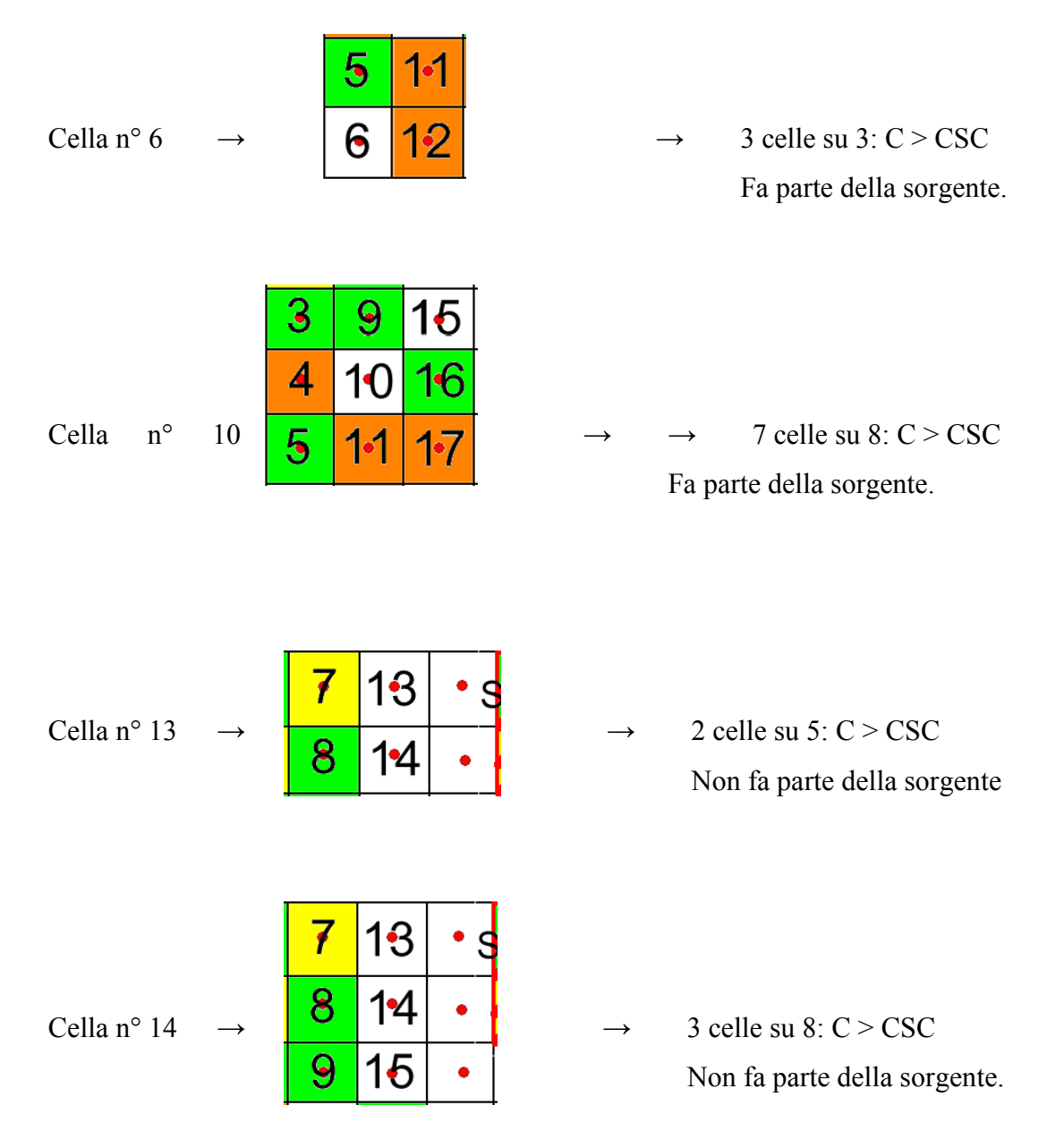

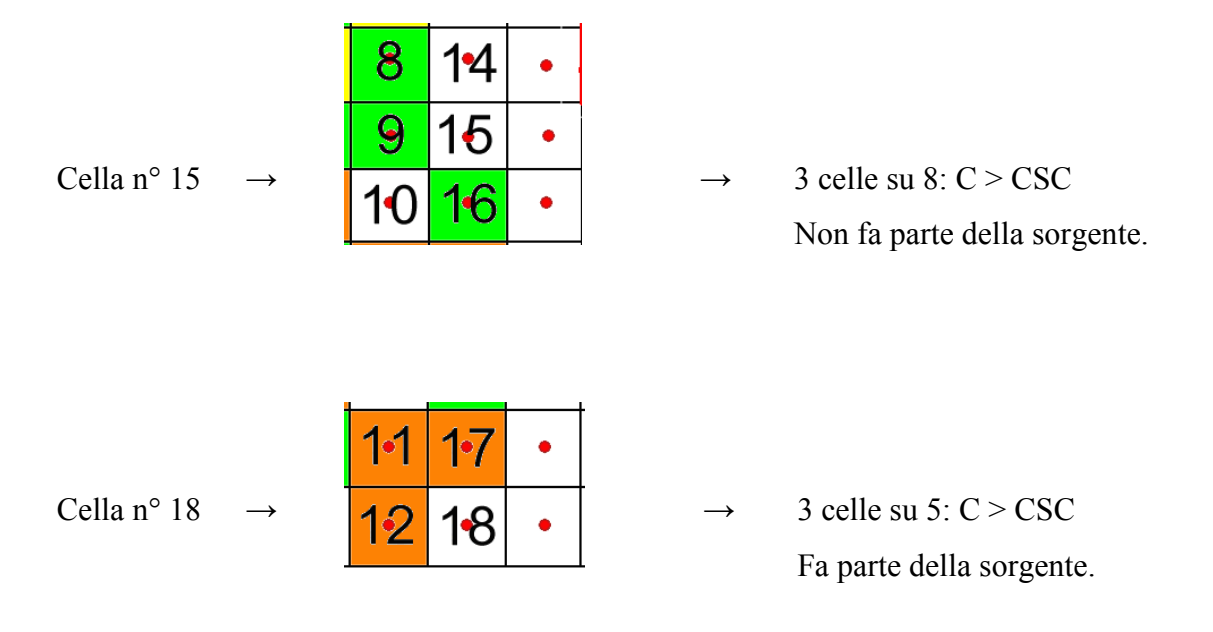

Fig. 3.7b, 3.7c, 3.7d, 3.7e, 3.7f, 3.7g: analisi del vicinato rispettivamente per le celle n° 6, 10, 13, 14, 15, 18.

Come risultato finale dell'elaborazione, le celle 6, 10 e 18 saranno incluse nella sorgente 1 e la sorgente ottenuta sarà quella rappresentata in Figura 3.6b.

#### 3.1.1.c Sorgente unica

Si definisce sorgente unica:

- la sorgente con continuità spaziale che può determinare dei rischi per lo stesso recettore nella stessa area di esposizione;
- la sorgente in cui, anche in caso di contaminazione a macchia di leopardo, è impossibile, anche a giudizio dell'Ente di Controllo stabilire una soluzione di continuità (esempio Figura 3.8a, fig. 3.8b).

In questo caso, ai fini dell'analisi del rischio, si effettua un'unica valutazione.

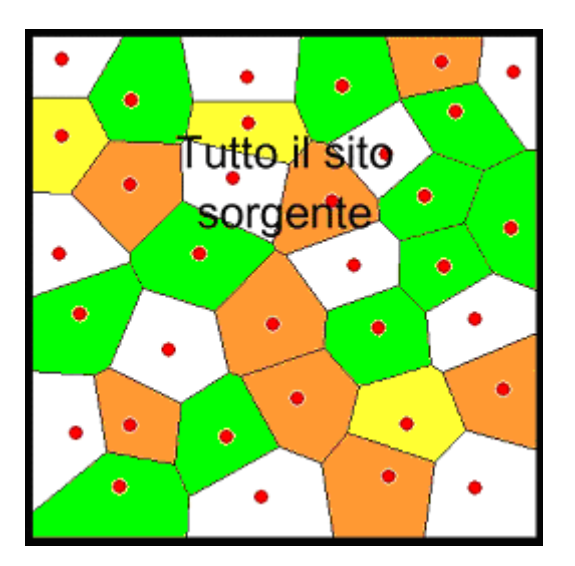

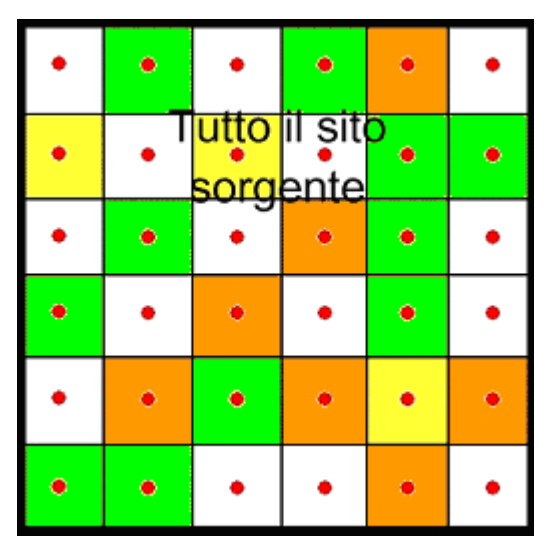

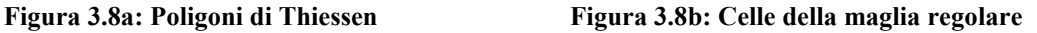

# 3.1.2 Geometria della zona satura, insatura e criteri per la definizione della sorgente di contaminazione

In questo paragrafo si riportano:

- a) il criterio da applicare per la stima dei parametri necessari alla descrizione della geometria della zona satura e insatura di suolo;
- b) la descrizione dei parametri geometrici relativi alla zona insatura di suolo;
- c) la descrizione dei parametri geometrici relativi alla zona satura di suolo.

## 3.1.2.a Criterio per la stima dei parametri geometrici

Il miglior criterio per l'individuazione dei parametri della geometria del sito è quello di effettuare misure dirette. Nel caso in cui queste siano disponibili, il calcolo del valore rappresentativo da inserire nella procedura di analisi di rischio è il seguente:

- $\checkmark$  se il numero di dati disponibili è inferiore a 10 (N < 10), va selezionato il valore più conservativo, coincidente con il valore massimo o minimo a seconda del parametro in esame;
- $\checkmark$  se il numero di dati disponibili è maggiore o uguale a 10 (N ≥ 10), allora :
	- se il valore minimo è maggiormente conservativo, si seleziona come valore rappresentativo il Lower Confidential Limit al 95% (LCL95%);

 $\overline{a}$ 

- se il valore massimo è maggiormente conservativo, si seleziona come valore rappresentativo l'Upper Confidential Limit al 95% (UCL95%);

Per il calcolo di tali due valori rappresentativi si suggerisce l'utilizzo del software gratuito ProUCL ver. 3.0 e 4.0 (descritto in appendice  $H$ )<sup>1</sup>.

Ai fini dell'elaborazione dell'analisi di rischio ai sensi del DLgs 152/06, occorre individuare su base sito-specifica, tutti i parametri di cui alla nota APAT prot. 009462 del 21/03/07, acquisita dal Ministero dell'Ambiente e della Tutela del Territorio e del Mare al prot. 8242/QdV/DI del 26/03/07 secondo le modalità di determinazione e validazione di cui al documento APAT prot. n. 30799 del 05/10/2007, disponibile sul sito web dell'APAT al seguente indirizzo:

http://www.apat.gov.it/site/\_files/Documentopervalidazioneparametrisito-specifici\_051007.pdf

La documentazione inerente le prove sito-specifiche effettuate dovrà essere allegata alla relazione contenente l'analisi di rischio.

Per tutti gli altri parametri, nel caso in cui non siano disponibili misure dirette, si procede come di seguito indicato:

- $\checkmark$  qualora disponibili, vanno utilizzati **dati storici** derivanti da bibliografia relativa a studi precedentemente condotti sull'area in esame, a condizione che si tratti di dati attendibili e provenienti da fonti accreditate;
- $\checkmark$  in assenza di dati storici, vanno applicati, ove possibile, i criteri di stima indiretta descritti in corrispondenza di ogni parametro nelle presenti linee guida.

In Figura 3.9 viene riportato il diagramma di flusso che sintetizza la procedura sopra descritta.

<sup>1</sup> Per il calcolo del LCL 95% si segnala che il software ProUCL non ne permette il calcolo diretto. Quindi, i dati vanno inseriti rendendoli negativi e calcolandone il corrispondente UCL 95%, che a sua volta cambiato di segno restituisce il valore LCL 95% dei dati originali.

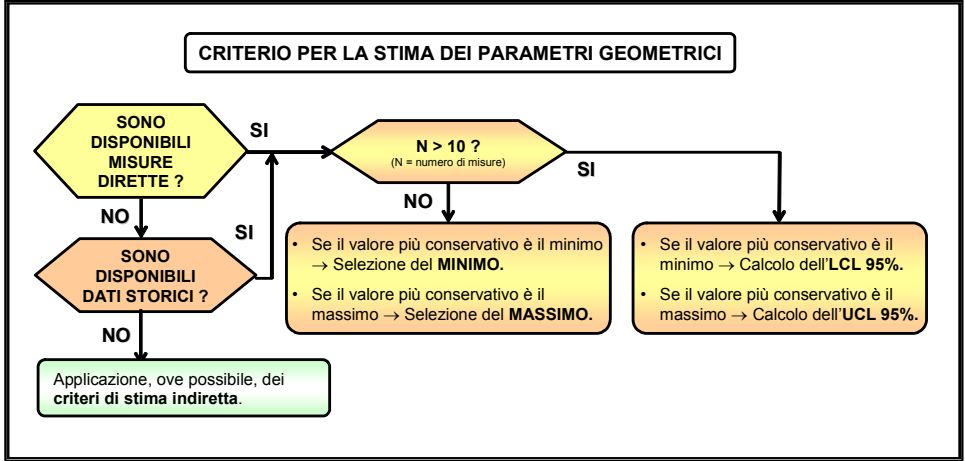

Figura 3.9: Procedura per la stima dei parametri geometrici.

## 3.1.2.b Criteri per la suddivisione in subaree di un sito di grandi dimensioni

La possibilità di suddivisione di un sito di grandi dimensioni in subaree può essere valutata da parte dell'ente controllore solo qualora sussistano le seguenti condizioni:

- 1. Evidente disomogeneità delle caratteristiche geologiche ed idrogeologiche all'interno dell'area perimetrata (ad esempio presenza di faglie, condizioni di eteropia, etc.);
- 2. Netta differenziazione di tipologia ed origine della contaminazione all'interno dell'area perimetrata (ad esempio aree contaminate esclusivamente da metalli ed aree contaminate esclusivamente da idrocarburi);
- 3. Evidenti differenze nell'utilizzo dell'area perimetrata, nelle modalità di esposizione e/o nella tipologia dei ricettori esposti.

E' sufficiente che una sola delle condizioni sopra citate sussista per poter dividere il sito in subaree.

## 3.1.2.c Geometria della zona insatura di suolo

I parametri necessari per la caratterizzazione della geometria della zona insatura e le corrispondenti unità di misura sono riportati in Tabella 3.1-1.
| <b>Simbolo</b>      | <b>Parametro</b>                                  | Unità |
|---------------------|---------------------------------------------------|-------|
| ∟ <sub>GW</sub>     | Livello piezometrico dell'acquifero               | cm    |
| ${\sf n}_{\sf can}$ | Spessore della frangia capillare                  | cm    |
| h <sub>v</sub>      | Spessore della zona insatura                      | cm    |
|                     | Spessore di suolo superficiale                    | cm    |
| lout                | Frazione areale di fratture nel pavimento outdoor | adim  |

Tabella 3.1-1: Geometria della zona insatura

### − Livello piezometrico dell'acquifero LGW [cm]

Tale parametro rappresenta la distanza tra il piano campagna (p.c.) e la superficie piezometrica dell'acquifero. Per la determinazione di tale parametro si rimanda alla procedura descritta nel paragrafo 3.1.1.

### − Spessore della frangia capillare h<sub>cap</sub> [cm]

La frangia capillare rappresenta la zona posta subito al di sopra della superficie piezometrica cui è idraulicamente legata, è caratterizzata da un coefficiente di saturazione superiore al 75% e dalla presenza di acqua capillare continua e sospesa. Per la determinazione dello spessore della frangia capillare si rimanda alla procedura descritta nel paragrafo 3.1.1. Per la stima indiretta si fa riferimento agli studi di Lohman (1972) e Fetter (1994) [EQM, 2003] i quali stimarono la risalita dell'acqua nella zona della frangia capillare. A seconda della granulometria del terreno in Tabella 3.1-2 si riportano i valori dell'altezza della frangia capillare calcolati da Fetter (1994).

| Tessitura del suolo | $h_{cap}$ [cm] |  |
|---------------------|----------------|--|
|                     | Fetter(1994)   |  |
| Sand                | 10             |  |
| Loamy Sand          | 18.8           |  |
| Sandy Loam          | 25             |  |
| Sandy Clay Loam     | 25.9           |  |
| Loam                | 37.5           |  |
| Silt Loam           | 68.2           |  |
| Clay Loam           | 46.9           |  |
| Silty Clay Loam     | 133.9          |  |
| <b>Silty Clay</b>   | 192            |  |
| Silt                | 163            |  |
| Sandy Clay          | 30             |  |
| Clay                | 81.5           |  |

Tabella 3.1-2: Spessore della frangia capillare ( hcap).

#### $-\text{Spessore della zona insatura } h_V \text{[cm]}$

Tale parametro rappresenta la distanza tra il piano campagna (p.c.) e la frangia capillare. Si ricava attraverso la seguente relazione:

 $h_V = L_{GW}$  -  $h_{can}$ 

#### − Spessore di suolo superficiale d [cm]

Per la stima del rischio sanitario-ambientale, è utile differenziare il terreno insaturo in due distinte zone, suolo superficiale e suolo profondo [ASTM E-1739-95]. Il suolo superficiale è rappresentato dal primo metro di terreno insaturo rispetto al piano campagna. ( $d \le 100$  cm).

### − Frazione areale di fratture outdoor ηout [adim.]

Tale parametro entra in gioco nel caso di pavimentazione in ambienti outdoor. Di esso si deve tener conto esclusivamente nella stima dell'infiltrazione efficace e non per la stima del fattore di emissione di particolato e dei fattori di volatilizzazione di vapore da suolo o da falda. Esso rappresenta il rapporto tra l'area delle fratture nella superficie pavimentata outdoor e l'area totale della stessa e può assumere valori in un range compreso tra 0 (superficie priva di fratture) e 1 (superficie priva di pavimentazione).

Il valore conservativo da assumere come default è 1 (assenza di pavimentazione). Nel caso di suolo completamente pavimentato, a giudizio dell'Ente di Controllo e previa valutazione dello stato di conservazione delle pavimentazioni, in assenza di misure sito-specifiche, è possibile assumere un valore pari almeno a 0,1 (10%).

Si ritiene opportuno sottolineare che tutti i testi adottati come riferimento di base e tutti i software esaminati non tengono conto di tale parametro, non prendendo in esame il caso di pavimentazione outdoor. Per la determinazione di tale parametro si rimanda alla procedura descritta nel paragrafo 3.1.1.

#### 3.1.2.dGeometria della zona satura di suolo

In Tabella 3.1-3 sono elencati i parametri relativi alla geometria della zona satura di suolo e le corrispondenti unità di misura.

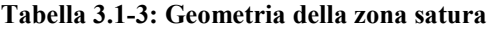

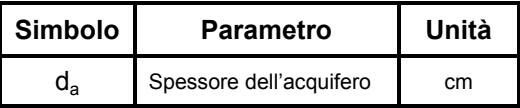

#### − Spessore dell'acquifero da [cm]

Lo spessore dell'acquifero superficiale è definito come la distanza tra la quota piezometrica (slm) e la quota dello strato impermeabile (slm). Questo parametro rientra nel calcolo della zona di miscelazione della falda ( $\delta_{gw}$ ). Per la determinazione di tale parametro si rimanda alla procedura descritta nel paragrafo 3.1.1.

#### 3.1.3 Geometria della sorgente di contaminazione in zona insatura

Per sorgente secondaria di contaminazione in zona insatura si intende il volume di suolo o sottosuolo interessato dalla presenza di contaminanti in concentrazione superiore ai valori di riferimento indicati dalla normativa vigente, in funzione della destinazione d'uso del sito. Ai fini dell'applicazione della procedura di analisi di rischio, tale volume deve essere schematizzato come un parallelepipedo.

Il criterio da seguire per la definizione dell'estensione superficiale (lunghezza e larghezza) della sorgente in zona insatura fa riferimento ad un campionamento effettuato secondo una disposizione a griglia, per siti interi non suddivisibili in subaree o per le singole subaree di siti di grandi dimensioni. (vedi paragrafo 3.1.1.b). Tale estensione superficiale è individuata dall'area delimitata dalle maglie più esterne contenenti almeno un punto di campionamento con concentrazione di almeno un contaminante superiore ai valori di riferimento indicati dalla normativa vigente.

Il criterio da seguire per la definizione dell'estensione verticale (spessore) della sorgente consiste nel porre tale estensione pari alla differenza tra la minima e massima quota, rispetto al piano campagna, alla quale è stata riscontrata concentrazione di almeno un contaminante superiore ai valori di riferimento indicati dalla normativa vigente o ai limiti proposti da ISS.

Qualora, a giudizio dell'Ente di Controllo e sulla base delle evidenze analitiche, sia possibile delimitare due sorgenti, una nel suolo superficiale e una nel suolo profondo, con caratteristiche geometriche e valori di contaminazione molto differenti, i parametri geometrici (lunghezza e larghezza) possono essere diversificati per le due sorgenti considerate. Tale eventualità deve essere supportata dalle risultanze di un numero idoneo di indagini sito-specifiche che devono essere riportate all'interno dell'elaborato contenente l'analisi di rischio.

Una volta delimitata la sorgente (o le sorgenti), con estrema semplicità è possibile estrapolare i valori dei parametri geometrici utili per la stima dei fattori di trasporto (volatilizzazione, dispersione in atmosfera, percolazione e trasporto in falda). In particolare, si fa riferimento all'estensione della sorgente rispetto alla direzione del flusso di falda e alla direzione principale del vento.

In Tabella 3.1-4 sono elencati i parametri relativi alla geometria della sorgente di contaminazione in zona insatura di suolo e le corrispondenti unità di misura.

| <b>Simbolo</b> | <b>Parametro</b>                                                                      | Unità           |
|----------------|---------------------------------------------------------------------------------------|-----------------|
| W              | Estensione della sorgente in direzione parallela alla direzione del flusso di falda   | cm              |
| $S_w$          | Estensione della sorgente in direzione ortogonale alla direzione del flusso di falda  | cm              |
| W'             | Estensione della sorgente in direzione parallela alla direzione prevalente del vento  | cm.             |
| $S_w$          | Estensione della sorgente in direzione ortogonale alla direzione prevalente del vento | cm              |
| $L_{\rm s}$    | Profondità del top della sorgente rispetto al p.c.                                    | cm              |
| $L_f$          | Profondità della base della sorgente rispetto al p.c.                                 | cm.             |
| $d_{s}$        | Spessore della sorgente nel suolo profondo (insaturo)                                 | cm.             |
| d              | Spessore della sorgente nel suolo superficiale (insaturo)                             | cm              |
| LF             | Soggiacenza della falda rispetto al top della sorgente                                | cm              |
| A              | Area della sorgente rispetto alla direzione del flusso di falda                       | cm <sup>2</sup> |
| A'             | Area della sorgente rispetto alla direzione prevalente del vento                      | cm <sup>2</sup> |

Tabella 3.1-4: Geometria della sorgente di contaminazione in zona insatura

## − Estensione della sorgente in direzione parallela alla direzione del flusso di falda W [cm]

La determinazione di questo parametro richiede di individuare preventivamente la direzione del flusso di falda. Tale parametro coincide con la massima estensione di suolo insaturo contaminato, definita dal criterio descritto nel paragrafo 3.1.2, lungo la direzione parallela al flusso di falda.

# − Estensione della sorgente in direzione ortogonale alla direzione del flusso di falda  $S_w$  [cm]

La determinazione di questo parametro richiede di individuare preventivamente la direzione del flusso di falda. Tale parametro coincide con la massima estensione di suolo insaturo contaminato, definita dal criterio descritto nel paragrafo 3.1.2, lungo la direzione ortogonale al flusso di falda.

## − Estensione della sorgente in direzione parallela alla direzione prevalente del vento W' [cm]

La determinazione di questo parametro richiede di individuare preventivamente la direzione prevalente del vento. Tale parametro coincide con la massima estensione di suolo insaturo contaminato, definita dal criterio descritto nel paragrafo 3.1.2, lungo la direzione parallela alla direzione prevalente del vento. Il miglior criterio per l'individuazione della direzione prevalente del vento è quello di utilizzare i diagrammi anemologici determinati da misure desunte da stazioni presenti sul territorio. Tali diagrammi possono essere determinati elaborando i dati della centralina metereologica più vicina al sito in esame e rappresentativa dello stesso (in base alle caratteristiche della quota, della morfologia, ecc.).

# − Estensione della sorgente in direzione ortogonale alla direzione prevalente del vento  $S_w$ ' [cm]

La determinazione di questo parametro richiede di individuare preventivamente la direzione prevalente del vento. Tale parametro coincide con la massima estensione di suolo insaturo contaminato, definita dal criterio descritto nel paragrafo 3.1.2,, lungo la direzione ortogonale alla direzione prevalente del vento. Il miglior criterio per l'individuazione della direzione prevalente del vento è quello di utilizzare i diagrammi anemologici determinati da misure desunte da stazioni presenti sul territorio.

# − Profondità del top e della base della sorgente rispetto al piano campagna L<sub>s</sub> e L<sub>f</sub> [cm]

Tali parametri rappresentano la distanza tra il piano campagna e rispettivamente il top e la base della sorgente di contaminazione nel suolo insaturo (superficiale o profondo). In accordo ai criteri per la definizione della geometria della sorgente, Il top della sorgente di contaminazione coincide con la minima profondità rispetto al p.c., alla quale è stata riscontrata concentrazione di almeno un contaminante superiore ai valori di riferimento indicati dalla normativa vigente. Analogamente, la base della sorgente di contaminazione coincide con la massima profondità rispetto al p.c., alla quale è stata riscontrata concentrazione di almeno un contaminante superiore ai valori di riferimento indicati dalla normativa vigente.

Per il suolo superficiale il valore minimo di L<sub>s</sub> è 0 m, mentre per il suolo profondo il valore minimo di Ls è 1 m.

Per il suolo superficiale il valore massimo di  $L_f$  è 1 m, mentre per il suolo profondo il valore massimo è LGW.

#### − Spessore della sorgente nel suolo superficiale d [cm]

Lo spessore della sorgente di contaminazione in suolo superficiale insaturo è dato dalla seguente relazione:

$$
d = L_f - L_s \tag{3.1.3a}
$$

#### Spessore della sorgente nel suolo profondo  $d_s$  [cm]

Lo spessore della sorgente di contaminazione in suolo profondo insaturo è dato dalla seguente relazione:

$$
d_s = L_f - L_s \tag{3.1.3b}
$$

## Soggiacenza dell'acquifero rispetto al top della sorgente  $L_F$  $[cm]$

La soggiacenza dell'acquifero rispetto al top della sorgente si può ricavare dalla seguente relazione:

$$
L_F = L_{GW} - L_s \tag{3.1.4}
$$

# − Area della sorgente rispetto alla direzione del flusso di falda Α  $[cm^2]$

Tale parametro è dato dalla seguente relazione:

$$
A = W \times S_w
$$

# − Area della sorgente rispetto alla direzione prevalente del vento  $A'$  [cm<sup>2</sup>]

L'area della sorgente rispetto alla direzione prevalente del vento  $A'$  [cm<sup>2</sup>] risulta essere data da prodotto tra l'estensione della sorgente nella direzione parallela W' e ortogonale  $S_w$ ' a quella principale del vento:

$$
A' = W' \times S_W^{\prime}
$$

### 3.1.4 Geometria della sorgente di contaminazione in zona satura

Per sorgente secondaria di contaminazione in zona satura si intende il volume di acquifero interessato dalla presenza di contaminanti in concentrazione superiore ai valori di riferimento indicati dalla normativa vigente.

La definizione della geometria della sorgente in zona satura viene effettuata sulla base delle risultanze analitiche relative alle acque sotterranee campionate nei piezometri realizzati nel sito. La sorgente viene individuata attraverso la massima estensione del plume di contaminazione in falda determinato a partire dai punti di campionamento delle acque che superano i valori di riferimento indicati dalla normativa vigente In Tabella 3.1-5 sono elencati i suddetti parametri e le corrispondenti unità di misura.

| <b>Simbolo</b>    | <b>Parametro</b>                                                                      | Unità         |
|-------------------|---------------------------------------------------------------------------------------|---------------|
| W                 | Estensione della sorgente in direzione parallela alla direzione del flusso di falda   | <sub>cm</sub> |
| $S_w$             | Estensione della sorgente in direzione ortogonale alla direzione del flusso di falda  | <sub>cm</sub> |
| A                 | Area della sorgente rispetto alla direzione del flusso di falda                       | $\text{cm}^2$ |
| W'                | Estensione della sorgente in direzione parallela alla direzione prevalente del vento  | <sub>cm</sub> |
| $S_w$ '           | Estensione della sorgente in direzione ortogonale alla direzione prevalente del vento | cm            |
| A'                | Area della sorgente rispetto alla direzione prevalente del vento                      | $\text{cm}^2$ |
| $\delta_{\rm gw}$ | Spessore della zona di miscelazione in falda                                          | cm            |

Tabella 3.1-5: Geometria della sorgente di contaminazione in zona satura

## Estensione della sorgente in direzione ortogonale alla direzione del flusso di falda  $S_w$  [cm]

La determinazione di questo parametro richiede di individuare preventivamente la direzione del flusso di falda. Tale parametro coincide con la massima estensione del plume di contaminazione in direzione ortogonale al flusso di falda.

### − Spessore della zona di miscelazione δgw [cm]

Tale parametro rappresenta l'ampiezza del plume nel fenomeno di dispersione dei contaminanti in falda, ovvero la distanza tra la superficie piezometrica ed il punto più basso della falda in cui si è riscontrata una contaminazione [UNICHIM, 2002]. Viene utilizzato:

• all'interno del modello DAF (equazione di Domenico) come parametro geometrico per la definizione della sorgente considerata nel trasporto laterale in falda ( $S_d = \delta_{gw}$ );

• per calcolare il coefficiente di diluizione in falda (LDF) nel modello di lisciviazione da suolo insaturo.

Nel caso in cui la falda è contaminata, il parametro può essere determinato mediante misure dirette. In assenza di misure dirette o nel caso in cui la falda non risulta ancora contaminata e quindi non è possibile stimare tale parametro attraverso misure dirette, al fine di valutare la lisciviazione potenziale in falda dal suolo insaturo contaminato, lo spessore della zona di miscelazione va stimato con la presente espressione [EPA, 1994]:

$$
\delta_{\rm gw} = \left(2 \cdot \alpha_z \cdot W\right)^{0,5} + d_a \cdot \left(1 - \exp\left[\frac{-W \cdot I_{\rm ef}}{K_{\rm sat} \cdot i \cdot d_a}\right]\right) \tag{3.1.5}
$$

Nella equazione 3.1.5, il primo termine stima l'altezza della zona di miscelazione dovuta alla dispersività verticale  $\alpha_z$ ; mentre, il secondo termine stima l'altezza di miscelazione dovuta alla velocità dell'acqua di infiltrazione.

E' importante sottolineare che, per il calcolo di  $\delta_{gw}$ , nella stima di  $\alpha_z$  si pone la distanza tra la sorgente e il bersaglio (x) pari alla lunghezza della sorgente nell'insaturo parallela alla direzione di scorrimento della falda (W).

Nel caso in cui l'equazione 3.1.5 restituisca un valore per lo spessore della zona di miscelazione superiore allo spessore della falda, vale la condizione:

$$
\delta_{\rm gw} = d_a \tag{3.1.6}
$$

## − Estensione della sorgente in direzione parallela alla direzione prevalente del vento W' [cm]

La determinazione di questo parametro richiede di individuare preventivamente la direzione prevalente del vento. Tale parametro coincide con la massima estensione del plume di contaminazione lungo la direzione parallela alla direzione prevalente del vento. Il miglior criterio per l'individuazione della direzione prevalente del vento è quello di utilizzare i diagrammi anemologici determinati da misure desunte da stazioni presenti sul territorio.

## − Estensione della sorgente in direzione ortogonale alla direzione prevalente del vento  $S_w'$  [cm]

La determinazione di questo parametro richiede di individuare preventivamente la direzione prevalente del vento. Tale parametro coincide con la massima estensione del plume di contaminazione lungo la direzione ortogonale alla direzione prevalente del vento. Il miglior criterio per l'individuazione della direzione prevalente del vento è quello di utilizzare i diagrammi anemologici determinati da misure desunte da stazioni presenti sul territorio.

## − Area della sorgente rispetto alla direzione prevalente del vento  $A'$  [cm<sup>2</sup>]

L'area della sorgente rispetto alla direzione prevalente del vento  $A'$  [cm<sup>2</sup>] risulta essere data da prodotto tra l'estensione della sorgente nella direzione parallela W' e ortogonale  $S_w$ ' a quella principale del vento:

 $A' = W' \times S_W^{\prime}$ 

### 3.1.5 Definizione della concentrazione rappresentativa in sorgente

L'applicazione di un livello 2 di analisi di rischio richiede l'individuazione di un unico valore di concentrazione rappresentativa in corrispondenza ad ogni sorgente secondaria di contaminazione (suolo superficiale, suolo profondo e falda).

Tale valore rappresenta un input primario per l'analisi di rischio, e va determinato sulla base di criteri legati ad assunzioni che variano più o meno sensibilmente a seconda del grado di approssimazione richiesto, del numero e del tipo di rilevamenti disponibili, della loro rappresentatività.

Il punto di criticità principale in questo tipo di analisi è dunque la scelta dei campioni e l'utilizzazione di algoritmi tali da arrivare a valori che risultino rappresentativi e scientificamente attendibili.

Viene ora descritto il criterio da utilizzare per la stima della concentrazione rappresentativa alla sorgente ai fini della applicazione dell'analisi assoluta di rischio sanitario-ambientale.

Si ritiene opportuno sottolineare che le concentrazioni rappresentative alla sorgente (CRS) per il suolo devono essere individuate utilizzando dati di concentrazioni, analiticamente determinati nei campioni di suolo, espresse sul secco.

Innanzitutto, va evidenziato che, in tale contesto, si presuppone che i dati analitici a disposizione siano stati già validati, ossia che sia stata verificata la loro attendibilità. Per l'individuazione della concentrazione rappresentativa alla sorgente (CRS) è necessario:

- 1. Suddividere il data-set di valori di concentrazione in funzione di ogni sorgente secondaria di contaminazione (SS, SP e GW). Il valore di concentrazione rappresentativo deve essere quindi individuato in corrispondenza a ciascuno dei tre suddetti comparti ambientali.
- 2. Effettuare una accurata valutazione dei dati, in grado di stabilire l'applicabilità di criteri statistici sui valori di concentrazione analiticamente determinati nei campioni di suolo e di falda. In particolare, è necessario:
- 2.a) Esaminare l'ampiezza del data-set. Per ogni data-set (SS, SP, GW), il numero di dati a disposizione non può essere inferiore a 10. Al di sotto di tale soglia, non essendo possibile effettuare alcuna stima statistica attendibile e in accordo con il principio di massima conservatività, si pone la concentrazione rappresentativa alla sorgente coincidente con il valore di concentrazione massimo analiticamente determinato ( $C_{RS} = C_{MAX}$ ).
- 2.b) Verificare che il campionamento sia uniformemente distribuito su tutta la sorgente di contaminazione (campionamento random o campionamento a griglia). Se il campionamento è più concentrato nella porzione del sito maggiormente sospetta di contaminazione, ciò può comportare una sovrastima della C<sub>s</sub>. Poiché tale approccio risulta essere conservativo e quindi protettivo per la salute umana, lo stesso può ritenersi accettabile. Non è invece ammissibile il caso in cui le aree caratterizzate da un maggiore grado di contaminazione, o sospette tali, siano sottorappresentate.
- 2.c) Identificare gli outlier e distinguere i "veri outlier" dai "falsi outlier". I "veri outlier" possono derivare da errori di trascrizione, di codifica dei dati o da una qualsiasi inefficienza degli strumenti del sistema di rilevazione dei dati. I "falsi outlier" sono quei valori estremi reali, che, in campo ambientale di inquinamento dei suoli, in genere corrispondono ai picchi (hot spot) locali di contaminazione.

E' dunque necessario identificare e differenziare i tipi di outlier, in modo da rimuovere i primi e mantenere i secondi.

Se il data-set a disposizione è stato già validato si esclude automaticamente la presenza di veri outlier. Si ritiene opportuno sottolineare che è di fondamentale importanza tener conto e quindi non rimuovere i "falsi outlier" dal data set.

2.d) Identificare i Non-Detected. Seguendo il principio di cautela, si ritiene opportuno porre, in ogni caso e quindi in corrispondenza a qualsiasi distribuzione dell'insieme dei dati, i Non-Detected pari al corrispondente Detection Limit (ND = DL). Occorre sottolineare che la versione 4.0 del ProUCL contiene un'ampia trattazione sull'applicazione dei metodi statistici in presenza di Non-Decteted all'interno di un data set. I criteri riportati all'interno del manuale d'uso del software (EPA, 2007) sono in fase di valutazione alla data della presente revisione.

- 3. Individuare la distribuzione di probabilità che approssimi meglio l'insieme dei dati disponibili. Quando si ha a che fare con dati ambientali (in particolare, concentrazioni di specie chimiche nei comparti ambientali: suolo, acqua, aria), le distribuzioni di probabilità più comunemente utilizzate per la loro rappresentazione sono:
	- distribuzione gaussiana o normale
	- distribuzione lognormale
	- distribuzione gamma
	- distribuzione non parametrica.

Le caratteristiche delle distribuzioni suddette e i test da applicare per la selezione delle stesse sono descritti nel dettaglio rispettivamente nei paragrafi 4.2.1, 4.2.2 e 4.3.4 dell'Appendice H. Per la applicazione dei test si deve fare riferimento al software ProUCL ver. 3.0 e 4.0 (Appendice H).

4. Applicare la procedura statistica corrispondente al tipo di distribuzione riconosciuta. Il valore che con un maggiore grado di attendibilità permette di stimare la  $C_{RS}$  è dato dall'UCL della media. A seconda del tipo di distribuzione, selezionata come maggiormente rappresentativa del data set in esame, è possibile individuare il più appropriato criterio per il calcolo dell'UCL.

Le procedura statistiche da applicare per il calcolo dell'UCL sono descritte nel dettaglio nell'Appendice H. Per la applicazione delle stesse si fa riferimento al software ProUCL ver. 3.0 e 4.0 (Appendice H).

In particolare:

• Per distribuzioni normali va applicato il metodo della t di Student.per il calcolo di UCL 95%.

Per distribuzioni lognormali si applicano criteri diversi in funzione del numero di campioni (n) e della deviazione standard (s<sub>v</sub>) della variabile trasformata  $y = ln x$ , secondo la Tabella 3.1 –6.

| $\sigma_{\rm v}$                 | Numero di<br>campioni (n) | <b>UCL</b> consigliato                         |  |  |
|----------------------------------|---------------------------|------------------------------------------------|--|--|
| $\sigma_{v}$ < 0.5               | per ogni n                | Student's t, Modified-t,<br>H-UCL(metodo Land) |  |  |
| $0.5 \leq \sigma_{v}$ < 1        | per ogni n                | <b>H-UCL</b>                                   |  |  |
| $1 \leq \sigma_{v} < 1.5$        | n < 25                    | 95% Chebyshev (MVUE) UCL                       |  |  |
|                                  | $n \geq 25$               | <b>H-UCL</b>                                   |  |  |
|                                  | n<20                      | 99% Chebyshev (MVUE) UCL                       |  |  |
| $1.5 \leq \sigma_v < 2$          | $20 \le n < 50$           | 95% Chebyshev (MVUE) UCL                       |  |  |
|                                  | $n \geq 50$               | H-UCL                                          |  |  |
|                                  | n<20                      | 99% Chebyshev (MVUE) UCL                       |  |  |
| $1.5 \leq \sigma_{v} < 2$        | $20 \le n < 50$           | 97.5% Chebyshev (MVUE) UCL                     |  |  |
|                                  | $50 \le n < 70$           | 95% Chebyshev (MVUE) UCL                       |  |  |
|                                  | $n \geq 70$               | H-UCL                                          |  |  |
|                                  | n<30                      | Il maggiore tra 99% Chebyshev (MVUE) UCL       |  |  |
|                                  |                           | e 99% Chebyshev(Media, Dev. Standard)          |  |  |
| $2.5 \leq \sigma_v < 3$          | $30 \le n < 70$           | 97.5% Chebyshev (MVUE) UCL                     |  |  |
|                                  | $70 \le n < 100$          | 95% Chebyshev (MVUE) UCL                       |  |  |
|                                  | $n \geq 100$              | <b>H-UCL</b>                                   |  |  |
|                                  | n<15                      | UCL calcolato con metodo Hall's bootstrap      |  |  |
|                                  | $15 \le n < 50$           | Il maggiore tra 99% Chebyshev (MVUE) UCL       |  |  |
| $3 \leq \sigma_v < 3.5$          |                           | e 99% Chebyshev(Media, Dev. Standard) UCL      |  |  |
|                                  | $50 \le n < 100$          | 97.5% Chebyshev (MVUE) UCL                     |  |  |
|                                  | $100 \le n < 150$         | 95% Chebyshev (MVUE) UCL                       |  |  |
|                                  | $n \geq 150$              | H-UCL                                          |  |  |
| per ogni n<br>$\sigma_{y} > 3.5$ |                           | Utilizzare UCL calcolato con metodi non        |  |  |
|                                  |                           | parametrici                                    |  |  |

Tabella 3.1-6: Calcolo dell'UCL per distribuzioni lognormali [software ProUCL ver. 3.0 e 4.0]

• Per distribuzioni gamma le varie possibilità di calcolo dell'UCL, individuate in funzione del fattore di forma (k) e del numero di campioni (n), sono schematizzate nella Tabella 3.1-7:

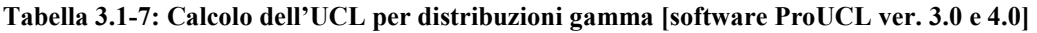

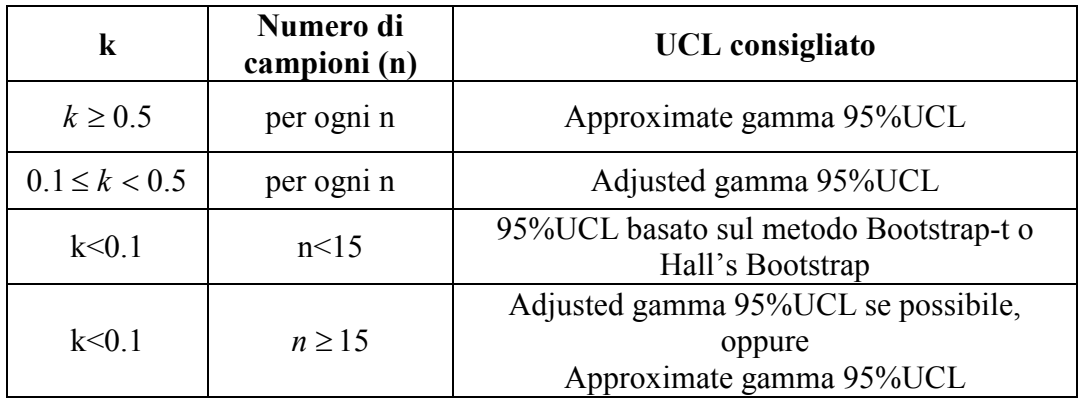

• Per distribuzioni non parametriche vanno distinti vari casi in funzione del numero di campioni (n) e della deviazione standard  $(s_y)$  della variabile trasformata  $y = ln x$ , secondo la Tabella 3.1-8:

Tabella 3.1-8: Calcolo dell'UCL per distribuzioni non parametriche [software ProUCL ver. 3.0 e 4.0]

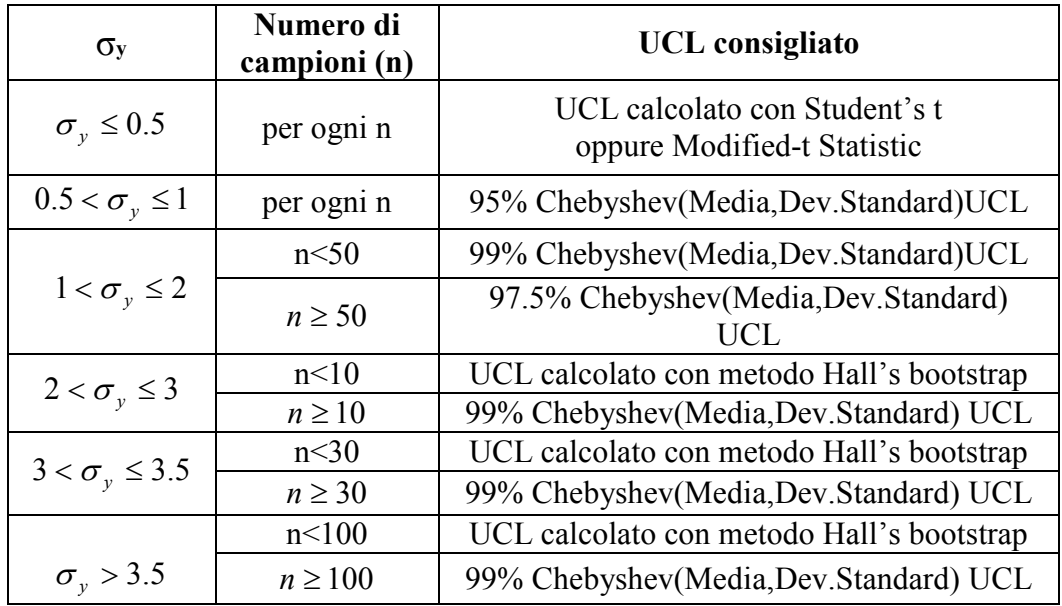

Per una trattazione di maggiore dettaglio riguardo i criteri di calcolo dell'UCL in corrispondenza alle diverse distribuzioni di dati è possibile consultare il manuale d'uso del software ProUCL ver. 3.0 e 4.0 e l'Appendice H delle presenti linee guida. Per l'applicazione degli stessi va utilizzato il software ProUCL ver. 3.0 e 4.0 (Appendice H).

Infine, nei casi in cui, a causa di un ridotto insieme di dati e/o di una grande varianza degli stessi, l'UCL, calcolato secondo i criteri sopra esposti, assuma valori superiori alla concentrazione massima (C<sub>MAX</sub>), si pone C<sub>s</sub> = C<sub>MAX</sub> .Il criterio indicato è riassunto, sotto forma di diagramma di flusso, in Figura 3.10.

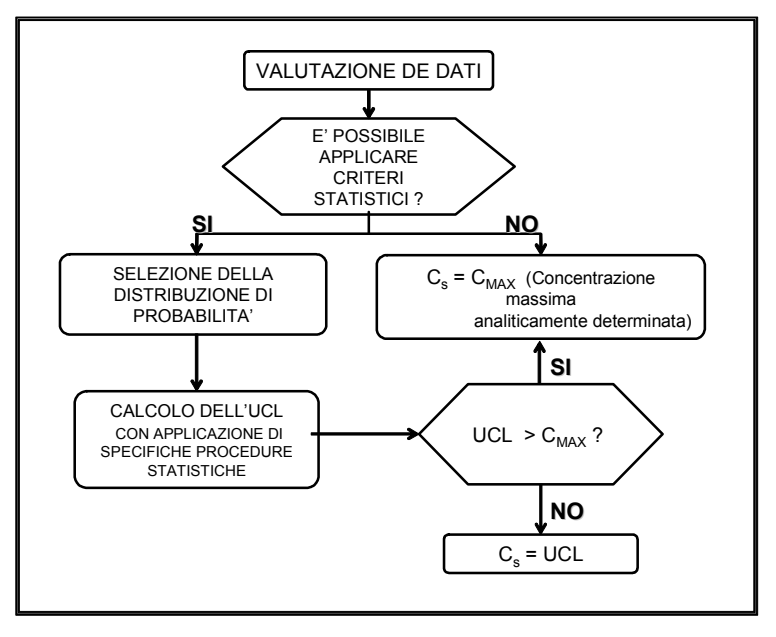

Figura 3.10: Criterio per la selezione della concentrazione rappresentativa alla sorgente (Cs)

Al fine di chiarire alcuni aspetti della procedura riportata nel presente paragrafo si osserva quanto segue:

- a) il numero minimo di dati, corrispondente a 10, necessario per l'esecuzione di analisi di tipo statistico, si riferisce ai sondaggi effettuati nell'area in cui viene applicata l'analisi di rischio e non ai campioni disponibili che, paradossalmente, potrebbero essere relativi a uno stesso sondaggio;
- b) l'UCL deve essere calcolata prendendo in considerazione tutti i dati di concentrazione disponibili, e caratterizzare la sorgente di contaminazione anche con quelli che non superano i valori di riferimento indicati dalla normativa vigente;
- c) per il calcolo dei valori rappresentativi di concentrazione nel suolo (SS, SP) nei casi in cui siano applicabili analisi di tipo statistico devono essere applicati i seguenti criteri:
	- 1. i dati di concentrazione relativi ai terreni devono essere raggruppati per strati omogenei: top-soil, materiale di riporto, insaturo, distinguendo tra i vari litotipi presenti (es: sabbie, ghiaie, argille, etc.);
	- 2. la procedura statistica per il calcolo dell'UCL (vedi appendice H) deve essere applicata a ciascuno strato omogeneo;
- 3. tra le UCL ottenute per ciascuno strato omogeneo devono essere selezionati i valori massimi relativi al comparto SS (0-1 m), SP (>1 m) che verranno impiegati come dati di input;
- 4. le caratteristiche sito-specifiche da utilizzare per la sorgente saranno quelle relative allo strato omogeneo maggiormente rappresentativo della contaminazione (ad es. sulla base dei valori massimi di UCL);
- 5. nei casi in cui non fosse possibile raggruppare i dati disponibili in strati omogenei, dovranno essere presi in considerazione i valori massimi riscontrati, in corrispondenza dello stesso sondaggio, relativamente ai comparti SS (0-1 m), SP (>1 m): tali valori verranno impiegati come dati di input per l'elaborazione statistica;
- 6. nel caso in cui, per ciascuno strato omogeneo, fossero disponibili più campioni, potrà essere applicato il seguente criterio, elaborato dall'US EPA: se ogni intervallo di campionamento, all'interno dello strato omogeneo, è caratterizzato dalla stessa lunghezza (es. 1 metro), la concentrazione rappresentativa della contaminazione, si ottiene facendo la semplice media aritmetica delle concentrazioni misurate per ogni intervallo. Se gli intervalli di campionamento, all'interno dello strato omogeneo, non sono della stessa lunghezza (es. alcuni sono 1 metro mentre altri sono di 20 cm), allora il calcolo della concentrazione media deve tenere in considerazione le lunghezze diverse degli intervalli. In tal caso, se la misura della concentrazione in un campione è rappresentativa di un intervallo di lunghezza l, e si considera che l'n-esimo intervallo sia l'ultimo intervallo campionato, (l'n-esimo intervallo raggiunge la massima profondità della contaminazione), allora la concentrazione media dovrebbe essere calcolata come media pesata sulla profondità, secondo la seguente formula:

$$
\overline{c} = \frac{\sum_{i=1}^{n} l_i c_i}{\sum_{i=1}^{n} l_i}
$$

- d) per il calcolo dei valori rappresentativi di concentrazione nel comparto acque sotterranee (GW) nei casi in cui siano applicabili analisi di tipo statistico devono essere applicati i seguenti criteri:
	- 1. i dati di concentrazione relativi alle acque sotterranee devono essere raggruppati relativamente all'acquifero di provenienza (ad es: prima falda, seconda falda, ecc);
	- 2. la procedura statistica per il calcolo dell'UCL (vedi appendice H) deve essere applicata a ciascuno a ciascun acquifero omogeneo per la falda;
	- 3. tra le UCL ottenute per ciascun acquifero omogeneo dovranno essere selezionati i valori massimi relativi al comparto GW che verranno impiegato come dati di input;
	- 4. le caratteristiche sito-specifiche da utilizzare per la sorgente saranno quelle relative all'acquifero omogeneo maggiormente rappresentativo della contaminazione (ad es. sulla base dei valori massimi di UCL).
- e) nel caso in cui per i terreni e/o per le acque sotterranee, fosse necessario selezionare i valori massimi di concentrazione riscontrati (ad es: numero di sondaggi inferiore a 10, impossibilità di raggruppare i dati disponibili in strati omogenei di cui al precedente punto c, criterio 5, ecc.) si ricorda che tali valori devono essere necessariamente estratti da una popolazione di dati e che non si ritiene accettabile effettuare un'analisi di rischio con un valore di concentrazione rappresentativa per la sorgente stimato sulla base di un unico dato di concentrazione proveniente dalla caratterizzazione del sito (es. un solo punto di campionamento).

### 3.1.6 Proprietà chimico-fisiche e tossicologiche dei contaminanti

L'Istituto Superiore di Sanità (ISS) e l'Istituto Superiore per la Prevenzione e la Sicurezza sul Lavoro (ISPESL) hanno messo a punto una banca dati relativa alle proprietà chimico-fisiche e tossicologiche delle specie chimiche inquinanti. I dettagli sui criteri di selezione dei parametri chimico-fisici e tossicologici dei contaminanti, concordati con i componenti del gruppo di lavoro, sono riportati in Appendice O. La banca dati, costantemente aggiornata, è disponibile on-line sul sito dell'Agenzia Nazionale per la Protezione dell'Ambiente e per i Servizi Tecnici (APAT), http://www.apat.gov.it/site/it-IT/Servizi\_per\_l'Ambiente/Siti\_contaminati/Analisi\_di\_rischio/. Per quanto concerne la caratteristica di cancerogenesi, la Banca-Dati ISS-ISPESL fa riferimento prioritariamente alla classificazione delle sostanze pericolose dell'Unione Europea che, come noto, può differire dalla classificazione effettuata per una specifica sostanza dalla US EPA e dallo IARC.

Nella Banca-Dati viene riportata la classificazione sia dell'Unione Europea che dell'US EPA. Per alcune sostanze, ove non sussista la classificazione dell'Unione Europea, si è fatto ricorso alla classificazione statunitense della US EPA o dello IARC.

Ciò premesso si evidenzia che, per alcune sostanze riportate nella banca-dati, classificate di Categoria 3 dalla UE oppure di Categoria B2 dalla US EPA, in alcuni casi viene riportato il valore di Slope Factor per l'ingestione o per l'inalazione o per entrambi, mentre in altri casi non viene riportato alcun valore di Slope Factor.

In attesa di una completa revisione della Banca-Dati, in vista anche dell'entrata in vigore del Regolamento REACH andranno, pertanto, adottati i valori riportati nella Banca-Dati ISS-ISPESL e ove venga riportato un valore di Slope Factor, andrà considerato anche il rischio cancerogeno.

Si evidenzia che per i microinquinanti metallici, ai fini della classificazione di cancerogenicità, si è adottato il seguente criterio: ove vi siano alcuni composti dello specifico metallo classificati come cancerogeni di varia potenza dalla UE o dall'US EPA, si è associata detta caratteristica anche al metallo nella forma ionica (che peraltro è quella che viene determinata analiticamente), a meno che, sulla base di documentazione certa e referenziata e/o sulla base dell'attività svolta sul sito, si possa escludere sicuramente la presenza dei composti classificati cancerogeni.

#### 3.1.7 Selezione degli inquinanti indicatori

In alcuni casi, può accadere che il numero di specie chimiche inquinanti indagate nell'ambito della campagna di indagine diretta, e/o aventi valori di concentrazione nel suolo o in falda superiori ai valori di riferimento indicati dalla normativa vigente, sia estremamente elevato. La applicazione della procedura di analisi di rischio sanitario a tutte queste sostanze può spesso risultare complessa e dispendiosa sia per il tempo

impiegato sia per le risorse da investire. Inoltre, la trattazione dell'intero insieme può portare all'ottenimento di risultati di difficile comprensione, se non addirittura fuorvianti rispetto al rischio dominante presente nel sito.

Per evitare che ciò accada è necessario quindi ridurre il numero di specie chimiche da inserire nella procedura di analisi, selezionando quelle più importanti, ossia quelle alle quali è associato un rischio maggiore per l'uomo; tali sostanze prendono il nome di "inquinanti indicatori". In linea teorica quindi, tra tutti gli inquinanti rinvenuti nel sito in esame, gli inquinanti indicatori sono quelli che, per: valori di concentrazione, tossicità, frequenza di rilevamento, mobilità nei comparti ambientali, persistenza e capacità di bioaccumulo, presentano il rischio maggiore per l'uomo.

Nel seguito viene descritta la procedura che è possibile utilizzare per la identificazione degli inquinanti indicatori. Per la definizione della stessa si è fatto essenzialmente riferimento a quanto contenuto nel documento [RAGS Part A, EPA 1989].

Si evidenzia che la procedura di seguito descritta non è applicabile ai composti inorganici. Questi quindi, al superamento delle rispettive CSC (o dei limiti suggeriti dall'ISS), debbono essere tutti identificati come inquinanti indicatori al e sottoposti all'analisi di rischio sanitario-ambientale.

Procedura per la identificazione degli inquinanti indicatori:

1. Raggruppamento delle specie chimiche in classi – L'insieme di specie chimiche rilevate nel sito in esame deve essere suddiviso in classi differenziate in funzione della tipologia della sostanza in esame. A titolo esemplificativo è possibile fare riferimento alla suddivisione per tipologia di sostanze mostrata in Tabella 3.1-9.

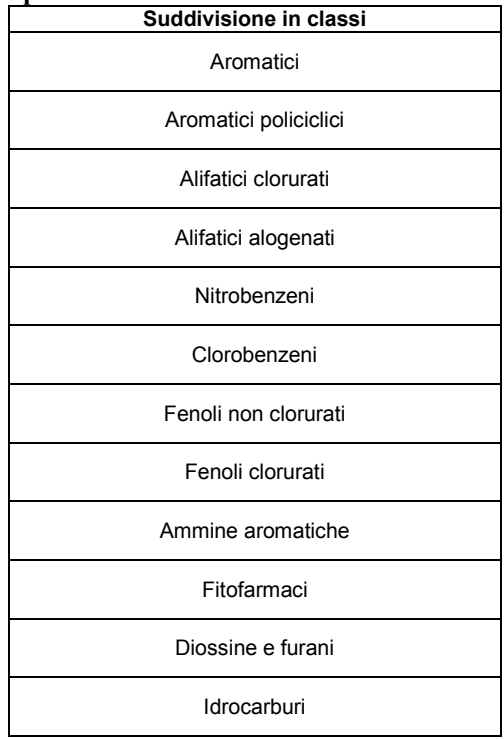

#### Tabella 3.1-9: Raggruppamento delle specie chimiche in classi.

- 2. Raggruppamento delle specie chimiche in sotto-classi Ogni classe di sostanze, individuata come descritto nella precedente fase, deve essere ulteriormente suddivisa in due sottoclassi, in modo da raggruppare in una sottoclasse le sostanze che hanno effetti cancerogeni (categorie A, B1, B2, C) e in un'altra sottoclasse le sostanze non cancerogene (categorie D ed E) che hanno effetti tossici. Le sostanze che hanno effetti sia cancerogeni che tossici vanno inserite in entrambe le sotto-classi.
- 3. Selezione dell'inquinante indicatore In corrispondenza ad ogni sotto-classe si identifica l'inquinante indicatore in funzione della concentrazione misurata in sito e della sua tossicità. Tali fattori sono infatti ritenuti tra tutti più importanti nel calcolo del potenziale effetto di una specie chimica sulla salute umana.

Ad ogni sostanza i , di cui è possibile conoscere il valore di tossicità, si assegna un fattore di rischio individuale Rij, determinato sulla base della sua concentrazione in un determinato comparto ambientale j e della tossicità, secondo la formula:

Per la sottoclasse delle sostanze non cancerogene i  $y = \frac{C_{ij}}{I}$  $R_{ii} = \frac{C_{ij}}{T}$  in cui  $R_{ii}$  è il fattore di rischio della specie "j" nella matrice "j"  $C_{ii}$  è la concentrazione della specie "i" nella matrice "j"  $T_i$  è il valore di Reference Dose della specie "i". Per la sottoclasse delle sostanze cancerogene  $R_{ii} = C_{ii} \times T_i$  in cui  $R_{ii}$  è il fattore di rischio della specie "j" nella matrice "j"  $C_{ii}$  è la concentrazione della specie "j" nella matrice "j"  $T_i$  è il valore di Slope Factor della specie "i".

Secondo il principio di conservatività:

- il valore di concentrazione utilizzato nel calcolo del fattore di rischio R deve corrispondere a quello della concentrazione rappresentativa calcolata secondo i criteri definiti nel paragrafo 3.1.4.
- Nel caso in cui siano disponibili più valori di tossicità per una stessa specie, legati a differenti modalità di contatto con la sostanza (ad esempio per inalazione o per ingestione), il valore impiegato per il calcolo del fattore di rischio R deve essere quello più conservativo (ossia il minore per il parametro RfD e il maggiore per il parametro SF).

Si calcola il fattore di rischio totale  $R_j$  di ogni matrice contaminata j come somma dei fattori di rischio individuali Rij:

 $R_i = R_{1i} + R_{2i} + R_{3i} + ... + R_{ii}$ 

Infine, si calcola il rapporto relativo j ij R R per ogni sostanza i nel mezzo j. Si seleziona quale inquinante indicatore della sotto-classe la sostanza a cui corrisponde il rapporto relativo j ij R R maggiore.

- 4. Calcolo della concentrazione rappresentativa dell'inquinante indicatore Per ogni campione, si attribuisce a ciascun inquinante indicatore la concentrazione totale di ogni sotto-classe. La concentrazione rappresentativa dell'inquinante indicatore viene quindi calcolata applicando il criterio descritto nel paragrafo 3.1.4.
- 5. Calcolo del Rischio e dell'Indice di Pericolo- il calcolo del Rischio va effettuato considerando la concentrazione rappresentativa dell'inquinante indicatore riferita alla sotto-classe dei composti cancerogeni; il calcolo dell'Indice di Pericolo va effettuato considerando la concentrazione rappresentativa dell'inquinante indicatore riferita alla sotto-classe dei composti tossici non cancerogeni.
- 6. Calcolo degli obiettivi di bonifica sito-specifici (CSR):- una volta calcolata la CSR relativa ad ogni inquinante indicatore, le concentrazioni da attribuire a ciascun inquinante della medesima sotto-classe, vengono determinate mediante ripartizione della concentrazione totale, sulla base dei fattori di rischio individuali.

Si ritiene opportuno sottolineare che i fattori di rischio "R" calcolati con la suddetta procedura non hanno alcun significato al di fuori di questo contesto, possono essere utilizzati unicamente per ridurre il numero di sostanze da inserire nel software utilizzato per il calcolo del rischio e non vanno considerati quali misura quantitativa del rischio di un inquinante. Il criterio proposto non tiene esplicitamente conto della frequenza di rilevamento e della mobilità della sostanza. Si pone in evidenza che comunque tali aspetti sono in realtà implicitamente tenuti in considerazione. Infatti, la frequenza di rilevamento è considerata nel calcolo della concentrazione

rappresentativa; mentre la suddivisione in classi, in funzione della natura chimica e tossicologica, permette di accorpare sostanze caratterizzate da simili caratteristiche di mobilità e tossicità/cancerogenità. In Figura 3.3 si riporta in forma di diagramma di flusso la sintesi della suddetta procedura.

Si ritiene opportuno, in ultimo, osservare che la procedura indicata per la selezione degli inquinanti indicatori deve essere strettamente limitata ai casi in cui le specie chimiche per le quali deve essere applicata l'analisi di rischio (in modalità diretta e/o inversa) risultino in numero tale da rendere difficoltosa e/o complessa l'applicazione dei modelli di analisi di rischio. Tale eventualità deve essere accertata dagli Enti di Controllo.

#### Figura 3.3 : Procedura per la identificazione degli inquinanti indicatori

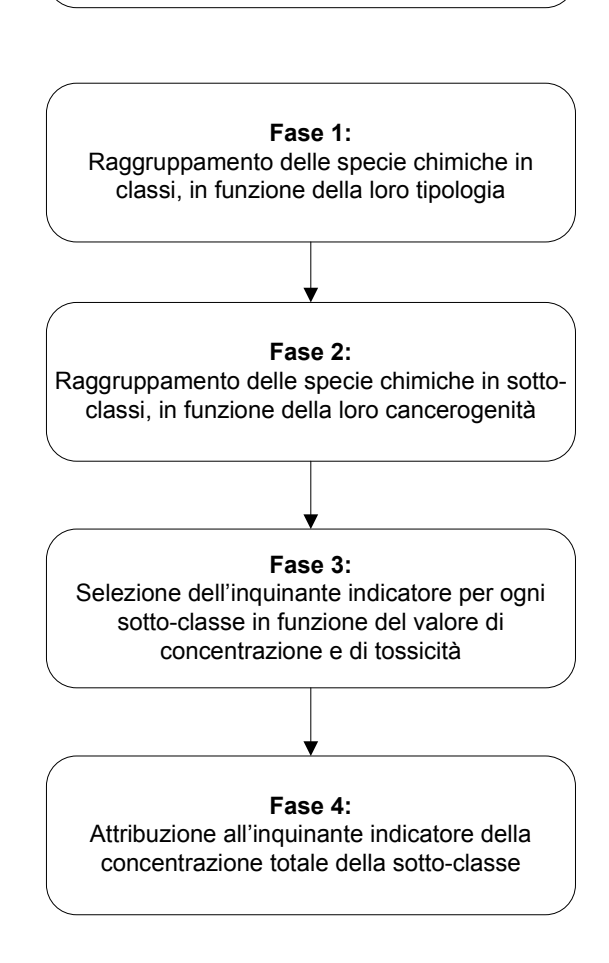

Identificazione degli INQUINANTI INDICATORI

### 3.2 Vie di migrazione: criteri di stima relativi ai comparti ambientali

Per il calcolo dei fattori di trasporto (paragrafo 3.3) e, quindi, per stimare la concentrazione della specie chimica in corrispondenza del bersaglio, nota quella alla sorgente, è indispensabile determinare le caratteristiche fisiche dei comparti ambientali coinvolti: suolo insaturo (superficiale e profondo), suolo saturo, aria outdoor e aria indoor.

Come noto, esistono diversi livelli di analisi di rischio ed in base ad essi possono essere distinti diversi criteri di determinazione dei suddetti parametri. Infatti, per un'analisi di livello 1, in genere, vengono utilizzati "valori sito-generici" ("valori di default"), ossia valori indipendenti dalle caratteristiche specifiche del sito in esame. Questi sono definiti sulla base di assunzioni estremamente conservative. Per un livello 2 e 3 di analisi, si utilizzano "valori sito-specifici", ossia valori strettamente dipendenti dalle caratteristiche del sito potenzialmente contaminato.

In questo paragrafo si riportano:

- a) il criterio da applicare per la stima dei parametri caratteristici del sito;
- b) la descrizione dei parametri del terreno relativi alla zona insatura di suolo;
- c) la descrizione dei parametri del terreno relativi alla zona satura di suolo;
- d) la descrizione dei parametri relativi agli ambienti aperti;
- e) la descrizione dei parametri relativi agli ambienti confinati

### 3.2.1 Criterio per la stima dei parametri caratteristici del sito

Il miglior criterio per l'individuazione dei parametri caratteristici del sito è quello di effettuare misure dirette. Nel caso in cui queste siano disponibili, il calcolo del valore rappresentativo da inserire nella procedura di analisi di rischio è il seguente:

 $\checkmark$  se il numero di dati disponibili è inferiore a 10 (N < 10), va selezionato il valore più conservativo, coincidente con il valore massimo o minimo a seconda del parametro in esame;

- $\checkmark$  se il numero di dati disponibili è maggiore o uguale a 10 (N ≥ 10), allora :
	- se il valore minimo è maggiormente conservativo, si seleziona come valore rappresentativo il Lower Confidential Limit al 95% (LCL95%);
	- se il valore massimo è maggiormente conservativo, si seleziona come valore rappresentativo l'Upper Confidential Limit al 95% (UCL95%);

Per il calcolo di tali due valori rappresentativi si suggerisce l'utilizzo del software gratuito ProUCL ver. 3.0 e 4.0 (descritto in appendice H).

Ai fini dell'elaborazione dell'analisi di rischio ai sensi del DLgs 152/06, occorre individuare su base sito-specifica, tutti i parametri di cui alla nota APAT prot. 009462 del 21/03/07, acquisita dal Ministero dell'Ambiente e della Tutela del Territorio e del Mare al prot. 8242/QdV/DI del 26/03/07 secondo le modalità di determinazione e validazione di cui al documento APAT prot. n. 30799 del 05/10/2007, disponibile sul sito web dell'APAT al seguente indirizzo:

http://www.apat.gov.it/site/\_files/Documentopervalidazioneparametrisito-specifici\_051007.pdf

La documentazione inerente le prove sito-specifiche effettuate dovrà essere allegata alla relazione contenente l'analisi di rischio.

Per tutti gli altri parametri, nel caso in cui non siano disponibili misure dirette, si procede come di seguito indicato:

- $\checkmark$  qualora disponibili, vanno utilizzati dati storici derivanti da bibliografia relativa a studi precedentemente condotti sull'area in esame, a condizione che si tratti di dati attendibili e provenienti da fonti accreditate;
- $\checkmark$  in assenza di dati storici, vanno applicati, ove possibile, i criteri di stima indiretta descritti in corrispondenza di ogni parametro nelle presenti linee guida;
- $\checkmark$  qualora non sia possibile applicare alcuno dei criteri suddetti, andranno utilizzati i valori proposti come default per un livello 1 di analisi.

In Figura 3.4 viene riportato il diagramma di flusso che sintetizza la procedura sopra descritta.

Nel caso dei parametri del terreno in zona insatura, la suddetta procedura è preceduta da una ulteriore fase di analisi dei dati, descritta nel paragrafo 3.2.2.

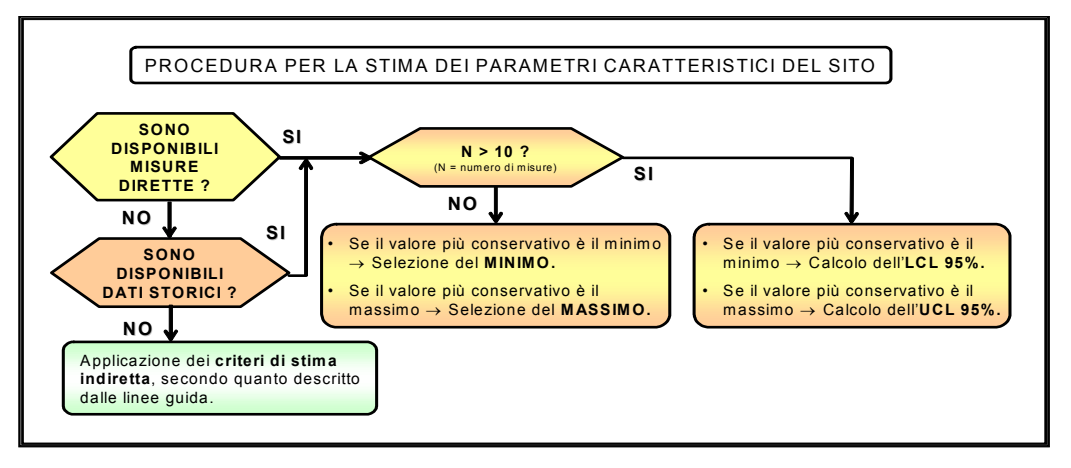

Figura 3.4: Procedura per la stima dei parametri caratteristici del sito

Si ritiene opportuno sottolineare che, in tale contesto, si assume l'ipotesi semplificativa di terreno isotropo, omogeneo e incoerente. Nel caso di terreno coerente (es. poroso per fessurazione), sono necessarie indagini di tipo diretto e vanno applicati modelli di simulazione specifici (livello 3 di analisi di rischio).

#### 3.2.2 Parametri del terreno in zona insatura

Per la definizione dei parametri del terreno in zona insatura, a monte dell'applicazione della procedura descritta nel paragrafo 3.2.1, va applicata la seguente procedura.

- 1. Se il terreno in zona insatura è omogeneo, si applica direttamente la procedura definita nel paragrafo 3.2.1;
- 2. Se il terreno in zona insatura è omogeneo, ma con presenza di lenti in numero e di dimensioni trascurabili rispetto allo spessore della zona insatura, si applica direttamente la procedura definita nel paragrafo 3.2.1.
- 3. Se il terreno in zona insatura non è omogeneo, ma stratificato, si applica la procedura definita nel paragrafo 3.2.1 ad ogni strato di terreno e si procede seguendo una delle alternative seguenti:
	- 3.a. Per ogni parametro caratteristico del sito, si seleziona il valore più conservativo tra quelli corrispondenti ai diversi strati, facendo riferimento al principio di cautela.
	- 3.b. Si attribuisce ad ogni strato il corrispondente valore rappresentativo dei diversi parametri ; tale approccio richiede l'applicazione di modelli numerici (analisi di rischio di livello 3).

In Figura 3.5 viene riportato il diagramma di flusso che sintetizza la procedura sopra descritta.

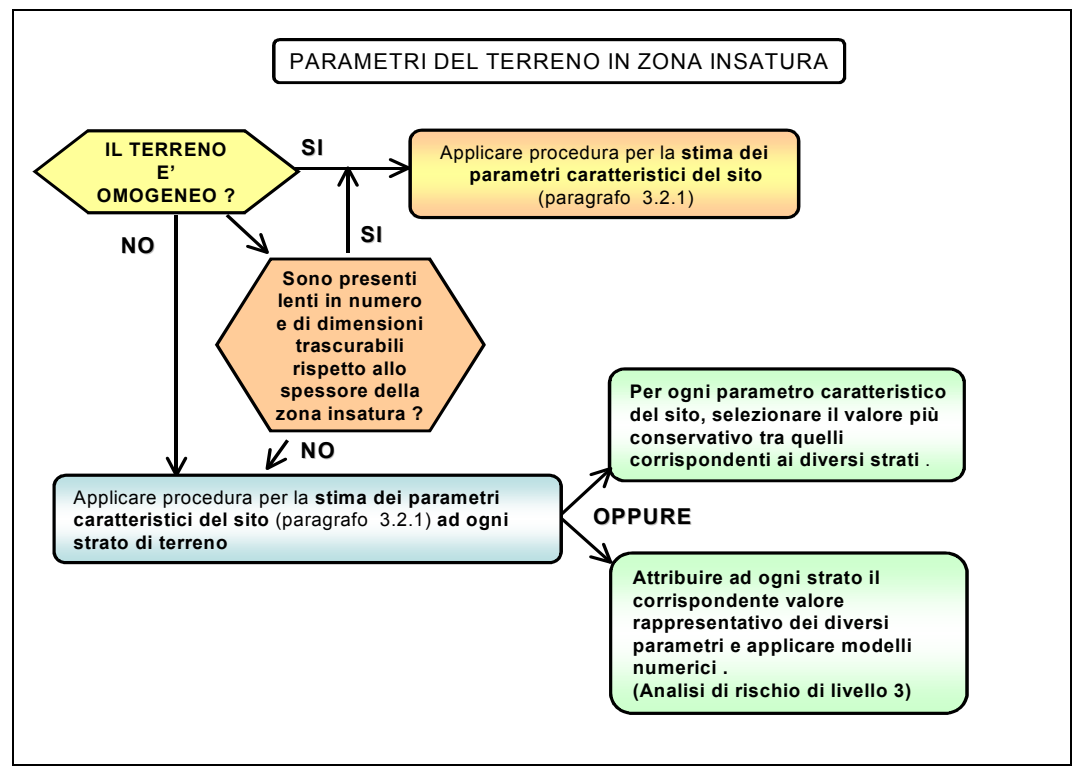

Figura 3.5: Procedura per i parametri della zona insatura.

La suddetta procedura deve essere applicata separatamente per il suolo superficiale e per il suolo profondo.

In Tabella 3.2-1 sono elencati i parametri fisico-chimici del terreno in zona insatura e le corrispondenti unità di misura.

| <b>Simbolo</b>         | <b>Parametro</b>                                       | Unità             |
|------------------------|--------------------------------------------------------|-------------------|
| $\rho_{\text{s}}$      | Densità del suolo                                      | g/cm <sup>3</sup> |
| $\theta$               | Porosità totale del terreno in zona insatura           | adim.             |
| $\theta_{\sf e}$       | Porosità effettiva del terreno in zona insatura        | adim.             |
| $\theta_{\rm w}$       | Contenuto volumetrico di acqua                         | adim.             |
| $\theta_{a}$           | Contenuto volumetrico di aria                          | adim.             |
| $\theta_{\text{wcap}}$ | Contenuto volumetrico di acqua nella frangia capillare | adim.             |
| $\theta_{\sf acap}$    | Contenuto volumetrico di aria nella frangia capillare  | adim.             |
| $f_{\rm oc}$           | Frazione di carbonio organico nel suolo insaturo       | adim.             |
| $I_{ef}$               | Infiltrazione efficace                                 | cm/anno           |
| pH                     | pH del suolo insaturo                                  | adim.             |

Tabella 3.2-1: Parametri del terreno in zona insatura

### − Granulometria del terreno

La granulometria del terreno non entra direttamente nelle equazioni utili per il calcolo dei fattori di trasporto. Nonostante ciò, la sua determinazione risulta spesso utile, come vedremo più avanti, per stimare i valori di molte delle proprietà fisiche del suolo saturo e insaturo. L'analisi granulometrica permette di determinare la distribuzione delle particelle di un terreno in base al loro diametro. Calcolata la massa delle particelle costituenti le diverse classi granulometriche, espresse in percento della massa totale della terra fine, quest'ultime possono essere ridotte nelle tre classi principali: sabbia, limo e argilla, che a loro volta possono essere sintetizzate graficamente ricorrendo al cosiddetto diagramma triangolare. E' possibile effettuare una classificazione dei terreni compositi basata sul metodo dell'USDA ( U.S. Department of Agricolture). Si identificano, come visto nella tabella 3.2.3, con il nome di ghiaia le particelle con diametro  $\Phi > 2.0$  mm, con sabbia quelle con diametro  $0.06$  mm  $\leq \Phi \leq 2.0$  mm, con limo quelle con diametro  $0.002$  mm  $\leq \Phi \leq 0.06$  mm, con argilla quelle con diametro Φ < 0,002 mm; nota la percentuale di ognuna di esse, si classifica il terreno attraverso il triangolo riportato in Figura 3.6. In Tabella 3.2 – 4, si riporta la nomenclatura in lingua italiana e inglese delle diverse classi USDA rappresentate nel triangolo di Figura 3.6. Inoltre per ognuna delle classi presenti sono state inserite le corrispondenti percentuali di sabbia, limo e argilla, calcolate nei centroidi di ogni zona del triangolo, necessarie per l'implementazione delle equazioni

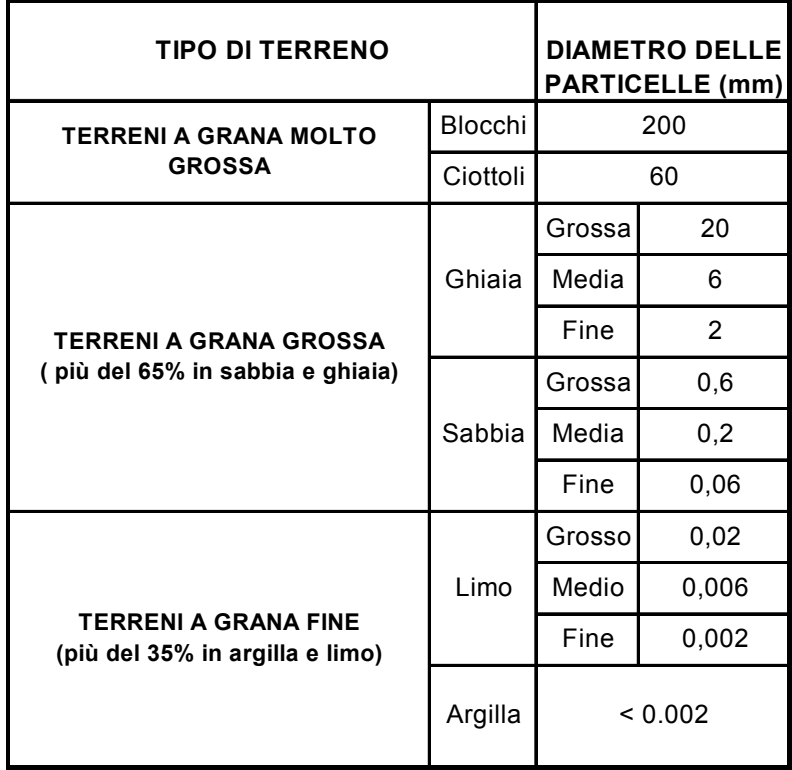

presenti in questo capitolo. Per completezza della trattazione, in Tabella 3.2-4 viene riportata la classificazione unificata ASTM dei suoli.

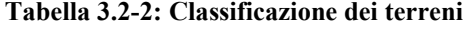

*rif. John Atkinson "Geotecnica, meccanica delle terre e fondazioni"* 

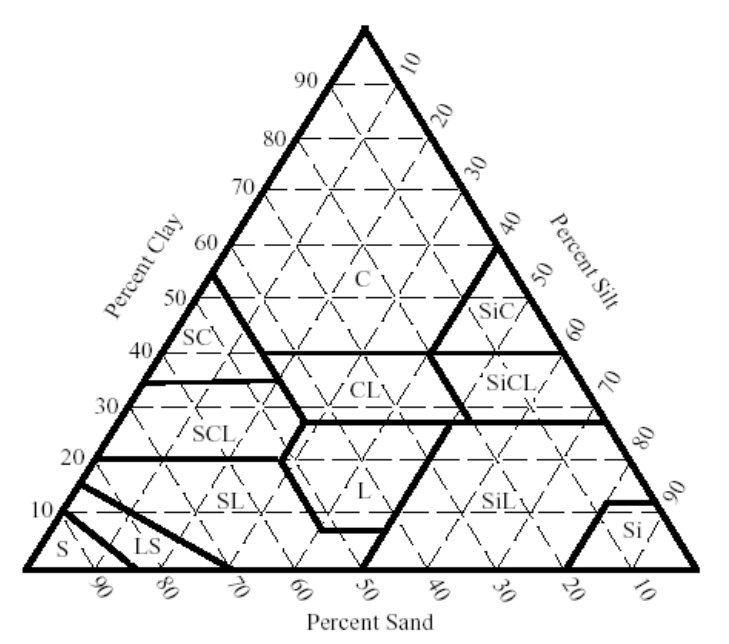

Simbolo *nome* S Sand LS Loamy Sand SL Sandy Loam SCL Sandy Clay Loam L Loam SiL Silt Loam CL Clay Loam SiCL Silty Clay Loam SiC Silty Clay Si Silt SC Sandy Clay C Clay

Tessitura del suolo

Figura 3.6: Diagramma Triangolare

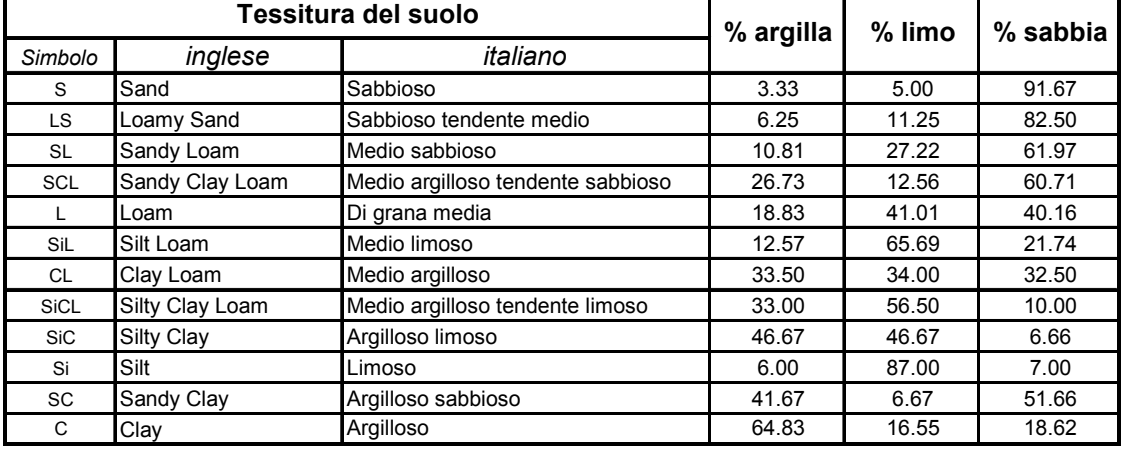

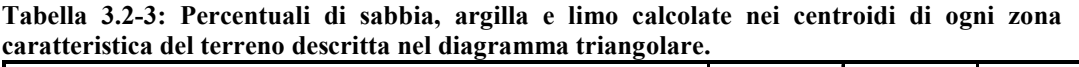

Tabella 3.2-4: Sistema Unificato di Classificazione del suolo, American Society for Testing and Materials, 1985

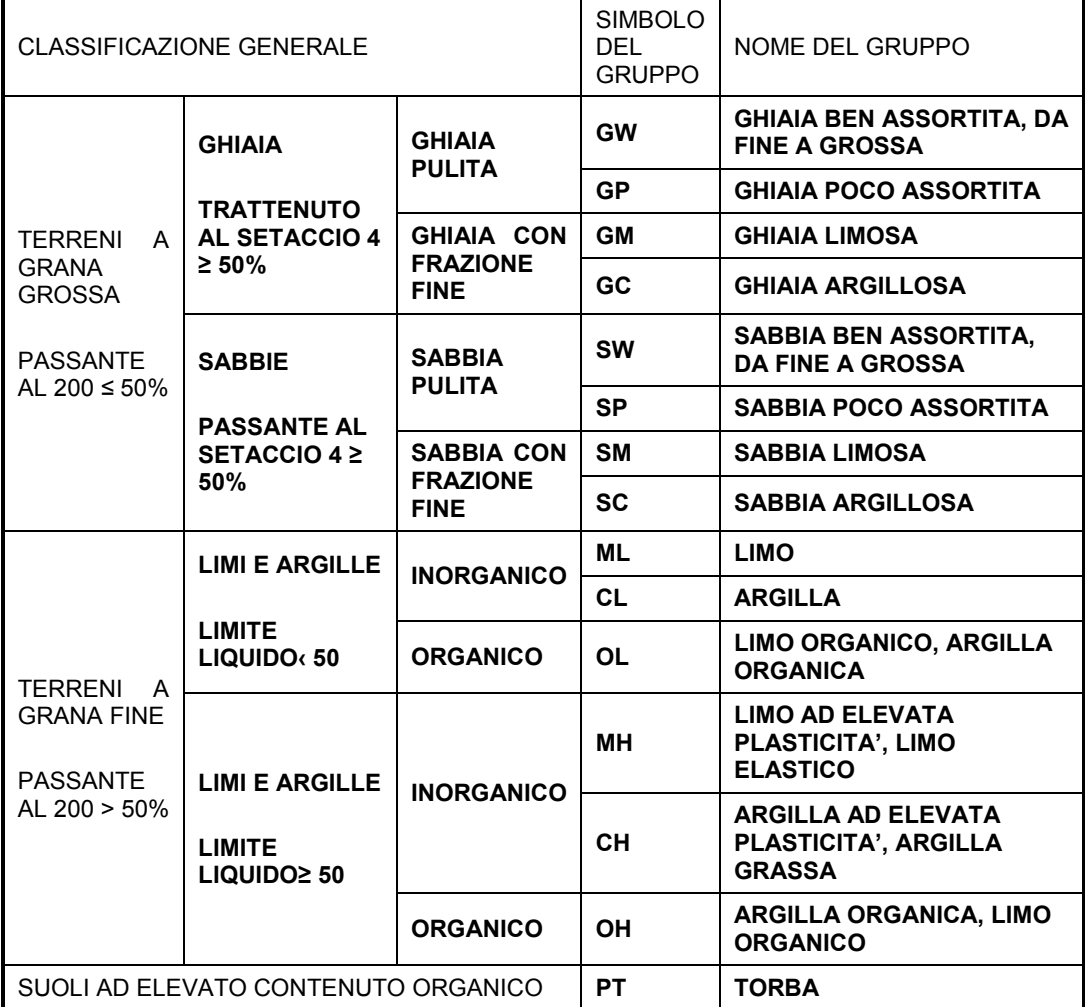

## - Densità del suolo (soil bulk density)  $\rho_s$  [g/cm<sup>3</sup>]

Per densità del suolo si intende la massa volumica apparente (soil bulk density)  $\rho_s$ , che rappresenta il rapporto tra la massa del suolo essiccato (105° C) ed il suo volume totale.

Tale parametro non deve essere confuso con la massa volumica reale delle particelle di suolo (soil particle density), che invece viene espressa come rapporto tra la massa del suolo essiccato e il volume delle particelle solide di suolo. Per la determinazione di tale parametro si rimanda alle procedure descritte nei paragrafi 3.2.1 e 3.2.2. Per la stima indiretta di  $\rho_s$  si assume un valore pari a 1,7 g/cm<sup>3</sup> indipendentemente dal tipo di suolo in esame, che rappresenta la media del suo possibile range di valori  $(1.6 - 1.75)$  $g/cm<sup>3</sup>$  [Connor et al., 1996].

# − Porosità totale e effettiva del terreno in zona insatura θ<sub>T</sub> e θ<sub>e</sub> [adim.]

La porosità totale è espressa come rapporto tra il volume dei vuoti ed il volume totale di suolo. Come è noto, il contenuto volumetrico di acqua a saturazione è uguale alla porosità effettiva. A sua volta la porosità effettiva  $(\theta_e)$  deriva dalla porosità totale  $(\theta_T)$ escludendo da essa il volume dei pori non interconnessi  $(\theta_p)$  ed il contenuto volumetrico d'acqua residuo  $(\theta_r)$ :

$$
\theta_{\rm e} = \theta_{\rm T} - (\theta_{\rm p} + \theta_{\rm r}) \tag{3.2.1}
$$

Infatti, nei mezzi naturali porosi non tutti i pori sono idraulicamente interconnessi tra di loro. Poiché tale volume di pori non interconnessi è spesso trascurabile, in accordo con Mc Cuen(1981) possiamo scrivere che:

$$
\theta_e = \theta_T - \theta_r \tag{3.2.2}
$$

Per la determinazione di tali parametri si rimanda alle procedure descritte nei paragrafi 3.2.1 e 3.2.2. Per la stima indiretta dei parametri  $\theta_T$  e  $\theta_e$  si fa riferimento ai valori riportati in Tabella 3.2.5, i quali sono stati desunti dalla integrazione dei dati forniti dai riferimenti bibliografici a cui si fa più comunemente riferimento [Carsel et al., 1988] [Van Genuchten model, 1980].

#### $\text{-}$  Contenuto volumetrico di acqua  $\theta_{\text{w}}$  [adim.]

Il contenuto volumetrico di acqua di un terreno è dato dal rapporto tra il volume dell'acqua contenuta nel suolo e il volume totale di suolo.

Per la determinazione di tale parametro si rimanda alle procedure descritte nei paragrafi 3.2.1 e 3.2.2. Nel caso di stima diretta, considerata la forte variabilità di questo parametro in funzione delle condizioni meteo-climatiche, si suggerisce di verificare che il valore rappresentativo ricada all'interno del range di valori riportati in Tabella 3.2-5.

| funzione della distribuzione granulometrica |                        |                                       |  |  |  |
|---------------------------------------------|------------------------|---------------------------------------|--|--|--|
| $\theta_w$<br>(massimo)                     | $\theta_w$<br>(minimo) | $\boldsymbol{\theta}$ w<br>(varianza) |  |  |  |
| 0,08                                        | 0,05                   | 1,62E-04                              |  |  |  |
| 0,12                                        | 0,05                   | 1,34E-03                              |  |  |  |
| 0,23                                        | 0,04                   | 9,54E-03                              |  |  |  |
| 0,24                                        | 0,06                   | 9,89E-03                              |  |  |  |
| 0,26                                        | 0,06                   | 1,20E-02                              |  |  |  |
| 0,30                                        | 0,07                   | 2,76E-02                              |  |  |  |
| 0,26                                        | 0,08                   | 1,64E-02                              |  |  |  |
| 0,31                                        | 0,09                   | 2,42E-02                              |  |  |  |
| 0,34                                        | 0,11                   | 1,62E-02                              |  |  |  |
| 0,30                                        | 0,05                   | 1,93E-02                              |  |  |  |
| 0,31                                        | 0,12                   | 1,08E-02                              |  |  |  |
| 0,38                                        | 0,10                   | 2,26E-02                              |  |  |  |
|                                             |                        |                                       |  |  |  |

Tabella 3.2-5: Range di valori di  $\theta_w$  in funzione della distribuzione granulometrica

Per la stima indiretta del parametro  $\theta_W$  si fa riferimento ai valori riportati in Tabella 3.2-6, i quali sono stati desunti dalla integrazione dei dati forniti dai riferimenti bibliografici a cui si fa più comunemente riferimento [Carsel et al., 1988] [Van Genuchten model, 1980].

#### − Contenuto volumetrico di aria θa [adim.]

Il contenuto volumetrico di aria θa può essere calcolato indirettamente come differenza tra la porosità totale (assunta coincidente con la porosità effettiva) ed il contenuto volumetrico di acqua:

$$
\theta_a = \theta_T - \theta_w \tag{3.2.3}
$$

Per la determinazione di tale parametro si rimanda alle procedure descritte nei paragrafi 3.2.1 e 3.2.2.

Per la stima indiretta del parametro  $\theta_a$  si fa riferimento ai valori riportati in Tabella 3.2-6, i quali sono stati desunti dalla integrazione dei dati forniti dai riferimenti bibliografici a cui si fa più comunemente riferimento [Carsel et al., 1988] [Van Genuchten model, 1980].

Si osserva che, in generale, nell'utilizzo della formula 3.2.3 è possibile assumere  $\theta_T = \theta_e$ 

| Tessitura       | $\bm{\theta}_\mathcal{T}$ | $\theta_r$ | $\theta_e$ | $\theta_W$ | $\boldsymbol{\theta}_a$ |
|-----------------|---------------------------|------------|------------|------------|-------------------------|
| Sand            | 0,43                      | 0,045      | 0,385      | 0,068      | 0,317                   |
| Loamy Sand      | 0,41                      | 0,057      | 0,353      | 0,103      | 0,250                   |
| Sandy Loam      | 0,41                      | 0,065      | 0,345      | 0,194      | 0,151                   |
| Sandy Clay Loam | 0,39                      | 0,100      | 0,290      | 0,178      | 0,112                   |
| Loam            | 0,43                      | 0,078      | 0,352      | 0,213      | 0,139                   |
| Silt Loam       | 0,45                      | 0,067      | 0,383      | 0,255      | 0,128                   |
| Clay Loam       | 0,41                      | 0,095      | 0,315      | 0,200      | 0,115                   |
| Silty Clay Loam | 0,43                      | 0,089      | 0,341      | 0,246      | 0,095                   |
| Silty Clay      | 0,36                      | 0,070      | 0,290      | 0,274      | 0,016                   |
| Silt            | 0,46                      | 0,034      | 0,426      | 0,278      | 0,148                   |
| Sandy Clay      | 0,38                      | 0,100      | 0,280      | 0,228      | 0,052                   |
| Clay            | 0,38                      | 0,068      | 0,312      | 0,304      | 0,008                   |

Tabella 3.2-6: Valori di  $\theta_{\rm T}$  ,  $\theta_{\rm r}$ ,  $\theta_{\rm e}$  ,  $\theta_{\rm w}$  e  $\theta_{\rm a}$  in funzione della distribuzione granulometrica

# − Contenuto volumetrico di acqua ed aria nella frangia capillare θw,cap θa,cap [adim.]

La conoscenza di tali parametri è necessaria quando si considera la volatilizzazione dei contaminanti, presenti nell'acquifero superficiale, verso ambienti indoor e outdoor. Data la non facile determinazione di questi parametri sia per i tempi lunghi necessari e sia per i costi non trascurabili, si ricorre quasi sempre a valori di default presenti in letteratura.

Per la determinazione di tale parametro si rimanda alle procedure descritte nei paragrafi 3.2.1 e 3.2.2.

Per la stima indiretta dei parametri  $\theta_{w,cap}$  e  $\theta_{a,cap}$  si fa riferimento ai valori riportati in Tabella 3.2-7 i quali sono stati desunti dalla integrazione dei dati forniti dai riferimenti bibliografici a cui si fa più comunemente riferimento [Van Genuchten model, 1976 e 1980] [Connor et al., 1996].

| Tessitura       | $\theta_T$ | $\theta_r$ | $\theta_e$ | $\boldsymbol{\theta}_{\textit{W,cap}}$ | $\boldsymbol{\theta}_{\mathsf{a},\mathsf{cap}}$ |
|-----------------|------------|------------|------------|----------------------------------------|-------------------------------------------------|
| Sand            | 0,43       | 0,045      | 0,385      | 0,330                                  | 0,055                                           |
| Loamy Sand      | 0,41       | 0,057      | 0,353      | 0,318                                  | 0,035                                           |
| Sandy Loam      | 0,41       | 0,065      | 0,345      | 0,288                                  | 0,057                                           |
| Sandy Clay Loam | 0,39       | 0,100      | 0,290      | 0,248                                  | 0,042                                           |
| Loam            | 0,43       | 0,078      | 0,352      | 0,317                                  | 0,035                                           |
| Silt Loam       | 0,45       | 0,067      | 0,383      | 0,297                                  | 0,086                                           |
| Clay Loam       | 0,41       | 0,095      | 0,315      | 0,288                                  | 0,027                                           |
| Silty Clay Loam | 0,43       | 0,089      | 0,341      | 0,317                                  | 0,024                                           |
| Silty Clay      | 0,36       | 0,070      | 0,290      | 0,282                                  | 0,008                                           |
| Silt            | 0,46       | 0,034      | 0,426      | 0,383                                  | 0,043                                           |
| Sandy Clay      | 0,38       | 0,100      | 0,280      | 0,252                                  | 0,028                                           |
| Clay            | 0,38       | 0,068      | 0,312      | 0,308                                  | 0,004                                           |

Tabella 3.2-7: Valori di  $\theta_T$  ,  $\theta_r$  ,  $\Box$   $\theta_e$  ,  $\Box$   $\theta_{W,cap}$  e  $\theta_{a,cap}$  in funzione della distribuzione granulometrica

#### − Frazione di carbonio organico nel suolo insaturo f<sub>oc</sub> [adim.]

In primo luogo si osserva che tale parametro dovrebbe essere sempre determinato in fase di caratterizzazione del sito.

Il contenuto di carbonio organico nel suolo è convenzionalmente correlato con quello della sostanza organica presente, infatti quest'ultima è pari a 1,724 volte il contenuto di carbonio organico.

Per la determinazione di tale parametro si rimanda alle procedure descritte nei paragrafi 3.2.1 e 3.2.2.

Si osserva che, sulla base dei valori di default riportati nei documenti di riferimento US EPA e ASTM, il valore di tale parametro nell'insaturo deve essere necessariamente superiore a quello relativo al saturo.

### - Infiltrazione efficace I<sub>ef</sub> [cm/anno]

Applicando l'equazione di bilancio idrologico, espressa nei minimi termini, l'infiltrazione efficace (Ief) è data dalla relazione:

$$
I_{ef} = P - (ET + S) \tag{3.2.4}
$$

dove P indica la precipitazione atmosferica [cm/d], ET tiene conto dei fenomeni di evaporazione e traspirazione della copertura vegetale, ed S indica lo scorrimento superficiale ( o ruscellamento superficiale).

Nel caso in cui la sorgente secondaria di contaminazione sia costituita da terreno omogeneo o approssimabile come tale, l'infiltrazione efficace media annua può essere stimata in funzione delle precipitazioni medie annue e del tipo di tessitura prevalente nel suolo (sabbiosa, limosa o argillosa) a mezzo delle seguenti relazioni empiriche:

 $I_{ef} = 0.0018 \cdot P^2$ per terreni sabbiosi (SAND)  $(3.2.5)$ 

$$
I_{ef} = 0,0009 \cdot P^2
$$
 per terreni limosi (SILT) (3.2.6)

$$
I_{ef} = 0,00018 \cdot P^2
$$
 per terreni argillosi (CLAY) (3.2.7)

dove le suddette correlazioni prevedono valori di precipitazione media annua e di infiltrazione efficace espressi in cm/anno.

Inoltre, per correlare le relazioni sopra riportate con la classificazione dei terreni compositi basata sul metodo dell'USDA, si sottolinea che :

- Nella classe SAND sono comprese le tessiture: Sand, Loamy Sand e Sandy Loam;
- Nella classe SILT sono comprese le tessiture: Sandy Clay Loam, Loam, Silt Loam e Silt;
- Nella classe CLAY sono comprese le tessiture: Clay Loam, Silty Clay Loam, Silty Clay, Sandy Clay e Clay.

Le suddette relazioni empiriche sono riferite ad un suolo ricoperto di erba.

Nel caso di suolo completamente pavimentato, a giudizio dell'Ente di Controllo e previa valutazione dello stato di conservazione delle pavimentazioni, è possibile moltiplicare il valore di I<sub>ef</sub> per la frazione areale di fratture del pavimento stesso ( $\eta_{\text{out}}$ ) (vedi paragrafo 3.1):

$$
I_{ef} = I_{ef} \times \eta_{out} \tag{3.2.8}
$$

## - Conducibilità idraulica verticale a saturazione  $K_{sat}$  [cm/d]

Come gia detto, si parte dalla ipotesi semplificativa di terreno isotropo. Quindi, per la conducibilità idraulica verticale a saturazione, in zona insatura,  $K_{sat(insaturo)}$  vale quanto detto per la conducibilità idraulica del terreno saturo  $K_{sat(saturo)}$  (paragrafo 3.2.3). In particolare, nel caso in cui il terreno sia lo stesso, in zona vadosa e in falda allora si ha:  $K_{sat(insature)} = K_{sat(sature)}$ .

### 3.2.3 Parametri del terreno in zona satura

In Tabella 3.2-8 sono elencati i parametri fisico-chimici del terreno in zona satura di suolo e le corrispondenti unità di misura.

| Simbolo          | <b>Parametro</b>                               | Unità    |
|------------------|------------------------------------------------|----------|
| $V_{\text{gw}}$  | Velocità di Darcy                              | cm/anno  |
| $K_{\text{sat}}$ | Conducibilità idraulica del terreno saturo     | cm/anno  |
| Ť                | Gradiente idraulico                            | adim.    |
| $V_{\rm e}$      | Velocità media effettiva nella falda           | cm/anno  |
| $q_T$            | Porosità totale del terreno in zona satura     | adim.    |
| qe               | Porosità effettiva del terreno in zona satura  | adim.    |
| $f_{\rm oc}$     | Frazione di carbonio organico nel suolo saturo | adim.    |
| ax               | Dispersività longitudinale                     | Cm       |
| $a_v$            | Dispersività trasversale                       | Сm       |
| $a_{7}$          | Dispersività verticale                         | Cm       |
|                  | Coefficiente di decadimento del primo ordine   | 1/giorno |
| рH               | pH del suolo saturo                            | adim.    |

Tabella 3.2-8: Parametri del terreno in zona satura

## − Velocità di Darcy vgw [cm/anno]

Il moto dell'acqua in un mezzo poroso saturo è rappresentato dalla Legge di Darcy, secondo cui la velocità del flusso idrico o velocità di Darcy v<sub>gw</sub>, data dal rapporto tra la portata Q defluente attraverso una sezione retta A e la sezione stessa, è proporzionale al gradiente idraulico i secondo la conducibilità idraulica del terreno  $K_{sat}$ :

$$
v_{gw} = K_{sat} \cdot i \tag{3.2.9}
$$
### − Velocità media effettiva dell'acqua nella falda v<sub>e</sub> [cm/anno]

La velocità di Darcy v<sub>gw</sub> è una velocità media apparente, in quanto la quantità di flusso è riferita alla sezione complessiva A e non a quella dei vuoti, quindi la  $v_{gw}$ risulta essere minore della velocità effettiva ve attraverso i pori.

La velocità media effettiva dell'acqua nella falda si ottiene dividendo la velocità di Darcy con la porosità effettiva del terreno  $(\theta_e)$  da cui:

$$
v_e = \frac{v_{gw}}{\theta_e} = \frac{K_{sat} \cdot i}{\theta_e} \tag{3.2.10}
$$

### − Conducibilità idraulica del terreno saturo K<sub>sat</sub> [cm/anno]

La conducibilità idraulica a saturazione o coefficiente di permeabilità  $K_{sat}$  è una misura che indica la capacità di un terreno saturo di trasmettere l'acqua. In un terreno isotropo e omogeneo  $K_{sat}$  = cost. Questo dipende dalla geometria dei pori (tessitura e struttura) e dalle proprietà del fluido, in particolare dalla viscosità e dalla densità. Per la determinazione di tale parametro si rimanda alle procedure descritte nei paragrafi 3.2.1 e 3.2.2.

Per la determinazione indiretta di tale parametro si fa riferimento ai valori riportati in Tabella 3.2-9 che rappresentano i dati a cui si fa comunemente riferimento [Carsel et al.,1988].

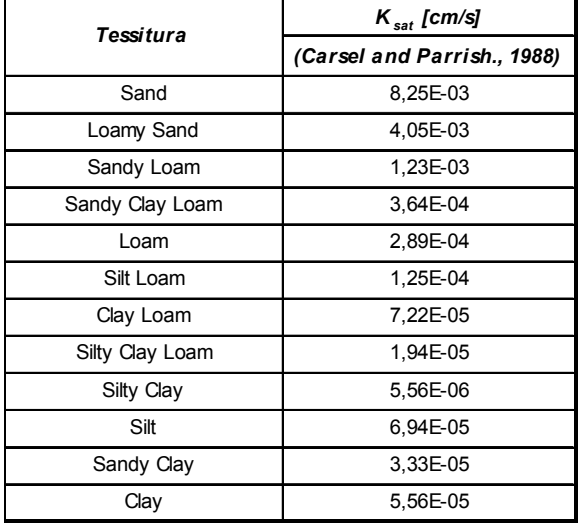

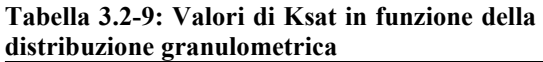

Chiaramente i valori riportati nella Tabella 3.2-9 (espressi in cm/s) vanno convertiti nelle unità di misura richieste (cm/anno) tramite un opportuno fattore di conversione.

### − Gradiente idraulico in zona satura i [adim.]

In un mezzo saturo, si definisce carico piezometrico h in un dato punto A la somma tra l'altezza geometrica z<sub>A</sub> (distanza del punto considerato da un piano arbitrario di riferimento  $z = 0$ ) e l'altezza di pressione g  $p_A^{\prime}$ ρ (risalita dell'acqua per effetto della sua pressione pA , dove ρ è la densità del fluido e g è l' accelerazione di gravità):

$$
h = z + \frac{p}{\rho g}
$$

La differenza ∆h di livello piezometrico tra due punti è pertanto considerata una misura rappresentativa della perdita di carico effettiva dovuta al flusso dell'acqua nel terreno. Il rapporto tra la perdita di carico piezometrico ∆h e il tratto L in cui essa si

verifica è definito gradiente idraulico: 
$$
i = \frac{\Delta h}{L}
$$

Tale parametro è utile nella determinazione della direzione di scorrimento della falda e nella stima della velocità di Darcy nel terreno saturo. Per la determinazione di tale parametro si rimanda alle procedure descritte nei paragrafi 3.2.1 e 3.2.2.

### Porosità totale e effettiva del terreno saturo  $\theta_T$  e  $\theta_e$  [adim.]

Poiché la definizione e i criteri per la stima indiretta della porosità di un suolo sono indipendenti dal suo grado di saturazione, per la porosità totale del terreno saturo si rimanda a quanto detto per la porosità totale in zona insatura.

### − Frazione di carbonio organico nel suolo saturo f<sub>oc</sub> [adim.]

In primo luogo si osserva che tale parametro dovrebbe essere sempre determinato in fase di caratterizzazione del sito.

Il contenuto di carbonio organico nel suolo è convenzionalmente correlato con quello della sostanza organica presente, infatti quest'ultima è pari a 1,724 volte il contenuto di carbonio organico.

Per la determinazione di tale parametro si rimanda alle procedure descritte nei paragrafi 3.2.1 e 3.2.2.

Si osserva che, sulla base dei valori di default riportati nei documenti di riferimento US EPA e ASTM, il valore di tale parametro nel saturo deve essere necessariamente inferiore a quello relativo all'insaturo.

### $-$  Dispersività longitudinale, trasversale e verticale  $\alpha_x, \alpha_y, \alpha_z$  [cm]

La dispersione idrodinamica o meccanica è quel fenomeno per cui avviene una miscelazione meccanica del soluto nell'acqua e può essere paragonata all'effetto di turbolenza che si ha in un corso d'acqua.

Questa si può dividere in dispersione longitudinale e in dispersione trasversale*.* La dispersione longitudinale avviene lungo la direzione prevalente del flusso del mezzo poroso, dovuta al fatto che, per effetto della viscosità, alcune particelle d'acqua e di soluto si muovono più lentamente della media della massa. La dispersione trasversale avviene lungo direzioni normali alla velocità ed è dovuta alla tortuosità dei canalicoli formati dai pori interstiziali del terreno.

Nello studio del trasporto e della diffusione di un contaminante in un mezzo saturo, si tiene conto di tale fenomeno a mezzo del coefficiente di dispersione meccanica D<sup>h</sup>  $[cm^2/s]$ .

E' possibile esprimere tale coefficiente, secondo gli assi di riferimento x, y e z, a mezzo dei coefficienti di dispersività longitudinale  $D_x$ , trasversale  $D_y$  e verticale  $D_z$ . Questi possono essere rispettivamente stimati in base alle seguenti relazioni:

$$
D_x = \alpha_x \cdot v_e \qquad D_y = \alpha_y \cdot v_e \qquad D_z = \alpha_z \cdot v_e
$$

dove v<sub>e</sub> rappresenta la velocità media effettiva nella falda, e  $\alpha_x$ ,  $\alpha_y$  e  $\alpha_z$  sono le così dette dispersività longitudinale, trasversale e verticale ( o coefficienti di dispersione intrinseca) del mezzo poroso. Questi sono una caratteristica dell'acquifero e non dipendono dalla velocità di flusso.

Per l'applicazione di una analisi di rischio di livello 2, è richiesta la conoscenza di questi tre parametri  $(\alpha_x, \alpha_y \in \alpha_z)$ .

A valle delle considerazioni contenute nell'Appendice A la dispersività longitudinale,  $\alpha_{x}$ , si stima attraverso la seguente relazione [Pickens e Grisak, 1981]:

$$
\alpha_x(1) = 0.1 \times L \tag{3.2.11}
$$

dove L rappresenta la distanza tra la sorgente di contaminazione ed il punto di conformità. Se il punto di conformità corrisponde con il bordo della sorgente allora si ha:  $L = 0$ .

Noto il valore di dispersività longitudinale  $\alpha_{x}$ , si stimano i valori di dispersività trasversale  $\alpha$ <sub>v</sub> e verticale  $\alpha$ <sub>z</sub> attraverso le seguenti relazioni [American Petroleum Institute's Report, 1987]:

$$
\alpha_{y} = \frac{\alpha_{x}}{3} \qquad \alpha_{z} = \frac{\alpha_{x}}{20} \tag{3.2.12}
$$

### - Coefficiente di degradazione del primo ordine  $\lambda$  [d<sup>-1</sup>]

E' un parametro che tiene conto di eventuali processi di biodegradazione delle sostanze inquinanti nelle acque di falda.

In riferimento alla sua stima , si ritiene opportuno:

- per una analisi di livello 1, porre come valore di default  $\lambda=0$ ;
- per una analisi di livello 2, è possibile porre  $\lambda \neq 0$ , a discrezione dell'Ente di Controllo, solo se sono disponibili le risultanze di test specifici di laboratorio e/o di campo che consentano di verificare la reale situazione di biodegradazione sito-specifica. Altrimenti va adottato il valore di default  $\lambda$ =0.

### 3.2.4 Parametri degli ambienti aperti

In Tabella 3.2-10 sono elencati i parametri geometrici e fisici caratteristici degli ambienti aperti (outdoor) e le corrispondenti unità di misura.

| <b>Simbolo</b>   | Parametro                                                                                | Unità         |
|------------------|------------------------------------------------------------------------------------------|---------------|
| $d_{\text{air}}$ | Altezza della zona di miscelazione in aria                                               | Cm            |
| w'               | Estensione della sorgente in direzione parallela alla<br>direzione prevalente del vento  | Cm            |
| $S_w$            | Estensione della sorgente in direzione ortogonale alla<br>direzione prevalente del vento | Cm            |
| $A^{\prime}$     | Area della sorgente rispetto alla direzione prevalente del<br>vento                      | $\text{cm}^2$ |
| $U_{\text{air}}$ | Velocità del vento                                                                       | cm/s          |
| $S_V$            | Coefficiente di dispersione trasversale                                                  | Cm            |
| S <sub>7</sub>   | Coefficiente di dispersione verticale                                                    | Cm            |
| t                | Tempo medio di durata del flusso di vapore                                               | Anno          |
| $P_{\rm e}$      | Portata di particolato per unità di superficie                                           | $g/(cm^2-s)$  |

Tabella 3.2-10: Parametri degli ambienti aperti

Nelle Figura 3.3 – Figura 3.4 si riporta il modello concettuale del sito (MCS), indicando i principali parametri relativi alla geometria del sito, comprendendo quelli che riguardano il fenomeno di volatilizzazione in ambienti aperti; successivamente sono descritti in dettaglio i singoli parametri.

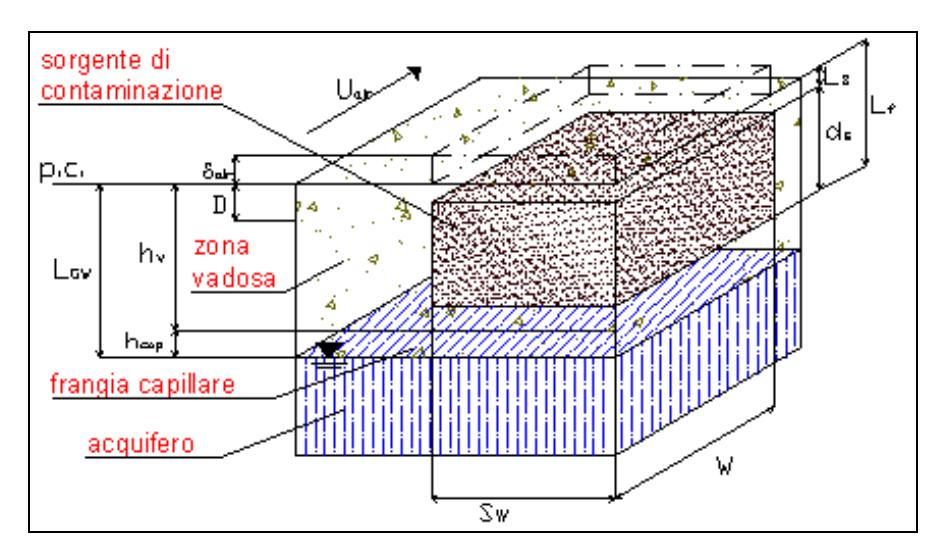

Figura 3.3: MCS: sorgente di contaminazione nel suolo insaturo

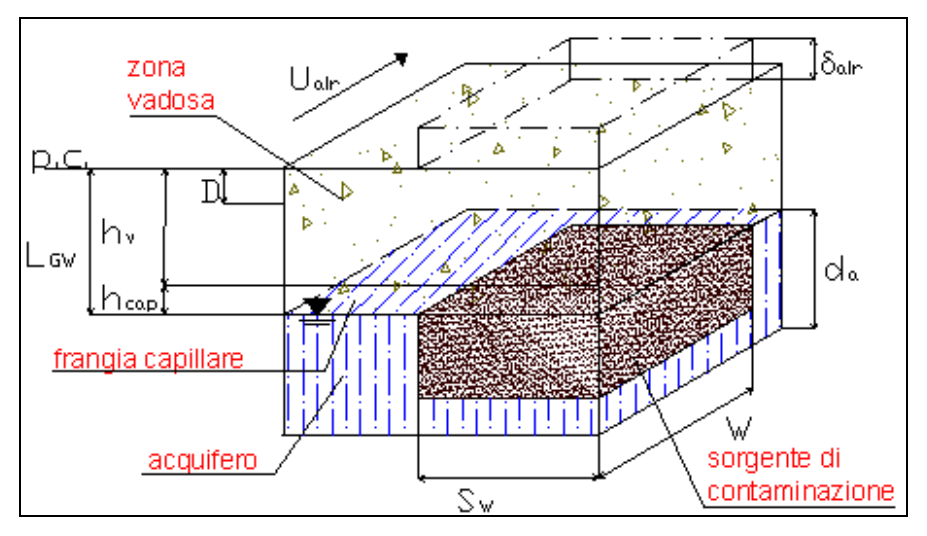

Figura 3.4: MCS: sorgente di contaminazione nel suolo saturo

### − Zona di miscelazione

La zona di miscelazione viene identificata con il volume di aria all'interno del quale si ipotizza avvenga la miscelazione tra i contaminanti volatili provenienti dal suolo e l'aria stessa. Tale volume può essere schematizzato, in fase di modellizzazione, come un parallelepipedo la cui altezza è definita altezza della zona di miscelazione  $\delta_{air}$ [cm], avente per lati di base l'estensione della sorgente nella direzione rispettivamente parallela  $W'$  [cm] e ortogonale  $S_w'$  [cm] a quella prevalente del vento.

### − Estensione della sorgente in direzione parallela alla direzione prevalente del vento W' [cm]

La determinazione di questo parametro richiede di individuare preventivamente la direzione prevalente del vento. Tale parametro coincide con la massima estensione della sorgente (nel suolo insaturo o in falda) lungo la direzione parallela alla direzione prevalente del vento. Il miglior criterio per l'individuazione della direzione prevalente del vento è quello di utilizzare i diagrammi anemologici determinati da misure desunte da stazioni presenti sul territorio.

### − Estensione della sorgente in direzione ortogonale alla direzione prevalente del vento  $S_w$ ' [cm]

La determinazione di questo parametro richiede di individuare preventivamente la direzione prevalente del vento. Tale parametro coincide con la massima estensione della sorgente (nel suolo insaturo o in falda) lungo la direzione ortogonale alla direzione prevalente del vento. Il miglior criterio per l'individuazione della direzione prevalente del vento è quello di utilizzare i diagrammi anemologici determinati da misure desunte da stazioni presenti sul territorio.

### Altezza della zona di miscelazione in aria δ<sub>air</sub> [cm]

L'altezza della zona di miscelazione dell'aria,  $\delta_{\text{air}}$  è lo spessore di aria, valutato dal piano campagna, nel quale avviene la miscelazione dei contaminanti. Secondo ipotesi conservative, si assume  $\delta_{\text{air}}$  = 200 cm, equivalente all'altezza, approssimata per eccesso, di un individuo adulto.

### − Area della sorgente rispetto alla direzione prevalente del vento  $A'$  [cm<sup>2</sup>]

L'area della sorgente rispetto alla direzione prevalente del vento A'  $[cm^2]$  risulta essere data da prodotto tra l'estensione della sorgente nella direzione parallela W' e ortogonale  $S_w$ ' a quella principale del vento:

$$
A' = W' \times S_W' \tag{3.2.13}
$$

### − Le classi di stabilità atmosferica

La stabilità è un indicatore della turbolenza atmosferica e quindi della capacità di un contaminante di disperdersi nel mezzo. Questa dipende principalmente dalla velocità del vento, dalla turbolenza meccanica e convettiva (termica).

Per stimare la stabilità atmosferica è possibile utilizzare il criterio di classificazione di Pasquill-Gifford (Tabella 3.2-11) che esprime la classe di stabilità in funzione della velocità del vento, della radiazione solare totale e della copertura nuvolosa. In particolare, in base a tale classificazione, si differenzia la stabilità atmosferica in sei classi (A,B,C,D,E,F). La classe A è la più instabile, mentre la classe F è la più stabile. Tali classi sono ricavate in base a cinque classi di vento in corrispondenza della superficie, tre classi di insolazione durante le ore diurne e due classi di nuvolosità durante le ore notturne.

| Velocità del vento a 10 | Radiazione solare Incidente<br>(GIORNO) |                 |               | Copertura nuvolosa<br>(NOTTE) |          |
|-------------------------|-----------------------------------------|-----------------|---------------|-------------------------------|----------|
| $m$ dal p.c. $(m/s)$    | <b>Forte</b>                            | <b>Moderata</b> | <b>Debole</b> | $\geq 50 \%$                  | $< 50\%$ |
| $\leq$ 2                | A                                       | $A - B$         | B             | E                             | F        |
| $2 - 3$                 | $A - B$                                 | B               | C             | E                             | F        |
| $3 - 5$                 | B                                       | $B - C$         | C             | D                             | Е        |
| $5 - 6$                 | С                                       | $C - D$         |               | D                             | D        |
| > 6                     | С                                       | D               |               | D                             |          |

Tabella 3.2-11: Classi di stabilità atmosferica di Pasquil-Gifford

L'applicazione dello schema sopra riportato nelle ore notturne richiede la conoscenza della nuvolosità, non facilmente ottenibile nelle comuni stazioni di monitoraggio. In alternativa, si può quindi individuare la classe di stabilità atmosferica in funzione del gradiente verticale della temperatura (Tabella 3.2-12).

Tabella 3.2-12: Classi di stabilità atmosferica in funzione del gradiente termico verticale

| Grado di stabilità   | Categoria di<br><b>Pasquill-Gifford</b> | Gradiente termico verticale<br>$(^{\circ}C/100 \text{ m})$ |  |
|----------------------|-----------------------------------------|------------------------------------------------------------|--|
| Instabilità forte    | A                                       | $< -1.9$                                                   |  |
| Instabilità moderata | B                                       | Da -1,9 a -1,7                                             |  |
| Instabilità debole   | C                                       | Da -1.7 a -1.5                                             |  |
| Neutralità           | D                                       | Da -1,5 a -0,5                                             |  |
| Stabilità debole     | F                                       | Da $-0.5a + 1.5$                                           |  |
| Stabilità moderata   | F                                       | Da +1,5 a +4                                               |  |
| Stabilità forte      | G                                       | >+4                                                        |  |

Nel caso in cui non sia possibile individuare la classe di stabilità atmosferica maggiormente rappresentativa del sito in esame, si deve fare riferimento a due categorie di stabilità: D5 e F2. Queste sono utilizzate per effettuare la valutazione delle conseguenze di emissioni di sostanze tossiche in relazione ad impianti industriali a rischio di incidente rilevante, così come stabilito nelle Linee guida del Dipartimento di Protezione Civile per la pianificazione dell'emergenza esterna (1994). In particolare, la classe D, con velocità del vento di 500cm/s, è considerata la classe che si verifica con più probabilità; mentre, la classe F, con velocità del vento di 200 cm/s, rappresenta una scelta estremamente conservativa a carattere tipicamente notturno.

### − Direzione e Velocità del vento Uair [cm/s]

La direzione e la velocità del vento vengono di solito considerati costanti sull'area di interesse (dalla sorgente al bersaglio sia on-site che off-site) e pari al valor medio annuo nella medesima area. Essi possono essere determinati elaborando i dati della centralina metereologica più vicina al sito in esame e rappresentativa dello stesso (in base alle caratteristiche della quota, della morfologia, ecc.). [UNICHIM, 2002].

I valori di velocità del vento forniti dalle centraline meteorologiche, in genere, corrispondono a misure effettuate alla quota di 10 m dal p.c. (40 m da p.c. per le centraline antincendio dei grandi siti industriali). Per stimare il valore di velocità alla quota di 2 m, e quindi in corrispondenza della zona di miscelazione, è possibile applicare la seguente relazione empirica [S.R. Hanna et al., 1982]:

$$
\frac{U_{air}(z_1)}{U_{air}(z_2)} = \left(\frac{z_1}{z_2}\right)^p
$$
\n(3.2.14)

dove "p" è funzione della classe di stabilità atmosferica e della rugosità del suolo. In Tabella 3.2-13 si riportano i valori di "p" per 2 tipi di rugosità, area urbana e rurale, e per le sei classi di stabilità atmosferica, secondo la classificazione di Pasquill-Gifford.

p | A | B | C | D | E | F Suolo urbano 0,15 0,15 0,20 0,25 0,40 0,60 Suolo rurale 0,07 0,07 0,10 0,15 0,35 0,55

Tabella 3.2-13: Valori del parametro "p"

Nel caso in cui non sia possibile individuare il valore medio annuo della velocità del vento dell'area in esame e non risulta quindi possibile identificare anche la classe di stabilità atmosferica rappresentativa, si deve fare riferimento a due categorie di stabilità: D5 e F2. Per maggiori approfondimenti si rimanda a quanto detto in relazione alle classi di stabilità atmosferica.

### $-$  Coefficiente di dispersione trasversale e verticale  $σ<sub>y</sub>$ ,  $σ<sub>z</sub>$  [cm]

Si utilizzano per stimare la dispersione dell'inquinante in aria durante il trasporto tra la sorgente e il bersaglio off-site. I loro valori sono ricavabili da tabelle e grafici in funzione della classe di stabilità atmosferica, della distanza sottovento del punto di esposizione e della rugosità del terreno. In condizioni di atmosfera stabile i livelli di turbolenza sono bassi; ne consegue una ridotta diffusione del contaminante ed un incremento in termini di rischio. In condizioni instabili, invece, l'alto grado di turbolenza permette una veloce dispersione degli inquinanti.

I coefficienti di dispersione variano se calcolati in area rurale o in area urbana; infatti vi è un diverso grado di rugosità della superficie e nelle città si creano isole di calore. I coefficienti di dispersione possono essere calcolati sia tramite misure dirette della turbolenza atmosferica, sia tramite parametrizzazioni empiriche che richiedono la determinazione delle classi di stabilità atmosferica. In questo ultimo caso esistono molteplici curve usate per determinare  $\sigma_y$  e  $\sigma_z$ , in funzione della stabilità atmosferica e della distanza sottovento. Esse sono ricavate da campagne sperimentali; le più usate sono quelle di Pasquill-Gifford, studiate per sorgenti a bassa quota (<80 m), aperta campagna, tempo di campionamento di 10 minuti, superficie piatta.(Figura 3.2 e 3.13).

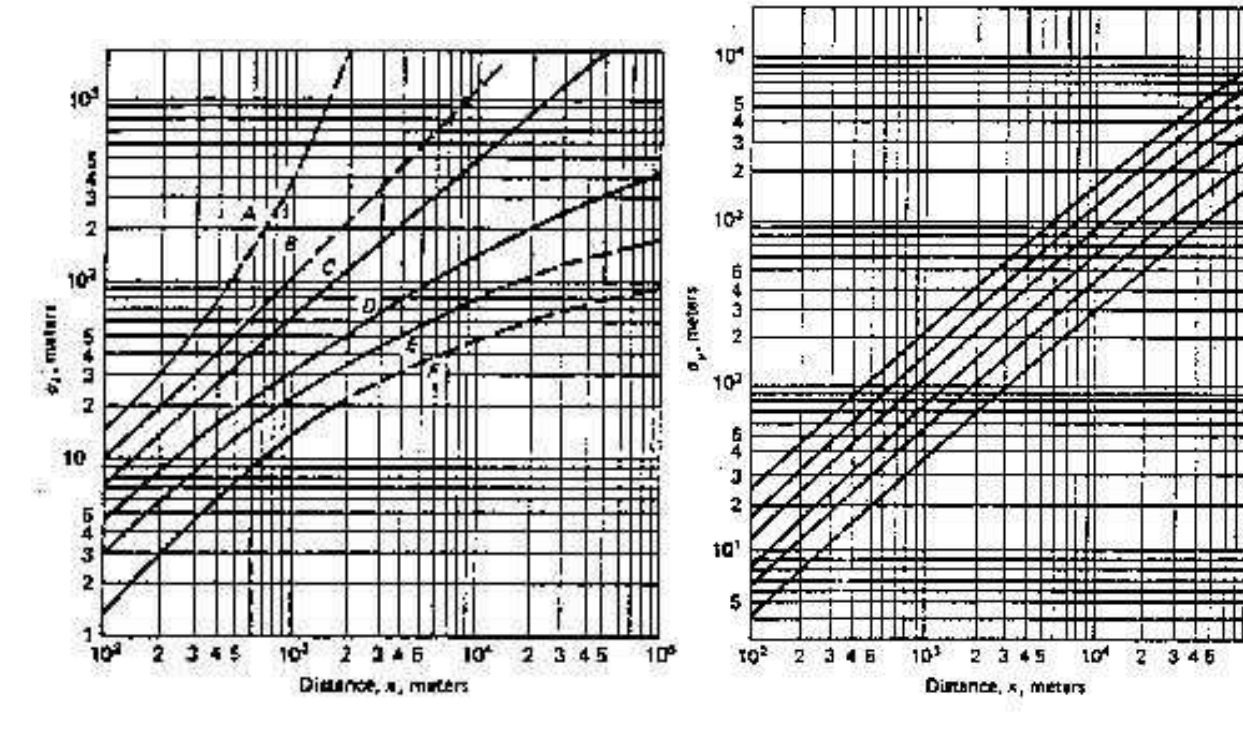

Figura 3.12: Coefficiente di dispersione trasversale Figura 3.13 Coefficiente di dispersione verticale

Briggs combinò queste curve, insieme a ulteriori dati sperimentali, con quelle proposte da altri autori per produrre delle funzioni usate soprattutto per alte quote della sorgente (Tabella 3.2-14).

| Classe di stabilità di<br>Pasquill | $\sigma_y(m)$                         | $\sigma_{z}$ (m)                    |  |  |  |  |
|------------------------------------|---------------------------------------|-------------------------------------|--|--|--|--|
| Aree aperte (campagna)             |                                       |                                     |  |  |  |  |
| A                                  | 0.22d $(1 + 0.0001d)^{(-1/2)}$ (*)    | 0.20d                               |  |  |  |  |
| B                                  | 0.16d $(1 + 0.0001d)^{(-1/2)}$        | 0.12d                               |  |  |  |  |
| C                                  | 0.11d $(1 + 0.0001d)^{(-1/2)}$        | 0.07d $(1 + 0.0002d)^{(-1/2)}$      |  |  |  |  |
| D                                  | 0.08d $(1 + 0.0001d)^{(-1/2)}$        | 0.06d $(1 + 0.0015d)^{(-1/2)}$      |  |  |  |  |
| F                                  | 0.06d $(1 + 0.0001d)^{(-1/2)}$        | 0.03d $(1 + 0.0003d)^{-1}$          |  |  |  |  |
| F                                  | 0.04d (1 + 0.0001d) <sup>(-1/2)</sup> | $0.016d (1 + 0.0003d)^{-1}$         |  |  |  |  |
| <b>Aree Urbane</b>                 |                                       |                                     |  |  |  |  |
| $A - B$                            | 0.32d $(1 + 0.0004d)^{(-1/2)}$        | 0.24 (1 + 0.001d) <sup>(-1/2)</sup> |  |  |  |  |
| C                                  | 0.22d (1 + 0.0004d) <sup>(-1/2)</sup> | 0.20d                               |  |  |  |  |
| D                                  | 0.16d $(1 + 0.0004d)^{(-1/2)}$        | 0.14d $(1 + 0.0003d)^{(-1/2)}$      |  |  |  |  |
| $E - F$                            | 0.11d $(1 + 0.0004d)^{(-1/2)}$        | 0.08d $(1 + 0.00015d)^{(-1/2)}$     |  |  |  |  |

Tabella 3.2-14: Coefficienti di dispersione (Briggs, 1973)

 $(*)$  *d* = Distanza dalla sorgente al bersaglio (m), dove  $10^2 < d < 10^4$  m.

### − Tempo medio di durata dei flussi di vapore τ [s]

Indica la durata di esposizione ai flussi di vapore e viene presa coincidente con la durata di esposizione ED.

### − Portata di particolato emessa per unità di superficie P<sub>e</sub> [g/(cm<sup>2</sup>-s)]

Tale parametro indica la quantità di polveri emesse per unità di superficie e di tempo. Per la determinazione dello stesso si rimanda alle procedure descritte nei paragrafi 3.2.1 e 3.2.2.

### 3.2.5 Parametri degli ambienti confinati

In Tabella 3.2-15 sono elencati i parametri geometrici e fisici caratteristici degli ambienti confinati (indoor) e le corrispondenti unità di misura.

| <b>Simbolo</b>            | <b>Parametro</b>                                              | Unità           |
|---------------------------|---------------------------------------------------------------|-----------------|
| $A_{b}$                   | Superficie totale coinvolta nell'infiltrazione                | cm <sup>2</sup> |
| $L_{\text{crack}}$        | Spessore delle fondazioni/muri                                | cm              |
| L <sub>b</sub>            | Rapporto tra volume indoor ed area di infiltrazione           | cm              |
| η                         | Frazione areale di fratture                                   | adim.           |
| $\theta_{\text{wcrack}}$  | Contenuto volumetrico di acqua nelle fratture                 | adim.           |
| $\theta_{\text{accrack}}$ | Contenuto volumetrico di aria nelle fratture                  | adim.           |
| ER                        | Tasso di ricambio di aria indoor                              | 1/giorno        |
| $L_T$                     | Distanza tra il top della sorgente e la base delle fondazioni | cm              |
| $Z_{\text{crack}}$        | Profondità delle fondazioni                                   | cm              |
| $K_v$                     | Permeabilità del suolo al flusso di vapore                    | cm <sup>2</sup> |
| Δp                        | Differenza di pressione tra indoor e outdoor                  | $g/(cm*s^2)$    |
| Hair                      | Viscosità del vapore                                          | $g/(cm*s)$      |
| τ                         | Tempo medio di durata del flusso di vapore                    | anno            |

Tabella 3.2-15: Parametri degli ambienti confinati

Nelle Figura 3.9 – Figura 3.8 si riporta il modello concettuale del sito (MCS), indicando i principali parametri relativi alla geometria del sito, comprendendo quelli che riguardano il fenomeno di volatilizzazione in ambienti confinati; successivamente, sono descritti in dettaglio i singoli parametri.

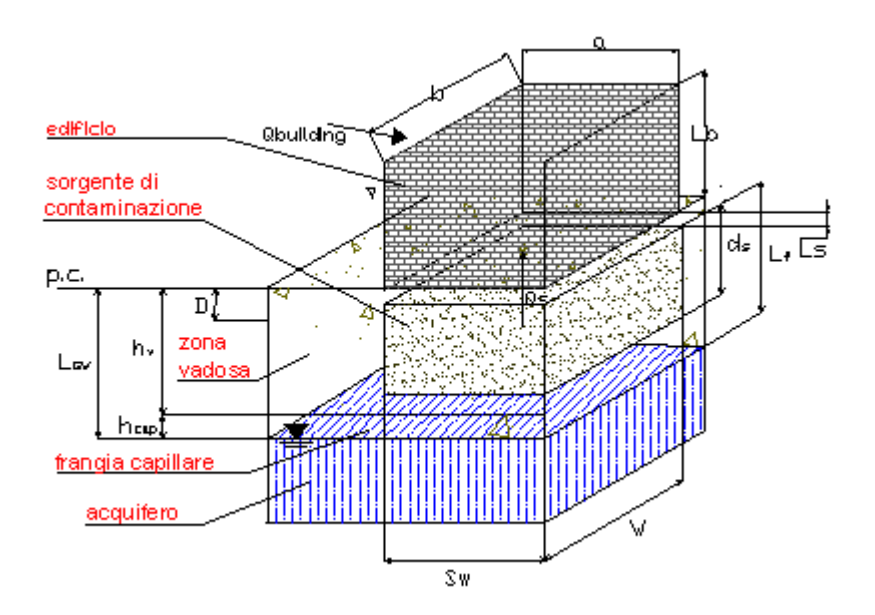

Figura 3.5: MCS: sorgente di conta9minazione nel suolo insaturo ed edificio fuori terra

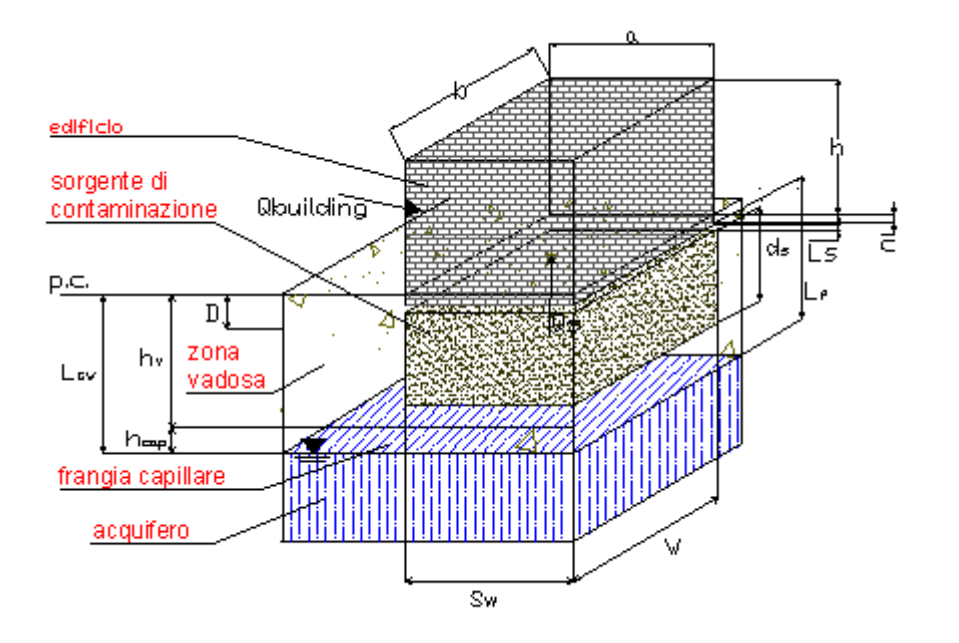

Figura 3.6: MCS: sorgente di contaminazione nel suolo insaturo ed edificio parzialmente interrato

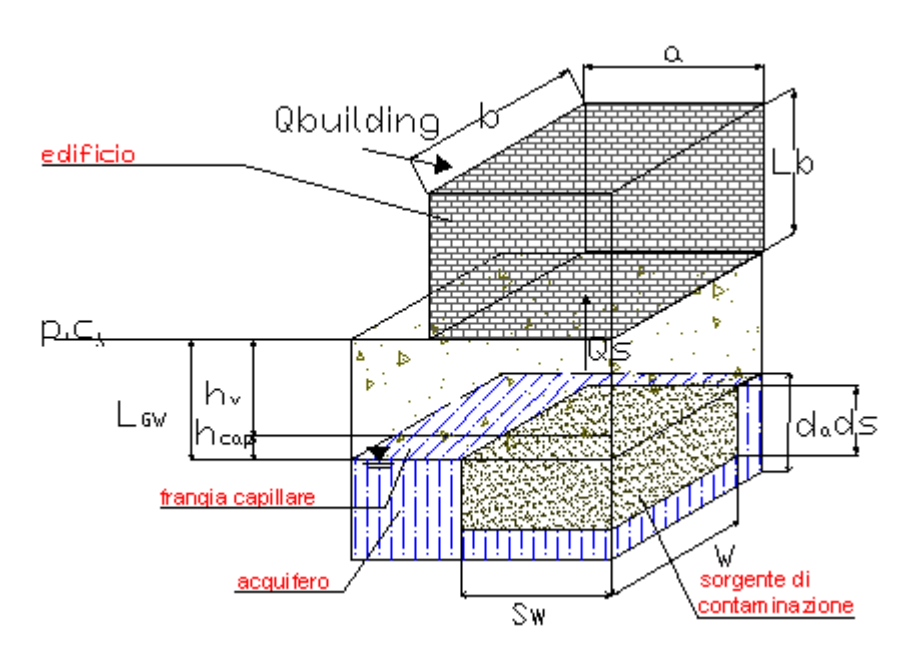

Figura 3.7: MCS: sorgente di contaminazione nel suolo saturo ed edificio fuori terra

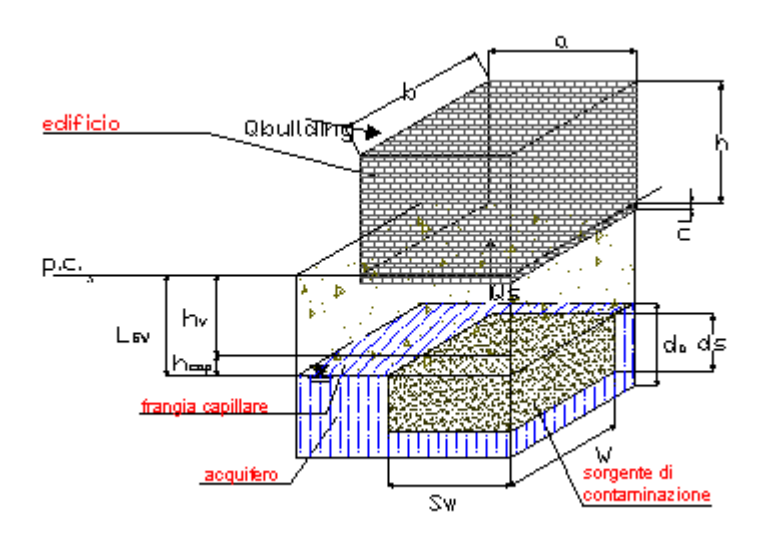

Figura 3.8: MCS: sorgente di contaminazione nel suolo saturo ed edificio parzialmente interrato

### − Superficie delle fondazioni e delle pareti coinvolte dall'infiltrazione  $A_b$  [cm<sup>2</sup>]

Rappresenta la superficie dell'edificio complessivamente interessata dal fenomeno di infiltrazione indoor dei contaminanti. Nel caso di edificio e/o locale fuori terra, questa coincide con l'area delle fondazioni, ossia l'area della base della struttura:

$$
A_b=a\times b
$$

Nel caso di locali interrati o seminterrati, tale superficie sarà data dalla somma dell'area della base dell'edificio più l'area delle pareti interrate:

$$
A_b = (a \times b) + 2(a \times c) + 2(b \times c)
$$

I simboli a e b indicano rispettivamente la larghezza e la lunghezza dell'edificio, mentre c indica l'altezza della parete interrata (Figura 3.6 - Figura 3.8).

### Spessore delle fondazioni L<sub>crack</sub> [cm]

Tale parametro viene determinato mediante indagini sito-specifiche.

### − Rapporto tra volume indoor e area di infiltrazione L<sub>B</sub> [cm]

Nel caso di edifici fuori terra il rapporto tra volume e area dell'edificio coincide con

l'altezza *h* dell'edificio stesso: 
$$
L_b = \frac{V_b}{A_b} = h
$$

b

Nel caso di locali interrati o seminterrati, tale rapporto risulta inferiore all'altezza dell'edificio, poiché nel calcolo di Ab si tiene conto anche dell'area delle pareti

$$
L_b = \frac{V_b}{A_b} < h
$$
\ninterface

### − Frazione areale di fratture η [adim.]

La frazione areale di fratture rappresenta il rapporto tra l'area delle fratture nella superficie di infiltrazione e l'area totale della superficie: crack A  $\eta = \frac{A}{A}$ 

Il valore tipico di tale parametro deriva da esperimenti condotti sul Radon e può variare in un range compreso tra 0 (superficie priva di fratture) e 1 (superficie priva di pavimentazione).

Il valore indicato come default all'interno del presente documento è 0,01, in conformità a quanto riportato negli standard ASTM e nel database dei software ROME, RBCA Toolkit, GIUDITTA e RISC.

Si osserva che, qualora l'Ente di Controllo preposto alla valutazione dell'analisi di rischio ritenga opportuno, tale valore, nell'applicazione di un Livello 2 di analisi, potrebbe essere modificato sulla base delle risultanze di indagini specifiche condotte sul sito oggetto di analisi e/o di stime indirette effettuate su un numero significativo di punti secondo quanto indicato nel documento EPA "User's Guide for Evaluating Subsurface Intrusion into Buildings" (EPA, 2003).

### − Distanza tra la sorgente di contaminazione e la base delle fondazioni  $L_T$  [cm]

Tale parametro indica la distanza tra il top della sorgente di contaminazione e la base delle fondazioni:

$$
L_T = L_S - Z_{crack}
$$
 (volatilizzazione da suolo superficiale o profondo)  

$$
L_T = L_{GW} - Z_{crack}
$$
 (volatilizzazione da falda)

Nel caso di edifici fuori terra, si può ragionevolmente effettuare la seguente approssimazione:

 $L_{\rm r} = L_{\rm s}$ (volatilizzazione da suolo superficiale o profondo)

80

 $L<sub>r</sub> = L<sub>GW</sub>$  (volatilizzazione da falda)

### Contenuto volumetrico di acqua e aria nelle fratture  $θ_{\text{wcrack}}$ ,  $θ_{\text{acrack}}$ [adim.]

Rappresentano il contenuto di acqua o di aria presente nelle fratture delle fondazioni. Essendo parametri adimensionali, nell'uso pratico, essi si misurano rispettivamente in  $\text{cm}^3$  acqua) e (cm<sup>3</sup> aria) / (cm<sup>3</sup> volume totale delle fratture). Inoltre, essendo parametri difficilmente misurabili a mezzo di indagini dirette, per essi si assumono, in genere, i valori di default corrispondenti ad un livello 1 di analisi.

Per la determinazione di questi parametri si rimanda alle procedure descritte nei paragrafi 3.2.1 e 3.2.2.

### − Tasso di ricambio d'aria indoor ER [l/s]

Con questo termine si indica la quantità di aria che viene scambiata tra l'ambiente confinato e l'ambiente esterno. Di solito si esprime facendo riferimento ad 1 litro di aria e pertanto le sue dimensioni assumono la forma di  $s<sup>-1</sup>$ .

Per la determinazione dello stesso si rimanda alle procedure descritte nei paragrafi 3.2.1 e 3.2.2.

Sono stati effettuati 22 studi su oltre 290 edifici [EPA,2003]. Da essi sono risultati come valori medi 5 d<sup>-1</sup>=5,8E-05 s<sup>-1</sup> per il 10° percentile, 12 d<sup>-1</sup>= 1,41E-04 s<sup>-1</sup> per il 50° percentile, 35,5 d<sup>-1</sup> =4,1E-04 s<sup>-1</sup> per il 90° percentile. Si è osservato che il tasso di ricambio d'aria varia a seconda delle stagioni e delle differenze climatiche. Per esempio in inverno, in una regione con il clima freddo, ER sarà maggiore di quello che si verifica in una regione con il clima caldo. Il documento dell'EPA [EPA, 2003] propone come valore di default 6 d<sup>-1</sup> =6,9E-05 s<sup>-1</sup> che rappresenta il 10<sup>°</sup> percentile. Mentre, gli standard ASTM 1739-95 e PS 104-98 assumono, per un livello 1 di analisi, un valore pari a 12 d<sup>-1</sup> per edifici ad uso residenziale, e 20 d<sup>-1</sup> per edifici ad uso industriale.

Per la determinazione indiretta di ER, si utilizzano i valori di default proposti da ASTM.

### Perimetro delle fondazioni  $X_{\text{crack}}$  [cm]

Tale parametro può essere semplicemente calcolato tramite la seguente espressione:

$$
X_{\text{crack}} = 2a + 2b
$$

### − Profondità delle fondazioni Zcrack [cm]

In generale, questo parametro rappresenta la distanza tra il piano campagna e la base delle fondazioni.

Nel caso di edifici fuori terra, coincide con lo spessore delle fondazioni:  $Z_{crack} = L_{crack}$ 

### $-$  Permeabilità del suolo al flusso di vapore k $_{\rm v}$  [cm $^2$ ]

Per la determinazione della permeabilità del suolo al flusso di vapore si rimanda alle procedure descritte nei paragrafi 3.2.1 e 3.2.2.

Per la stima indiretta di tale parametro si fa riferimento ai seguenti valori: per le sabbie medie il valore di  $k_v$  varia da 10<sup>-7</sup> a 10<sup>-6</sup>, per quelle fini da 10<sup>-8</sup> a 10<sup>-7</sup>, per il limo da 10<sup>-9</sup> a 10<sup>-8</sup>, per l'argilla da 10<sup>-10</sup> a 10<sup>-9</sup>.

### − Differenza di pressione tra aria outdoor e indoor ΔP [g/(cm s<sup>2</sup>)]

Con tale parametro si tiene conto della possibile presenza di gradienti di pressione tra ambiente aperto e ambiente confinato. La depressurizzazione dell'ambiente indoor può essere dovuta alla velocità del vento, alla differenza di temperatura indooroutdoor e allo squilibrio (riduzione) dei meccanismi di ventilazione. L'effetto del vento e quello della temperatura sono dello stesso ordine di grandezza [EPA, 2003]. In particolare, in riferimento all'effetto della temperatura, l'ambiente indoor si trova, generalmente, ad una temperatura maggiore rispetto a quella outdoor, di conseguenza la pressione indoor è minore di quella outdoor. Quindi, la depressurizzazione è presente soprattutto in inverno.

La differenza di pressione provoca un flusso convettivo di vapore che, attraversando la matrice suolo e le fondamenta dell'edificio, penetra all'interno della struttura stessa. Tale parametro può assumere un range di valori compreso tra 0 e 200 g/(cm·s<sup>2</sup>) [Jonson-Ettinger, 1991] [EPA, 2003]. Il valore preso come default da [Johnson-Ettinger, 1991] è di 10 g/(cm·s<sup>2</sup>), mentre quello di [EPA, 2003] è di 40 g/(cm·s<sup>2</sup>). In quest'ultimo caso, si ipotizza un  $\Delta P$ , pari a 20 g/(cm·s<sup>2</sup>), dovuto al contributo del vento e un  $\Delta P$ , pari a 20 g/(cm·s<sup>2</sup>), dovuto all'effetto della temperatura.

### − Viscosità del vapore µair [g cm-1 s]

Tale parametro è costante ed è pari a  $1,81*10^{-4}$  (g cm<sup>-1</sup> s)

### − Tempo medio di durata dei flussi di vapore τ [s]

Indica la durata di esposizione ai flussi di vapore e viene presa coincidente con la durata di esposizione ED.

### 3.3 Vie di migrazione: Criteri di stima dei fattori di trasporto

I fattori di trasporto intervengono nella valutazione delle esposizioni indirette ovvero laddove eventuali contaminanti possono raggiungere i bersagli solo attraverso la migrazione dal comparto ambientale sorgente della contaminazione. Nell'analisi di rischio questo aspetto assume notevole rilevanza dovuta al fatto che una sottostima o sovrastima dei fattori di trasporto porta a valori del rischio e degli obiettivi di bonifica rispettivamente troppo bassi o troppo alti.

Lo schema generale che descrive come questi fattori intervengano nel processo di analisi viene illustrato nella Figura 3.9:

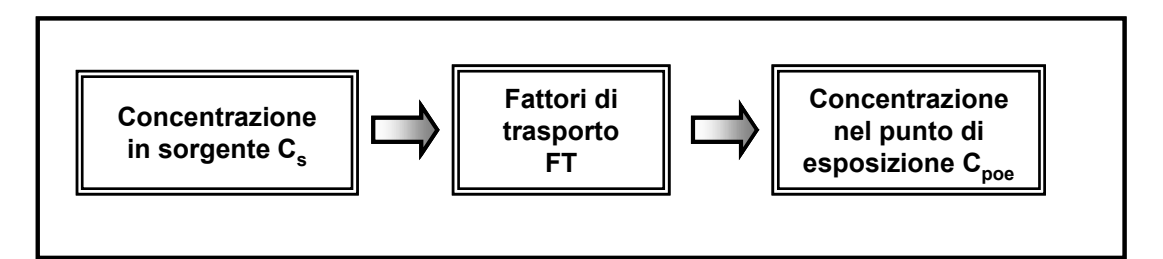

Figura 3.9: Schematizzazione della relazione tra  $\mathrm{C}_{\mathrm{s}}$  e  $\mathrm{C}_{\mathrm{poe}}$ 

Assegnata la concentrazione della sorgente, si calcola la concentrazione al punto di esposizione attraverso la seguente relazione:

$$
C_{poe} = FT \cdot C_s \tag{3.3.1}
$$

dove con FT viene indicato il fattore di trasporto, che tiene conto dei fenomeni di attenuazione che intervengono durante la migrazione dei contaminanti. Questo termine, in funzione del tipo di analisi scelta, potrà essere espressione della migrazione verso bersagli di tipo on-site nel caso di livello 1 o verso bersagli di tipo on-site e off-site nel caso di analisi di livello 2.

Occorre osservare che, riferendoci in questo studio ad analisi di livello 2, le relazioni per il calcolo dei fattori di trasporto sono di tipo prettamente analitico. Si utilizzano invece modelli numerici nel caso in cui venga condotto uno studio di livello 3.

Si elencano di seguito i fattori di trasporto che intervengono nella procedura di analisi di rischio di livello 2:

- $\blacktriangleright$  $LF =$  fattore di lisciviazione in falda da suolo superficiale e/o profondo;
- $\blacktriangleright$ DAF = fattore di attenuazione in falda;
- $\blacktriangleright$  $VF_{ss}$  = fattore di volatilizzazione di vapori outdoor da suolo superficiale;
- $\blacktriangleright$ VFsamb = fattore di volatilizzazione di vapori outdoor da suolo profondo;
- $\blacktriangleright$  $VF_{wamb}$  = fattore di volatilizzazione di vapori outdoor da falda;
- $\blacktriangleright$ PEF = emissione di particolato outdoor da suolo superficiale;
- $\blacktriangleright$  $PEF_{in}$  = emissione di particolato indoor da suolo superficiale;
- $\blacktriangleright$  $VF_{\text{sesn}}$  = fattore di volatilizzazione di vapori indoor da suolo (Suolo Superficiale, SS e Suolo Profondo, SP);
- $\blacktriangleright$  $VF_{wess}$  = fattore di volatilizzazione di vapori indoor da falda.
- $\blacktriangleright$ ADF = fattore di dispersione in aria outdoor

Nel seguito sono riportate sinteticamente le equazioni da utilizzare per la stima dei suddetti fattori di trasporto; mentre, nelle appendici sono descritti, nel dettaglio, i criteri adottati e le analisi effettuate per la individuazione e la selezione di tali equazioni.

In generale, le principali assunzioni, su cui si basano le equazioni riportate nel seguito, sono:

- la concentrazione degli inquinanti è uniformemente distribuita nel suolo ed è costante per tutto il periodo di esposizione;
- terreno omogeneo, isotropo e incoerente (si escludono quindi i suoli porosi per fessurazione, i quali necessitano di modellistica specifica corrispondente ad un livello 3 di analisi);
- non si considerano fenomeni di biodegradazione (ad eccezione del DAF) o meccanismi di degradazione/trasformazione delle sostanze inquinanti nel suolo, in soluzione nell'acqua o in fase vapore.

Si evidenzia che le equazioni per il calcolo dei fattori di volatilizzazione, in ambienti aperti (outdoor) e chiusi (indoor) rappresentano la capacità attuale di descrizione matematica dei fenomeni nell'ambito di applicazione di un Livello 2 di Analisi di Rischio. Laddove l'applicazione di tali equazioni determini un valore di rischio non accettabile per la via di esposizione inalazione di vapori outdoor e/o indoor, dovranno essere eventualmente previste campagne di indagini (misure di soil-gas, campionamenti dell'aria indoor e outdoor) allo scopo di verificare i risultati ottenuti mediante l'applicazione del modello di analisi di rischio; il piano delle indagini e dei monitoraggi dovrà essere concordato con le Autorità di Controllo. Tale approccio risulta in accordo con le più recenti indicazioni tecnico-scientifiche elaborate da organismi di controllo statunitensi sulla base di una consolidata esperienza applicativa. Per maggiori approfondimenti si rimanda all'Appendice S nella quale sono riportati i principali riferimenti bibliografici internazionali inerenti la valutazione del fenomeno dell'intrusione di vapori nei siti contaminati, vengono descritte le modalità di valutazione dell'esposizione professionale in siti industriali interessati da fenomeni di contaminazione e i metodi di misura delle concentrazioni di contaminanti nell'aria indoor e outdoor.

### 3.3.1 Lisciviazione e dispersione in falda

La lisciviazione consiste nell'infiltrazione d'acqua piovana all'interno del suolo che, a contatto con i contaminanti, dà origine alla formazione di un eluato che percola attraverso lo strato insaturo (zona vadosa) fino a raggiungere la falda, dove poi avvengono fenomeni di diluizione, trasporto e dispersione.

A titolo esemplificativo, in Figura 3.10 viene rappresentato schematicamente tale meccanismo di trasporto, nel caso di contaminazione di suolo profondo.

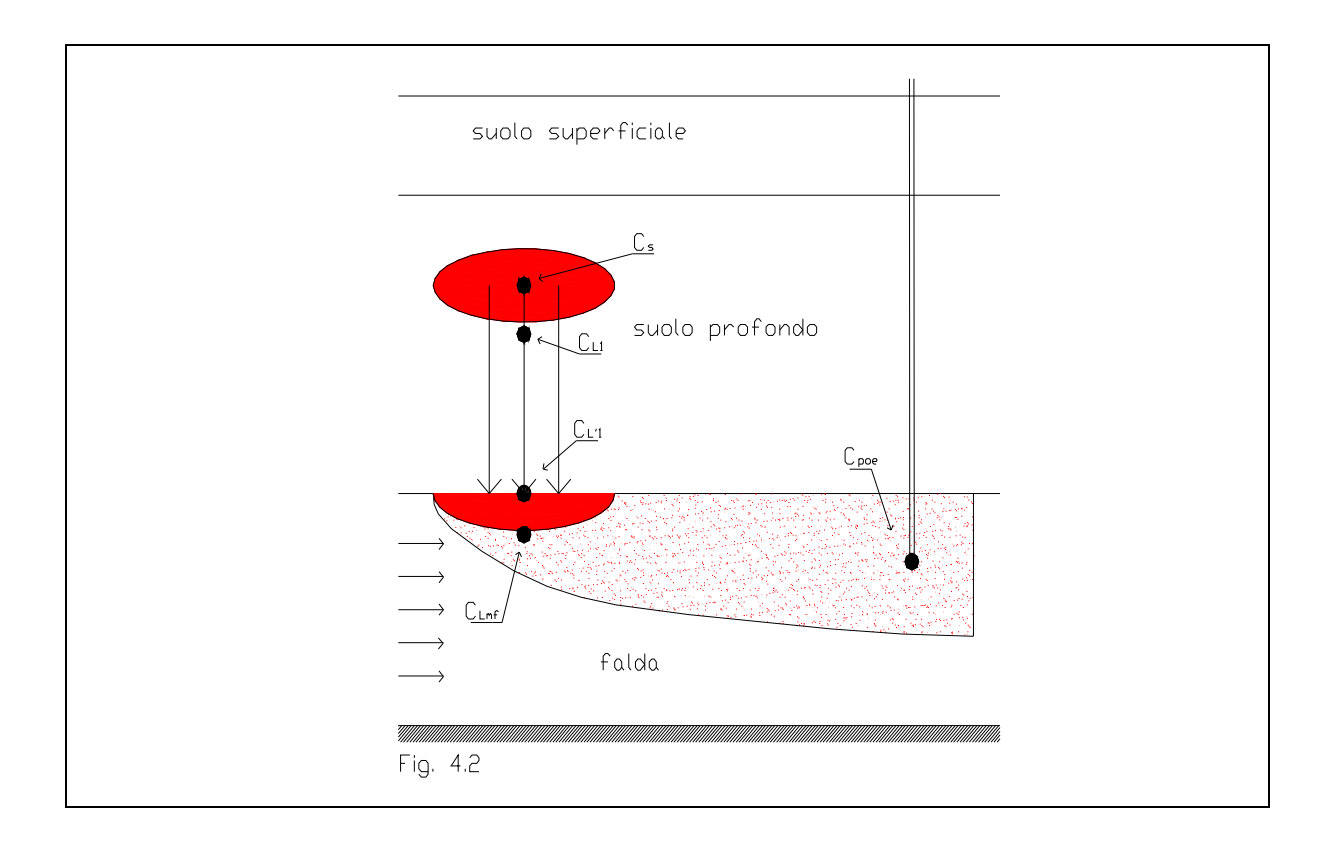

Figura 3.10: Lisciviazione e dispersione in falda

### 3.3.1.a Calcolo del fattore di lisciviazione

Il fattore di lisciviazione consente di valutare l'attenuazione subita dalla concentrazione di contaminante dovuta al trasporto dalla sorgente di contaminazione, dal suolo profondo o superficiale, alla falda a causa dell'infiltrazione d'acqua nello strato insaturo di suolo ed alla successiva diluizione nell'acquifero superficiale. Quindi, tale fattore rappresenta il rapporto tra la concentrazione nella sorgente  $(C_s)$ ubicata nel suolo superficiale (SS) e/o nel suolo profondo (SP) e quella che si avrà nella falda  $(C_{Lmf})$ :

$$
LF = \frac{C_{Lmf}}{C_s} \left[ \frac{\frac{mg}{l - H_2O}}{\frac{mg}{Kg - suolo}} \right]
$$
 (3.3.2)

Il fattore di lisciviazione deve essere calcolato separatamente per i comparti suolo superficiale e suolo profondo.

L'equazione per la stima del fattore di lisciviazione LF (Leaching Factor), la cui selezione è discussa nell'appendice B, è la seguente :

$$
LF = \frac{k_{ws} \cdot SAM}{LDF} \tag{3.3.3}
$$

dove:

kws è il coefficiente di partizione suolo-acqua, che tiene conto della partizione dell'inquinante tra acqua, aria e suolo:

$$
k_{ws} = \frac{C_{L1}}{C_s} \left[ \frac{mg/L - H_2O}{mg/kg - suolo} \right] = \frac{\rho_s}{\theta_w + k_d \rho_s + H\theta_a}
$$
(3.3.4)

Poiché la concentrazione nell'eluato non deve essere superiore al limite di solubilità, è necessario che sia soddisfatta la seguente condizione:

$$
C_{L1} \leq MF \cdot S \tag{3.3.5}
$$

Dove MF è la frazione molare del generico contaminante e S indica la solubilità.

Inoltre, la massa di contaminante, che nella durata di esposizione (ED) si trasferisce nell'eluato, non deve essere superiore alla massa complessiva presente inizialmente in sorgente ( $M_{L1} \leq M_s$ ); per cui deve essere soddisfatta anche la seguente condizione:

$$
C_{L1} \le \frac{C_s d_z \rho_s}{I_{ef} ED} \tag{3.3.6}
$$

Dove

 $d_z = d$  per il suolo superficiale e  $d_s$  suolo profondo

SAM (Soil Attenuation Model) è il coefficiente di attenuazione del suolo, che tiene conto del percorso che l'inquinante fa per raggiungere la falda:

$$
SAM = \frac{C_{L1}}{C_{L1}} \left[ a \dim \right] = \frac{d_z}{L_F}
$$
 (3.3.7)

Dove

 $d_z = d$  per il suolo superficiale e  $d_s$  suolo profondo

LDF (Leachate Diluition Factor) è il fattore di diluizione, che tiene conto della diluizione che il contaminante subisce, una volta raggiunta la falda, nel passaggio tra terreno insaturo e terreno saturo:

$$
LDF = \frac{C_{L1}}{C_{Lmf}} [a \dim] = 1 + \frac{V_{gw} \cdot \delta_{gw}}{I_{ef} \cdot W}
$$
 (3.3.8)

Apportando le dovute sostituzioni si ha:

$$
LF = \frac{\rho_s}{(\theta_w + \rho_s k_d + H\theta_a) \cdot (1 + \frac{V_{gw} \cdot \delta_{gw}}{I_{ef} \cdot W})} \cdot \frac{d_Z}{L_F} = \frac{k_{ws} \cdot SAM}{LDF} = \frac{C_{L1}}{Cs} \cdot \frac{C_{L1}}{C_{L1}} \cdot \frac{C_{Lmf}}{C_{L1}}
$$
(3.3.9)

### 3.3.1.b Calcolo del fattore di attenuazione laterale in falda (DAF)

Il parametro DAF (Diluition Attenuation Factor) esprime il rapporto tra la concentrazione di un contaminante in corrispondenza della sorgente secondaria in

falda  $C_{s(falda)}$  e la concentrazione al punto di esposizione  $C_{POE(falda)}$  situato a distanza x dalla sorgente nel verso di flusso:

$$
DAF = \frac{C_{s(falda)}}{C_{POE(falda)}} \left[ \frac{mg}{\frac{l - H_2O}{l - H_2O}} \right]
$$
(3.3.10)

Nel caso di concentrazione stimata in falda a partire dalla lisciviazione dal suolo, si ha che  $C_{s(falda)} = C_{Lmf}$ 

L'equazione per la stima del fattore di attenuazione laterale in falda (DAF), la cui selezione è discussa in Appendice C, prende come riferimento il modello di Domenico, ed è la seguente :

1) 
$$
\frac{1}{DAF} = \exp\left[\frac{x}{2\alpha_x} \cdot \left(1 - \sqrt{1 + \frac{4\lambda_i \alpha_x R_i}{v_e}}\right)\right] \cdot \left[ erf\left(\frac{S_w}{4\sqrt{\alpha_y x}}\right)\right] \cdot \left[ erf\left(\frac{S_d}{2\sqrt{\alpha_z x}}\right)\right]
$$
(3.3.11)

quando l'altezza della sorgente di contaminazione in falda  $S_d$  (=  $\delta_{gw}$ ) è inferiore allo spessore della falda d<sub>a</sub>.

2) 
$$
\left(\frac{1}{DAF}\right)' = \exp\left[\frac{x}{2\alpha_x} \cdot \left(1 - \sqrt{1 + \frac{4\lambda_i \alpha_x R_i}{v_e}}\right)\right] \cdot \left[ erf\left(\frac{S_w}{4\sqrt{\alpha_y x}}\right)\right]
$$
(3.3.12)

quando tutto lo spessore dell'acquifero è interessato dalla contaminazione (cosa che può facilmente accadere nei casi di piccoli spessori di falda).

La prima equazione considera la dispersione lungo gli assi x, y e solo nella direzione positiva dell'asse z; mentre, la seconda equazione considera la dispersione solo lungo gli assi x e y.

In riferimento al coefficiente di degradazione del primo ordine λ, si ritiene opportuno:

- per una analisi di livello 1, porre come valore di default  $\lambda=0$ ;
- per una analisi di livello 2, è possibile porre  $\lambda \neq 0$ , a discrezione dell'Ente di Controllo, solo se sono disponibili le risultanze di test specifici di laboratorio

e/o di campo che consentano di verificare la reale situazione di biodegradazione sito-specifica. Altrimenti va adottato il valore di default  $\lambda=0$ .

Qualora i contaminanti presenti nel sito, anche in considerazione delle condizioni sitospecifiche (ad es: potenziale redox, ossigeno disciolto, accettori di elettroni, ecc.), possano subire processi di biodegradazione naturale e/o indotta, con formazione di prodotti a maggiore tossicità, l'Ente di Controllo dovrà stabilire la necessità di applicare modelli di biodegradazione per la stima delle concentrazioni di tali prodotti. Tali concentrazioni dovranno essere utilizzate per il calcolo delle concentrazioni rappresentative della sorgente. In questo caso il/i parametro/i λ dovrà/dovranno essere valutati sulla base di prove sperimentali sito-specifiche.

R è il fattore di ritardo e si stima tramite la seguente espressione:

$$
R = 1 + k_s \frac{\rho_s}{\theta_e} \tag{3.3.13}
$$

### 3.3.2 Volatilizzazione in aria outdoor (ambienti aperti)

Sono ora presi in esame i fattori di trasporto legati alla volatilità del contaminante che, presente nel suolo o nella falda, può in parte trovarsi in fase vapore e migrare verso la superficie.

Si ricorda che, in generale, si indica con suolo superficiale quello compreso tra il piano campagna e 1m di profondità mentre con suolo profondo quello ad una profondità maggiore di 1m.

Per poter valutare i meccanismi di trasporto è necessario definire la zona di miscelazione, ossia il volume di aria all'interno del quale si ipotizza avvenga la miscelazione tra i contaminanti volatili provenienti dal suolo e l'aria stessa (paragrafo 3.2.3). Riportiamo in Figura 3.11 gli schemi di trasporto considerati.

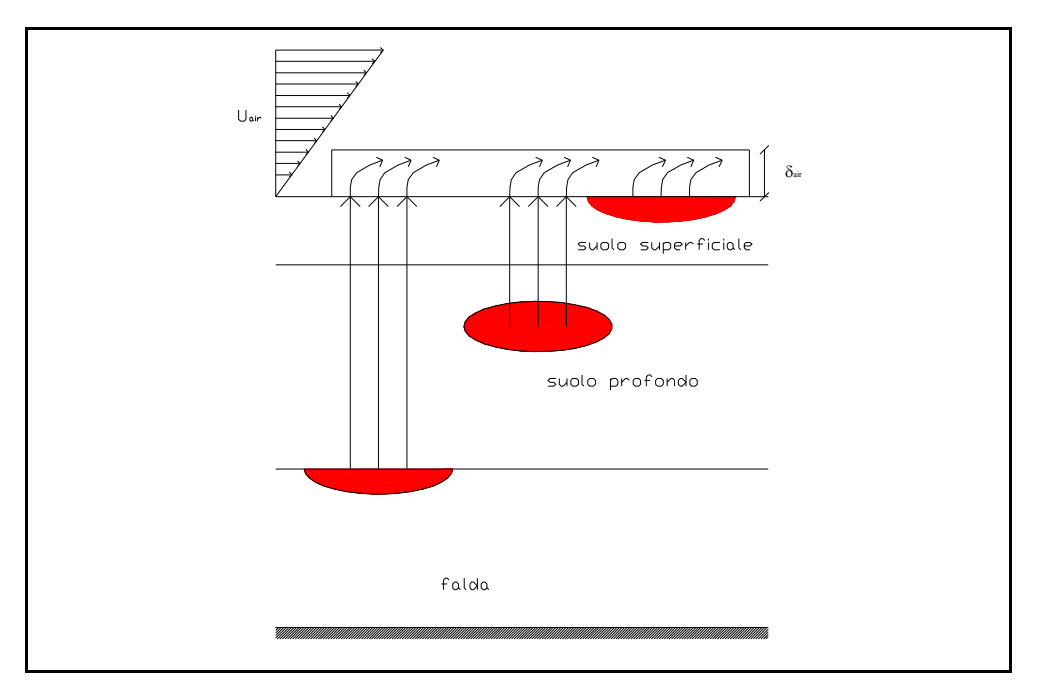

Figura 3.11: Volatilizzazione di vapori in ambienti aperti (outdoor)

### 3.3.2.a Volatilizzazione di vapori outdoor da suolo superficiale

Il fenomeno di volatilizzazione di vapori da suolo superficiale (SS) in ambienti aperti (outdoor) è un processo secondo il quale i flussi di vapore organici presenti nella porzione superficiale di terreno migrano verso l'aria al di sopra della superficie del terreno stesso.

Il fattore di volatilizzazione in aria outdoor da SS si esprime come rapporto tra la concentrazione della specie chimica nel punto di esposizione (in aria) e quella in corrispondenza della sorgente di contaminazione (suolo superficiale):

$$
VF_{ss} = \frac{C_{poe}}{C_s} \left[ \frac{\frac{mg}{m^3 - aria}}{\frac{mg}{Kg - suolo}} \right]
$$
 (3.3.14)

Le equazioni per la stima del fattore di volatilizzazione da suolo superficiale in ambienti aperti, la cui selezione è discussa in appendice D, sono le seguenti:

$$
VF_{ss}(1) = \frac{2W'\rho_s}{U_{air}\delta_{air}} \cdot \sqrt{\frac{D_s^{eff}H}{\pi\tau(\theta_w + k_s\rho_s + H\theta_a)}} \cdot 10^3
$$
\n(3.3.15)

dove:

$$
D_s^{eff} = D_a \frac{\theta_a^{3.33}}{\theta_e^2} + \frac{D_w}{H} \cdot \frac{\theta_w^{3.33}}{\theta_e^2}
$$
 (3.3.16)

$$
VF_{ss}(2) = \frac{W^{\prime}\rho_{s}d}{U_{air}\delta_{air}\tau} \cdot 10^{3}
$$
\n(3.3.17)

Si assume come fattore di trasporto il minore tra  $VF_{ss}(1)$  e  $VF_{ss}(2)$ .

### 3.3.2.b Volatilizzazione di vapori outdoor da suolo profondo

Il fenomeno di volatilizzazione di vapori da suolo profondo (SP) in ambienti aperti è un processo secondo il quale le specie chimiche volatili presenti nel SP migrano verso la superficie del terreno ed inoltre si rimescolano con l'aria della zona posta al di sopra della sorgente contaminante.

In generale, il fattore di volatilizzazione in aria outdoor da SP si esprime come rapporto tra la concentrazione della specie chimica nel punto di esposizione (in aria), al di sopra del sito, e quella in corrispondenza della sorgente di contaminazione (nel suolo profondo):

$$
VF_{\text{sum}} = \frac{C_{\text{poe}}}{C_{\text{sp}}} \left[ \frac{\frac{mg}{m^3 - aria}}{\frac{mg}{Kg - \text{suolo}}} \right]
$$
 (3.3.18)

Per la stima d fattore di volatilizzazione da suolo profondo in ambienti aperti, si adottano le equazioni VFss e VFsamb selezionando, come risultato, il minore tra i due (per la discussione vedi appendice D):

$$
VF_{\text{sum}}(1) = \frac{H\rho_s}{\left(\beta_w + k_s\rho_s + H\vartheta_a\right) \cdot \left(1 + \frac{U_{\text{air}}\delta_{\text{air}}L_s}{D_s^{\text{eff}}W}\right)} \cdot 10^3
$$
\n(3.3.19)

dove:

$$
D_s^{\text{eff}} = D_a \frac{\mathcal{G}_a^{3.33}}{\mathcal{G}_e^2} + \frac{D_w}{H} \cdot \frac{\mathcal{G}_w^{3.33}}{\mathcal{G}_e^2}
$$
(3.3.20)

Come per il suolo superficiale nel calcolo del fattore di trasporto per volatilizzazione outdoor bisogna tener conto del bilancio di massa. Laddove il fattore di trasporto calcolato con la formula precedentemente descritta sia maggiore del bilancio di massa si assume come valore di volatilizzazione quest'ultimo. Il bilancio di massa è definito:

$$
VF_{\text{sumb}}(2) = \frac{W^{'} \rho_{s} d_{s}}{U_{\text{air}} \delta_{\text{air}} \tau} \cdot 10^{3}
$$
\n(3.3.21)

Si sottolinea che questa procedura va applicata sia nel caso in cui la sorgente di contaminazione è presente nel suolo superficiale e in quello profondo, sia quando la sorgente è presente solo nel suolo profondo.

### 3.3.2.c Volatilizzazione di vapori outdoor da falda

Il fenomeno di volatilizzazione di vapori da falda (GW) in ambienti aperti è un processo secondo il quale le specie chimiche volatili, presenti in soluzione nelle acque di falda, migrano, sotto forma di vapori, verso la superficie del terreno, dove si mescolano con l'aria della zona sovrastante la sorgente contaminata.

L'equazione per la stima del fattore di volatilizzazione da falda in ambienti aperti, la cui selezione è discussa nell'appendice D, è la seguente:

$$
VF_{wamb} = \frac{C_{poe}}{C_{gw}} \left[ \frac{mg}{\frac{m^3 - aria}{L - acqua}} \right]
$$
(3.3.22a)  

$$
VF_{wamb} = \frac{H}{1 + \frac{U_{air} \delta_{air} L_{GW}}{D_{ws}^{eff} W'}} \cdot 10^3
$$
(3.3.22b)

Il coefficiente di diffusione viene espresso in funzione delle caratteristiche della frangia capillare e della zona insatura attraverso la seguente equazione:

$$
D_{W}^{eff} = \left(h_{cap} + h_{v}\right) \cdot \left(\frac{h_{cap}}{D_{cap}^{eff}} + \frac{h_{v}}{D_{s}^{eff}}\right)^{-1}
$$
\n(3.3.23)

dove

$$
D_{cap}^{eff} = D_a \cdot \frac{\mathcal{G}_{a,cap}^{3.33}}{\mathcal{G}_e^2} + \frac{D_w}{H} \cdot \frac{\mathcal{G}_{w,cap}^{3.33}}{\mathcal{G}_e^2}
$$
(3.3.24)

è il coefficiente di diffusione effettiva nella frangia capillare.

### 3.3.2.d Dispersione in aria outdoor

Il calcolo del fattore di dispersione del contaminante in atmosfera (ADF - Air Dispersion Factor) è quindi necessario quando si hanno dei bersagli di tipo off-site in corrispondenza alla modalità di esposizione: inalazione aria outdoor.

Tale fattore si esprime come rapporto tra la concentrazione della specie chimica nel punto di esposizione off-site (aria outdoor) e quella in corrispondenza della sorgente di contaminazione (aria outdoor):

$$
ADF = \frac{C_{poe(aria)}}{C_{s(aria)}} \left[ \frac{mg}{m^3 - aria} \right]
$$
(3.3.25)

dove C<sub>poe(aria)</sub> è la concentrazione in aria del contaminante ad un bersaglio situato ad una data distanza dalla sorgente e  $C_s$  è la concentrazione in aria in corrispondenza della sorgente di contaminazione. La Figura 3.12 illustra il meccanismo:

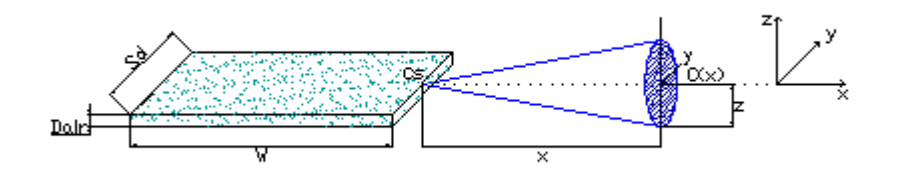

Figura 3.12: Modello gaussiano di dispresione in atmosfera

L'equazione per la stima del fattore di dispersione di un inquinate in atmosfera è la seguente:

$$
ADF = \frac{Q}{2\pi \cdot U_{air} \cdot \sigma_y \cdot \sigma_z} \cdot \left[ 2 \cdot \exp\left( -\frac{(\delta_{air})^2}{2\sigma_z^2} \right) \right]
$$
(3.3.26)

dove

$$
Q = \frac{U_{\text{air}} \cdot \delta_{\text{air}} \cdot A'}{W'} \tag{3.3.27}
$$

in cui L indica la lunghezza della sorgente di emissione lungo la direzione del vento e A l'area della sezione trasversale, calcolata come:  $A = S_w \times W'$ .

In base a tale equazione, il potenziale ricettore off-site è posto lungo la direzione principale del vento, rispetto alla sorgente, per tutta la durata del periodo di esposizione.

### 3.3.3 Volatilizzazione in aria indoor (ambienti chiusi)

Tale eventualità può verificarsi nel caso in cui, in corrispondenza della zona di contaminazione, vi sia un edificio nel quale, a causa di eventuali fessurazioni nelle fondazioni o nei muri perimetrali dei locali interrati, si verifichi l'infiltrazione della fase volatile dei contaminanti.

Nella Figura 3.13 si riporta, a titolo esemplificativo, lo schema relativo al fenomeno di volatilizzazione in ambienti confinati (indoor) nei casi di sorgente di contaminazione nel suolo profondo e nella falda.

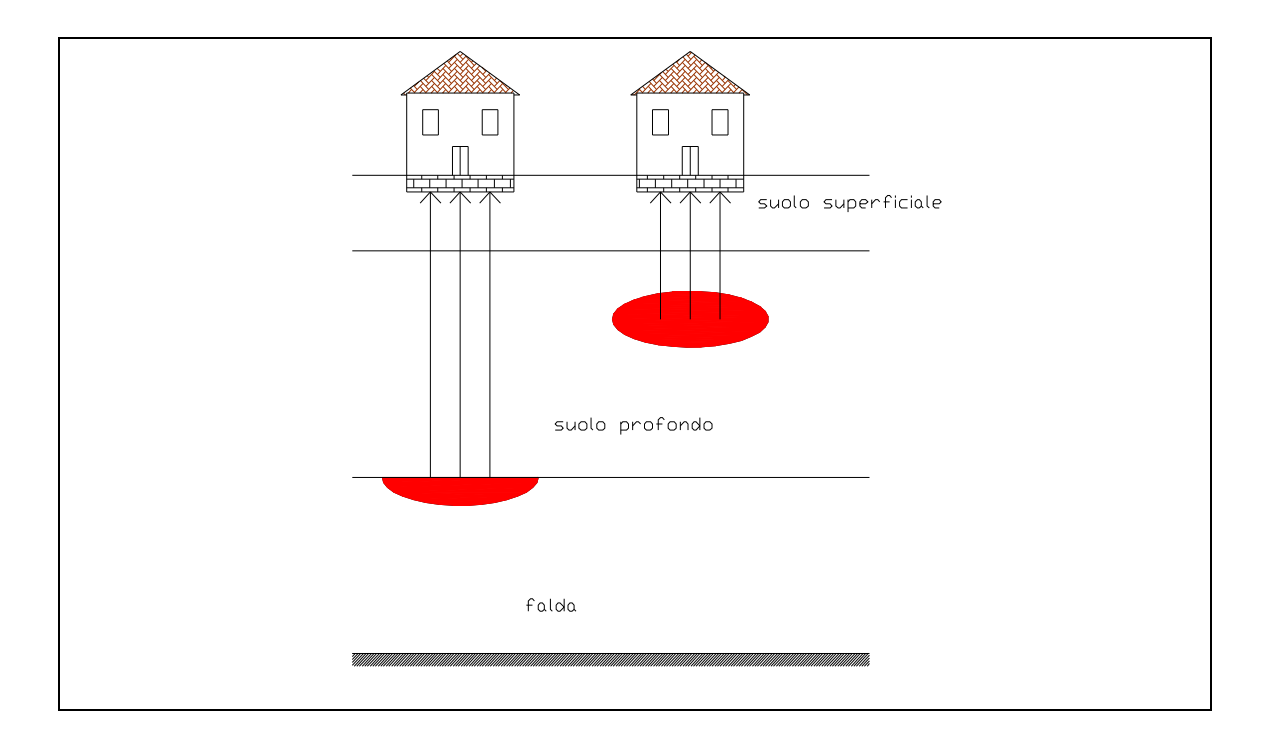

Figura 3.13: Volatilizzazione di vapori in ambienti confinati (indoor)

La scelta delle equazioni per la stima dei fattori di volatilizzazione in ambienti confinati (indoor) da suolo superficiale, suolo profondo e falda in ambienti aperti è discussa all'APPENDICE F, alla quale si rimanda per i dettagli.

### 3.3.3.a Volatilizzazione di vapori indoor da suolo

In generale, il fattore di volatilizzazione in aria indoor da suolo (SS e/o SP) si esprime come rapporto tra la concentrazione della specie chimica nel punto di esposizione (in aria indoor) e quella in corrispondenza della sorgente di contaminazione (suolo superficiale e/o profondo):

$$
VF_{\text{sep}} = \frac{C_{\text{poe}}}{C_s} \left[ \frac{\frac{mg}{m^3 - aria}}{\frac{mg}{Kg - suolo}} \right]
$$
(3.3.28)

Il fattore di volatilizzazione di vapori indoor deve essere calcolato separatamente per i comparti suolo superficiale e suolo profondo.

L'equazione per la stima del fattore di volatilizzazione da suolo superficiale o profondo in ambienti confinati è la seguente:

$$
VF_{\text{sep}}(1) = \frac{\frac{H\rho_s}{(g_w + k_s \rho_s + H\mathcal{G}_a)} \cdot \frac{D_s^{\text{eff}}}{L_r L_b ER}}{1 + \frac{D_s^{\text{eff}}}{L_r L_b ER} + \frac{D_s^{\text{eff}} L_{\text{crack}}}{D_{\text{crach}}^{\text{eff}} L_r \eta}}
$$
(3.3.29)

dove  $D_s^{\text{eff}}$  è il coefficiente di diffusione effettiva attraverso la zona vadosa e  $D_{\text{crack}}^{\text{eff}}$  è il coefficiente di diffusione effettiva attraverso le fratture delle fondazioni:

$$
D_s^{eff} \left[ \frac{cm^2}{s} \right] = D_a \cdot \frac{\mathcal{G}_a^{3.33}}{\mathcal{G}_e^2} + \frac{D_w}{H} \cdot \frac{\mathcal{G}_w^{3.33}}{\mathcal{G}_e^2}
$$
 (3.3.30)

$$
D_{crack}^{eff} \left[ \frac{cm^2}{s} \right] = D_a \cdot \frac{\mathcal{G}_{acrack}^{3.33}}{\mathcal{G}_e^2} + \frac{D_w}{H} \cdot \frac{\mathcal{G}_{wcrack}^{3.33}}{\mathcal{G}_e^2}
$$
 (3.3.31)

Come per la volatilizzazione outdoor, nel calcolo del fattore di trasporto per volatilizzazione indoor, bisogna tener conto del bilancio di massa definito dalla seguente espressione:

$$
VF_{\text{sesp}}(3) = \frac{\rho_s \cdot d_Z}{L_b \cdot ER \cdot \tau} \cdot 10^3 \tag{3.3.32}
$$

Dove:

 $d_z = d$  per il suolo superficiale e  $d_s$  per il suolo profondo

Il valore del fattore di volatilizzazione da utilizzare dovrà essere il minore tra  $VF<sub>sesp</sub>(1) e VF<sub>sesp</sub>(3)$ .

### 3.3.3.b Volatilizzazione di vapori indoor da falda

La volatilizzazione indoor da falda si verifica quando sopra la zona di falda contaminata vi è un edificio nel quale avviene l'infiltrazione dei contaminanti. Il fattore di volatilizzazione in aria indoor da falda si esprime come rapporto tra la concentrazione della specie chimica nel punto di esposizione (in aria indoor) e quella in corrispondenza della sorgente di contaminazione (falda):

$$
VF_{wesp} = \frac{C_{poe}}{C_{gw}} \left[ \frac{mg}{\frac{m^3 - aria}{L - acqua}} \right]
$$
(3.3.33)

in cui Cgw è la concentrazione nella falda contaminata.

L'equazione per la stima d fattore di volatilizzazione da suolo in ambienti confinati è la seguente:

$$
VF_{wesp} = \frac{H \frac{D_w^{eff}}{L_T L_b ER}}{1 + \frac{D_w^{eff}}{L_T L_b ER} + \frac{D_w^{eff} L_{crack}}{D_{crach}^{eff} L_T} \cdot 10^3}
$$
(3.3.34)

dove D<sub>crack</sub><sup>eff</sup> è il coefficiente di diffusione effettiva attraverso le fenditure delle fondazioni e  $D_w^{\text{eff}}$  è il coefficiente di diffusione effettiva attraverso la tavola di acqua:

$$
D_{crack}^{eff} \left[ \frac{cm^2}{s} \right] = D_a \cdot \frac{\mathcal{G}_{\text{acrack}}^{3.33}}{\mathcal{G}_e^2} + \frac{D_w}{H} \cdot \frac{\mathcal{G}_{\text{wcrack}}^{3.33}}{\mathcal{G}_e^2}
$$
 (3.3.35)

$$
D_{w}^{\text{eff}} = \left(h_{\text{cap}} + h_{v}\left(\frac{h_{\text{cap}}}{D_{\text{cap}}^{\text{eff}}} + \frac{h_{v}}{D_{s}^{\text{eff}}}\right)^{-1}
$$
(3.3.36)

dove  $D_{cap}$ <sup>eff</sup> è il coefficiente di diffusione effettiva attraverso la frangia capillare:

$$
D_{cap}^{eff} \left[ \frac{cm^2}{s} \right] = D_a \cdot \frac{\mathcal{G}_{acap}^{3.33}}{\mathcal{G}_e^2} + \frac{D_w}{H} \cdot \frac{\mathcal{G}_{wcap}^{3.33}}{\mathcal{G}_e^2}
$$
 (3.3.37)

### 3.3.4 Emissione di particolato da suolo superficiale

Il fenomeno di emissione di particolato da suolo superficiale (SS) è un processo secondo il quale avviene il sollevamento di polveri dal suolo superficiale contaminato, a seguito di fenomeni di erosione, e il rimescolamento, e la conseguente diluizione di

queste polveri con l'aria della zona sovrastante la sorgente di contaminazione. L'inalazione di tale particolato può avvenire sia in ambienti aperti che in ambienti confinati.

Il fattore di emissione di particolato in aria outdoor da SS si esprime come rapporto tra la concentrazione della specie chimica nel punto di esposizione (in aria) e quella in corrispondenza della sorgente di contaminazione (nel suolo):

$$
PEF = \frac{C_{poe}}{C_{ss}} \left[ \frac{\frac{mg}{m^3 - aria}}{\frac{mg}{Kg - suolo}} \right]
$$
 (3.3.38)

L'equazione per la stima d fattore di emissione di particolato in ambienti aperti da suolo superficiale è la seguente:

$$
PEF = \frac{P_e W'}{U_{air} \delta_{air}} I0^3
$$
\n(3.3.39)

Nel caso di inalazione di particolato in ambienti indoor, il corrispondente fattore di trasporto PEFin si calcola secondo la seguente relazione:

$$
PEF_{in} = PEF \times F_i \tag{3.3.40}
$$

dove F<sup>i</sup> [adim] rappresenta la frazione di polveri indoor. In via cautelativa, è possibile porre tale parametro pari all'unità.

Si osserva che, ai fini di una corretta valutazione del rischio derivante dall'inalazione di polveri indoor (ad es: nel caso di capannoni situati in aree contaminate e privi di pavimentazione) è opportuno che gli Enti di Controllo richiedano l'esecuzione di campagne di monitoraggio delle polveri negli ambienti indoor. Gli eventuali interventi di mitigazione del rischio da intraprendere dovranno essere basati preferibilmente sulle risultanze di tali monitoraggi.

### *3.3.5* Analisi comparata di standard e software

Nelle tabelle 3.3.1.a-3.3.9.a per ogni fattore di trasporto sono evidenziate con una campitura azzurra le equazioni selezionate in questa procedura e le stesse sono confrontate con le equazioni utilizzate dagli standard di riferimento. A completamento di informazione, si fornisce anche una valutazione qualitativa dei software esaminati, riferita esclusivamente alla modalità di valutazione dei fattori di trasporto. A tale scopo, nelle tabelle 3.3.1.b-3.3.9.b sono segnalate le equazioni utilizzate da detti software per il calcolo dei fattori di trasporto.

# *(LF) Tab.3.3.1.a - Testi di riferimento: calcolo del Fattore di lisciviazione (LF)*  Tab.3.3.1.a - Testi di riferimento: calcolo del Fattore di lisciviazione (LF)

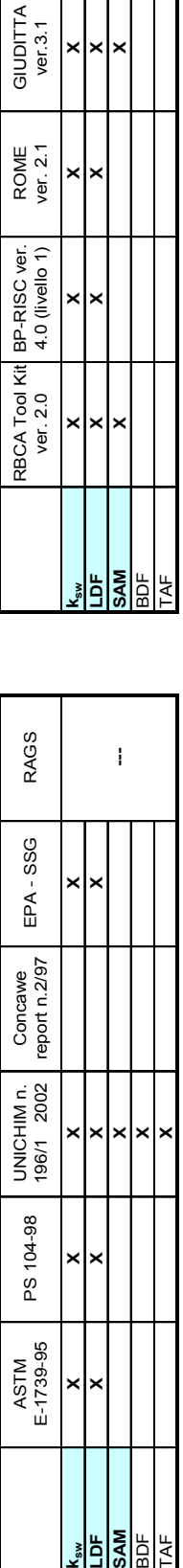

# *Tab. 3.3.2.a - Testi di riferimento: calcolo del Fattore di attenuazione laterale in falda (DAF)*  Tab. 3.3.2.a - Testi di riferimento: calcolo del Fattore di attenuazione laterale in falda (DAF)

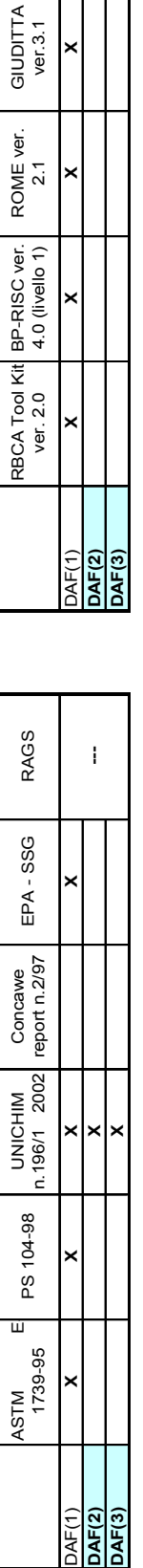

### $\mathbf I$ Tab. 3.3.3.a - Testi di riferimento: calcolo del Fattore di volatilizzazione di vapori outdoor da suolo Tab. 3.3.3.a - Testi di riferimento: calcolo del Fattore di volatilizzazione di vapori outdoor da suolo<br>. superficiale (VF<sub>SS</sub>) *superficiale (VF SS )*

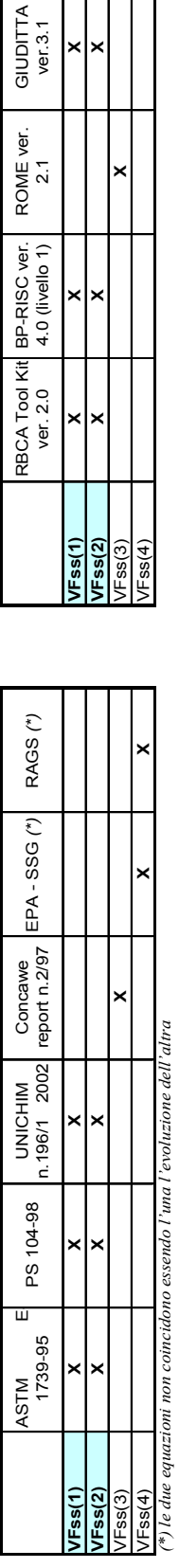

### Tab. 3.3.4.a - Testi di riferimento: calcolo del Fattore di volatilizzazione di vapori outdoor da suolo<br>profondo (VF<sub>samb</sub>)  $\mathbf I$ Tab. 3.3.4.a – Testi di riferimento: calcolo del Fattore di volatilizzazione di vapori outdoor da suolo *profondo (VF Samb )*

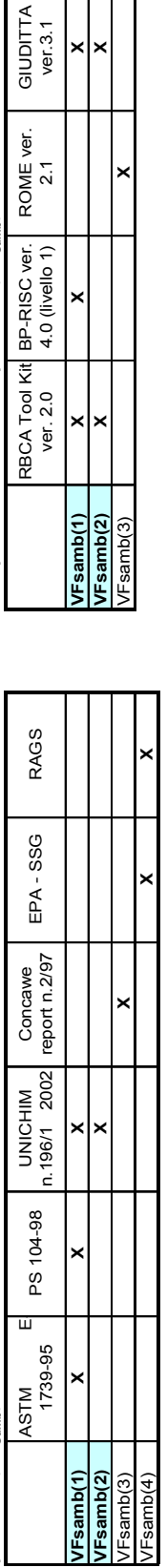

 $\overline{\phantom{a}}$ rab. 3.3.5.a - Testi di riferimento: calcolo del Fattore di volatilizzazione di vapori outdoor da falda i.ab. 3.3.5.a - Testi di riferimento: calcolo del Fattore di volatilizzazione di vapori outdoor da falda

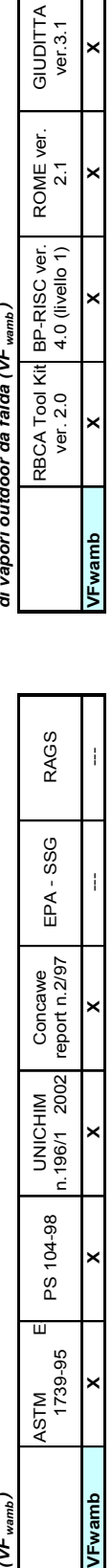

## *Tab. 3.3.1.b - Software esaminati: calcolo del Fattore di li sciviazione*

•

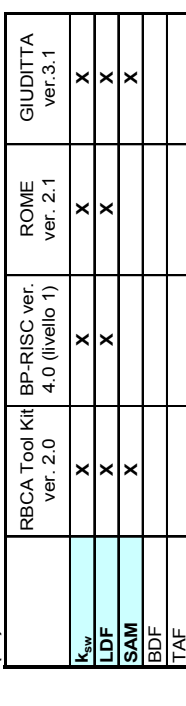

• *Tab. 3.3.2.b - Software esaminati: calcolo del Fattore di attenuazione laterale in falda (DAF)* 

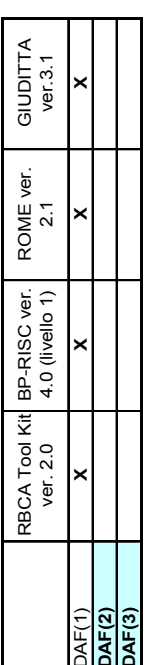

### • *Tab. 3.3.3.b - Software esaminati: calcolo del Fattore di volatilizzazione di vapori outdoor da suolo superficiale (VF SS )*

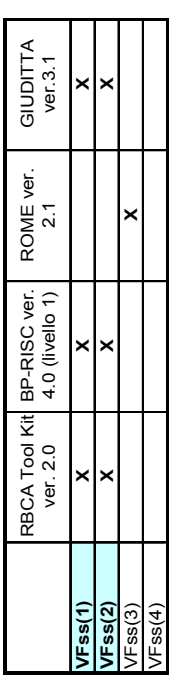

### • *Tab. 3.3.4.b - Software esaminati: calcolo del Fattore di volatilizzazione di vapori outdoor da suolo profondo (VF Samb )*

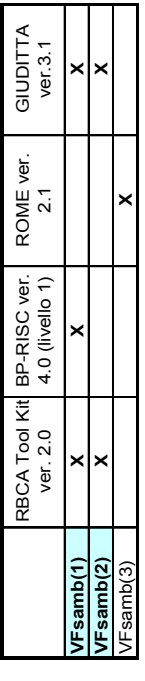

• *Tab. 3.3.5.b - Software esaminati: calcolo del Fattore di volatilizzazione di vapori outdoor da falda (VF wamb )* 

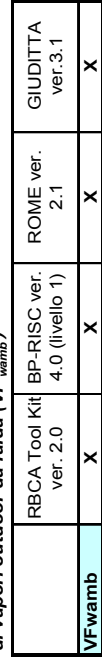
Tab. 3.3.6.a - Testi di riferimento: calcolo del Fattore di emissione di particolato outdoor (PEF)

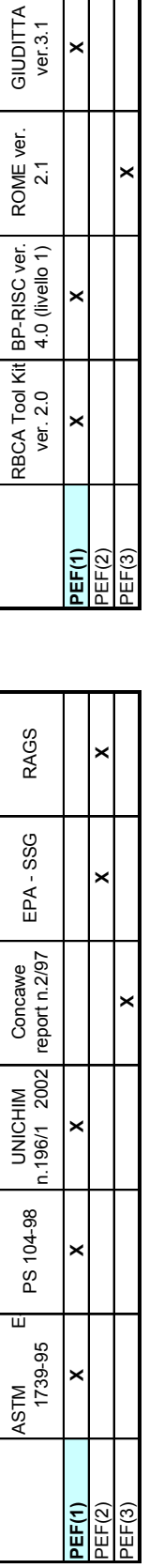

## Tab. 3.3.7.a - Testi di riferimento: calcolo del Fattore di dispersione in atmosfera (ADF) *Tab. 3.3.7.a - Testi di riferimento: calcolo del Fattore di dispersione in atmosfera (ADF)*

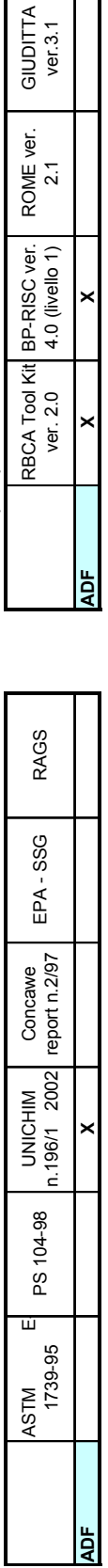

## Tab. 3.3.8.a - Testi di riferimento: calcolo del Fattore di volatilizzazione di vapori indoor da suolo<br>(VF<sub>sssp</sub>) Tab. 3.3.8.a - Testi di riferimento: calcolo del Fattore di volatilizzazione di vapori indoor da suolo<br>(VF<sub>sesp</sub>)

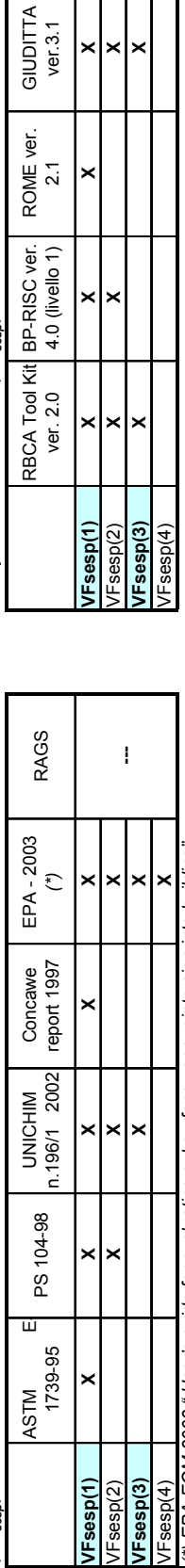

*(\*) EPA-EQM 2003 " User's guide for evaluating subsurface vapour intrusion into building"*   $\vert$ (\*) EPA-EQM 2003 " User's guide for evaluating subsurface vapour intrusion into building'

٦

Tab. 3.3.9.a - Testi di riferimento: calcolo del Fattore di volatilizzazione di vapori indoor da falda Tab. 3.3.9.a - Testi di riferimento: calcolo del Fattore di volatilizzazione di vapori indoor da falda<br>... *(VF sesp )* 

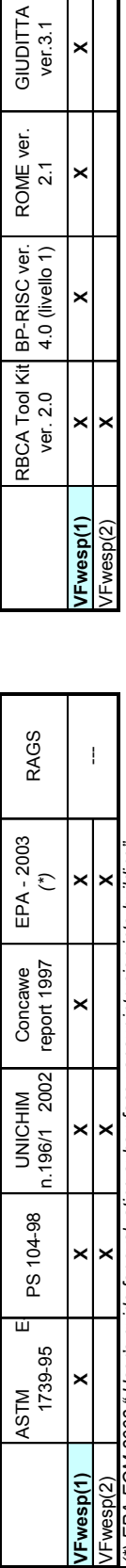

(\*) EPA-EQM 2003 " User's guide for evaluating subsurface vapour intrusion into building" *(\*) EPA-EQM 2003 " User's guide for evaluating subsurface vapour intrusion into building"* 

# Tab. 3.3.6.b - Software esaminati: calcolo del Fattore di emissione di<br>particolato outdoor (PEF) Tab. 3.3.6.a - Testi di riferimento: calcolo del Fattore di emissione di particolato outdoor (PEF) particolato outdoor (PEF)<br>particolato outdoor (PEF) particolator (PEF) particolato outdoor (PEF) particolato outdoor (PEF)

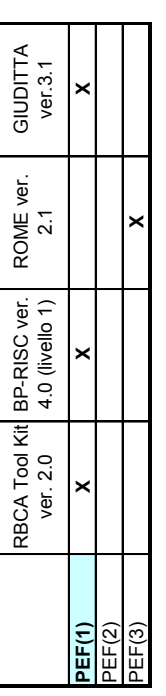

Tab. 3.3.7.b - Software esaminati: calcolo del Fattore di dispersione in<br>\* atmosfera (ADF) *Tab. 3.3.7.b - Software esaminati: calcolo del Fattore di dispersione in atmosfera (ADF)* 

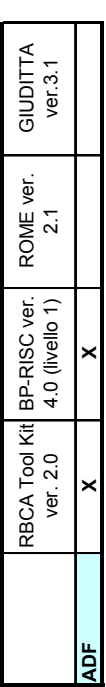

### • *Tab. 3.3.8.b - Software esaminati: calcolo del Fattore di volatilizzazione di vapori indoor da suolo (VF sesp )*

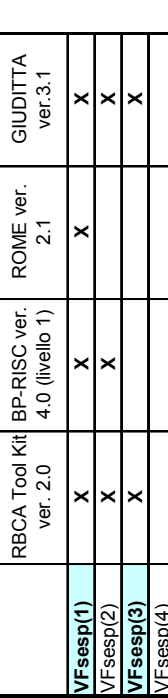

Tab. 3.3.9.b - Software esaminati: calcolo del Fattore di volatilizzazione<br>\* di vapori indoor da falda (VF <sub>sesp</sub>) *Tab. 3.3.9.b - Software esaminati: calcolo del Fattore di volatilizzazione di vapori indoor da falda (VF sesp )* 

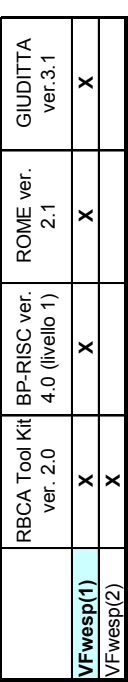

### 3.4 Modalità di esposizione e bersagli: criteri di stima dei fattori di esposizione

Le vie e le modalità di esposizione sono quelle mediante le quali il potenziale bersaglio entra in contatto con le specie chimiche contaminanti.

Si ha una esposizione diretta se la via di esposizione coincide con la sorgente di contaminazione; si ha una esposizione indiretta nel caso in cui il contatto del recettore con la sostanza inquinante avviene a seguito della migrazione dello stesso e quindi avviene ad una certa distanza dalla sorgente. In generale, le vie di esposizione possono essere suddivise in cinque categorie:

- suolo superficiale (SS).
- aria outdoor (AO),
- aria indoor (AI),
- acqua profonda (GW)

Ad ogni sorgente di contaminazione possono corrispondere più vie di esposizione, e pertanto in siti diversi si possono avere combinazioni diverse, a seconda delle caratteristiche specifiche del sito stesso.

Per quanto riguarda i bersagli della contaminazione, ai fini dell'esecuzione di un'analisi di rischio sanitaria, questi sono esclusivamente umani. Tali ricettori sono differenziati in funzione:

- della loro localizzazione: infatti si devono prendere in considerazione nella analisi tutti i recettori umani compresi nell'area logica di influenza del sito potenzialmente contaminato. In tale ambito, si definiscono bersagli on-site quelli posti in corrispondenza della sorgente di contaminazione, e bersagli off-site quelli posti ad una certa distanza da questa.
- della destinazione d'uso del suolo; nel presente documento, le tipologie di uso del suolo, sono differenziate in:
	- o Residenziale, a cui corrispondono bersagli umani sia adulti che bambini;
	- o Ricreativo, a cui corrispondono bersagli umani sia adulti che bambini;
	- o Industriale/Commerciale, a cui corrispondono bersagli esclusivamente adulti.

Si sottolinea che per quanto riguarda il bersaglio bambini, in assenza di dati di esposizione sitospecifici, si intende individui aventi una età compresa tra 0 - 6 anni.

Uno scenario di esposizione è Residenziale quando al suo interno sono presenti delle abitazioni che sono o potranno essere abitate. In questo territorio, i residenti sono in frequente contatto con gli

inquinanti presenti, l'assunzione di sostanze inquinanti è giornaliera e a lungo termine con possibilità quindi di generare elevati rischi di esposizione.

Nello scenario di esposizione Commerciale/Industriale le persone esposte al maggior rischio di contaminazione sono i lavoratori presenti nel sito, i quali sono esposti alla contaminazione con frequenza praticamente giornaliera. Svolgendo attività fisiche impegnative i lavoratori presenti in sito saranno maggiormente esposti a determinate vie espositive.

Per Ricreativo si intende definire un qualsiasi terreno in cui la gente spende un limitato periodo di tempo giocando, pescando, cacciando o svolgendo una qualsiasi attività esterna. Dal momento che possono essere incluse attività molto differenti tra loro è necessaria una descrizione sito-specifica per definire i range di valore dei vari coefficienti di esposizione, che possono essere anche molto differenti tra loro.

In Tabella 3.4-1 sono riportate le tipologie di bersaglio considerato (adulto e/o bambino) e di esposizione (diretta o indiretta) in funzione della destinazione d'uso del suolo, della via e modalità di esposizione e della sorgente di contaminazione.

Tabella 3.4-1: Elenco delle tipologie di bersagli considerati in funzione della sorgente di contaminazione e della modalità di esposizione

| sorgente di<br>contaminazione | modalità di<br>migrazione (*)                                                | via di esposizione |                                                | tipo di<br>esposizione                  | uso del suolo<br><b>RESIDENZIALE</b> |                          | uso del suolo<br><b>RICREATIVO</b> |                       | uso del suolo<br><b>IND/COMM</b> |                       |
|-------------------------------|------------------------------------------------------------------------------|--------------------|------------------------------------------------|-----------------------------------------|--------------------------------------|--------------------------|------------------------------------|-----------------------|----------------------------------|-----------------------|
|                               |                                                                              |                    | modalità di esposizione                        |                                         | bersaglio<br>on-site (**)            | bersaglio<br>off-site    | bersaglio<br>on-site               | bersaglio<br>off-site | bersaglio<br>on-site             | bersaglio<br>off-site |
| suolo superficiale            | $---$                                                                        | suolo superficiale | ingestione di suolo                            | diretta                                 | AeB                                  | $\overline{a}$           | AeB                                | $\overline{a}$        | A                                | $---$                 |
|                               |                                                                              |                    | contatto dermico                               | diretta                                 | AeB                                  | $\overline{\phantom{a}}$ | AeB                                | ---                   | A                                | $\overline{a}$        |
|                               | erosione del vento<br>(e dispersione in aria)                                | aria outdoor       | inalazione di polveri outdoor                  | indiretta                               | AeB                                  | AeB                      | AeB                                | AeB                   | A                                | A                     |
|                               | volatilizzazione<br>(e dispersione in aria)                                  |                    | inalazione di vapori outdoor                   | indiretta                               | $A \in B$                            | AeB                      | AeB                                | AeB                   | A                                | A                     |
|                               | erosione del vento                                                           | aria indoor        | inalazione di polveri indoor                   | indiretta                               | $A \in B$                            | ---                      | ---                                | ---                   | A                                | ---                   |
|                               | volatilizzazione                                                             |                    | inalazione di vapori indoor                    | indiretta                               | AeB                                  | ---                      | $---$                              | $---$                 | A                                | ---                   |
|                               | percolazione nell'insaturo,<br>diluizione in falda<br>(e trasporto in falda) | falda              | Rischio per la falda al punto<br>di conformità | ---                                     | ---                                  | ---                      |                                    | ---                   | ---                              |                       |
| suolo profondo                | voaltilizzazione<br>(e dispersione in aria)                                  | aria outdoor       | inalazione di vapori outdoor                   | indiretta                               | AeB                                  | AeB                      | AeB                                | AeB                   | A                                | A                     |
|                               |                                                                              | aria indoor        | inalazione di vapori indoor                    | indiretta                               | AeB                                  | ---                      | ---                                | ---                   | A                                | ---                   |
|                               | percolazione nell'insaturo.<br>diluizione in falda<br>(e trasporto in falda) | falda              | Rischio per la falda al punto<br>di conformità |                                         |                                      |                          |                                    |                       |                                  |                       |
| falda                         | (trasporto in falda)                                                         | falda              | Rischio per la falda al punto<br>di conformità | ---                                     | ---                                  | ---                      |                                    | ---                   | ---                              |                       |
|                               | volatilizzazione da falda                                                    | aria outdoor       | inalazione di vapori outdoor<br>da falda       | indiretta                               | AeB                                  | ---                      | AeB                                | AeB                   | A                                | A                     |
|                               |                                                                              |                    | aria indoor                                    | inalazione di vapori indoor<br>da falda | indiretta                            | AeB                      | ---                                | $- - -$               | $-$                              | A                     |

*(\*) le modalità di migrazione tra parentesi comportano una esposizione off-site (\*\*) A = Adulto, B =Bambino*

Al fine di poter localizzare gli stessi, è necessario reperire delle specifiche informazioni riguardanti l'area oggetto di indagine. Alcuni di queste informazioni riguardano:

- l'uso del sito attuale e la destinazione d'uso prevista dagli strumenti urbanistici;
- l'uso del suolo nell'intorno del sito (residenziale, industriale, commerciale, ricreativo);
- la presenza di pozzi ad uso idropotabile ;
- la distribuzione della popolazione residente e delle altre attività antropiche.

In particolare, se le due destinazioni d'uso del sito (attuale e futura) non risultano coincidenti, è opportuno effettuare una analisi di rischio per ognuna di esse e quindi selezionare il risultato maggiormente cautelativo in termini di rischio. In generale, non essendo possibile prevedere il tipo di attività associabile in futuro al sito, l'analisi di rischio deve essere eseguita rispetto alla situazione attuale, fermo restando che è sempre necessario prevedere la conduzione di una valutazione di rischio integrativa al momento dell'attuazione del cambiamento di destinazione e/o di utilizzo del sito. Delle risultanze relative alla/e analisi di rischio condotte dovrebbe essere mantenuta traccia negli strumenti di pianificazione urbanistica.

### 3.4.1 Calcolo della portata effettiva di esposizione

L'esposizione E  $[mg (kg d)<sup>-1</sup>]$  è data dal prodotto tra la concentrazione del contaminante in una matrice ambientale (suolo superficiale, aria indoor, aria outdoor), calcolata in corrispondenza del punto di esposizione Cpoe e la portata effettiva di esposizione EM definita come la quantità giornaliera di matrice contaminata alla quale il recettore risulta esposto,, per unità di peso corporeo:

$$
E = C_{\text{poe}} \times EM
$$

Per la determinazione di entrambi i termini è necessario definire il modello concettuale del sito.

La valutazione della portata effettiva di esposizione EM si traduce nella stima della dose giornaliera della matrice ambientale considerata, che può essere assunta dai recettori umani identificati nel modello concettuale.

La stima della portata effettiva di esposizione EM ha, generalmente, carattere conservativo secondo il principio della esposizione massima ragionevolmente possibile (RME, ossia 'Reasonable Maximum Exposure'). L'RME rappresenta il valore che produce il più alto grado di esposizione che ragionevolmente ci si aspetta di riscontrare nel sito. Ogni RME è specifico del percorso di esposizione. Per comprendere il vero significato di RME è necessario conoscere i concetti di limite superiore e inferiore; tali limiti sono rispettivamente il valore maggiore o minore riferito ad una via espositiva. Quindi nel caso in cui il parametro in questione sia direttamente proporzionale all'esposizione allora il RME coinciderà con il limite superiore, altrimenti con il limite inferiore. Il motivo per cui viene utilizzato il RME è quello di trovare un valore che pur rispettando un caso conservativo, non sia al di fuori del possibile range di variazione dei fattori espositivi.

L'equazione generica per il calcolo della portata effettiva di esposizione EM [mg/kg/giorno] è la seguente:

$$
EM = \frac{CR \times EF \times ED}{BW \times AT}
$$

Dove CR è il tasso di contatto con il mezzo contaminato; gli altri termini in essa contenuti con le relative unità di misura sono riportati in tabella 3.4.2.

In particolare, con il simbolo AT si indica il tempo medio di esposizione di un individuo ad una data sostanza. Per le sostanze cancerogene l'esposizione è calcolata sulla durata media della vita (AT = 70 anni), mentre per quelle non cancerogene è mediata sull'effettivo periodo di esposizione (AT = ED). Ne consegue che il rischio per sostanze cancerogene è relativo non al periodo di tempo della diretta esposizione, bensì a tutto l'arco della vita.

Nel seguito si riportano le espressioni utili per il calcolo della portata effettiva di esposizione EM in corrispondenza ad ogni modalità di esposizione considerata.

• Contatto dermico  $EM\left[\frac{mg}{m g}\right] = \frac{S A \times AF \times ABS \times EF \times ED}{SWA T R R G S^{c \cdot g \cdot (arm)} }$  $\text{BW}{\times}\text{AT}{\times}365 \frac{\textit{giorni}}{\textit{anno}}$  $EM\left|\frac{mg}{m}\right|$  $Kg \times giorno$  $\left[\frac{mg}{Kg \times giorno}\right] = \frac{SA \times AF \times ABS \times EF \times F \times F}{BW \times AT \times 365 \frac{giorm}{amu}}$ **Ingestione di suolo**  $EM\left|\frac{mg}{H} \right| = \frac{\text{IR} \times \text{FI} \times \text{EF} \times \text{ED}}{\text{N}}$  $BW \times AT \times 365 \frac{giorni}{gmo}$ anno  $EM\left|\frac{mg}{m}\right|$ Kg × giorno  $\left[\frac{mg}{Kg \times giorno}\right] = \frac{IR \times FI \times EF \times F}{BW \times AT \times 365}$  Inalazione di vapori e polveri outdoor <sup>3</sup>  $B_0 \times EF \times EP \times ED$  $\text{BW}{\times}\text{AT}{\times}365 \frac{\textit{giorni}}{\textit{anno}}$  $EM\left|\frac{m}{m}\right|$  $Kg \times giorno$  $m^3$  B<sub>o</sub>×EF<sub>g</sub>×EF×  $\left[\frac{m}{Kg \times giorno}\right] = \frac{B0 \times H g \times T}{BW \times AT \times}$  Inalazione di vapori e polveri indoor  $B_i \times EF \times EP \times ED$  $\text{BW}{\times}\text{AT}{\times}365 \frac{\textit{giorni}}{\textit{anno}}$  $EM\Big|\frac{m}{m}$  $Kg \times giorno$  $m^3$  Bix  $E F_g \times E F \times$  $\left[\frac{m}{Kg \times giorno}\right] = \frac{B \times H g \times T}{BW \times AT \times}$ 

In Tabella 3.4-2 si riporta l'elenco dei fattori di esposizione, utili per il calcolo della portata effettiva di esposizione EM, con i corrispondenti simboli e unità di misura.

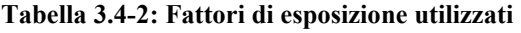

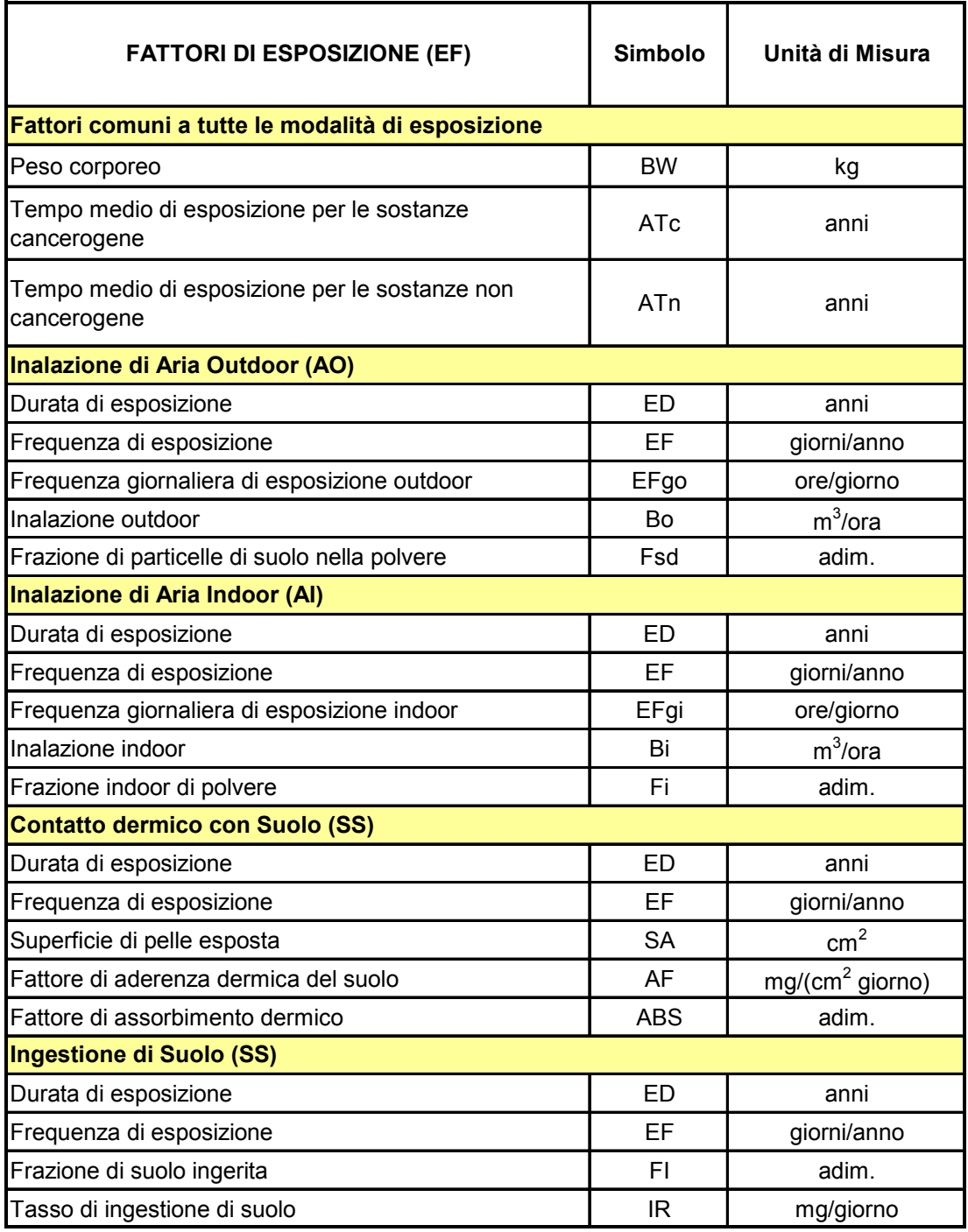

### 3.4.2 Stima dei fattori di esposizione

E' evidente che la stima della portata effettiva di esposizione EM prevede la valutazione dei diversi parametri di esposizione relativi ai ricettori individuati.

Nella Appendice I è descritta, per ogni fattore di esposizione e in corrispondenza di ogni modalità di esposizione, la procedura seguita per la selezione del valore da assumere quale default.

L'utilizzo di tali valori di default è previsto per l'applicazione di un livello 1 di analisi di rischio sanitario e per l'applicazione del livello 2, nel caso in cui non si abbiano a disposizione dati sitospecifici validati dagli Enti di Controllo.

In Tabella 3.4-3 si riporta l'elenco dei parametri utili per la stima della portata effettiva di esposizione con i corrispondenti valori di default.

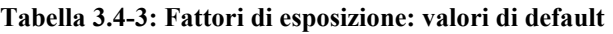

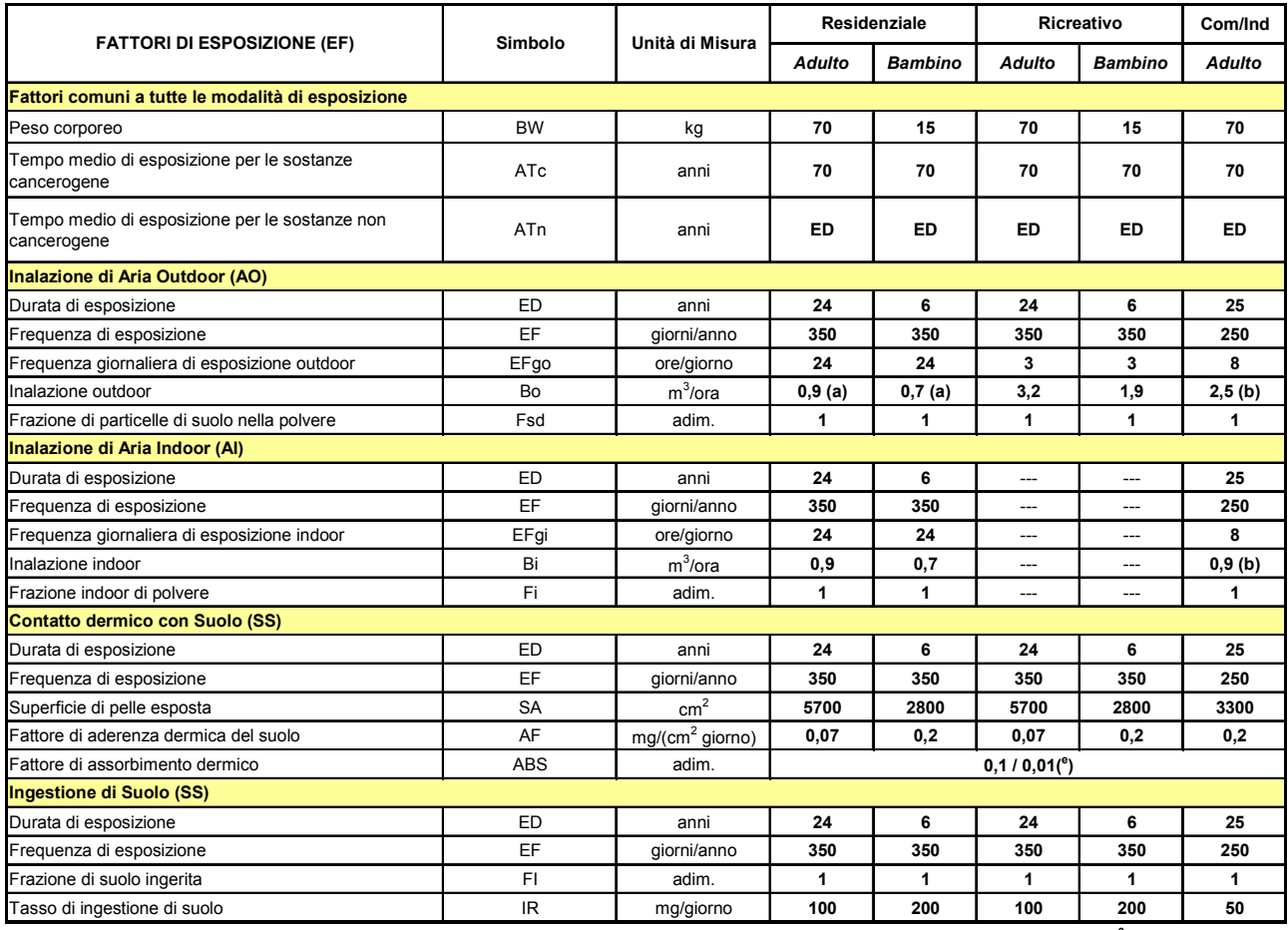

*(a) In caso di intensa attività fisica, in ambienti residenziali outdoor, si consiglia l'utilizzo di un valore maggiormente conservativo, pari a 1,5 m <sup>3</sup> /ora per gli adulti, e di 1,0 m <sup>3</sup> /ora per i bambini.*

*(b) Il tasso di inalazione pari a 2,5 m <sup>3</sup> /ora è da utilizzare nel caso di dura attività fisica; mentre, nel caso di attività moderata e sedentaria è più opportuno utilizzare un valore rispettivamente pari a 1,5 e 0,9 m <sup>3</sup> /ora.*

*( e ) Tale parametro è una proprietà specifica della specie chimica esaminata. Nonostante ciò, alcuni testi come anche il Manuale Unichim, propongono di associare a tale parametro un valore pari a 0,1 per le sostanze organiche e pari a 0,01 per le sostanze inorganiche. Si suggerisce pertanto di adottare tale valore per le sostanze non riportate in Tab. I.4-4*

In particolare, per la durata di esposizione ED, nelle tabelle 3.4-4 e 3.4-5 vengono illustrati i valori per ciascuna sorgente di contaminazione per l'ambito Residenziale/Ricreativo ed Industriale.

| <b>DURATA DI ESPOSIZIONE – AMBITO RESIDENZIALE/RICREATIVO</b> |                    |                        |  |  |  |
|---------------------------------------------------------------|--------------------|------------------------|--|--|--|
| <b>SORGENTE</b>                                               | <b>CANCEROGENE</b> | <b>NON CANCEROGENE</b> |  |  |  |
| <b>SUOLO SUPERFICIALE</b>                                     | $24 + 6$           | 6                      |  |  |  |
| SUOLO PROFONDO                                                | $24 + 6$           | 24                     |  |  |  |
| FAI DA                                                        | $24 + 6$           | 24                     |  |  |  |

*Tabella 3.4-4 - Durata di esposizione ambito Residenziale/Ricreativo* 

*Tabella 3.4-5 – Durata di esposizione ambito Industriale* 

| <b>DURATA DI ESPOSIZIONE - AMBITO INDUSTRIALE</b> |                    |                 |  |  |  |
|---------------------------------------------------|--------------------|-----------------|--|--|--|
| <b>SORGENTE</b>                                   | <b>CANCEROGENE</b> | NON CANCEROGENE |  |  |  |
| <b>SUOLO SUPERFICIALE</b>                         | 25                 | 25              |  |  |  |
| SUOLO PROFONDO                                    | 25                 | 25              |  |  |  |
| <b>FAI DA</b>                                     | 25                 | 25              |  |  |  |

Si prevede quindi nell'ambito residenziale/ricreativo per le sostanze cancerogene, un'esposizione pari alla somma di 6 anni di esposizione bambino e di 24 anni adulto, per un totale di 30 anni. Ciò comporta una variazione al calcolo della portata effettiva di esposizione EM, che nel caso

specifico si ottiene dalla relazione:

### $EM_{adi} = EM_{bambino} + EM_{adulto}$

Dove EM<sub>bambino</sub> ed EM<sub>adulto</sub> sono calcolate considerando rispettivamente i parametri di esposizione di un bambino e di un adulto (peso corporeo, durata dell'esposizione, ecc…). In particolare, in corrispondenza a ciascuna modalità di esposizione risulta:

### Contatto dermico

$$
EM_{adj}\left[\frac{mg}{Kg \times giorno}\right] = \frac{SA_{Ad} \times AF \times ABS \times EF \times ED_{Ad}}{BW_{Ad} \times AT \times 365 \frac{giorni}{anno}} + \frac{SA_{Bam} \times AF \times ABS \times EF \times ED_{Bam}}{BW_{Bam} \times AT \times 365 \frac{giorni}{anno}}
$$

### Ingestione di suolo

$$
EM\left[\frac{mg}{Kg \times giorno}\right] = \frac{IR_{\text{Ad}} \times FI \times EF \times ED_{\text{Ad}}}{BW_{\text{Ad}} \times AT_{\text{c}} \times 365 \frac{giorni}{anno}} + \frac{IR_{\text{Bam}} \times FI \times EF \times ED_{\text{Baam}}}{BW_{\text{Bam}} \times AT_{\text{c}} \times 365 \frac{giorni}{anno}}
$$

### Inalazione di vapori e polveri outdoor

$$
EM\left[\frac{m^3}{Kg \times giorno}\right] = \frac{B_{\text{oAd}} \times EF_{\text{g}} \times EF \times ED_{\text{Ad}}}{BW_{\text{Ad}} \times AT \times 365 \frac{giorni}{anno}} + \frac{B_{\text{oBam}} \times EF_{\text{g}} \times EF \times ED_{\text{Bam}}}{BW_{\text{Bam}} \times AT \times 365 \frac{giorni}{anno}}
$$

### Inalazione di vapori e polveri indoor

 $\mathrm{B}_{\mathrm{iAd}} \times \mathrm{EF}_{\mathrm{g}} \times \mathrm{EF} \times \mathrm{ED}_{\mathrm{Ad}}$   $\mathrm{B}_{\mathrm{iBam}} \times \mathrm{EF}_{\mathrm{g}} \times \mathrm{EF} \times \mathrm{ED}_{\mathrm{Bam}}$  $AdXAI X303$  BM Bam  $\rm{Bi_{Ad} \times EF_{g} \times EF \times ED_{Ad}}$   $\rm{Bi_{Bam} \times EF_{g} \times EF \times ED}$  $\text{BW}_{\text{Ad}} \times \text{AT} \times 365 \frac{\textit{giorni}}{\textit{anno}}$   $\text{BW}_{\text{Bam}} \times \text{AT} \times 365 \frac{\textit{giorni}}{\textit{anno}}$  $EM\left|\frac{m}{m}\right|$  $Kg \times giorno$  $\vert \qquad m^3 \qquad \vert \quad {\text{B}}_{\text{iAd}} \times {\text{EF}}_{\text{g}} \times {\text{EF}} \times {\text{ED}}_{\text{Ad}} \quad {\text{B}}_{\text{iBam}} \times {\text{EF}}_{\text{g}} \times {\text{EF}} \times$  $\left[\frac{m}{Kg \times giorno}\right] = \frac{B_{\text{I}\text{A}d} \times L_{\text{I}}g \times L_{\text{I}} \times L_{\text{D}\text{A}d}}{BW_{\text{Ad}} \times A_{\text{I}} \times 365 \frac{giorni}{amo} } + \frac{B_{\text{I}\text{B}m} \times L_{\text{I}}g \times L_{\text{I}}g}{BW_{\text{B}am} \times A_{\text{I}} \times 365 \frac{g}{amo}}$ 

### 4 CALCOLO DEL RISCHIO E DEGLI OBIETTIVI DI BONIFICA SITO-SPECIFICI

La procedura di analisi assoluta di rischio può avere un duplice obiettivo finale: stimare quantitativamente il rischio per la salute umana connesso ad uno specifico sito, in termini di valutazione delle conseguenze legate alla sua situazione di inquinamento, ed individuare dei valori di concentrazione accettabili nel suolo e nella falda vincolati alle condizioni specifiche del singolo sito che costituiscono gli obiettivi di bonifica sito specifici (Concentrazioni Soglia di Rischio, CSR). I due risultati derivano dalla applicazione della procedura secondo due distinte modalità (figura 4.1).

La modalità diretta (*forward mode*) permette il calcolo del rischio associato al recettore esposto, derivante da una sorgente di contaminazione di concentrazione nota. In particolare, nota la concentrazione rappresentativa della sorgente, si stima l'esposizione da parte del recettore, tenendo conto,sulla base della modalità di esposizione, dell'attenuazione dovuta ai fattori di trasporto, si considera la tossicità delle sostanze mediante i parametri RfD ( Reference Dose ) e SF ( Slope Factor ) ed infine si calcola il rischio.

La modalità inversa (*backward mode*) permette il calcolo della massima concentrazione ammissibile in sorgente compatibile con il livello di rischio ritenuto accettabile per il recettore esposto. Tale concentrazione rappresenta, nel Livello 2 di applicazione dell'analisi di rischio, l'obiettivo di bonifica specifico per il sito in esame. In particolare, stabilita la soglia di rischio tollerabile e utilizzando le formule inverse della procedura diretta (Appendice Q), si ottiene una concentrazione accettabile nel punto di esposizione ed infine, per mezzo dei fattori di trasporto, si arriva a stimare la concentrazione accettabile in sorgente.

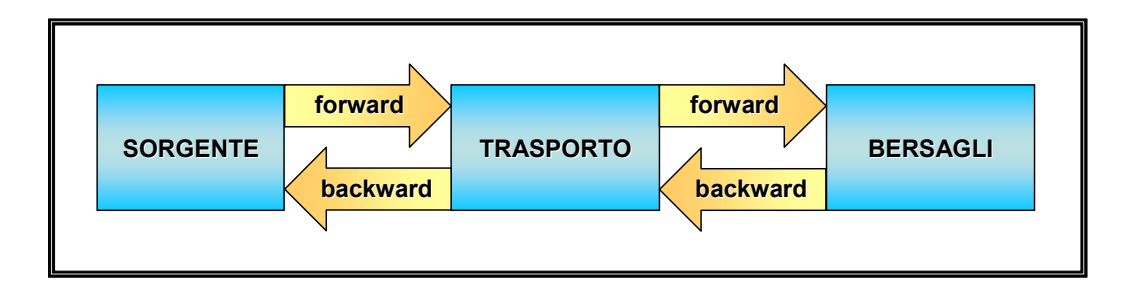

Figura 4.1: Possibili modalità di applicazione dell'analisi di rischio

Si ritiene opportuno ricordare i criteri fondamentali su cui si basa la procedura suddetta, validi sia in caso di applicazione della modalità diretta sia nell'applicazione della modalità inversa:

- principio del caso ragionevolmente peggiore ("Reasonable Worste Case") che riguarda in generale tutte le fasi di applicazione della procedura di analisi assoluta di rischio e deve sempre guidare la scelta tra alternative possibili;
- principio della esposizione massima ragionevolmente possibile (RME, ossia 'Reasonable Maximum Exposure'), che prevede in relazione ai parametri di esposizione l'assunzione di valori ragionevolmente conservativi al fine di pervenire a risultati cautelativi per la tutela della salute umana (paragrafo 3.4.1).

Si osserva inoltre che l'analisi di rischio assoluta è rivolta alla valutazione dei rischi cronici o a lungo termine associati alla contaminazione presente nelle matrici ambientali (suolo superficiale, suolo profondo, acque sotterranee, acque superficiali) dovuta a una o più sorgenti identificabili e delimitabili e non alla valutazione dei rischi derivanti da esposizione acuta o da esposizione professionale nei luoghi di lavoro, per i quali si rimanda alle specifiche normative.

Pertanto la procedura descritta nel presente manuale non è applicabile nelle seguenti situazioni:

- valutazione dell'efficienza/efficacia di interventi di messa in sicurezza d'emergenza e/o di interventi che implicano esposizione a breve termine;
- valutazione del rischio per l'uomo associato a situazioni di contaminazione diffusa (sorgente/i non identificabili e delimitabili, ad es: contaminazione derivante da pratiche agricole);
- valutazione della sicurezza nei cantieri di lavoro;
- valutazione del rischio potenziale per l'uomo associato alla presenza di valori di background diffuso.

Nei successivi paragrafi sono descritti i criteri per il calcolo del rischio, secondo l'applicazione della modalità diretta (paragrafo 4.1), i criteri di calcolo del rischio dovuto a più vie di esposizione (paragrafo 4.2), i criteri di calcolo del rischio per la risorsa idrica sotterranea (paragrafo 4.3), i criteri di accettabilità del rischio (paragrafo 4.4) ed i criteri per il calcolo degli obiettivi di bonifica sito-specifici (Concentrazioni Soglia di Rischio, CSR), secondo l'applicazione del metodo inverso (paragrafo 4.5)*.* La analisi e le valutazioni che hanno condotto alla definizione di tali criteri sono descritte nel dettaglio nella Appendice L e nell'Appendice Q.

### 4.1 Calcolo del Rischio individuale e cumulativo

Come gia detto nel capitolo 1, la stima del rischio (R) per la salute umana, connesso alla esposizione ad una specie chimica contaminante, deriva dalla applicazione della seguente relazione:

$$
R = E \times T \tag{4.1.1}
$$

dove E ( $[mg/kg d]$ ) rappresenta l'assunzione cronica giornaliera del contaminante e T ( $[mg/kg d]$ <sup>-1</sup>) la tossicità dello stesso.

Il fattore E è dato dal prodotto tra la concentrazione, calcolata in corrispondenza del punto di esposizione Cpoe, es. [mg/m<sup>3</sup>], e la portata effettiva di esposizione EM, es. [m<sup>3</sup> /kg d] (il cui calcolo è descritto nel paragrafo 3.3.4), che può rappresentare la quantità di aria inalata al giorno per unità di peso corporeo:

$$
E = Cpoe \times EM \tag{4.1.2}
$$

A sua volta, la concentrazione nel punto di esposizione Cpoe, come descritto nel paragrafo 3.3, si calcola attraverso la seguente relazione:

$$
Cpoe = FT \times Cs \tag{4.1.3}
$$

dove Cs rappresenta la concentrazione in corrispondenza della sorgente di contaminazione e FT è il fattore di trasporto, che tiene conto dei fenomeni di attenuazione che intervengono durante la migrazione dei contaminanti attraverso i vari comparti ambientali.

Il rischio per la salute umana viene differenziato tra individuale e cumulativo. Si definisce:

- Rischio e indice di pericolo individuale (R e HQ): rischio dovuto ad un singolo contaminante per una o più vie d'esposizione.
- **Rischio e indice di pericolo cumulativo (** $R_{TOT}$  **e**  $HQ_{TOT}$ **)**: rischio dovuto alla cumulazione degli effetti di più sostanze per una o più vie d'esposizione.

Il calcolo del rischio per la salute umana associato ad una singola specie chimica inquinante e ad una specifica modalità di esposizione (Rischio individuale) si differenzia a seconda della tipologia degli effetti (cancerogeni e/o tossici) che la sostanza in oggetto può avere sull'uomo. In particolare, nel caso di effetti cancerogeni:

$$
R = E \times SF \tag{4.1.4}
$$

Dove R (Rischio [adim]) rappresenta la probabilità di casi incrementali di tumore nel corso della vita, causati dall'esposizione alla sostanza rispetto alle condizioni di vita usuali, SF (Slope Factor  $[mg/kg d]^{-1}$  (come descritto nel paragrafo 3.1.5) indica la probabilità di casi incrementali di tumore nella vita per unità di dose, ed E è mediata su di un periodo di esposizione pari a 70 anni (AT = 70 anni).

Nel caso di effetti tossici, non cancerogeni:

$$
HQ = E / RfD \tag{4.1.5}
$$

Dove HQ (Hazard Quotient [adim]) è un 'Indice di Pericolo' che esprime di quanto l'esposizione alla sostanza supera la dose tollerabile o di riferimento, RfD (Reference Dose [mg/kg d]) (come descritto nel paragrafo 3.1.5) è la stima dell'esposizione media giornaliera che non produce effetti avversi apprezzabili sull'organismo umano durante il corso della vita ed E è mediata sull'effettivo periodo di esposizione (AT = ED).

Il calcolo del rischio per la salute umana associato ad una singola specie chimica inquinante ed a più modalità di esposizione (Rischio individuale) deve essere effettuato seguendo i criteri descritti nel paragrafo 4.2.

Riguardo il rischio cumulativo, gli effetti cancerogeni o tossici dovuti alla esposizione contemporanea a più di una specie chimica inquinante attualmente non sono stati chiaramente stabiliti. Comunque, è possibile effettuare una stima conservativa dell'esposizione ad una contaminazione multipla sommando il rischio (o l'indice di pericolo) di ogni singola specie chimica contaminate. E' importante sottolineare che, in assenza di effetti sinergici, tale operazione di somma generalmente comporta una sovrastima dell'effettivo rischio associato alla esposizione multipla.

Il calcolo del rischio per la salute umana associato a più specie chimiche inquinanti e a una o più modalità di esposizione (Rischio cumulativo) è il seguente:

$$
R_T = \sum_{i=1}^{n} R_i \qquad ; \qquad HQ_T = \sum_{i=1}^{n} HQ_i \tag{4.1.6}
$$

dove  $R_T$  e HQ<sub>T</sub> rappresentano il Rischio cumulativo e l'Indice di Pericolo cumulativo causati dall'esposizione contemporanea alle n sostanze inquinanti.

### 4.2 Criterio di calcolo del rischio dovuto a più vie di esposizione

Per quanto concerne il criterio di cumulazione delle concentrazioni individuali dovute a più vie d'esposizione, viene proposto un approccio simile a quello adottato nel documento Standard Guide for Risk-Based Corrective Action Applied at Petroleum Release Sites [ASTM ,1995]. Il calcolo del Rischio per la salute umana viene svolto in funzione delle sorgenti di contaminazione considerate, che sono: suolo superficiale, suolo profondo, falda e prodotto libero.

Per il suolo superficiale il rischio viene stimato scegliendo il valore più conservativo tra il rischio derivante dalle modalità di esposizione che hanno luogo in ambienti confinati (indoor) e il rischio derivante dalle modalità di esposizione che hanno luogo in ambienti aperti (outdoor). In Figura 4.2 vengono riportati i criteri di calcolo del rischio da suolo superficiale derivante da più vie d'esposizione per l'ambito residenziale ed industriale.

*Figura 4.2 – Criterio di calcolo del rischio individuale dovuto a più vie di esposizione per suolo superficiale* 

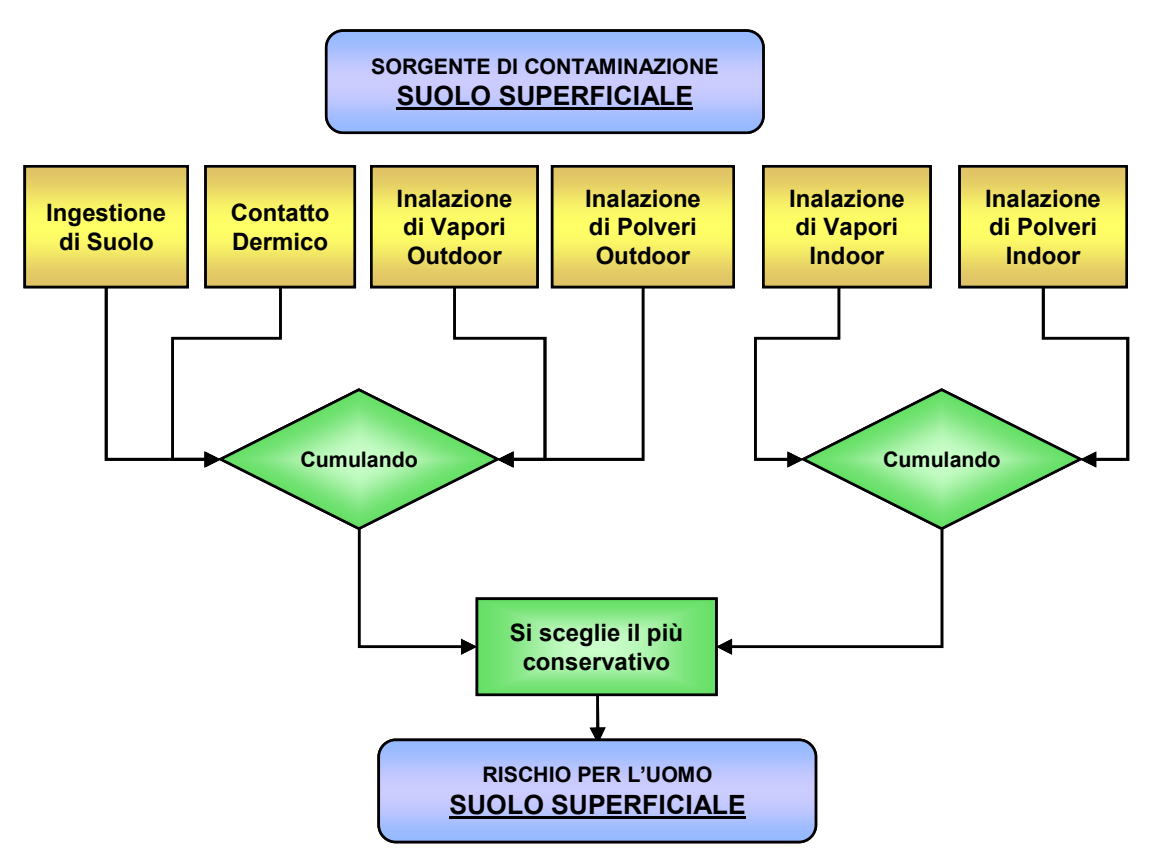

Per il suolo profondo il rischio viene stimato scegliendo il valore più conservativo tra il rischio derivante dalle modalità di esposizione che hanno luogo in ambienti confinati (indoor) e il rischio derivante dalle modalità di esposizione che hanno luogo in ambienti aperti (outdoor). In Figura 4.3 vengono riportati i criteri di calcolo del rischio da suolo profondo derivante da più vie d'esposizione per l'ambito residenziale ed industriale.

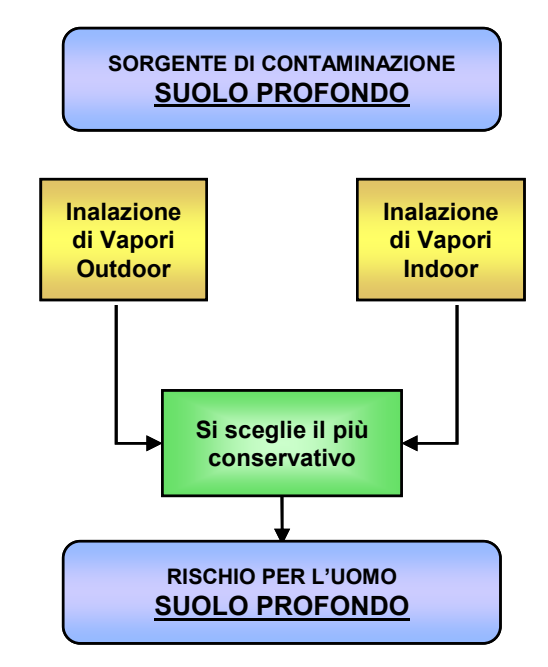

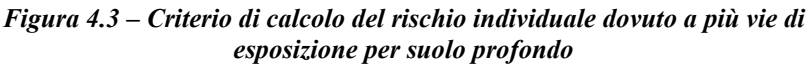

Per la falda il rischio viene stimato scegliendo il valore più conservativo tra il rischio derivante dalle modalità di esposizione che hanno luogo in ambienti confinati (indoor) e il rischio derivante dalle modalità di esposizione che hanno luogo in ambienti aperti (outdoor). In Figura 4.4 vengono riportati i criteri di calcolo del rischio da suolo profondo derivante da più vie d'esposizione per l'ambito residenziale ed industriale.

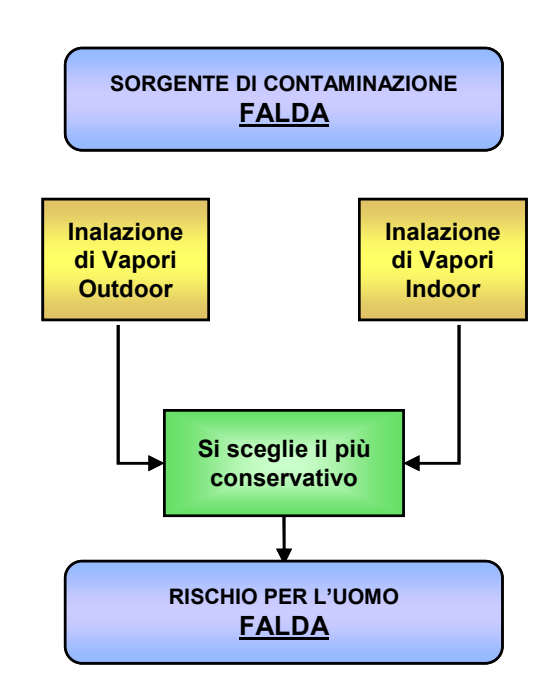

*Figura 4.4 – Criterio di calcolo del rischio individuale dovuto a più vie di esposizione per la falda* 

### 4.3 Rischio per la risorsa idrica sotterranea

Il rischio per la risorsa idrica sotterranea si calcola ponendo a confronto il valore di concentrazione del contaminante in falda, in corrispondenza del punto di conformità. ( $C_{POF}^{GW}$ ) con i valori di riferimento per la falda (Concentrazioni Soglia di Contaminazione,  $\text{CSC}_\text{GW}$ ) previsti dalla normativa vigente per i siti contaminati o proposti dall'ISS.

Il punto di conformità è definito come il punto "teorico" o "reale" di valle idrogeologico, in corrispondenza del quale l'Ente di Controllo deve richiedere il rispetto degli obiettivi di qualità delle acque sotterranee. Tale punto deve essere posto coincidente con il più vicino pozzo ad uso idropotabile o, qualora all'interno del sito non siano presenti pozzi ad uso idropotabile, in corrispondenza del limite di proprietà dell'area o, nel caso di siti di grandi dimensioni, in corrispondenza del confine della singola subarea identificata sulla base dei criteri di cui al par. 3.1.1b del presente documento.

Qualora sussistano particolari condizioni sito-specifiche, a giudizio dell'Ente di Controllo, potrà essere richiesto il posizionamento del punto di conformità all'interno del limite di proprietà dell'area o, nel caso di siti di grandi dimensioni, all'interno del confine della singola subarea identificata sulla base dei criteri di cui al par. 3.1.1b del presente documento.

Il rapporto tra la concentrazione del contaminante in falda in corrispondenza del punto di conformità. ( $C_{POF}^{GW}$ ) e i valori di riferimento per la falda (Concentrazioni Soglia di Contaminazione, CSCGW) previsti dalla normativa vigente per i siti contaminati o proposti dall'ISS definisce numericamente il "rischio per la risorsa idrica sotterranea" (R<sub>GW</sub>) e per essere accettabile deve assumere valori pari o inferiori all'unità:

$$
R_{GW} = \frac{C_{POE}^{GW}}{CSC_{GW}}
$$

 $\text{RGW}(\text{acceltable}) \leq 1$  (4.3.1)

Il calcolo del rischio per la risorsa idrica sotterranea si differenzia in funzione della possibile sorgente di contaminazione (suolo insaturo, falda,) e le stime di rischio non vengono cumulate (Figura 4.6). In tale ambito, come valore di concentrazione rappresentativa per il suolo insaturo si assume il maggiore dei valori di concentrazione individuati per il suolo superficiale e profondo.

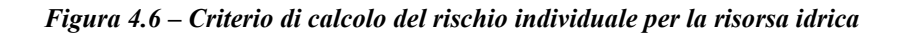

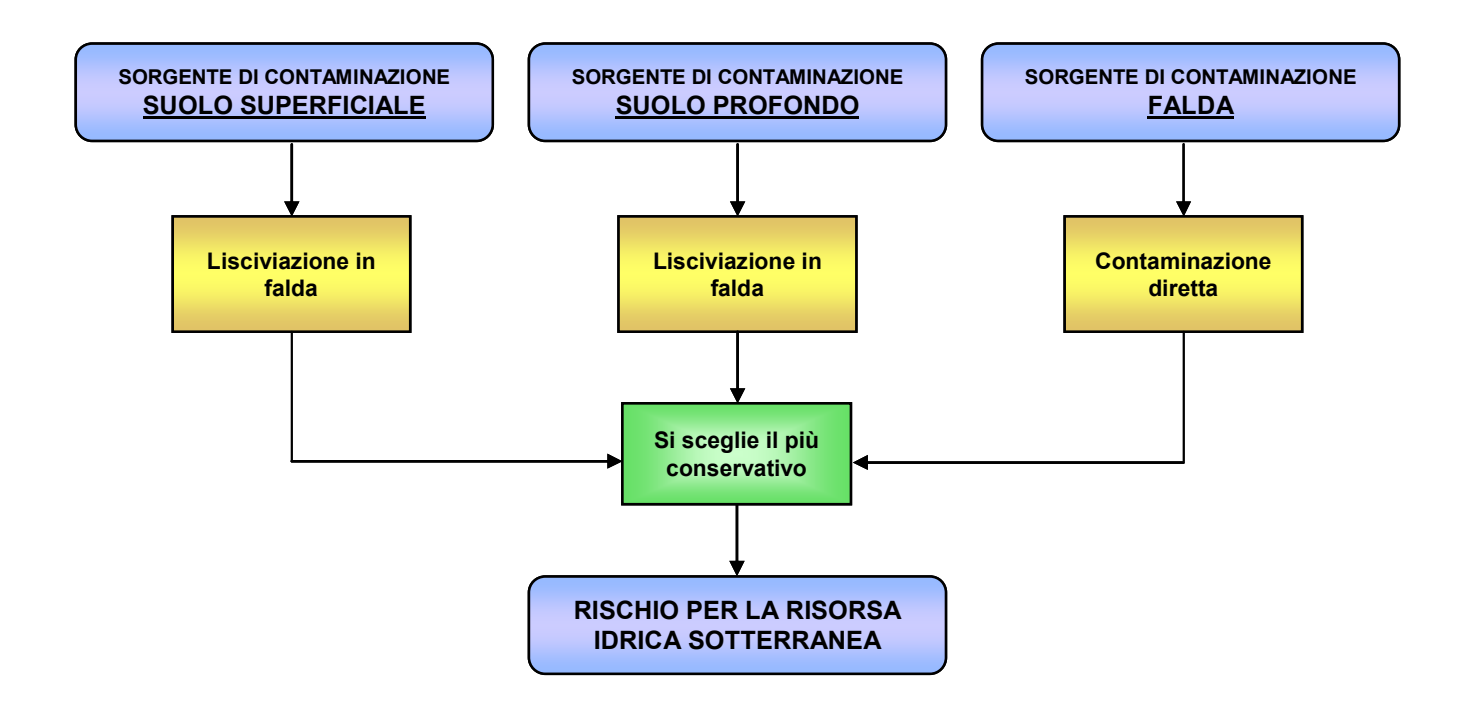

### 4.4 Criterio di tollerabilità del rischio

Riguardo gli effetti cancerogeni sulla salute umana, nell'ambito della procedura di analisi assoluta di rischio, è necessario definire un criterio di tollerabilità del rischio, ossia un valore soglia di rischio al di sotto del quale si ritiene tollerabile la probabilità incrementale di effetti cancerogeni sull'uomo. Tale valore di rischio tollerabile*,* nel caso di applicazione del metodo forward, viene utilizzato, a valle di tutta la procedura, come termine da porre a confronto con il valore di rischio calcolato (R); mentre, nel caso di applicazione del metodo backward, viene utilizzato, a monte di tutta la procedura, per derivare da esso i corrispondenti valori degli obiettivi di bonifica sitospecifici o Concentrazioni Soglia di Rischio (CSR).

In generale, porre il rischio per la per la salute umana pari a 10-6 significa che il rischio incrementale di contrarre il tumore è per 1 individuo su 1.000.000. Se il rischio per la salute umana è uguale o inferiore alla soglia di 10-6 lo stesso viene considerato "accettabile" [D. Kofi Asante-Duah, 1993].

Gli istituti scientifici nazionali che svolgono la propria attività di supporto al Ministero dell'Ambiente per le procedure inerenti i siti di interesse nazionale (APAT, ISS, ISPESL) a seguito di specifica richiesta da parte della Direzione Qualità della Vita del Ministero dell'Ambiente e Tutela del Territorio, sui livelli di rischio tollerabile per l'uomo da adottare nell'applicazione dell'analisi assoluta di rischio per i siti contaminati, hanno risposto con note APAT del 29/12/05 (Prot. APAT 47009), ISS del 11/01/06 (Prot. ISS 0000181 AMPP/IA), ISPESL del 19/01/06 (Prot. ISPESL DIPIA/00000236). Tali note indicano, su proposta dell'ISS, in 10-6 il valore di rischio cancerogeno incrementale tollerabile per la singola sostanza (rischio individuale) e in 10<sup>-5</sup> il valore di rischio cancerogeno incrementale tollerabile per la sommatoria di più sostanze (rischio cumulativo).

Per il rischio derivante da sostanze non cancerogene il valore di riferimento è 1.

Tale posizione degli istituti scientifici nazionali è conforme a quanto riportato nel DLgs 04/08, correttivo del DLgs 152/06, entrato in vigore il 16 gennaio 2008.

### Ai fini della stesura del presente manuale, così come proposto da ISS e riportato nel DLgs 04/08, i valori di rischio considerati tollerabili per le sostanze cancerogene sono:

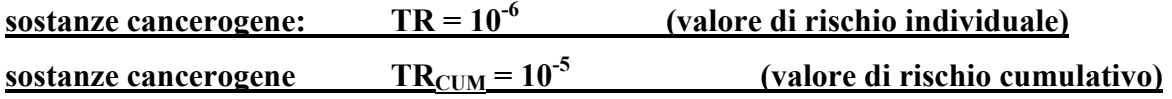

Tali valori quindi devono essere posti a confronto rispettivamente con il valore di Rischio individuale calcolato R (ossia associato ad una singola specie chimica inquinante relativamente ad una o più modalità di esposizione), e con il valore di Rischio cumulativo calcolato  $R_{\text{TOT}}$ (ossia associato alla presenza di più specie chimiche inquinanti relativamente ad una o più modalità di esposizione).

La valutazione degli effetti tossici non cancerogeni sulla saluta umana, nell'ambito della procedura di analisi assoluta di rischio, prevede il calcolo dell'Indice di Pericolo individuale (HQ) e cumulativo ( $HQ_{TOT}$ ) definito come rapporto tra la quantità giornaliera di contaminate effettivamente assunta (per via orale, inalatoria o dermica) dal recettore e una dose di riferimento (RfD - Reference Dose) che rappresenta la dose quotidiana accettabile o tollerabile (ADI o TDI - Acceptable o Tolerable Daily Intake). L'Indice di Pericolo rappresenta quindi un indicatore che esprime di quanto l'esposizione reale alla sostanza supera la dose tollerabile o di riferimento (TDI o RfD).

Quindi, il criterio di accettabilità riferito a specie chimiche contaminanti che comportano effetti tossici sulla salute umana, si traduce nell'imporre il non superamento della dose di contaminante effettivamente assunta rispetto alla TDI o RfD, da cui ne consegue che sia nel caso di Indice di Pericolo individuale (HQ) che cumulativo ( $HQ<sub>TOT</sub>$ ) gli stessi debbono essere inferiori all'unità. L'Indice di Pericolo tollerabile individuale (THQ) e cumulativo (THQ $_{\text{TOT}}$ ) sono quindi pari all'unità.

In Appendice L sono riportati i principali criteri di accettabilità del rischio proposti dai testi bibliografici utilizzati come riferimento di base, dai software esaminati e quelli adottati da diversi paesi e organismi internazionali.

### 4.5 Calcolo degli obiettivi di bonifica sito-specifici

L'applicazione della procedura di analisi assoluta di rischio secondo la modalità inversa (backward mode) permette il calcolo per ogni specie chimica contaminate degli obiettivi di bonifica sitospecifici per ciascuna sorgente di contaminazione ossia del valore di concentrazione massimo ammissibile, in corrispondenza ad ogni sorgente secondaria di contaminazione(Concentrazione Soglia di Rischio, CSR), compatibile con il livello di rischio ritenuto tollerabile per il recettore esposto.

Il calcolo della Concentrazione Soglia di Rischio (CSR) viene svolto mediante l'applicazione dell'analisi assoluta di rischio in modalità inversa, utilizzando le stesse equazioni applicate per il calcolo del rischio. La CSR viene calcolata in funzione della sorgente di contaminazione e del bersaglio considerato. Ai fini del calcolo è necessario stabilire: l'esposizione accettabile, la concentrazione nel punto di esposizione e quindi la concentrazione in sorgente. Per chiarezza di trattazione la procedura è stata suddivisa in 3 step successivi.

Si ritiene opportuno sottolineare che le concentrazioni rappresentative alla sorgente (CRS) per il suolo sono espresse sul secco, mentre i valori delle concentrazioni soglia di rischio (CSR), derivanti dall'applicazione delle procedura, sono da riferirsi al tal quale. Quindi per confrontare le CSR con le CSC tabellari o con i valori di concentrazioni sito-specifici è necessario effettuare una conversione secondo l'espressione di seguito riportata:

$$
C_{\text{TALQUALE}} = C_{\text{SECCO}} \cdot (1 - \alpha) \tag{4.5.1}
$$

Dove  $\alpha = \frac{\theta_w}{\theta_w}$ s  $\alpha = \frac{\theta^2}{2}$ ρ =

Si sottolinea che tale conversione può non essere necessaria nell'applicazione di alcune versioni dei software di calcolo (ad es: RBCA Toolkit v.2.0). Si suggerisce pertanto di analizzare sempre attentamente i relativi manuali di utilizzo.

### 4.5.1 1° STEP: Calcolo dell'esposizione accettabile

Il rischio per la salute umana viene differenziato tra individuale e cumulativo. Si definisce:

- − Rischio individuale: rischio dovuto a singolo contaminante per una o più vie d'esposizione.
- − Rischio cumulativo: rischio dovuto alla cumulazione degli effetti di più sostanze per una o più vie d'esposizione.

Per le sostanze cancerogene i valori di rischio considerati tollerabili sono (vedi par. 4.4):

 $\triangleright$  sostanze cancerogene: TR = 10<sup>-6</sup> (valore individuale)  $\triangleright$  sostanze cancerogene  $TR_{CUM} = 10^{-5}$  (valore cumulativo)

Per le sostanze non cancerogene il valore di rischio ritenuto tollerabile (per rischio individuale e cumulativo) è:

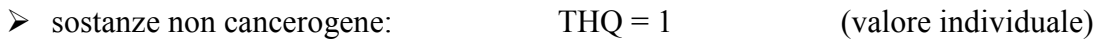

 $\triangleright$  sostanze non cancerogene THQ<sub>CUM</sub> = 1 (valore cumulativo)

Definito il rischio tollerabile è possibile ricavare l'esposizione accettabile ( $E_{\text{acc}}$ ) per ogni contaminante, utilizzando le formule:

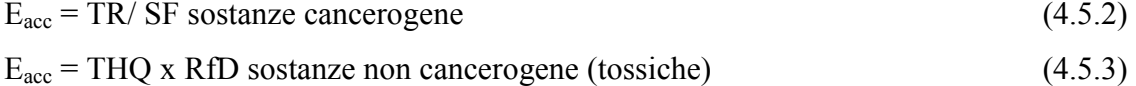

Per i valori di Slope Factor (SF) e Reference Dose (RfD), caratteristici di ciascun contaminante sono stati utilizzati i valori presenti nella banca dati ISPESL-ISS.

### 4.5.2 2° STEP: Calcolo della concentrazione nel punto d'esposizione

Definita l'esposizione accettabile è possibile ricavare la concentrazione accettabile nel punto di esposizione (Cpoe) mediante l'applicazione dell'equazione:

$$
C_{\text{poe, acc}} = E_{\text{acc}} / EM \tag{4.5.4}
$$

EM è la portata effettiva di esposizione. Le modalità di esposizione considerate per ciascuna sorgente di contaminazione sono riportate nella tabella 4.1.

In merito alle modalità di esposizione per la falda, si osserva che, a discrezione dell'Ente di Controllo, potrà essere preso in considerazione anche il contatto dermico.

| <b>SORGENTE DI CONTAMINAZIONE</b> | <b>TIPO DI ESPOSIZIONE</b>                                                                                                 |
|-----------------------------------|----------------------------------------------------------------------------------------------------|
| <b>SUOLO SUPERFICIALE</b>         | Contatto dermico<br>Ingestione di suolo<br>Inalazione di vapori outdoor e indoor<br>Inalazione di polveri outdoor e indoor |
| <b>SUOLO PROFONDO</b>             | Inalazione di vapori outdoor e indoor                                                                                      |
| FALDA(*)                          | Inalazione di vapori outdoor e indoor                                                                                      |

*Tabella 4.1 – Modalità di esposizione per ciascuna sorgente di contaminazione* 

(\*) Per la falda la Cpoe, acc deve essere necessariamente posta pari alla corrispondente CSC o al corrispondete limite proposto da ISS.

### 4.5.3 3° STEP: Calcolo degli obiettivi di bonifica sito-specifici

Stabilita l'esposizione accettabile e la concentrazione nel punto di esposizione è quindi possibile individuare il valore dell'obiettivo di bonifica nella matrice ambientale sorgente di contaminazione (Concentrazione Soglia di Rischio, CSR) a mezzo della seguente relazione:

$$
CSR = C_{poe, \text{acc}} / FT
$$
\n(4.5.5)

Tale relazione non è valida per il fattore di trasporto DAF (nel caso di trasporto laterale, il fattore di lisciviazione va moltiplicato per 1/DAF).

Con FT si indicano i fattori di trasporto che tengono conto dei fenomeni di attenuazione che intervengono durante la migrazione dei contaminanti tra sorgente e bersaglio.

Unendo le formule dei tre step della procedura illustrata si può arrivare a definire la concentrazione soglia di rischio (CSR) come:

$$
CSR = \frac{C_{poe,acc}}{FT} = \frac{E_{acc}}{EM \cdot FT} = \frac{TR}{SF \cdot EM \cdot FT}
$$
per sostanze cancerogene (4.5.7)  
\n
$$
CSR = \frac{C_{poe,acc}}{FT} = \frac{E_{acc}}{EM \cdot FT} = \frac{THQ \cdot RfD}{EM \cdot FT}
$$
per sostanze non cancerogene (4.5.8)

Per il calcolo delle CSR per singole vie d'esposizione sono state utilizzate le formule mostrate nelle tabelle dalla 4.4 alla 4.8, distinguendo fra sostanze cancerogene e sostanze non cancerogene.

*Tabella 4.4 – Formule per il calcolo delle CSR per singole vie d'esposizione per sostanze cancerogene per l'ambito residenziale e ricreativo (rischio per l'uomo)*

| <b>CSR PER IL RICETTORE UMANO - SOSTANZE CANCEROGENE</b><br><b>AMBITO RESIDENZIALE E RICREATIVO</b> |                                   |                                                                                                    |  |  |  |  |
|----------------------------------------------------------------------------------------------------|-----------------------------------|----------------------------------------------------------------------------------------------------|--|--|--|--|
| <b>SORGENTE</b>                                                                                     | <b>TIPO DI ESPOSIZIONE</b>        | ON-SITE $^{(*)}$ E OFF-SITE                                                                                                    |  |  |  |  |
|                                                                                                    | Ingestione suolo                  | $CSR_{\text{Sublogings}}\left[\frac{mg}{\kappa_{g-suolo}}\right] = \frac{TR}{SF_{\text{Ing}} \cdot 10^{-6} \frac{\kappa_{g}}{mg} \cdot EM_{\text{IngSadj}}}$                                               |  |  |  |  |
|                                                                                                    | Contatto dermico                  | $CSR_{\text{SubAsupConD}}\left[\frac{mg}{\kappa_{g-sublo}}\right] = \frac{TR}{SF_{\text{Ing}} \cdot 10^{-6} \frac{\kappa_{g}}{mg} \cdot EM_{\text{ConDadj}}}$                                              |  |  |  |  |
| <b>SUOLO</b><br><b>SUPERFICIALE</b>                                                                 | Inalazione di vapori outdoor      | $CSR_{\text{SuoloSupInaO}}\left[\frac{mg}{\kappa_{g-subolo}}\right]=\frac{TR}{SF_{\text{Ina}}\cdot EM_{\text{InaOadj}}\cdot VF_{ss}\cdot ADF}$                                                             |  |  |  |  |
|                                                                                                    | Inalazione di vapori indoor       | $CSR_{\text{SublosupInaln}}\left[\frac{mg}{\kappa_{g\text{-sublo}}}\right] = \frac{TR}{SF_{\text{Ina}} \cdot EM_{\text{Inaladj}} \cdot VF_{\text{sesp}} \cdot ADF}$                                        |  |  |  |  |
|                                                                                                    | Inalazione particolato<br>outdoor | $CSR_{\textit{Suolo\textbf{SupInaOP}}}\Big[\!\frac{~_{mg}}{~_{Kg\mathrm{-suolo}}}\Big]\!=\!\frac{TR}{SF_{\textit{Ina}\mathrm{\textbf{}}\cdot EM_{\textit{InaOadj}}\cdot PEF\cdot ADF}$                     |  |  |  |  |
| <b>SUOLO</b>                                                                                        | Inalazione di vapori outdoor      | $CSR_{\textit{SuoloProflnaO}}\Big[\underset{Kg-suolo}{\overset{mg}{\underset{-\textit{Suolo}}{\max}}} \Big] = \frac{TR}{SF_{\textit{Ina}} \cdot VF_{\textit{samb}} \cdot EM_{\textit{InaOadj}} \cdot ADF}$ |  |  |  |  |
| <b>PROFONDO</b>                                                                                     | Inalazione di vapori indoor       | $CSR_{\text{SuoloProflnal}}\left[\frac{mg}{\kappa g-\text{suolo}}\right]=\frac{TR}{SF_{\text{Ina}}\cdot VF_{\text{sesp}}\cdot EM_{\text{Inaladj}}\cdot ADF}$                                               |  |  |  |  |
| <b>FALDA</b>                                                                                        | Inalazione di vapori indoor       | $CSR_{Faldalnal}\left[\frac{mg}{L-H2O}\right]=\frac{TR}{SF_{Ina}\cdot EM_{Inaladj}\cdot VF_{wesp}\cdot ADF}$                                                                                               |  |  |  |  |
|                                                                                                    | Inalazione di vapori outdoor      | $CSR_{FaldalnaO}[\frac{mg}{L-H2O}] = \frac{TR}{SF_{Ina} \cdot EM_{InaOadi} \cdot VF_{wamb} \cdot ADF}$                                                                                                    |  |  |  |  |

Tabella 4.5 – Formule per il calcolo delle CSR per singole vie d'esposizione per sostanze cancerogene per l'ambito residenziale e ricreativo (rischio per l'uomo)

| <b>CSR PER IL RICETTORE UMANO - SOSTANZE NON CANCEROGENE</b><br><b>AMBITO RESIDENZIALE E RICREATIVO</b> |                                      |                                                                                                    |  |  |
|----------------------------------------------------------------------------------------------------|--------------------------------------|----------------------------------------------------------------------------------------------------|--|--|
| <b>SORGENTE</b>                                                                                         | <b>TIPO DI</b><br><b>ESPOSIZIONE</b> | ON-SITE $^{(*)}$ E OFF-SITE                                                                                                    |  |  |
|                                                                                                    | Ingestione suolo                     | $CSR_{\text{SubloSupIngS}}\left[\frac{mg}{\kappa g-\text{sublo}}\right]=\frac{IHQ\cdot KJD\text{Ing}}{EM\text{IngSBam}\cdot 10^{-6}\frac{\kappa g}{\kappa}}$                       |  |  |
|                                                                                                    | Contatto dermico                     | $CSR_{\text{SuoloSupConD}}\left[\frac{mg}{\kappa g-\text{sulolo}}\right]=\frac{IHQ\cdot KJD\text{Ing}}{EM\text{ConDBam}\cdot 10^{-6}}\frac{\kappa g}{\frac{mg}{m\sigma}}$          |  |  |
| <b>SUOLO</b><br><b>SUPERFICIALE</b>                                                                     | Inalazione di vapori<br>outdoor      | $CSR_{\textit{Suolo\text{SupInaO}}}\Big[\tfrac{mg}{\kappa_{\textit{g}-\textit{suolo}}}\Big] \!=\! \frac{THQ \cdot Rf D_{\textit{Ina}}}{EM_{\textit{InaOBam}} \cdot VFs \cdot ADF}$ |  |  |
|                                                                                                    | Inalazione di vapori<br>indoor       | $CSR_{\text{SubSupInal}}\left[\frac{mg}{Kg-\text{sublo}}\right]=\frac{THQ\cdot RfD_{\text{Ina}}}{EM_{\text{InalBam}\cdot}VF_{\text{sesp}\cdot}ADF}$                                |  |  |
|                                                                                                    | Inalazione particolato<br>outdoor    | $CSR_{\text{SublosupInaOP}}\left[\frac{mg}{Kg-\text{sublo}}\right]=\frac{THQ \cdot RfD_{\text{Ina}}}{FM_{\text{InoOBum}} \cdot PFF \cdot ADF}$                                     |  |  |
| <b>SUOLO</b>                                                                                            | Inalazione di vapori<br>outdoor      | $CSR_{\textit{SuoloProflnaO}}\Big[\tfrac{mg}{\kappa g-\textit{suolo}}\Big] \!=\! \frac{THQ \cdot Rf D_{\textit{Ina}}}{VF_{\textit{samb}} \cdot EM_{\textit{InaOAd}} \cdot ADF}$    |  |  |
| <b>PROFONDO</b>                                                                                         | Inalazione di vapori<br>indoor       | $CSR_{\textit{SuoloProfinal}}\left[\frac{mg}{Kg-suolo}\right] = \frac{THQ \cdot RfD_{\textit{Ina}}}{VF_{\textit{sesp}} \cdot EM_{\textit{InaBam}} \cdot ADF}$                      |  |  |
| <b>FALDA</b>                                                                                            | Inalazione di vapori<br>indoor       | $CSR_{Faldalnal}\left[\frac{mg}{L-H2O}\right]=\frac{THQ\cdot RfD_{Ina}}{EM_{InalAd}\cdot VF_{wesp}\cdot ADF}$                                                                      |  |  |
|                                                                                                    | Inalazione di vapori<br>outdoor      | $CSR$ FaldaInaO $\left[\frac{mg}{L-H2O}\right]=\frac{THQ \cdot RfD_{Ina}}{EM_{InaOAd} \cdot VF_{warmb} \cdot ADF}$                                                                 |  |  |

(\*) per ricettori on-site si assume ADF=1

| <b>CSR PER IL RICETTORE UMANO - SOSTANZE CANCEROGENE</b><br><b>AMBITO INDUSTRIALE</b> |                                   |                                                                                                    |  |  |
|---------------------------------------------------------------------------------------|-----------------------------------|----------------------------------------------------------------------------------------------------|--|--|
| <b>SORGENTE</b>                                                                       | <b>TIPO DI ESPOSIZIONE</b>        | ON-SITE $^{(*)}$ E OFF-SITE                                                                                                    |  |  |
|                                                                                       | Ingestione suolo                  | $CSR_{\text{SuoloSupIngS}}\left[\frac{mg}{\kappa g-\text{suolo}}\right]=\frac{IK}{SF_{\text{Ing}}\cdot 10^{-6}\frac{\kappa g}{m}\cdot EM_{\text{IngSLav}}}$                                          |  |  |
|                                                                                       | Contatto dermico                  | $CSR_{\text{SuoloSupConD}}\left[\frac{mg}{\kappa g-\text{suolo}}\right]=\frac{TR}{SF_{\text{Ing}}\cdot 10^{-6}\frac{\kappa g}{\kappa g}\cdot EM_{\text{ConDLaw}}}$                                   |  |  |
| <b>SUOLO</b><br><b>SUPERFICIALE</b>                                                   | Inalazione di vapori outdoor      | $CSR_{\text{SublosupInaO}}\Big[\frac{mg}{\kappa_{g-subolo}}\Big]=\frac{TR}{SF_{\text{Ina}}\cdot EM_{\text{InaOLav}}\cdot VF_{ss}\cdot ADF}$                                                          |  |  |
|                                                                                       | Inalazione di vapori indoor       | $CSR_{\textit{SublosupInaln}}\Big[\underset{Kg-suolo}{\overset{mg}{\underset{Kg-suolo}{\longrightarrow}}}=\frac{TR}{SF_{\textit{Ina}}\cdot EM_{\textit{Inall.av}}\cdot VF_{\textit{sesp}}\cdot ADF}$ |  |  |
|                                                                                       | Inalazione particolato<br>outdoor | $CSR_{\text{SublosupInaOP}}\left[\frac{mg}{\kappa g\text{-subo}}\right]=\frac{TR}{SF_{\text{Ino}}\cdot FM_{\text{InoOLav}}\cdot PEF\cdot ADF}$                                                       |  |  |
| <b>SUOLO</b>                                                                          | Inalazione di vapori outdoor      | $\boxed{CSR_{\textit{SuoloProflnaO}}\left[\frac{mg}{\kappa g - \textit{suolo}}\right]} = \frac{TR}{SF_{\textit{Ina}\cdot VF_{\textit{samb}\cdot EM_{\textit{InaOLav}\cdot ADF}}}$                    |  |  |
| <b>PROFONDO</b>                                                                       | Inalazione di vapori indoor       | $CSR_{\textit{SuoloProflnaI}}\Big[\tfrac{mg}{\kappa g-\textit{suolo}}\Big] = \frac{TR}{SF_{\textit{Ina}}\cdot VF_{\textit{sesp}}\cdot EM_{\textit{Inall.av}}\cdot ADF}$                              |  |  |
| <b>FALDA</b>                                                                          | Inalazione di vapori indoor       | $CSR_{Faldalnal}\Big[\begin{array}{c} \begin{array}{c} \textit{mg} \\ \textit{L-H2O} \end{array} \Big] = \frac{TR}{SF_{lna} \cdot EM_{Inallav} \cdot VF_{wesp} \cdot ADF}$                           |  |  |
|                                                                                       | Inalazione di vapori outdoor      | $CSR_{FaldalnaO}[\frac{mg}{L-H2O}] = \frac{TR}{SF_{Ina} \cdot EM_{InaOLav} \cdot VF_{wamb} \cdot ADF}$                                                                                               |  |  |

Tabella 4.6 - Formule per il calcolo delle CSR per singole vie d'esposizione per sostanze cancerogene per l'ambito industriale *(*rischio per l'uomo)

(\*) per ricettori on-site si assume ADF=1

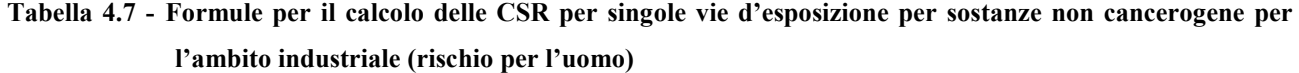

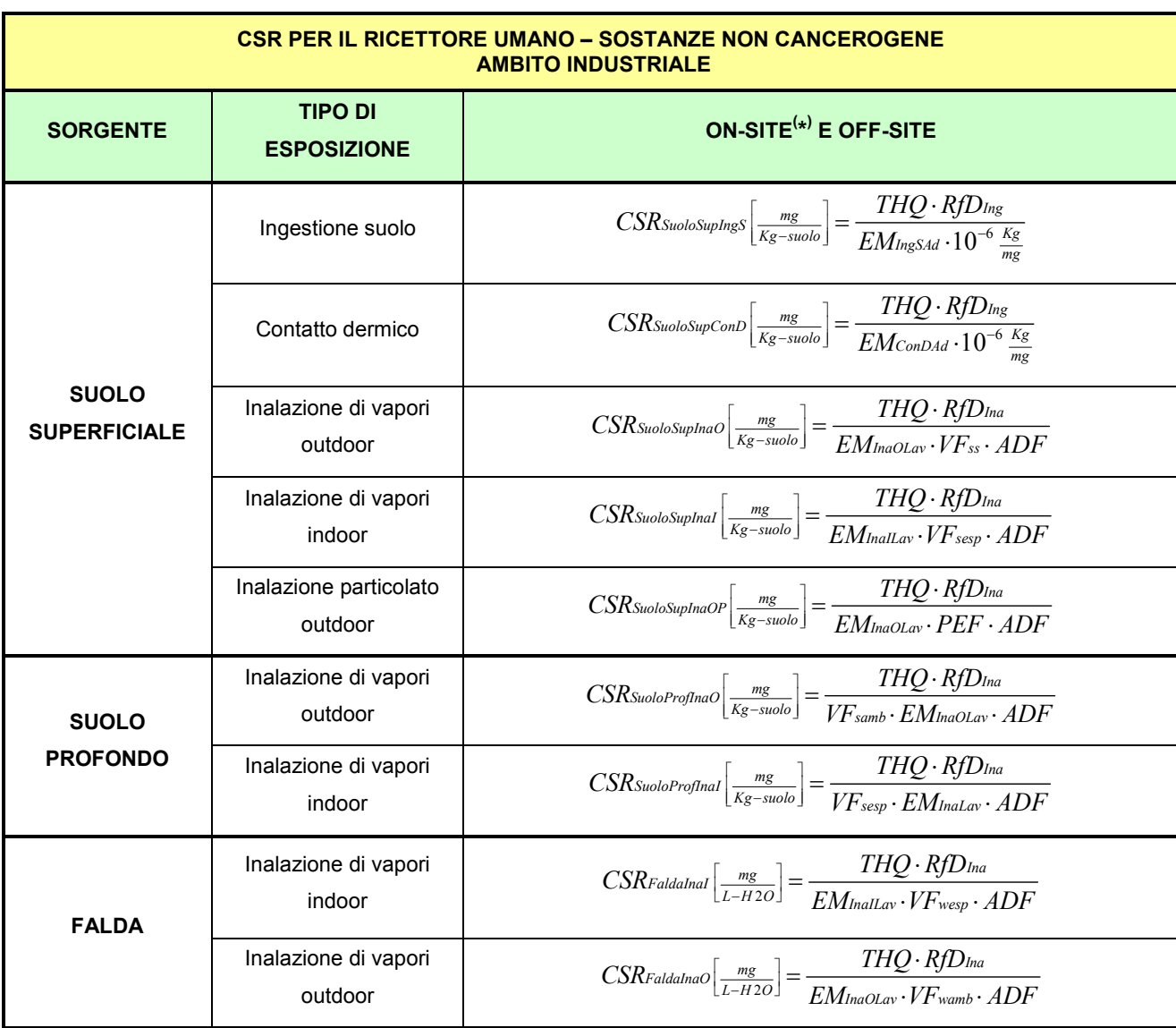

(\*) per ricettori on-site si assume ADF=1

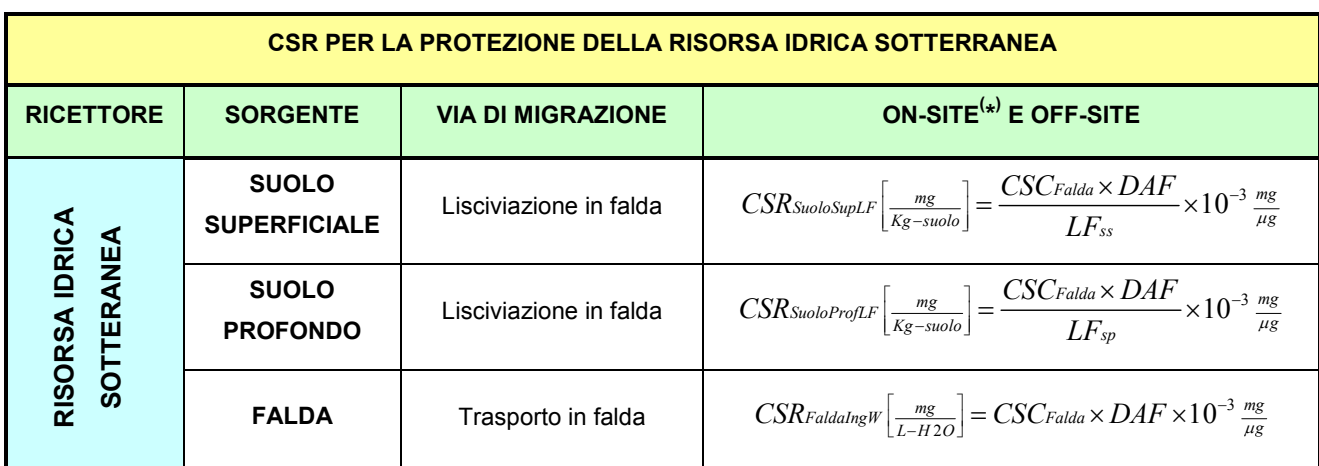

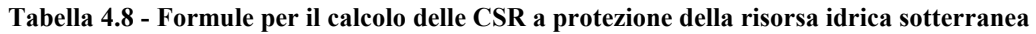

(\*) per ricettori on-site si assume DAF=1

### 4.5.4 CSR per più vie di esposizione.

Per il suolo superficiale la concentrazione soglia di rischio (CSR) viene stimata scegliendo il valore più conservativo tra le CSR derivanti dalle modalità di esposizione che hanno luogo in ambienti confinati (indoor), le CSR derivanti dalle modalità di esposizione che hanno luogo in ambienti aperti (outdoor) e le CSR a protezione della risorsa idrica sotterranea a seguito dei fenomeni di lisciviazione da suolo superficiale e successivo, eventuale, trasporto in falda. In Figura 4.7 vengono riportati i criteri di calcolo delle concentrazioni soglia di rischio nel suolo superficiale dovute a più vie d'esposizione per l'ambito residenziale ed industriale.

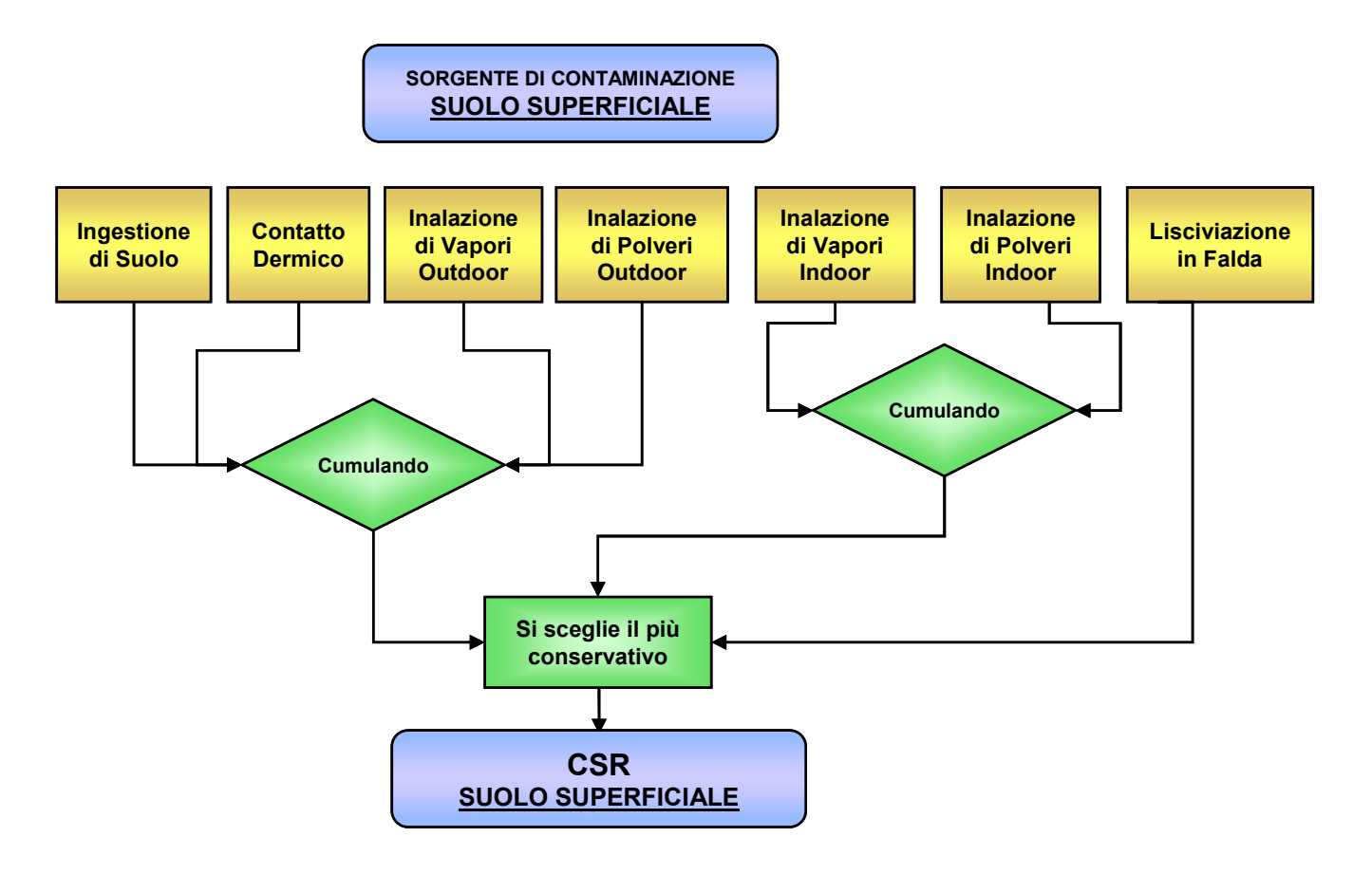

### Figura 4.7: Criterio di cumulazione dovuto a più vie d'esposizione per il suolo superficiale

Per il suolo profondo la concentrazione soglia di rischio viene stimata scegliendo il valore più conservativo tra le CSR derivanti dalle modalità di esposizione che hanno luogo in ambienti confinati (indoor), le CSR derivanti dalle modalità di esposizione che hanno luogo in ambienti aperti (outdoor) e le CSR a protezione della risorsa idrica sotterranea a seguito dei fenomeni di lisciviazione da suolo profondo e successivo, eventuale, trasporto in falda.. In Figura 4.8 vengono riportati i criteri di calcolo delle concentrazioni soglia di rischio nel suolo profondo dovute a più vie d'esposizione per l'ambito residenziale ed industriale.

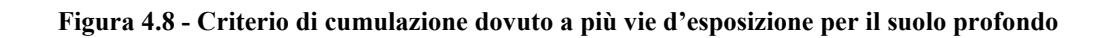

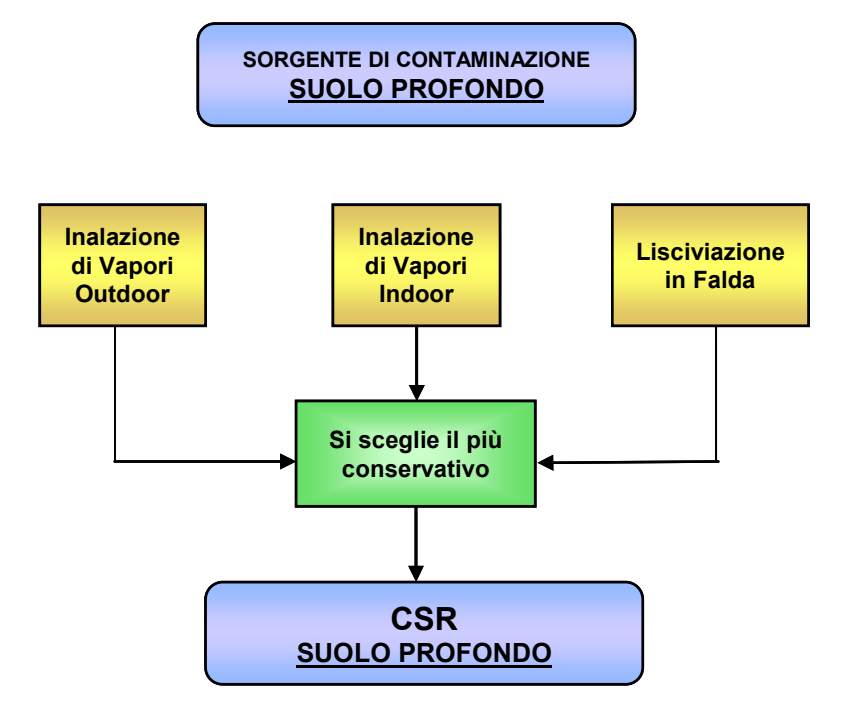

In relazione al calcolo delle CSR per suolo superficiale e suolo profondo, va rilevato che l'eventualità in cui la concentrazione del contaminante riscontrata nel suolo risulti maggiore rispetto alla concentrazione di saturazione  $(C_{sat})$ , definita, dalla seguente equazione teorica:

$$
C_{SAT} = \frac{S}{\rho_s} \cdot (\theta_w + \rho_s \cdot K_s + H \cdot \theta_a)
$$

Dove:

 $K_s = K_d$  per i composti inorganici

 $K_s = K_{oc} \cdot f_{oc}$  per i composti organici

può essere causata da:

- o utilizzo di parametri non rappresentativi delle caratteristiche del sito in esame per il coefficiente di ripartizione (in particolare in riferimento ai parametri  $f_{OC}$ ,  $\rho_s$ ,  $\vartheta_a$ ,  $\vartheta_w$ );
- o errori nella definizione del modello concettuale (ad es: mancata individuazione di prodotto libero)
- o limiti insiti nell'equazione teorica che definisce la Csat che non tiene conto della variabilità delle caratteristiche chimico-fisiche dei granuli di terreno (ad es: natura mineralogica dei grani, capacità di scambio cationico, ecc.) nonché di fenomeni

meccanici macroscopici di adesione alle particelle di suolo e della ritenzione nelle porosità per tensione superficiale e/o capillarità.

In tali casi, è opportuno, in primo luogo, che l'Ente di Controllo verifichi la rappresentatività dei dati di caratterizzazione, richiedendo, se necessario, la ripetizione degli accertamenti analitici. Qualora l'eventualità in cui la concentrazione del contaminante nel suolo risulti maggiore rispetto alla concentrazione di saturazione, non possa essere ricondotta alle cause di cui sopra, con particolare riferimento alla presenza di prodotto libero, l'Ente di Controllo dovrà innanzitutto richiedere la verifica del valore di concentrazione di saturazione (o del valore riscontrato in fase di caratterizzazione che può essere superiore al valore di  $C_{sat}$ ) mediante l'applicazione dell'analisi di rischio in modalità diretta (forward). Tale applicazione dovrà dimostrare che l'adozione del valore di concentrazione saturazione (o di quello riscontrato in fase di caratterizzazione che può essere superiore al valore di  $C_{sat}$ ) non determina il superamento del livello di rischio tollerabile per le sostanze cancerogene e non cancerogene.

A giudizio degli Enti di Controllo, potranno essere successivamente richiesti ulteriori approfondimenti analitici per la simulazione dell'effettiva partizione dei contaminanti nel suolo quali, ad esempio:

 $\bullet$  determinazione sperimentale del K<sub>d</sub> (per gli inquinanti inorganici) con l'utilizzo del metodo APAT-ISS di cui alla nota APAT 011376 del 4 Aprile 2007, disponibile sul sito dell'APAT al seguente link:

http://www.apat.gov.it/site/\_files/Suolo\_Territorio/TEC\_metodo.pdf ed utilizzo dei valori ottenuti per la determinazione di  $C_{sat}$ 

• esecuzione di test di eluizione in colonna condotti fino al raggiungimento delle condizioni di equilibrio (massima concentrazione nell'effluente).

Per la falda la concentrazione soglia di rischio viene stimata scegliendo il valore più conservativo tra le CSR derivanti dalle modalità di esposizione che hanno luogo in ambienti confinati (indoor), le CSR derivanti dalle modalità di esposizione che hanno luogo in ambienti aperti (outdoor) e le CSR a protezione della risorsa idrica sotterranea a seguito dei fenomeni di eventuale trasporto in falda.. Si ricorda che le CSR a protezione della risorsa idrica sotterranea devono essere tali da garantire il

rispetto delle CSC (o dei valori proposti da ISS) al punto di conformità.

 In Figura 4.9 vengono riportati i criteri di calcolo delle concentrazioni soglia di rischio in falda dovute a più vie d'esposizione per l'ambito residenziale ed industriale.

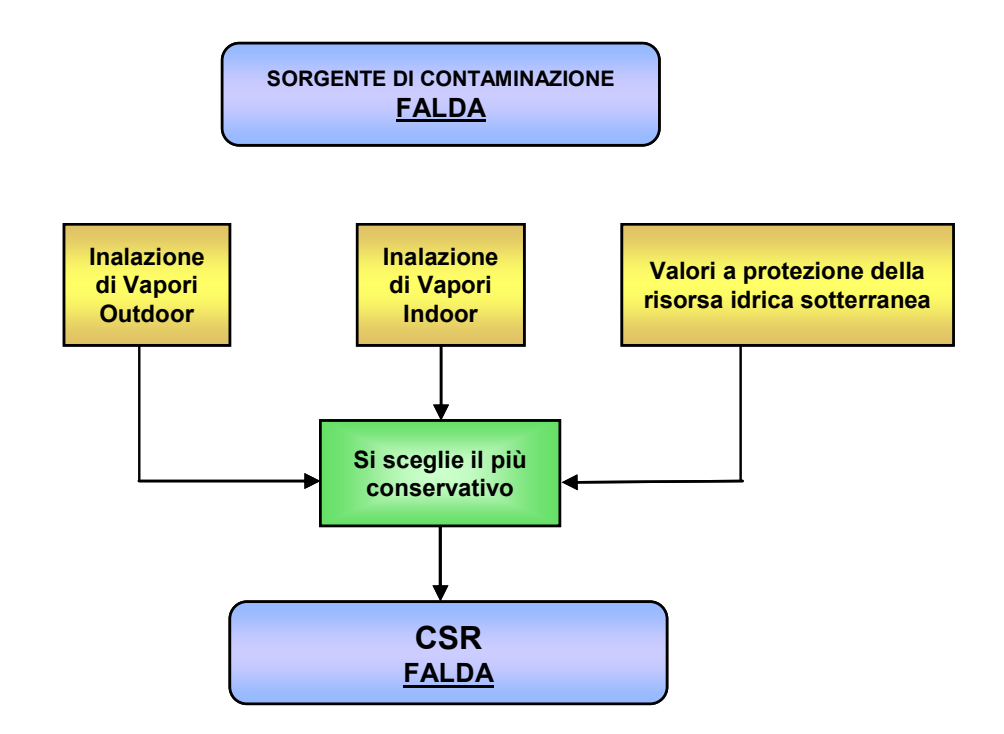

Figura 4.9 - Criterio di cumulazione dovuto a più vie d'esposizione per la falda

Tale approccio tecnico, che è stato condiviso dai componenti del gruppo di lavoro per la revisione 1 dei "Criteri metodologici per l'applicazione dell'analisi assoluta di rischio ai siti contaminati", e che è conforme a quanto riportato nel Dlgs 04/08, è scaturito dalle seguenti considerazioni.

L'applicazione dell'analisi di rischio sanitario-ambientale (rischio per l'uomo) per il calcolo degli obiettivi di bonifica relativi alle acque sotterranee potrebbe risultare in contrasto con il perseguimento degli obiettivi di qualità stabiliti dalla Direttiva 2000/60, in quanto l'assunzione di CSR per le acque sotterranee potrebbe comportare l'ammissione di aree con acque di qualità non conforme con il principio di multifunzionalità, anche al di fuori del sito contaminato.

Si demanda comunque agli Enti di Controllo competenti la verifica con i Piani di Tutela Regionali anche effettuando valutazioni diverse sulla base delle conoscenze specifiche e delle informazioni disponibili, secondo il principio di cautela.

Le formule relative al calcolo delle Concentrazioni Soglia di Rischio per più vie d'esposizione nell'ambito industriale e residenziale sono riportate rispettivamente in Tabella 4.9 e Tabella 4.10

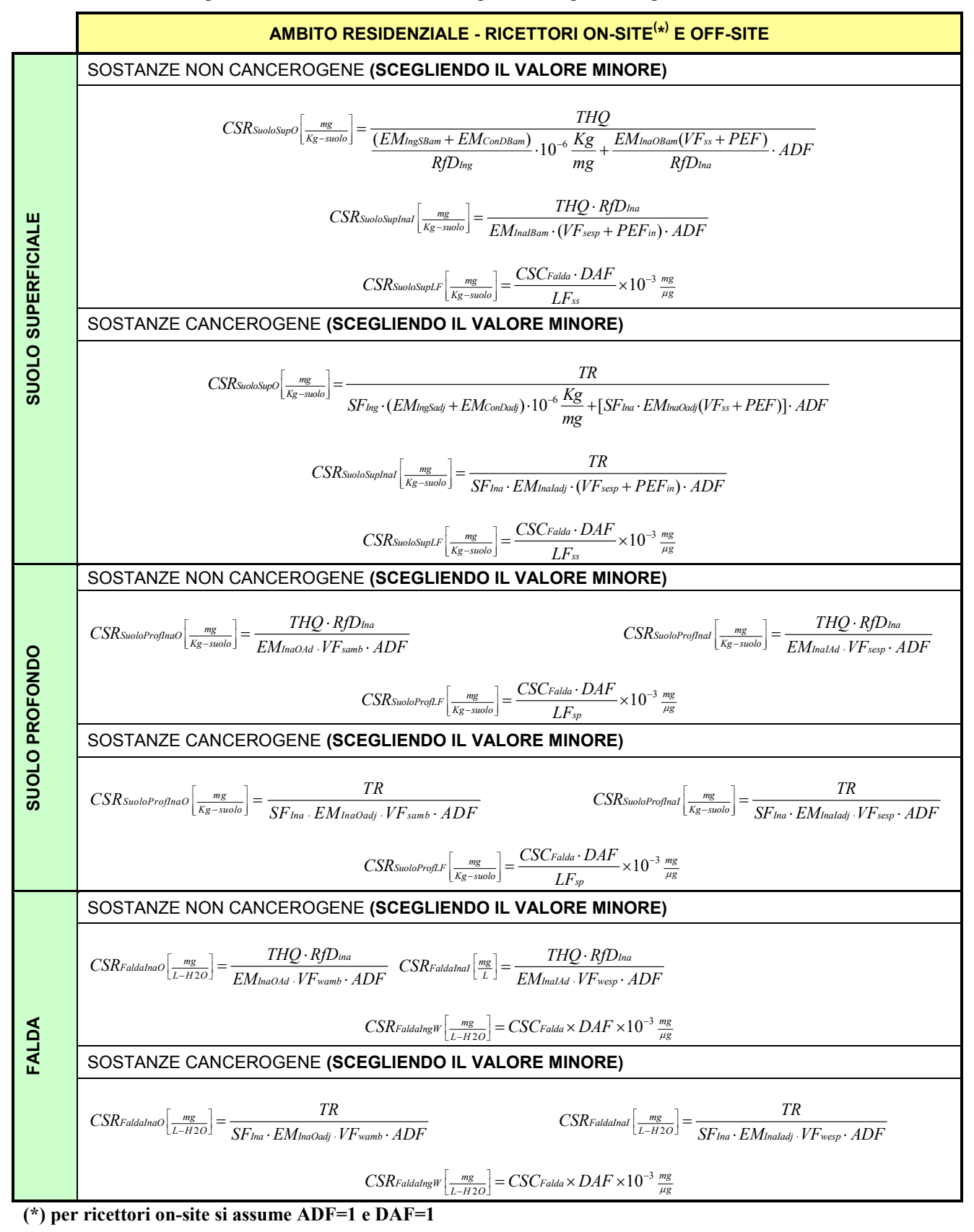

Tabella 4.9 - Formule per il calcolo delle CSR dovuto a più vie d'esposizione per l'ambito residenziale

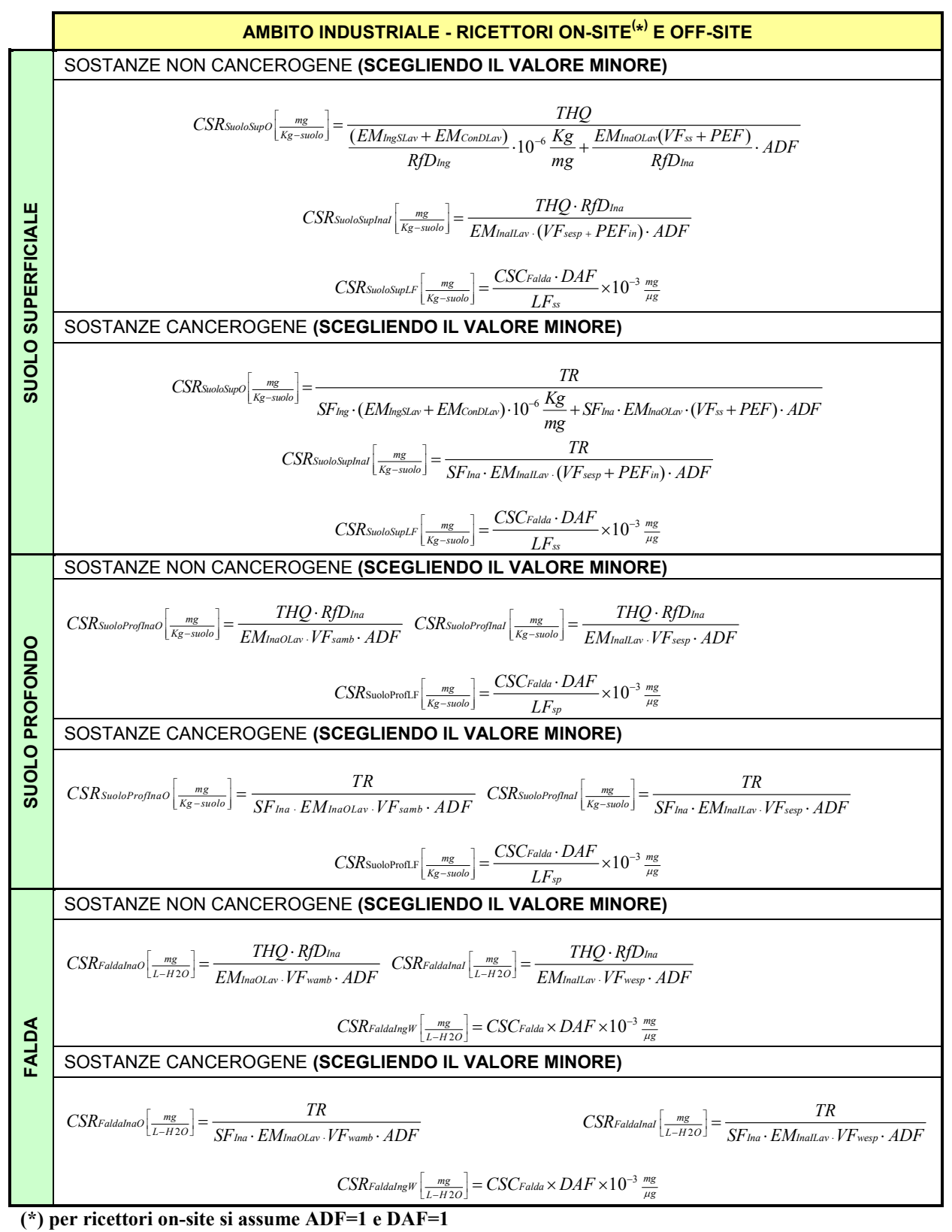

### Tabella 4.10 - Formule per il calcolo delle CSR dovuto a più vie d'esposizione per l'ambito industriale

### 4.5.5 Calcolo degli obiettivi per additività di sostanze

L'applicazione dei criteri per il calcolo degli obiettivi di bonifica sito specifici (CSR) individuali, conduce alla individuazione di obiettivi di bonifica che rispettano certamente la condizione di rischio tollerabile per esposizione a singola sostanza. Le CSR individuali così calcolate non rispettano però necessariamente la condizione di rischio cumulativo tollerabile. Ad esempio, la presenza di più contaminanti ciascuno caratterizzato da una CSR individuale che determina un HQ=1, fornirebbe un rischio cumulato non accettabile (HQ $_{\text{CUM}}$ >1).

In accordo alla procedura seguita dal software RBCA Tool Kit (versioni1.2 e 2.0), in questi casi è necessario tenere conto degli effetti di cumulazione del rischio, riducendo ulteriormente le concentrazioni delle specie presenti rispetto ai valori definiti dalle CSR individuali. Tale riduzione dovrà garantire il raggiungimento di valori di concentrazione tali da rispettare la condizione di rischio cumulativo accettabile (Concentrazione Soglia di Rischio Cumulato).

A giudizio degli Enti di Controllo, si potrà intervenire operando una riduzione delle concentrazioni di alcuni contaminanti, in funzione delle tipologie di esposizione, delle caratteristiche tossicologiche, di concentrazione e di distribuzione degli stessi, tenendo in considerazione la disponibilità e l'efficienza/efficacia delle tecnologie di bonifica applicabili al sito oggetto di intervento.

Tale riduzione, a giudizio degli Enti di Controllo e sulla base delle suddette indicazioni, potrà essere estesa a tutti i contaminanti presenti, adottando le seguenti equazioni:

$$
CSR_{CUM} =CSR\frac{TR_{CUM}}{TR_{IND}^{TOT}}
$$
 SOSTANZE CANCEROGENE (4.5.9)

$$
CSR_{cum} =CSR\frac{HQ_{cum}}{HQ_{IND}^{TOT}}
$$
 SOSTANZE NON CANCEROGENE (4.5.10)

Dove:

 $CSR =$  Concentrazione soglia di rischio individuale del generico inquinante;

 $TR_{CUM}$  = Target risk per più sostanze ovvero il rischio individuale accettabile (TR<sub>CUM</sub>=10<sup>-5</sup>)

 $TR_{ND}^{TOT}$  = Rischio cumulativo risultante dai contaminanti presenti nel sito in concentrazione pari alla CSR individuale.

$$
TR_{IND}^{TOT} = \sum SF \cdot EM \cdot FT \cdot CSR \tag{4.5.11}
$$

134

 $HQ_{CUM}$ =Hazard quotient per esposizione a più sostanze(  $HQ_{CUM}$ =1)

 $HQ_{IND}^{TOT}$  = Rischio cumulativo risultante dai contaminanti presenti nel sito in concentrazione pari alla CSR individuale.

$$
HQ_{IND}^{TOT} = \sum \frac{EM \cdot FT \cdot CSR}{RfD} \tag{4.5.12}
$$

Un approccio simile è adottato anche da BP RISC, specificando che tale approccio è valido solo nel caso di utilizzo di modelli di destino e trasporto di tipo analitico.

### 5 ANALISI CRITICA DEI SOFTWARE E CRITERI DI **VALUTAZIONE**

Nei capitoli precedenti sono stati individuati i criteri per la definizione dei principali elementi necessari per la conduzione di una procedura di analisi di rischio.

Le scelte effettuate sono derivate da una attenta analisi critica degli approcci seguiti dai principali standard, descritta dettagliatamente nelle appendici allegate al documento. L'insieme delle scelte ha condotto alla definizione di una procedura di analisi di rischio che non coincide integralmente con alcuna delle procedure utilizzate come riferimento nei software più utilizzati a livello nazionale. Considerato che, ad oggi, non esiste ancora un software basato sui criteri elaborati in questo documento, vanno evidenziate le analogie e le differenze tra questi criteri e quelli su cui sono basati i software esistenti sul mercato.

Il primo paragrafo (5.1) di questo capitolo fornisce un rapido riassunto dei principali esiti dell'analisi critica dei software, con richiami puntuali alle diverse appendici dove tale analisi è stata condotta sui singoli fattori o parametri che entrano in gioco nell'analisi di rischio. Il secondo paragrafo (5.2) fornisce invece i criteri per la valutazione dei software.

Si sottolinea che lo scopo delle analisi e delle valutazioni condotte non è quello di incoraggiare l'utilizzo di un software a svantaggio dell'altro, ma, piuttosto di evidenziare peculiarità e criticità dei software esaminati rispetto ai vari percorsi di esposizione, in modo tale da consentire all'utente una migliore comprensione dei risultati derivanti dall'applicazione dei modelli.

Si evidenzia che, nella presente revisione del manuale sono state esaminate:

- la versione del software GIUDITTA 3.1 (reso disponibile dalla Provincia di Milano nel mese di giugno 2006);

- la versione .del software RBCA Toolkit 2.0

### 5.1 Analisi critica dei Software

I software esaminati nel presente documento sono stati selezionati tra quelli maggiormente utilizzati in ambito nazionale ed internazionale per la conduzione di analisi di rischio di livello 2 nel quadro delle attività di bonifica dei siti contaminati. Si tratta in particolare di:

- ROME versione 2.1
- BP-RISC versione 4.0
- GIUDITTA versione 3.1

• RBCA Tool Kit versione 2.0

Va considerato che un software per la conduzione di un livello 2 di analisi di rischio consiste essenzialmente nella implementazione in un codice di una procedura di analisi di rischio; pertanto l'architettura di tutti i software esaminati può essere schematizzata nei seguenti punti:

- Inserimento delle proprietà specifiche e geometriche del sito e della sorgente;
- Inserimento della concentrazione rappresentativa;
- Selezione degli inquinanti e definizione delle proprietà chimico-fisiche e tossicologiche;
- Individuazione delle vie di migrazione e di esposizione in accordo al modello concettuale;
- Calcolo dei fattori di trasporto dei contaminanti per le diverse vie di migrazione;
- Calcolo dell'esposizione, noti i parametri di esposizione e la concentrazione al punto di esposizione;
- Calcolo del Rischio, noti esposizione e proprietà tossicologiche.

Pertanto, l'analisi critica dei software è consistita nell'esaminare l'approccio seguito da ciascun software per affrontare ciascuno dei punti sopra elencati. Di seguito si fornisce un breve cenno alle attività svolte, mentre per un maggiore dettaglio informativo si rimanda alle corrispondenti appendici.

### Proprietà geometriche e sito-specifiche del sito e della sorgente

I software esaminati consentono di inserire valori specifici per quanto attiene geometria e proprietà del sito e della sorgente, ma propongono anche un dataset di valori di default. Va inoltre segnalato che non tutti i software utilizzano la medesima definizione o il medesimo simbolo per lo stesso parametro. La Tabella 5.1 riassume i valori proposti dai diversi software, ma fornisce anche una guida preziosa per comparare le definizioni dei diversi parametri fornite dai software esaminati.

### Concentrazione rappresentativa della sorgente

L'argomento della selezione del valore rappresentativo della concentrazione è affrontato dettagliatamente nel paragrafo H.3.3 dell'appendice H. In particolare, la Tabella H.5 riassume le possibili opzioni per il calcolo della concentrazione rappresentativa che i diversi software mettono a disposizione dell'utente.

Proprietà chimico-fisiche e tossicologiche
Ciascun software è fornito di un database nel quale sono riportate le proprietà chimico-fisiche e tossicologiche utilizzate per il calcolo dei fattori di trasporto, dell'esposizione ed in ultima analisi dei rischio. L'analisi dei database utilizzati dai diversi software è riportata in Appendice O.

#### Calcolo dei fattori di trasporto

Il calcolo dei fattori di trasporto costituisce senz'altro il cuore di una procedura di analisi di rischio, in quanto questi fattori consentono in ultima analisi di calcolare la concentrazione al punto di esposizione derivante dalle diverse vie di migrazione e di esposizione. Pertanto, in questo documento l'analisi delle equazioni per il calcolo dei fattori di trasporto è stata effettuata su ogni singolo fattore di esposizione. I dettagli di questa attività sono riportate per ciascun fattore nelle corrispondenti appendici, nelle quali viene esplicitata per ogni software l'equazione scelta per il calcolo del fattore di trasporto, mentre le informazioni sono riassunte anche in forma tabellare. Di seguito, per ogni fattore di trasporto preso in considerazione ai fini della procedura descritta nel presente manuale, si rimanda alla corrispondente appendice e tabella riassuntiva.

- Fattore di lisciviazione (LF): Appendice B Tabella B.4
- Fattore di attenuazione laterale in falda (DAF): Appendice C Tabella C.4
- Fattore di volatilizzazione di vapori outdoor da suolo superficiale (VFss): Appendice D Tabella D.1-5
- Fattore di volatilizzazione di vapori outdoor da suolo profondo (VFsamb): Appendice D-Tabella D.2-2
- Fattore di volatilizzazione di vapori outdoor da falda (VFwamb): Appendice D Tabella D.3-2
- Fattore di emissione di particolato outdoor (PEF): Appendice D-Tabella D.4-2
- Fattore di dispersione del contaminante in atmosfera (ADF): Appendice  $E -$  Tabella E.2
- Fattore di volatilizzazione di vapori indoor da falda (VFsesp): Appendice F Tabella F.6
- Fattore di volatilizzazione di vapori indoor da suolo (VFsesp): Appendice F Tabella F.4
- Fattore di volatilizzazione di vapori indoor da falda (VFwesp): Appendice F Tabella F.6

Occorre sottolineare che alcuni dei software analizzati prendono in considerazione fattori di trasporto aggiuntivi rispetto a quelli analizzati nel presente manuale che corrispondono a specifiche modalità di esposizione. Tra questi si ricordano:

• Fattore di trasporto dalle acque superficiali alle acque di falda (RISC 4.0, RBCA Toolkit v 2.0)

• Fattori di biaccumulo nei vegetali (RISC 4.0, RBCA Toolkit v 2.0)

# Calcolo dell'esposizione

Tutti i software esaminati concordano sostanzialmente nelle equazioni da usare per il calcolo dell'esposizione attraverso le differenti modalità previste. Le equazioni sono quelle riportate nel capitolo 3.4. I software differiscono invece nei valori dei parametri di esposizione da utilizzare all'interno delle equazioni per il calcolo dei fattori di esposizione. I valori proposti dai software esaminati per ciascun parametro di esposizione sono esaminati dettagliatamente in appendice I; di seguito per ciascun parametro viene fornito un richiamo alla tabella o figura di analisi corrispondente.

Parametri comuni a tutte le vie di esposizione

- Peso corporeo (BW): Figura I.2
- Tempo medio di esposizione (AT): 70 anni per cancerogeni / ED per non cancerogeni
- Durata di esposizione (ED): Figura I.5
- Frequenza di esposizione (EF): Figura I.7

Ingestione acqua di falda

• Tasso di ingestione di acqua di falda (IR) : Figura I.9

Inalazione di vapori e polveri outdoor e indoor

- Tasso di inalazione di aria outdoor (Bo): Figura I.12
- Frequenza giornaliera di esposizione outdoor (EFgo): Figura I.14
- Tasso di inalazione indoor (Bi): Figura I.17
- Frequenza giornaliera di esposizione indoor (EFgi): Figura I.19

Contatto dermico con suolo

- Superficie di pelle esposta (SA): Figura I.23
- Fattore di aderenza dermica del suolo (AF): Figura I.25
- Fattore di assorbimento dermico (vedi proprietà chimico-fisiche degli inquinanti)

# Ingestione di suolo

• Portata di suolo ingerita (IR): Figura I.28

• Frazione di suolo ingerita (FI): posta pari ad 1 da tutti i software

### Calcolo del rischio

Tutti i software esaminati propongono lo stesso criterio per il calcolo del rischio R e dell'indice di pericolo HQ individuale, come descritto nel paragrafo 4.1. Nel seguito si riportano, quindi, i criteri adottati per il calcolo del rischio cumulativo:

- Il software RBCA Tool Kit ver. 2.0 calcola il rischio cumulativo raggruppando i rischi individuali in funzione della via di esposizione. I dettagli sono riportati in Tabella L.1 e nelle Figure L.1-L.4;
- I due software ROME ver. 2.1 e GIUDITTA ver. 3.1 calcolano il rischio cumulativo raggruppando e quindi sommando i rischi individuali in funzione della sorgente di contaminazione, anziché della via di esposizione. I dettagli dei criteri seguiti sono riportati in Tabella L.3 e nelle Figure L.5-L.10;
- Il software BP-RISC ver. 4.0 calcola il rischio cumulativo raggruppando i rischi individuali in in funzione solo di alcune vie di esposizione, come più chiaramente esplicitato in Appendice L; i dettagli sui criteri di calcolo sono riassunti nelle Figure L.11-L.13;

# 5.2 Criteri di valutazione dei software

La valutazione dei software è stata effettuata adottando come criterio quello di verificare il grado di attinenza tra la procedura delineata nel presente documento e quella proposta dai diversi software esaminati. Tale verifica è stata condotta puntualmente sulle singole fasi previste dalla procedura.

#### Proprietà geometriche e sito-specifiche del sito e della sorgente

Questo aspetto non costituisce un elemento discriminante tra software e procedura delineata in questo documento, fintanto che vengano utilizzati dati sito-specifici elaborati seguendo i criteri definiti in questo documento nei paragrafi 3.1 e 3.2.

#### Concentrazione rappresentativa della sorgente

Considerato che i diversi software consentono all'utente di inserire il valore rappresentativo della concentrazione alla sorgente, questo aspetto non rappresenta un elemento discriminante tra i software e la procedura, fintanto che come valore della concentrazione si inserisca il valore calcolato secondo la procedura descritta nel paragrafo 3.1 e dettagliatamente discussa in Appendice

#### Proprietà chimico-fisiche e tossicologiche

L'esame dei database proposti dai software esaminati ha evidenziato che per molte proprietà i valori proposti risultano diversi, spesso perché le fonti utilizzate sono diverse. Il presente documento riporta in allegato un database delle proprietà chimico-fisiche e tossicologiche dei contaminanti, sviluppato congiuntamente da Istituto Superiore di Sanità (ISS) e Istituto Superiore per la Prevenzione e Sicurezza nei luoghi di Lavoro ISPESL. Pertanto, nell'utilizzo di un generico software, si prescrive di modificare il database delle proprietà chimico-fisiche e tossicologiche, inserendovi i dati contenuti nel database ISS-ISPESL, nel suo aggiornamento più recente, pubblicato sul sito web dell'APAT:

.http://www.apat.gov.it/site\_

#### Calcolo dei fattori di trasporto

Come già evidenziato in precedenza, la procedura di analisi di rischio individuata in questo documento non coincide integralmente con alcuna delle procedure su cui si basano i software più diffusi a livello nazionale. Questa osservazione è particolarmente rilevante per le equazioni utilizzate per il calcolo dei fattori di trasporto, che costituiscono il cuore di ogni procedura di analisi di rischio. Poiché al momento della preparazione di questo documento non esiste un software che implementi i criteri selezionati in questo documento, è necessario valutare il grado di attinenza di ciascun software con i criteri stessi. Per quanto attiene ai fattori di trasporto, questa valutazione è riassunta in Tabella 5.2-1. In particolare, tale tabella consente di verificare tale grado di attinenza per le equazioni utilizzate per il calcolo di ciascun fattore di trasporto preso in considerazione nella presente procedura (vedi paragrafo 5.1).

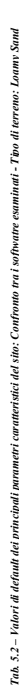

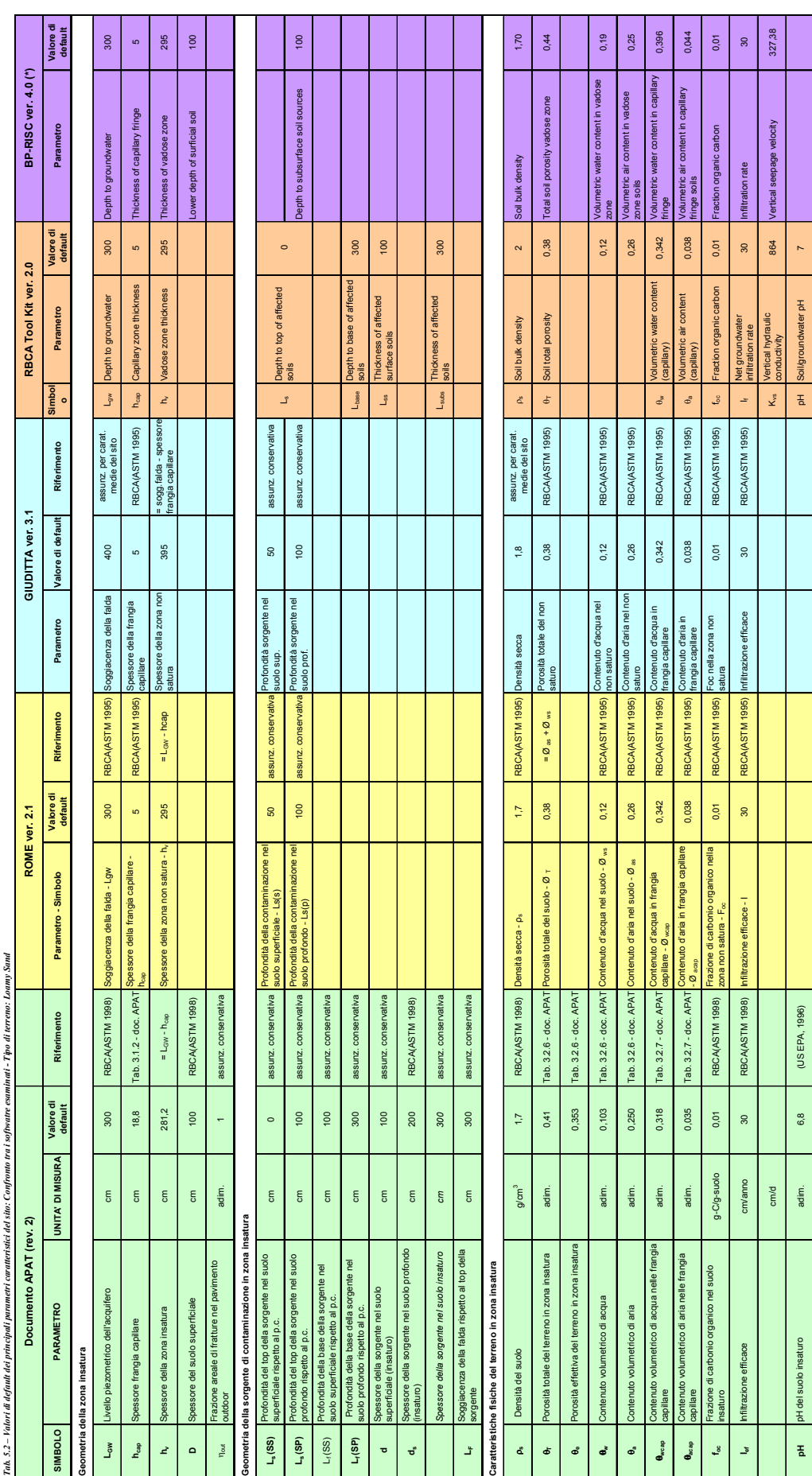

pH adimensions. The second of the second of the second of the second of the second of the second of the second of the second of the second of the second of the second of the second of the second of the second of the second

 $\overline{1}$ 

pH del suolo insaturo

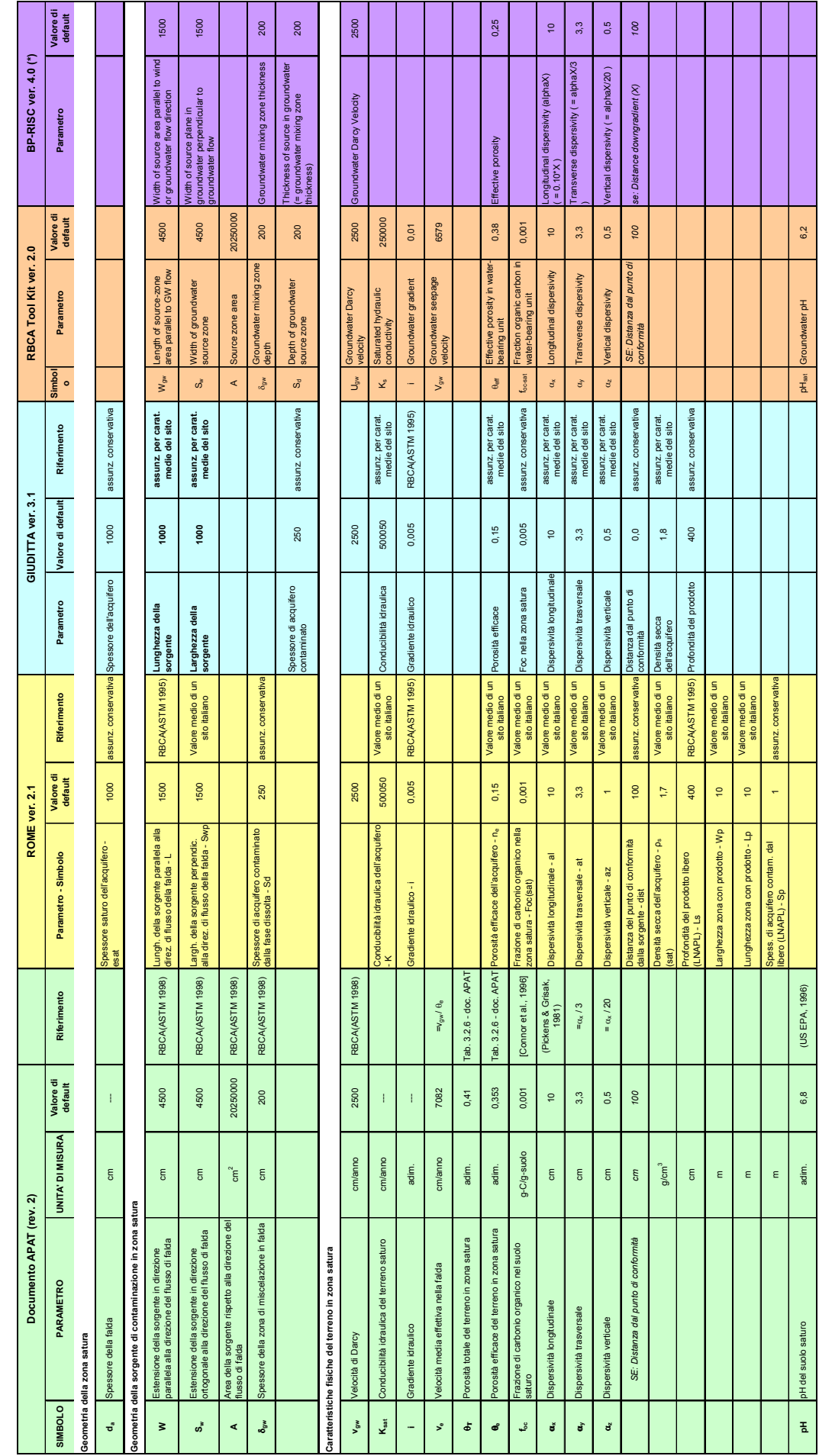

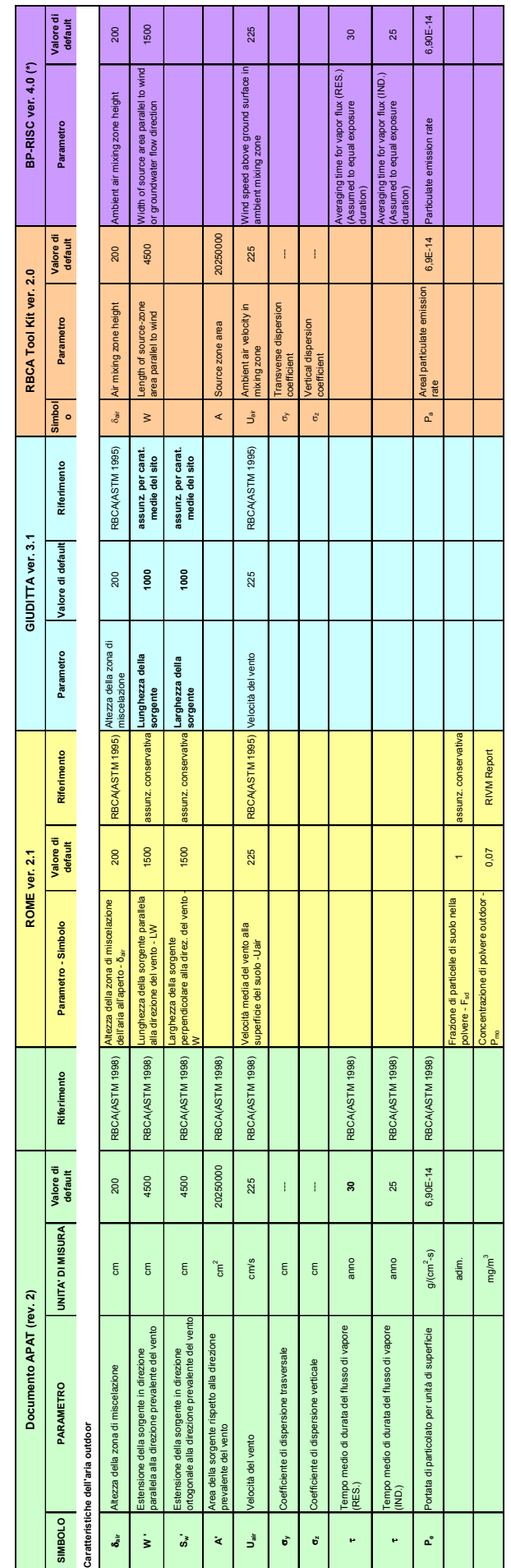

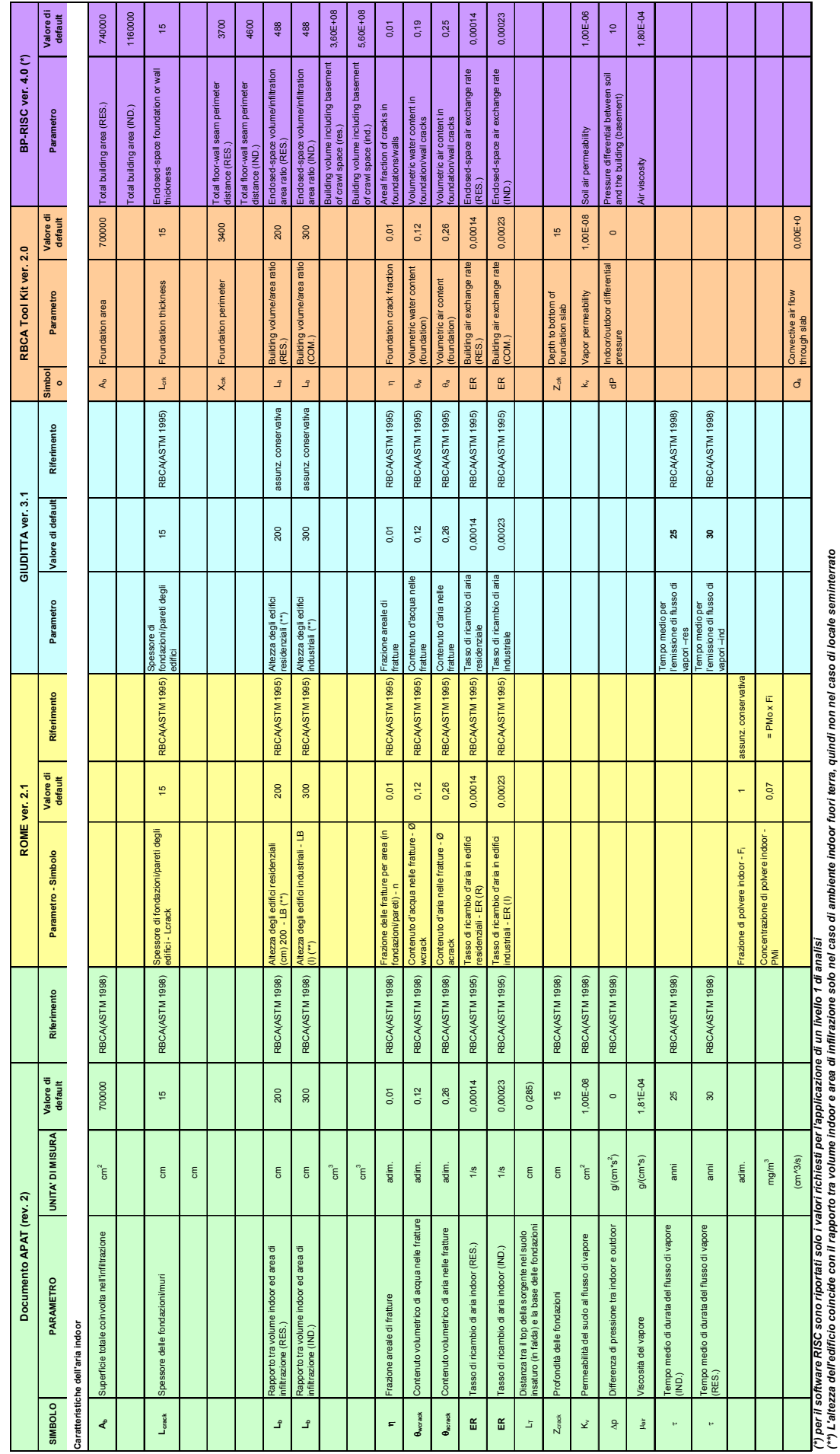

*(\*\*) L'altezza dell'edificio coincide con il rapporto tra volume indoor e area di infilrazione solo nel caso di ambiente indoor fuori terra, quindi non nel caso di locale seminterrato* ra, qun rappor

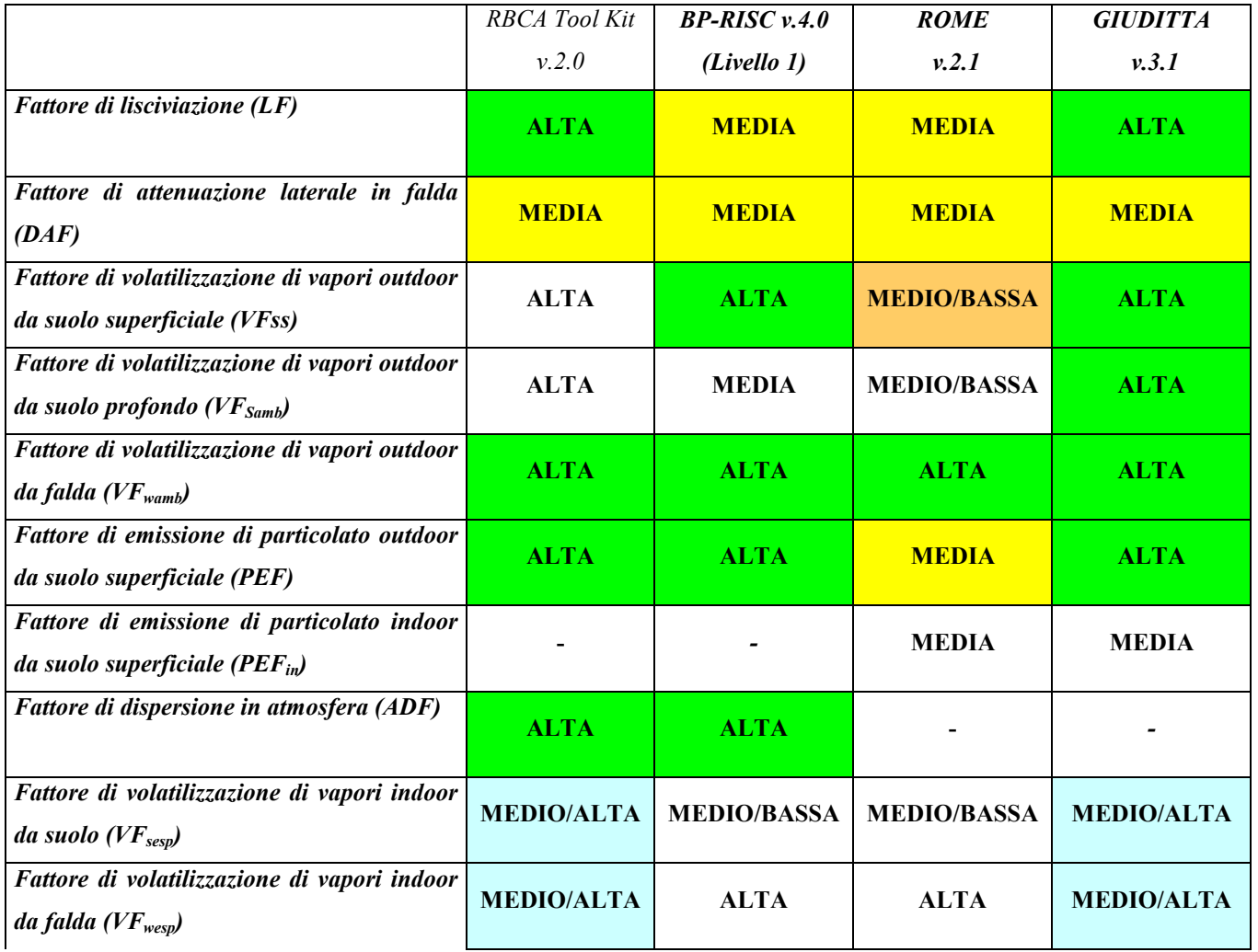

Tabella 5.2-1: attinenza dei software esaminati ai fattori di trasporto presi in considerazione nel presente documento.

#### Calcolo dell'esposizione

L'esame dei database proposti dai software esaminati ha evidenziato che per molti fattori di esposizione i valori proposti risultano diversi. Il presente documento riporta in Tabella 3.4-3 un elenco dei parametri di esposizione, elaborato mediante un confronto critico dei valori proposti da software e standard di riferimento.

Sulla base delle risultanze di tale confronto, si suggerisce di modificare i valori di default dei parametri di esposizione proposti dal software, inserendo in loro luogo i valori di default selezionati in questo documento e riassunti in Tabella 3.4-3.

# Calcolo del rischio e degli obiettivi di bonifica

Per quanto riguarda il calcolo del rischio derivante da singolo contaminante e da singola via di esposizione, tutti i software utilizzano le relazioni riportate nel Capitolo 4 (Equazioni 4.1.4 e 4.1.5). Al contrario, come visto in precedenza, i software differiscono rispetto al calcolo del rischio cumulato. In particolare, la procedura delineata nel Capitolo 4 prevede di determinare il rischio cumulato derivante dalle diverse vie di esposizione, associato ad una determinata sorgente di contaminazione. Tale approccio è sostanzialmente in linea con quanto proposto dai software ROME e GIUDITTA. Mentre l'approccio di RBCA e RISC è differente, in quanto il rischio viene calcolato per via di esposizione e non per sorgente. Pertanto, per questo aspetto l'attinenza dei software ROME e GIUDITTA è alta mentre quella di RBCA e BP-RISC è da considerarsi medio-bassa.

Per una trattazione di dettaglio dei criteri di calcolo del rischio cumulato utilizzati dai diversi software si rimanda all'APPENDICE L.

In merito al calcolo degli obiettivi di bonifica sito-specifici (Concentrazioni Soglia di Rischio, CSR), si osserva che le considerazioni esposte nel presente capitolo e i criteri riportati nell'APPENDICE Q, dovrebbero consentire di valutare/selezionare il software che, sulla base dello specifico modello concettuale del sito, con particolare riferimento ai percorsi di esposizione individuati, fornisce il risultato più rappresentativo.

# 6 NOMENCLATURA

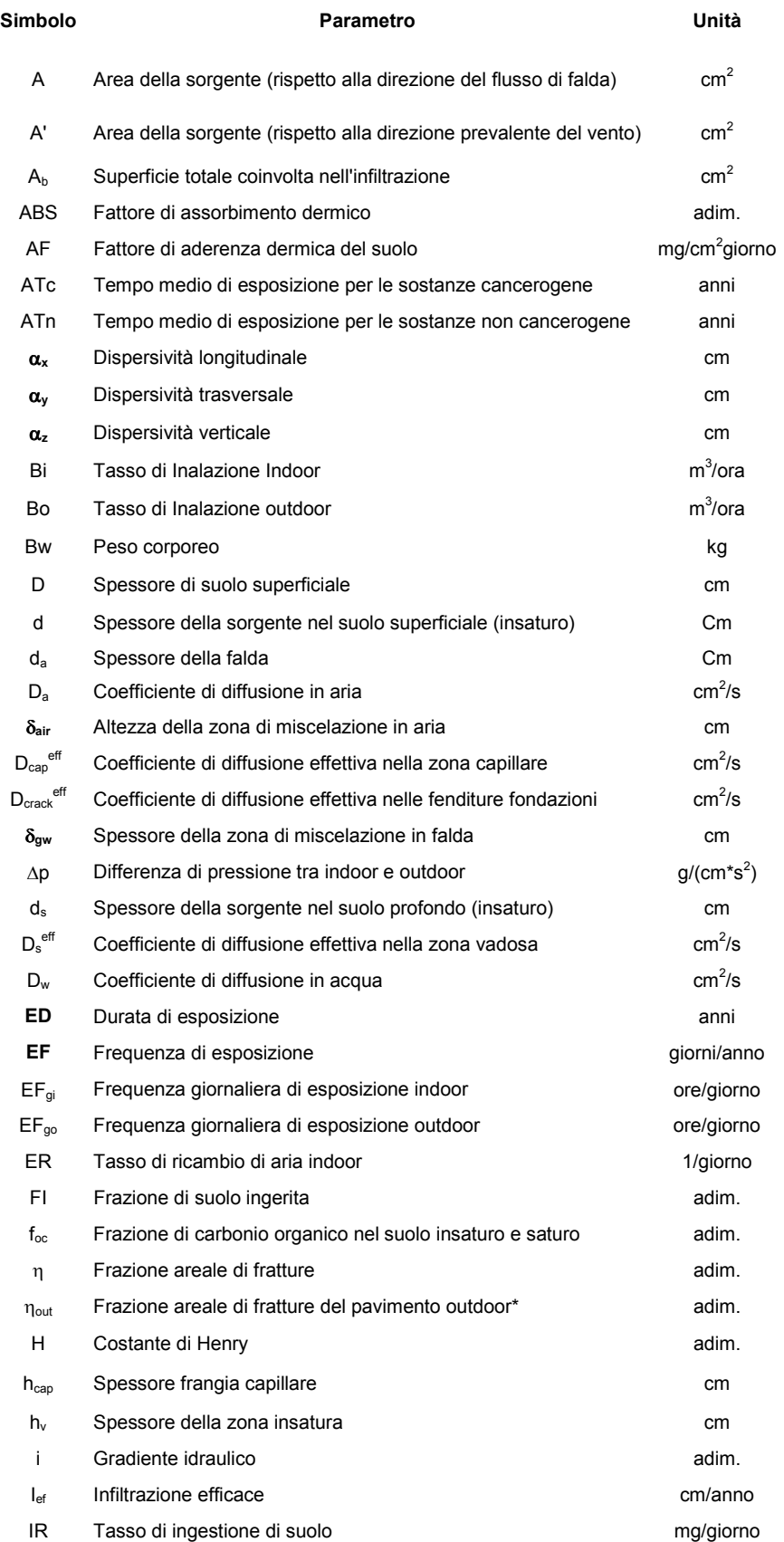

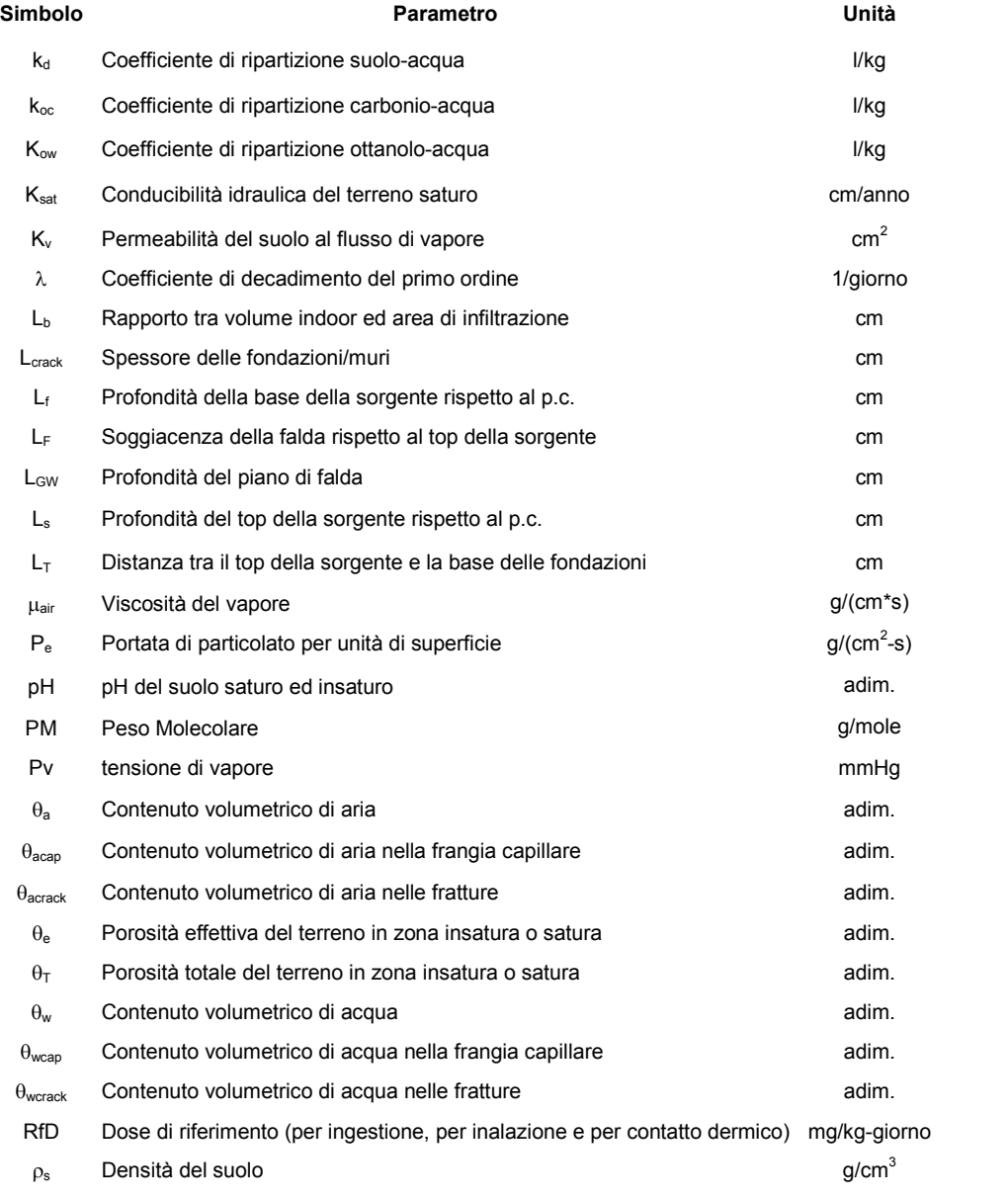

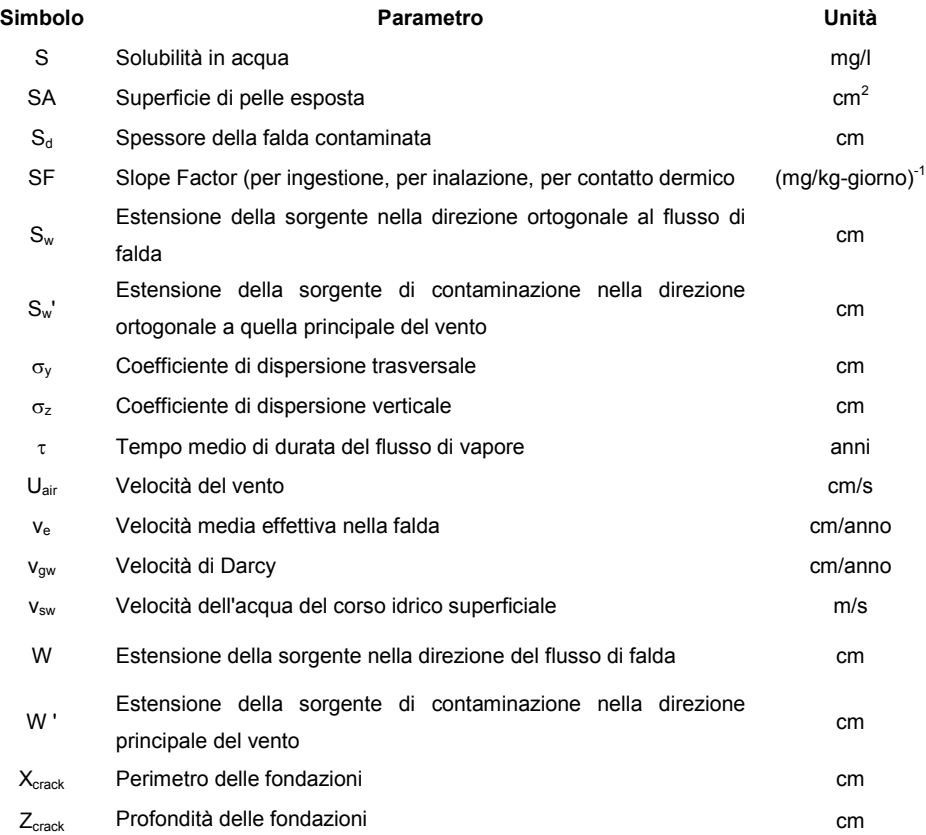

(\*) applicabile solo per la stima dell'infiltrazione efficace (acque meteoriche)

# 7 BIBLIOGRAFIA

- 1. Asante-Duah D.K. (1993). Hazardous Waste Risk Assessment. Lewis Publishers.
- 2. ASTM (1995), Standard Guide for Risk Based Corrective Actions Applied at Petroleum Release Sites", Report E-1739-95.
- 3. ASTM (1998), Standard Provisional Guide for Risk-Based Corrective Action, Report PS104-98.
- 4. Atkinson J. (1997), Geotecnica, Meccanica delle terre e fondazioni, McGraw Hill.
- 5. Beretta G.P., 2004 "IL TRATTAMENTO E L'INTERPRETAZIONE DEI DATI AMBIENTALI " Edizioni Pitagora.
- 6. Bowles, D. S. (1987). A comparison of methods for integrated risk assessment of dams, in Engineering Reliability and Risk in Water Resources, L. Duckstein and E. Plate (eds.). Dordrecht: M. Nijhoff.
- 7. BP-RISC 4.0 (2001), Risk-Integrated Software for Clean-up –User's manual, BP-Amoco Oil, Sunbury UK.
- 8. Briggs G.A (1973), Diffusion estimation for small emission, Rapporto tecnico, ATDL, 79, Oak Ridge, USA.
- 9. CalEPA (2005), Guidance for the evaluation and mitigation of subsurface vapour intrusion to indoor air, Department of Toxic Substances Control, California Environmental Protection Agency, USA.
- 10. CARACAS (1996), Risk assessment for contaminated sites in Europe, LQM Press, Nottingham UK.
- 11. Carsel Robert F., Parrish Rudolph S. (1988), "Developing Joint Probability Distributions of Soil Water Retention Characteristics", Water Resour. Res. 24: 755-769.
- 12. Clapp Roger B., Hornberger George M. (1978), "Empirical Equation for Some Soil Hydraulic Properties" ,Water Resour. Res. 14: 601-604.
- 13. Clarinet (2002), Variation in calculated human exposure. Comparison of calculations with seven European human exposure models. RIVM report 711701030/2002.
- 14. Coleman H.W., Steele G.W. (1988), "Experimentation and uncertainty analysis for engineers", John Wiley and Sons.
- 15. CONCAWE (1997), European Oil Industry Guideline for Risk-Based Assessment of Contaminated Sites, Report no.2/97.
- 16. CONCAWE (2003), European Oil Industry Guideline for Risk-Based Assessment of Contaminated Sites (revised), Report no.3/03.
- 17. Cosby et al. (1984), "A Statistical exploration of the relationships of soil moisture characteristics to the physical properties of soils", Water Resources Research 20(6): 682- 690.
- 18. D. Lgs. 31/2001 (2001), Attuazione della direttiva 98/83/CE relativa alla qualità delle acque destinate al consumo umano", G.U. n. 52 del 3 marzo 2001.
- 19. Domenico P.A. e Schwartz F.W. (1998), Physical and Chemical Hydrogeology, John Wiley and Sons, New York.
- 20. EPA RAGS volume III part A , EPA 540-R-02-002 OSWER 9285.7-45 PB2002 963302.
- 21. EQM (2003), Environmental Quality Management, Inc."User's Guide for evaluating subsurface vapor intrusion into buildings", prepared for Industrial Economics Incorporeted.
- 22. Farmer et al. (1978,1980) Vapori outdoor da suolo superficiale.
- 23. Florida Dep. E.P.D., (2004), Guidance for Comparing Site Contaminant Concentration Data with Soil Cleanup Target Levels, Division of Waste Management Tallahassee,Florida.
- 24. Gehlar L.W., Mantoglou A., Welty C., Rehfeldt K.R. (1985), A review of field-scale physical solute transport processes in saturated and unsaturated porous media, Electric Power Research Institute EPRI-EA 4190 Project 2485-5.
- 25. Gilbert R.O.,(1987), Statistical Methods for environmental pollution monitoring, Van Nostrand Reinhold Company, New York.
- 26. GIUDITTA 3.0 (2003), Manuale d'uso / Allegati, Provincia di Milano-URS Dames and Moore.
- 27. Green W.H. and Ampt G.A. (1911), Studies on soil physics, J. Agric. Sci. 4(1) 1-24.
- 28. Gribb M.M. , Bene K.J., Shrader A. (2002), Sensitivity Analysis of a Soil Leachability Model for Fare and Transport in the Vadose Zone, Advances in Environmental Research.
- 29. GUIDING PRINCIPLES FOR MONTE CARLO ANALYSIS [EPA/630/R-97/001 March 1997]
- 30. Hanna S., Briggs G., Hosker R. (1982), Handbook on Atmospheric Diffusion, Technical Information Center, US Department of Energy.
- 31. Hugh W. Coleman, W. Glenn Steele, (1999), Experimentation and uncertainty analysis for engineers, John Wiley & Sons, Inc.
- 32. J. A. Connor, C. J. Newell and M. W. Malander (1996), Parameter Estimation Guidelines for Risk-Based Corrective Action (RBCA) Modeling
- 33. Johnson, Ettinger (1991) , Heuristic model for predicting the intrusion rate of contaminant vapors into building, Environmental Science & technology, 25 (8).
- 34. Mc Cuen R. H., Rawls W. J., Brakensiek D. L., Statistical Analysis of the Brooks-Corey and the Green-Ampt Parameters Across Soil Textures", Water Resour.Res. 17: 1005-1013, 1981.
- 35. Menatti J. (1994), Fate and transport modelling of Diesel Fuel contamination in the vadose zone, Proceedings of the  $4<sup>th</sup>$  annual west coast conference on hydrocarbon contaminated soils and groundwater.
- 36. Meyer P. D., Rockhold M. L., Gee G. W. And Nicholson T. J. (1997),"Uncertainty Analyses of Infiltration and Subsurface Flow and Transport for SDMP Sites", NUREG/CR-6565 PNNL-11705.
- 37. MTCATPH / MTCASGL (2001) , "Workbook tool for calculating soil and groundwater cleanup levels under the model Toxics Control Act Cleanup Regulation – User Guide", Washington State Department of Ecology, Toxics Cleanup Program, Publication No. 01-09- 073.
- 38. Nazaroff,Lewis (1987) "Experiments on polluttant transport from soil into residential basement by pressare-driven airflow", Environmental Science and technology 21(5).
- 39. NRC (1993), Risk-assessment in the federal government: managing the process, National Research Council, National Academy Press, Washington DC.
- 40. OTA (1993), Researching Health Risks, US Congress Office of Technology Assessment, Report OTA-BBS-570, USA.
- 41. Park H.S. (1993) , A method for assessing soil vapor intrusion from petroleum release sites: multi-phase /multi-fraction partitioning, Global Nest: the international journal, 1(3), 195- 204.
- 42. Park H.S., San Juan C., (2000), A method for assessing leaching potential for petroleum hydrocarbons release sites: multiphase and multisubstance equilibrium partitioning, Soil and Sediment Contamination, 9(6), 611-632, 2000.
- 43. Pickens J.F. and Grisak (1981), Scale dependent dispersion in a stratified granular aquifer, Water Resource Research 17(4) 1191-1211; Modelling of scale dependent dispersion in a stratified granular aquifer, Water Resource Research 17(6) 1701-1711.
- 44. RBCA Tool Kit 1.2, RBCA Tool Kit for Chemical Releases, Groundwater Services Inc., Texas USA.
- 45. ROME 2.1 (2002), ReasOnable Maximum Exposure, Manuale Operativo, Agenzia per la Protezione dell'Ambiente e Per i servizi Tecnici.
- 46. Rowe, W.D. (1977), An Anatomy of Risk, Wiley, New York,
- 47. SCRBCA (2001), South Carolina Risk-Based Corrective Action for Petroleum Release, Bureau of Land and Waste Management, South Carolina.
- 48. SPHEM (1986), Superfund Public Health Evaluation Manual, US Environmental Protection Agency, Office of Emergency and Remedial Response, Washington DC, EPA 540/1-86/060.
- 49. T. G. Poulsen, P. Moldrup, B. V. Iversen, and O. H. Jacobsen, (2002), Three-region Campbell Model for Unsatureted Hydraulic Conductivity in Undisturbed Soils, Soil Sci. Soc. Am. J. 66:744-752.
- 50. Tomasko D., Williams G.P., Butler J.P. (2001), Engineering approach for Tier 2 RBCA Evaluations at NAPL-Contaminated Sites", Journal of Water Resources Planning and Management, 127(5), 324-332.
- 51. U.S. EPA (1989) "Risk Assessment Guidance for Superfund: volume 1; Human Health Evaluation Manual (PART A)", EPA/540/1-89/002.
- 52. U.S. EPA (1991) "Risk Assessment Guidance for Superfund: (RAGS) PART D-Document Components and Download Area.
- 53. U.S. EPA (1991) "Risk Assessment Guidance for Superfund: volume 1; Human Health Evaluation Manual (PART B, Development of Risk-Based Preliminary Remediation Goals)", EPA/540/R-02/003.
- 54. U.S. EPA (1991) "Risk Assessment Guidance for Superfund: volume 1; Human Health Evaluation Manual (PART C, Risk Evaluation of Remedial Alternatives )", Publication 9285.7-01C.
- 55. U.S. EPA (1992), A Supplemental Guidance to RAGS: Calculating the Concentration Term. Office of Solid Waste and Emergency Response,U.S. Environmental Protection Agency,Washington D.C.
- 56. U.S.EPA (1994) "Soil Screening Guidance: Technical Background Document".
- 57. U.S.EPA (1996) "Soil Screening Guidance: Fact Sheet".
- 58. U.S.EPA (1996) "Soil Screening Guidance: User's Guide".
- 59. U.S. EPA (1997) "Exposure Factors Handbook" EPA/600/P-95/002Fa.
- 60. U.S. EPA (1998) "RBCA fate and transport models: compendium and selection guidance - Technical & professional training in the performance, use and application of ASTM Standards"
- 61. U.S. EPA (2000a). Data Quality Objectives Process for Hazardous Waste Site Investigations. EPAQA/G-4HW, Final. Office of Environmental Information, U.S. Environmental Protection Agency,Washington D.C.
- 62. U.S. EPA (2000b), Guidance for Data Quality Assessment: Practical Methods for Data Analysis. EPA QA/G-9, QA00 Update. Office of Environmental Information, U.S. Environmental Protection Agency,Washington D.C.
- 63. U.S. EPA (2001c) "RAGS: volume 3 PART A-Process for Conducting Probabilistic Risk Assessment Appendix  $A$  )".
- 64. U.S. EPA (2001d) "Risk Assessment Guidance for Superfund: volume 1; Human Health Evaluation Manual (PART E, Supplemental Guidance for Dermal Risk Assessment)", EPA/540/R/99-005, OSWER9285.7-02EP,PB 99-963312.
- 65. US EPA (2004) "Risk Assessment Guidance for Superfund: volume 1; Human Health Evaluation Manual (Part E, Supplemental Guidance for Dermal Risk Assessment, update)
- 66. U.S.EPA (2002a) "Calculating Upper Confidence Limits for Exposure Point Concentrations at Hazardous Waste Sites," Rapporto OSWER 9285.6-10.
- 67. U.S. EPA (2002b), "Child-Specific Exposure Factors Handbook (Interim Report)". U.S. EPA, Washington, DC, EPA-600-P-00-002B.
- 68. U.S. EPA (2002c), Calculating Upper Confidence Limits for exposures point concentrations at hazardous waste sites. Oswer 9285.6-10. Office of Emergency and Remedial Response U.S.Environmental Protection Agency, Washington D.C.
- 69. U.S.EPA (2002d) "Supplemental Guidance for Developing Soil Screening Levels for Superfund sites" - OSWER 9355.4-24
- 70. U.S. EPA (2004), ProUCL Version 3.0 User Guide EPA/600/R-04/079, Aprile 2004
- 71. U.S EPA (2007) ProUCL Version 4.0 User Guide EPA/600/R-07/038, Aprile 2007
- 72. Unichim, Manuale n. 196/1 "Suoli e falde contaminati, analisi di rischio sito-specifica criteri e parametri", edizione 2002.
- 73. U.S. EPA / REGION 9 (2004), Users' guide and background technical document for U.S.EPA Region 9's Preliminary Remediation Goals (PRG) table
- 74. U.S. EPA / REGION 3, Risk Based Concentration
- 75. Van Genuchten M.Th, Wierenga P.J. (1976), Mass transfer studies in sorbing porous media: I. Analytical solution, Soil Sci Soc. Am. 40: 473-480.
- 76. Van Genuchten, M.Th., (1980). A closed-form equation for predicting the hydraulic conductivity of unsaturated soils. Soil Sci. Soc. Am. J. 44: 892-898
- 77. Varadhan Ravi, Jeffrey A. Johnson, "VLEACH: A One-Dimensional Finite Difference Vadose Zone Leaching Model, version 2.2", 1997.
- 78. Xu M. e Eckstein Y.J. (1995), Use of weighted least square in evaluation of the relationship between dispersivity and scale, Ground Water 33(6) 905.
- 79. Pitea, De Cesaris, Marchetti (1998): "Criteri per la valutazione della qualità dei suoli"
- 80. Science and Standards Branch Alberta Environment (2003): "Evalutation of Computer models for predicting the fate and transport of salt in soil and groundwater (PHASE II REPORT)"
- 81. Nofziger, Wu (2003): "CHEMFLO2000 Interactive software foe simulating water and chemical movement in unsaturated soils"
- 82. P. Hsieh, W. Wingle e R. Healy "VS2DTI A Graphical User Interface for the Variably Saturated Flow and Transport Computer Program"
- 83. Gottardi, Venutelli (1993): "Richards: computer program for the numerical simulation of one dimensional infiltration into unsaturated soil"
- 84. Pagani, Salsa (1999) "Analisi Matematica, VOLUME 1"
- 85. Lancellotta (2000): "Geotecnica"
- 86. www.epa.gov/ada/models/html
- 87. pss.okstate.edu/personnel/faculty/nofziger.html
- 88. www.water.usgs.gov/software